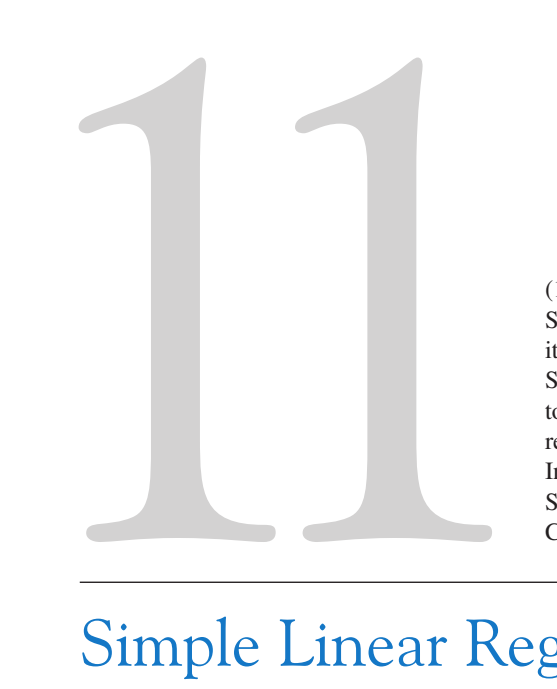

(15 July 2009)—Space Shuttle Endeavour and its seven-member STS-127 crew head toward Earth orbit and rendezvous with the International Space Station Courtesy NASA

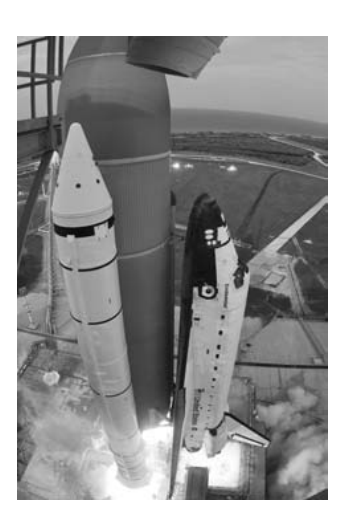

# Simple Linear Regression and Correlation

The space shuttle Challenger accident in January 1986 was the result of the failure of O-rings used to seal field joints in the solid rocket motor due to the extremely low ambient temperatures at the time of launch. Prior to the launch there were data on the occurrence of O-ring failure and the corresponding temperature on 24 prior launches or static firings of the motor. In this chapter we will see how to build a statistical model relating the probability of O-ring failure to temperature. This model provides a measure of the risk associated with launching the shuttle at the low temperature occurring when *Challenger* was launched.

## CHAPTER OUTLINE

- 11-1 EMPIRICAL MODELS
- 11-2 SIMPLE LINEAR REGRESSION
- 11-3 PROPERTIES OF THE LEAST SQUARES ESTIMATORS
- 11-4 HYPOTHESIS TESTS IN SIMPLE LINEAR REGRESSION
	- 11-4.1 Use of t-Tests
	- 11-4.2 Analysis of Variance Approach to Test Significance of Regression
- 11-5 CONFIDENCE INTERVALS
	- 11-5.1 Confidence Intervals on the Slope and Intercept
- 11-5.2 Confidence Interval on the Mean Response
- 11-6 PREDICTION OF NEW OBSERVATIONS
- 11-7 ADEQUACY OF THE REGRESSION MODEL
	- 11-7.1 Residual Analysis
	- 11-7.2 Coefficient of Determination  $(R^2)$
- 11-8 CORRELATION
- 11-9 REGRESSION ON TRANSFORMED VARIABLES
- 11-10 LOGISTIC REGRESSION

## LEARNING OBJECTIVES

After careful study of this chapter, you should be able to do the following:

- 1. Use simple linear regression for building empirical models to engineering and scientific data
- 2. Understand how the method of least squares is used to estimate the parameters in a linear regression model
- 3. Analyze residuals to determine if the regression model is an adequate fit to the data or to see if any underlying assumptions are violated
- 4. Test statistical hypotheses and construct confidence intervals on regression model parameters
- 5. Use the regression model to make a prediction of a future observation and construct an appropriate prediction interval on the future observation
- 6. Apply the correlation model
- 7. Use simple transformations to achieve a linear regression model

# 11-1 EMPIRICAL MODELS

Many problems in engineering and the sciences involve a study or analysis of the relationship between two or more variables. For example, the pressure of a gas in a container is related to the temperature, the velocity of water in an open channel is related to the width of the channel, and the displacement of a particle at a certain time is related to its velocity. In this last example, if we let  $d_0$  be the displacement of the particle from the origin at time  $t = 0$  and v be the velocity, then the displacement at time t is  $d_t = d_0 + vt$ . This is an example of a **deterministic** linear relationship, because (apart from measurement errors) the model predicts displacement perfectly.

However, there are many situations where the relationship between variables is not deterministic. For example, the electrical energy consumption of a house  $(y)$  is related to the size of the house  $(x, \text{ in square feet})$ , but it is unlikely to be a deterministic relationship. Similarly, the fuel usage of an automobile  $(y)$  is related to the vehicle weight x, but the relationship is not a deterministic one. In both of these examples the value of the response of interest y (energy consumption, fuel usage) cannot be predicted perfectly from knowledge of the corresponding  $x$ . It is possible for different automobiles to have different fuel usage even if they weigh the same, and it is possible for different houses to use different amounts of electricity even if they are the same size.

The collection of statistical tools that are used to model and explore relationships between variables that are related in a nondeterministic manner is called regression analysis. Because problems of this type occur so frequently in many branches of engineering and science, regression analysis is one of the most widely used statistical tools. In this chapter we present the situation where there is only one independent or predictor variable  $x$  and the relationship with the response  $\nu$  is assumed to be linear. While this seems to be a simple scenario, there are many practical problems that fall into this framework.

For example, in a chemical process, suppose that the yield of the product is related to the process-operating temperature. Regression analysis can be used to build a model to predict yield at a given temperature level. This model can also be used for process optimization, such as finding the level of temperature that maximizes yield, or for process control purposes.

As an illustration, consider the data in Table 11-1. In this table y is the purity of oxygen produced in a chemical distillation process, and  $x$  is the percentage of hydrocarbons that are present in the main condenser of the distillation unit. Figure 11-1 presents a scatter diagram of the data in Table 11-1. This is just a graph on which each  $(x_i, y_i)$  pair is represented as a point plotted in a two-dimensional coordinate system. This scatter diagram was produced by Minitab, and we selected an option that shows dot diagrams of the x and y variables along the top and right margins of the graph, respectively, making it easy to see the distributions of the individual variables (box plots or histograms could also be selected). Inspection of this scatter diagram indicates that, although no simple curve will pass exactly through all the points, there is a strong indication that the points lie scattered randomly around a straight line. Therefore, it is probably reasonable to assume that the mean of the random variable  $Y$  is related to  $x$  by the following straight-line relationship:

$$
E(Y|x) = \mu_{Y|x} = \beta_0 + \beta_1 x
$$

where the slope and intercept of the line are called **regression coefficients.** While the mean of  $Y$  is a linear function of  $x$ , the actual observed value  $y$  does not fall exactly on a straight line. The appropriate way to generalize this to a probabilistic linear model is to assume that the expected value of Y is a linear function of x, but that for a fixed value of x the actual value of Y is determined by the mean value function (the linear model) plus a random error term, say,

$$
Y = \beta_0 + \beta_1 x + \epsilon \tag{11-1}
$$

Observation Hydrocarbon Level Purity Number  $x (\%)$   $y (\%)$ 1 0.99 90.01 2 1.02 89.05 3 1.15 91.43 4 1.29 93.74 5 1.46 96.73 6 1.36 94.45 7 0.87 87.59 8 1.23 91.77 9 1.55 99.42 10 1.40 93.65 11 1.19 93.54 12 1.15 92.52 13 0.98 90.56 14 1.01 89.54 15 1.11 89.85 16 1.20 90.39 17 1.26 93.25 18 1.32 93.41 19 1.43 94.98

Table 11-1 Oxygen and Hydrocarbon Levels

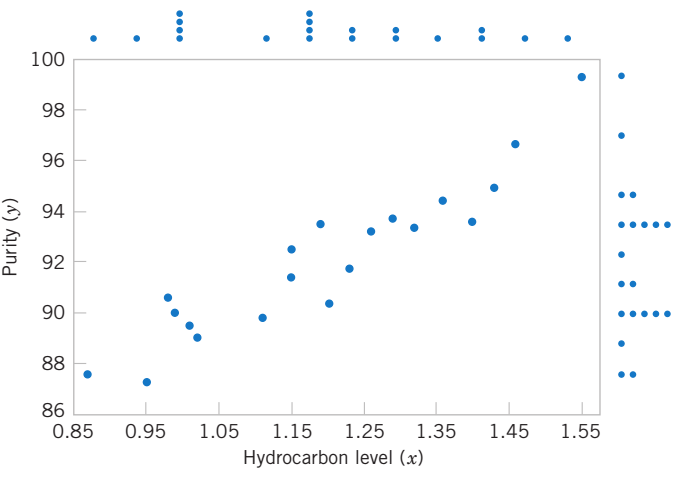

20 0.95 87.33 Figure 11-1 Scatter diagram of oxygen purity versus hydrocarbon level from Table 11-1.

where  $\epsilon$  is the random error term. We will call this model the **simple linear regression model**, because it has only one independent variable or regressor. Sometimes a model like this will arise from a theoretical relationship. At other times, we will have no theoretical knowledge of the relationship between  $x$  and  $y$ , and the choice of the model is based on inspection of a scatter diagram, such as we did with the oxygen purity data. We then think of the regression model as an empirical model.

To gain more insight into this model, suppose that we can fix the value of  $x$  and observe the value of the random variable Y. Now if x is fixed, the random component  $\epsilon$  on the righthand side of the model in Equation 11-1 determines the properties of Y. Suppose that the mean and variance of  $\epsilon$  are 0 and  $\sigma^2$ , respectively. Then,

$$
E(Y|x) = E(\beta_0 + \beta_1 x + \epsilon) = \beta_0 + \beta_1 x + E(\epsilon) = \beta_0 + \beta_1 x
$$

Notice that this is the same relationship that we initially wrote down empirically from inspection of the scatter diagram in Fig. 11-1. The variance of  $Y$  given  $x$  is

$$
V(Y|x) = V(\beta_0 + \beta_1 x + \epsilon) = V(\beta_0 + \beta_1 x) + V(\epsilon) = 0 + \sigma^2 = \sigma^2
$$

Thus, the true regression model  $\mu_{Y|x} = \beta_0 + \beta_1 x$  is a line of mean values; that is, the height of the regression line at any value of x is just the expected value of Y for that x. The slope,  $\beta_1$ , can be interpreted as the change in the mean of Y for a unit change in x. Furthermore, the variability of Y at a particular value of x is determined by the error variance  $\sigma^2$ . This implies that there is a distribution of Y-values at each x and that the variance of this distribution is the same at each x.

For example, suppose that the true regression model relating oxygen purity to hydrocarbon level is  $\mu_{Y|x} = 75 + 15x$ , and suppose that the variance is  $\sigma^2 = 2$ . Figure 11-2 illustrates this situation. Notice that we have used a normal distribution to describe the random variation in  $\epsilon$ . Since Y is the sum of a constant  $\beta_0 + \beta_1 x$  (the mean) and a normally distributed random variable, Y is a normally distributed random variable. The variance  $\sigma^2$  determines the variability in the observations Y on oxygen purity. Thus, when  $\sigma^2$  is small, the observed values of Y will fall close to the line, and when  $\sigma^2$  is large, the observed values of Y may deviate considerably from the line. Because  $\sigma^2$  is constant, the variability in Y at any value of  $x$  is the same.

The regression model describes the relationship between oxygen purity Y and hydrocarbon level x. Thus, for any value of hydrocarbon level, oxygen purity has a normal distribution

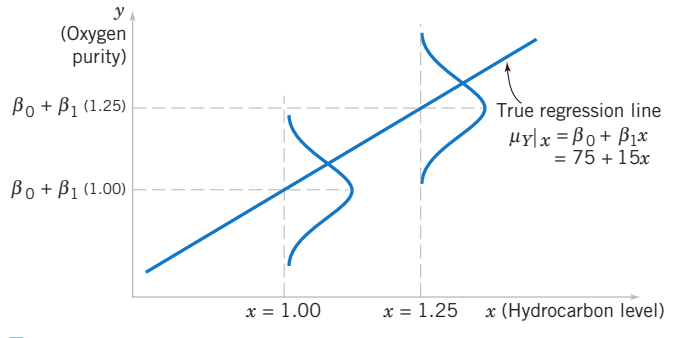

Figure 11-2 The distribution of Y for a given value of x for the oxygen purity–hydrocarbon data.

with mean 75 + 15x and variance 2. For example, if  $x = 1.25$ , Y has mean value  $\mu_{Y|x} = 75 +$  $15(1.25) = 93.75$  and variance 2.

In most real-world problems, the values of the intercept and slope  $(\beta_0, \beta_1)$  and the error variance  $\sigma^2$  will not be known, and they must be estimated from sample data. Then this fitted regression equation or model is typically used in prediction of future observations of Y, or for estimating the mean response at a particular level of  $x$ . To illustrate, a chemical engineer might be interested in estimating the mean purity of oxygen produced when the hydrocarbon level is  $x = 1.25\%$ . This chapter discusses such procedures and applications for the simple linear regression model. Chapter 12 will discuss multiple linear regression models that involve more than one regressor.

#### Historical Note

Sir Francis Galton first used the term regression analysis in a study of the heights of fathers  $(x)$ and sons  $(y)$ . Galton fit a least squares line and used it to predict the son's height from the father's height. He found that if a father's height was above average, the son's height would also be above average, but not by as much as the father's height was. A similar effect was observed for below average heights. That is, the son's height "regressed" toward the average. Consequently, Galton referred to the least squares line as a **regression line.** 

#### Abuses of Regression

Regression is widely used and frequently misused; several common abuses of regression are briefly mentioned here. Care should be taken in selecting variables with which to construct regression equations and in determining the form of the model. It is possible to develop statistically significant relationships among variables that are completely unrelated in a causal sense. For example, we might attempt to relate the shear strength of spot welds with the number of empty parking spaces in the visitor parking lot. A straight line may even appear to provide a good fit to the data, but the relationship is an unreasonable one on which to rely. You can't increase the weld strength by blocking off parking spaces. A strong observed association between variables does not necessarily imply that a causal relationship exists between those variables. This type of effect is encountered fairly often in retrospective data analysis, and even in observational studies. Designed experiments are the only way to determine causeand-effect relationships.

Regression relationships are valid only for values of the regressor variable within the range of the original data. The linear relationship that we have tentatively assumed may be valid over the original range of x, but it may be unlikely to remain so as we extrapolate—that is, if we use values of x beyond that range. In other words, as we move beyond the range of values of x for which data were collected, we become less certain about the validity of the assumed model. Regression models are not necessarily valid for extrapolation purposes.

Now this does not mean *don't ever extrapolate*. There are many problem situations in science and engineering where extrapolation of a regression model is the only way to even approach the problem. However, there is a strong warning to be careful. A modest extrapolation may be perfectly all right in many cases, but a large extrapolation will almost never produce acceptable results.

## 11-2 SIMPLE LINEAR REGRESSION

The case of simple linear regression considers a single regressor variable or predictor variable x and a dependent or response variable Y. Suppose that the true relationship between Y and x is a straight line and that the observation Y at each level of  $x$  is a random variable. As noted

previously, the expected value of Y for each value of x is

$$
E(Y|x) = \beta_0 + \beta_1 x
$$

where the intercept  $\beta_0$  and the slope  $\beta_1$  are unknown regression coefficients. We assume that each observation, Y, can be described by the model

$$
Y = \beta_0 + \beta_1 x + \epsilon \tag{11-2}
$$

where  $\epsilon$  is a random error with mean zero and (unknown) variance  $\sigma^2$ . The random errors corresponding to different observations are also assumed to be uncorrelated random variables.

Suppose that we have *n* pairs of observations  $(x_1, y_1)$ ,  $(x_2, y_2)$ ,  $\dots$ ,  $(x_n, y_n)$ . Figure 11-3 shows a typical scatter plot of observed data and a candidate for the estimated regression line. The estimates of  $\beta_0$  and  $\beta_1$  should result in a line that is (in some sense) a "best fit" to the data. The German scientist Karl Gauss (1777–1855) proposed estimating the parameters  $\beta_0$  and  $\beta_1$  in Equation 11-2 to minimize the sum of the squares of the vertical deviations in Fig. 11-3.

We call this criterion for estimating the regression coefficients the method of least squares. Using Equation 11-2, we may express the  $n$  observations in the sample as

$$
y_i = \beta_0 + \beta_1 x_i + \epsilon_i, \qquad i = 1, 2, ..., n
$$
 (11-3)

and the sum of the squares of the deviations of the observations from the true regression line is

$$
L = \sum_{i=1}^{n} \epsilon_i^2 = \sum_{i=1}^{n} (y_i - \beta_0 - \beta_1 x_i)^2
$$
 (11-4)

The least squares estimators of  $\beta_0$  and  $\beta_1$ , say,  $\hat{\beta}_0$  and  $\hat{\beta}_1$ , must satisfy

$$
\frac{\partial L}{\partial \beta_0}\Big|_{\hat{\beta}_0,\hat{\beta}_1} = -2\sum_{i=1}^n (y_i - \hat{\beta}_0 - \hat{\beta}_1 x_i) = 0
$$
  

$$
\frac{\partial L}{\partial \beta_1}\Big|_{\hat{\beta}_0,\hat{\beta}_1} = -2\sum_{i=1}^n (y_i - \hat{\beta}_0 - \hat{\beta}_1 x_i)x_i = 0
$$
 (11-5)

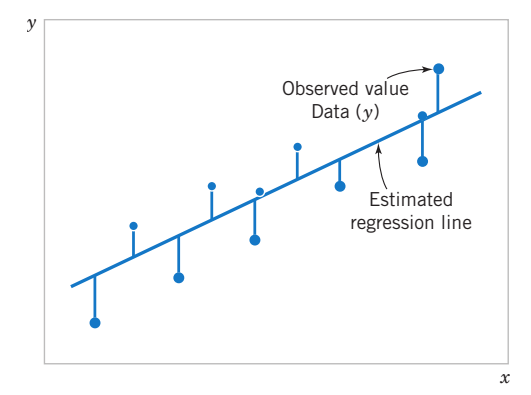

Figure 11-3 Deviations of the data from the estimated regression model.

#### 11-2 SIMPLE LINEAR REGRESSION 407

Simplifying these two equations yields

$$
n\hat{\beta}_0 + \hat{\beta}_1 \sum_{i=1}^n x_i = \sum_{i=1}^n y_i
$$
  

$$
\hat{\beta}_0 \sum_{i=1}^n x_i + \hat{\beta}_1 \sum_{i=1}^n x_i^2 = \sum_{i=1}^n y_i x_i
$$
 (11-6)

Equations 11-6 are called the least squares normal equations. The solution to the normal equations results in the least squares estimators  $\hat{\beta}_0$  and  $\hat{\beta}_1$ .

Least Squares Estimates

The least squares estimates of the intercept and slope in the simple linear regression model are

$$
\hat{\beta}_0 = \bar{y} - \hat{\beta}_1 \bar{x} \tag{11-7}
$$

$$
\hat{\beta}_1 = \frac{\sum_{i=1}^n y_i x_i - \left(\sum_{i=1}^n y_i\right) \left(\sum_{i=1}^n x_i\right)}{\sum_{i=1}^n x_i^2 - \frac{\left(\sum_{i=1}^n x_i\right)^2}{n}}
$$
(11-8)

where  $\overline{y} = (1/n) \sum_{i=1}^{n} y_i$  and  $\overline{x} = (1/n) \sum_{i=1}^{n} x_i$ .

The fitted or estimated regression line is therefore

$$
\hat{y} = \hat{\beta}_0 + \hat{\beta}_1 x \tag{11-9}
$$

Note that each pair of observations satisfies the relationship

$$
y_i = \hat{\beta}_0 + \hat{\beta}_1 x_i + e_i, \quad i = 1, 2, ..., n
$$

where  $e_i = y_i - \hat{y}_i$  is called the **residual.** The residual describes the error in the fit of the model to the *i*th observation  $y_i$ . Later in this chapter we will use the residuals to provide information about the adequacy of the fitted model.

Notationally, it is occasionally convenient to give special symbols to the numerator and denominator of Equation 11-8. Given data  $(x_1, y_1), (x_2, y_2), \ldots, (x_n, y_n)$ , let

$$
S_{xx} = \sum_{i=1}^{n} (x_i - \bar{x})^2 = \sum_{i=1}^{n} x_i^2 - \frac{\left(\sum_{i=1}^{n} x_i\right)^2}{n}
$$
 (11-10)

and

$$
S_{xy} = \sum_{i=1}^{n} (y_i - \bar{y})(x_i - \bar{x}) = \sum_{i=1}^{n} x_i y_i - \frac{\left(\sum_{i=1}^{n} x_i\right)\left(\sum_{i=1}^{n} y_i\right)}{n}
$$
 (11-11)

#### EXAMPLE 11-1 Oxygen Purity

We will fit a simple linear regression model to the oxygen purity data in Table 11-1. The following quantities may be computed:

$$
n = 20 \sum_{i=1}^{20} x_i = 23.92 \sum_{i=1}^{20} y_i = 1,843.21
$$
  
\n
$$
\bar{x} = 1.1960 \quad \bar{y} = 92.1605
$$
  
\n
$$
\sum_{i=1}^{20} y_i^2 = 170,044.5321 \sum_{i=1}^{20} x_i^2 = 29.2892
$$
  
\n
$$
\sum_{i=1}^{20} x_i y_i = 2,214.6566
$$
  
\n
$$
S_{xx} = \sum_{i=1}^{20} x_i^2 - \frac{\left(\sum_{i=1}^{20} x_i\right)^2}{20} = 29.2892 - \frac{(23.92)^2}{20}
$$

 $= 0.68088$ 

and

$$
S_{xy} = \sum_{i=1}^{20} x_i y_i - \frac{\left(\sum_{i=1}^{20} x_i\right)\left(\sum_{i=1}^{20} y_i\right)}{20}
$$
  
= 2,214.6566 -  $\frac{(23.92)(1,843.21)}{20} = 10.17744$ 

Therefore, the least squares estimates of the slope and intercept are

$$
\hat{\beta}_1 = \frac{S_{xy}}{S_{xx}} = \frac{10.17744}{0.68088} = 14.94748
$$

and

$$
\hat{\beta}_0 = \bar{y} - \hat{\beta}_1 \bar{x} = 92.1605 - (14.94748)1.196 = 74.28331
$$

The fitted simple linear regression model (with the coefficients reported to three decimal places) is

$$
\hat{y} = 74.283 + 14.947x
$$

This model is plotted in Fig. 11-4, along with the sample data.

Practical Interpretation: Using the regression model, we would predict oxygen purity of  $\hat{y} = 89.23\%$  when the hydrocarbon level is  $x = 1.00\%$ . The purity 89.23% may be interpreted as an estimate of the true population mean purity when  $x = 1.00\%$ , or as an estimate of a new observation when  $x = 1.00\%$ . These estimates are, of course, subject to error; that is, it is unlikely that a future observation on purity would be exactly 89.23% when the hydrocarbon level is 1.00%. In subsequent sections we will see how to use confidence intervals and prediction intervals to describe the error in estimation from a regression model.

Computer software programs are widely used in regression modeling. These programs typically carry more decimal places in the calculations. Table 11-2 shows a portion of the output from Minitab for this problem. The estimates  $\hat{\beta}_0$  and  $\hat{\beta}_1$  are highlighted. In subsequent sections we will provide explanations for the information provided in this computer output.

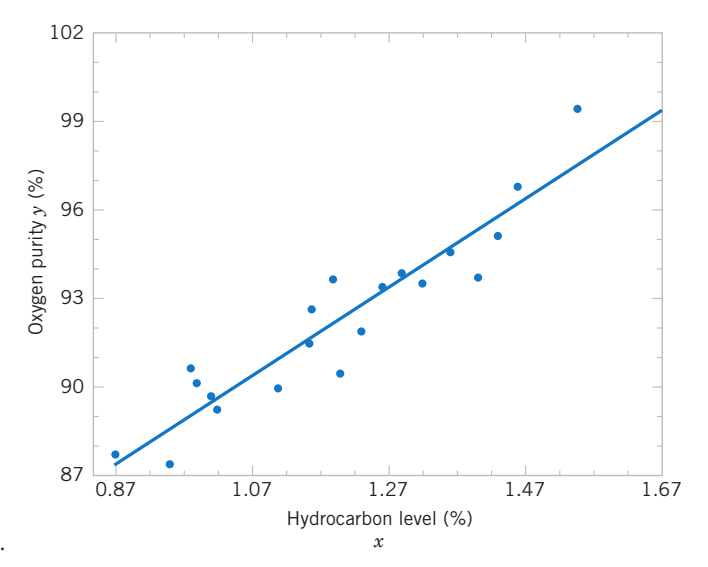

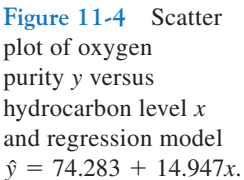

Table 11-2 Minitab Output for the Oxygen Purity Data in Example 11-1

| Regression Analysis  |                                              |                                        |                  |                                   |       |                  |   |
|----------------------|----------------------------------------------|----------------------------------------|------------------|-----------------------------------|-------|------------------|---|
|                      | The regression equation is                   |                                        |                  |                                   |       |                  |   |
|                      | Purity = $74.3 + 14.9$ HC Level              |                                        |                  |                                   |       |                  |   |
| Predictor            | Coef                                         | SE Coef                                |                  | T                                 | P     |                  |   |
| Constant             | 74.283 $\leftarrow \hat{\beta}_0$            | 1.593                                  | 46.62            |                                   | 0.000 |                  |   |
| HC Level             | $14.947 \leftarrow \hat{\beta}_1$            | 1.317                                  | 11.35            |                                   | 0.000 |                  |   |
| $S = 1.087$          |                                              | $R-Sq = 87.7%$<br>$R-Sq$ (adj) = 87.1% |                  |                                   |       |                  |   |
| Analysis of Variance |                                              |                                        |                  |                                   |       |                  |   |
| Source               | DF                                           | SS.                                    |                  | <b>MS</b>                         |       | F                | P |
| Regression           | -1                                           | 152.13                                 | 128.86<br>152.13 |                                   |       | 0.000            |   |
| Residual Error       | 18                                           | $21.25 \leftarrow SS_F$                |                  | $1.18 \rightarrow \hat{\sigma}^2$ |       |                  |   |
| Total                | 19                                           | 173.38                                 |                  |                                   |       |                  |   |
|                      | <b>Predicted Values for New Observations</b> |                                        |                  |                                   |       |                  |   |
| New Obs              | Fit                                          | <b>SE Fit</b>                          | 95.0%            | CI.                               | 95.0% | PI               |   |
| 1                    | 89.231                                       | 0.354                                  |                  | (88.486, 89.975)                  |       | (86.830, 91.632) |   |
|                      | Values of Predictors for New Observations    |                                        |                  |                                   |       |                  |   |
| New Obs              | HC Level                                     |                                        |                  |                                   |       |                  |   |
| 1                    | 1.00                                         |                                        |                  |                                   |       |                  |   |

# Estimating  $\sigma^2$

There is actually another unknown parameter in our regression model,  $\sigma^2$  (the variance of the error term  $\epsilon$ ). The residuals  $e_i = y_i - \hat{y}_i$  are used to obtain an estimate of  $\sigma^2$ . The sum of squares of the residuals, often called the error sum of squares, is

$$
SS_E = \sum_{i=1}^{n} e_i^2 = \sum_{i=1}^{n} (y_i - \hat{y}_i)^2
$$
 (11-12)

We can show that the expected value of the error sum of squares is  $E(SS_E) = (n-2)\sigma^2$ . Therefore an **unbiased estimator** of  $\sigma^2$  is

Estimator of Variance

$$
\hat{\sigma}^2 = \frac{SS_E}{n-2} \tag{11-13}
$$

Computing  $SS_E$  using Equation 11-12 would be fairly tedious. A more convenient computing formula can be obtained by substituting  $\hat{y}_i = \hat{\beta}_0 + \hat{\beta}_1 x_i$  into Equation 11-12 and simplifying. The resulting computing formula is

$$
SS_E = SS_T - \hat{\beta}_1 S_{xy} \tag{11-14}
$$

where  $SS_T = \sum_{i=1}^n (y_i - \overline{y})^2 = \sum_{i=1}^n y_i^2 - n\overline{y}^2$  is the total sum of squares of the response variable y. Formulas such as this are presented in Section 11-4. The error sum of squares and the estimate of  $\sigma^2$  for the oxygen purity data,  $\hat{\sigma}^2 = 1.18$ , are highlighted in the Minitab output in Table 11-2.

#### EXERCISES FOR SECTION 11-2

11-1. An article in Concrete Research ["Near Surface Characteristics of Concrete: Intrinsic Permeability" (Vol. 41, 1989)] presented data on compressive strength  $x$  and intrinsic permeability y of various concrete mixes and cures. Summary quantities are  $n = 14$ ,  $\sum y_i = 572$ ,  $\sum y_i^2 = 23,530$ ,  $\sum x_i = 43$ ,  $\sum x_i^2 =$ 157.42, and  $\sum x_i y_i = 1697.80$ . Assume that the two variables are related according to the simple linear regression model.

- (a) Calculate the least squares estimates of the slope and intercept. Estimate  $\sigma^2$ . Graph the regression line.
- (b) Use the equation of the fitted line to predict what permeability would be observed when the compressive strength is  $x = 4.3$ .
- (c) Give a point estimate of the mean permeability when compressive strength is  $x = 3.7$ .
- (d) Suppose that the observed value of permeability at  $x =$ 3.7 is  $y = 46.1$ . Calculate the value of the corresponding residual.

11-2. Regression methods were used to analyze the data from a study investigating the relationship between roadway surface temperature  $(x)$  and pavement deflection  $(y)$ . Summary quantities were  $n = 20$ ,  $\sum y_i = 12.75$ ,  $\sum y_i^2 = 8.86$ ,  $\sum x_i =$ 1478,  $\sum x_i^2 = 143,215.8$ , and  $\sum x_i y_i = 1083.67$ .

- (a) Calculate the least squares estimates of the slope and intercept. Graph the regression line. Estimate  $\sigma^2$ .
- (b) Use the equation of the fitted line to predict what pavement deflection would be observed when the surface temperature is 85°F.
- (c) What is the mean pavement deflection when the surface temperature is 90°F?
- (d) What change in mean pavement deflection would be expected for a 1<sup>°</sup>F change in surface temperature?

11-3. The following table presents data on the ratings of quarterbacks for the 2008 National Football League season (source: The Sports Network). It is suspected that the rating (y) is related to the average number of yards gained per pass attempt  $(x)$ .

- (a) Calculate the least squares estimates of the slope and intercept. What is the estimate of  $\sigma^2$ ? Graph the regression model.
- (b) Find an estimate of the mean rating if a quarterback averages 7.5 yards per attempt.
- (c) What change in the mean rating is associated with a decrease of one yard per attempt?
- (d) To increase the mean rating by 10 points, how much increase in the average yards per attempt must be generated?

(e) Given that  $x = 7.21$  yards, find the fitted value of y and the corresponding residual.

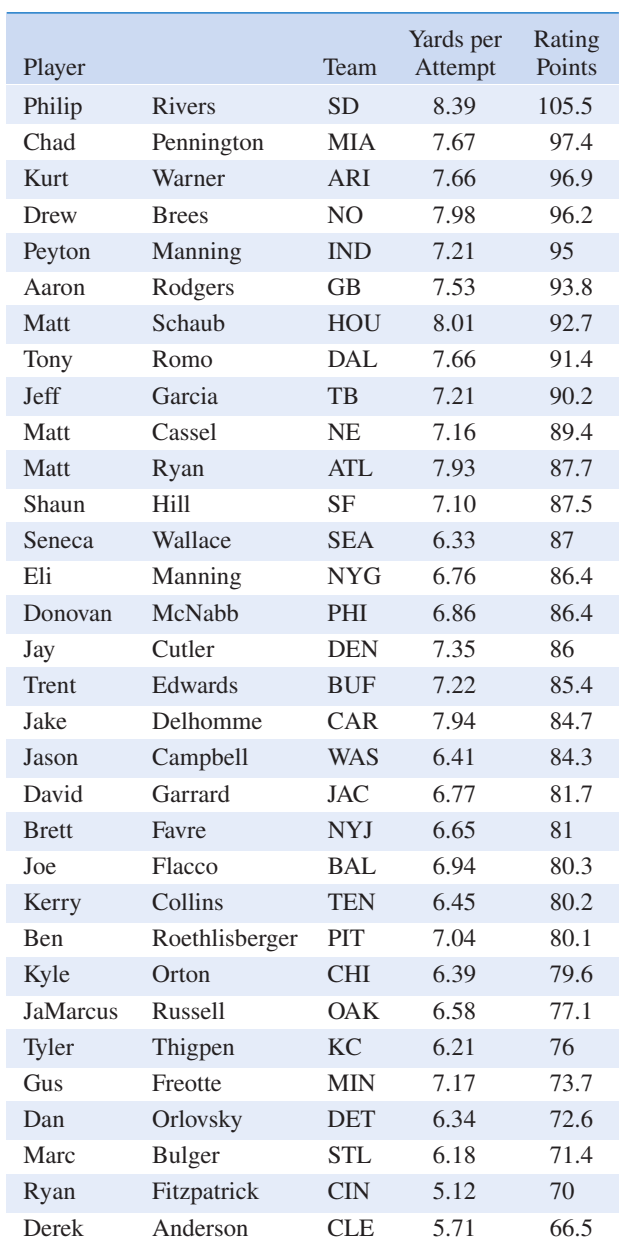

11-4. An article in Technometrics by S. C. Narula and J. F. Wellington ["Prediction, Linear Regression, and a Minimum Sum of Relative Errors" (Vol. 19, 1977)] presents data on the selling price and annual taxes for 24 houses. The data are shown in the following table.

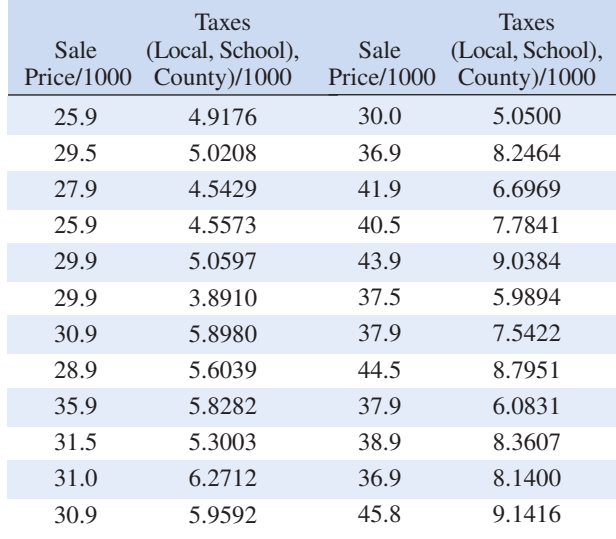

- (a) Assuming that a simple linear regression model is appropriate, obtain the least squares fit relating selling price to taxes paid. What is the estimate of  $\sigma^2$ ?
- (b) Find the mean selling price given that the taxes paid are  $x = 7.50$ .
- (c) Calculate the fitted value of y corresponding to  $x =$ 5.8980. Find the corresponding residual.
- (d) Calculate the fitted  $\hat{y}_i$  for each value of  $x_i$  used to fit the model. Then construct a graph of  $\hat{y}_i$  versus the corresponding observed value  $y_i$  and comment on what this plot would look like if the relationship between  $y$  and  $x$  was a deterministic (no random error) straight line. Does the plot actually obtained indicate that taxes paid is an effective regressor variable in predicting selling price? 11-5. The number of pounds of steam used per month by a chemical plant is thought to be related to the average ambient temperature (in $\degree$ F) for that month. The past year's usage and

temperature are shown in the following table:

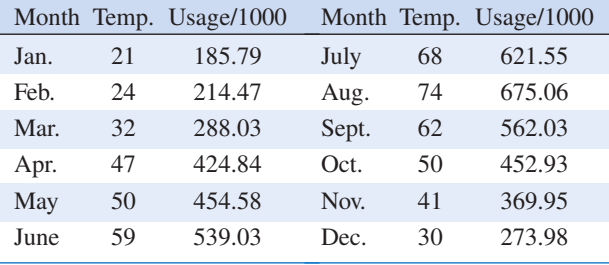

#### 11-2 SIMPLE LINEAR REGRESSION 411

- (a) Assuming that a simple linear regression model is appropriate, fit the regression model relating steam usage (y) to the average temperature (x). What is the estimate of  $\sigma^2$ ? Graph the regression line.
- (b) What is the estimate of expected steam usage when the average temperature is  $55^{\circ}F$ ?
- (c) What change in mean steam usage is expected when the monthly average temperature changes by  $1^{\circ}F$ ?
- (d) Suppose the monthly average temperature is  $47^{\circ}$ F. Calculate the fitted value of y and the corresponding residual.

11-6. The following table presents the highway gasoline mileage performance and engine displacement for Daimler-Chrysler vehicles for model year 2005 (source: U.S. Environmental Protection Agency).

- (a) Fit a simple linear model relating highway miles per gallon  $(y)$  to engine displacement  $(x)$  in cubic inches using least squares.
- (b) Find an estimate of the mean highway gasoline mileage performance for a car with 150 cubic inches engine displacement.
- (c) Obtain the fitted value of y and the corresponding residual for a car, the Neon, with an engine displacement of 122 cubic inches.

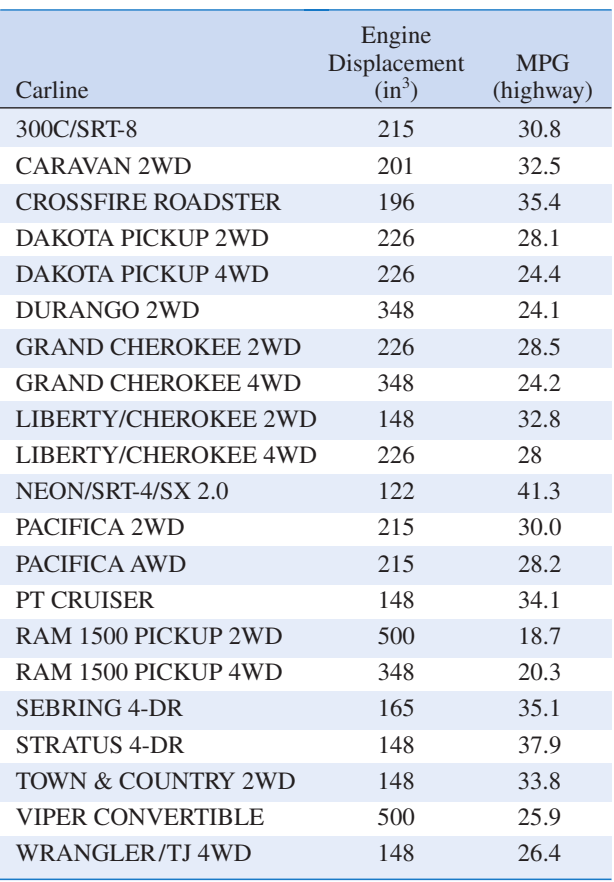

11-7. An article in the Tappi Journal (March, 1986) presented data on green liquor  $Na<sub>2</sub>S$  concentration (in grams per liter) and paper machine production (in tons per day). The data (read from a graph) are shown as follows:

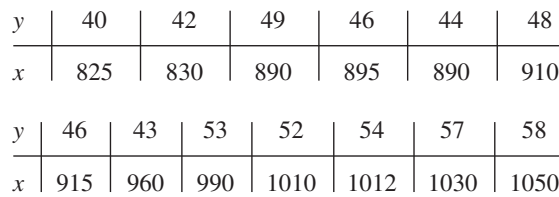

- (a) Fit a simple linear regression model with  $y =$  green liquor Na<sub>2</sub>S concentration and  $x =$  production. Find an estimate of  $\sigma^2$ . Draw a scatter diagram of the data and the resulting least squares fitted model.
- (b) Find the fitted value of y corresponding to  $x = 910$  and the associated residual.
- (c) Find the mean green liquor  $Na<sub>2</sub>S$  concentration when the production rate is 950 tons per day.

11-8. An article in the Journal of Sound and Vibration (Vol. 151, 1991, pp. 383–394) described a study investigating the relationship between noise exposure and hypertension. The following data are representative of those reported in the article.

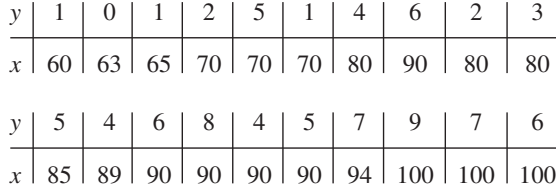

- (a) Draw a scatter diagram of y (blood pressure rise in millimeters of mercury) versus  $x$  (sound pressure level in decibels). Does a simple linear regression model seem reasonable in this situation?
- (b) Fit the simple linear regression model using least squares. Find an estimate of  $\sigma^2$ .
- (c) Find the predicted mean rise in blood pressure level associated with a sound pressure level of 85 decibels.

11-9. An article in Wear (Vol. 152, 1992, pp. 171–181) presents data on the fretting wear of mild steel and oil viscosity. Representative data follow, with  $x = \text{oil}$  viscosity and  $y = \text{year}$ volume  $(10^{-4}$  cubic millimeters).

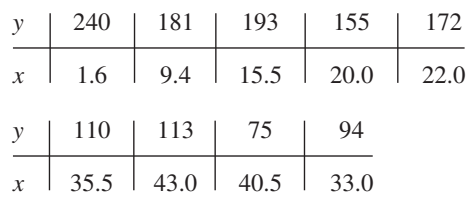

- (a) Construct a scatter plot of the data. Does a simple linear regression model appear to be plausible?
- (b) Fit the simple linear regression model using least squares. Find an estimate of  $\sigma^2$ .
- (c) Predict fretting wear when viscosity  $x = 30$ .
- (d) Obtain the fitted value of y when  $x = 22.0$  and calculate the corresponding residual.

11-10. An article in the Journal of Environmental Engineering (Vol. 115, No. 3, 1989, pp. 608–619) reported the results of a study on the occurrence of sodium and chloride in surface streams in central Rhode Island. The following data are chloride concentration  $y$  (in milligrams per liter) and roadway area in the watershed  $x$  (in percentage).

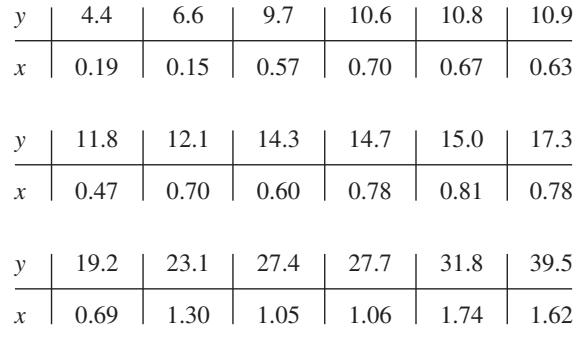

- (a) Draw a scatter diagram of the data. Does a simple linear regression model seem appropriate here?
- (b) Fit the simple linear regression model using the method of least squares. Find an estimate of  $\sigma^2$ .
- (c) Estimate the mean chloride concentration for a watershed that has 1% roadway area.
- (d) Find the fitted value corresponding to  $x = 0.47$  and the associated residual.

11-11. A rocket motor is manufactured by bonding together two types of propellants, an igniter and a sustainer. The shear strength of the bond y is thought to be a linear function of the age of the propellant  $x$  when the motor is cast. Twenty observations are shown in the following table.

- (a) Draw a scatter diagram of the data. Does the straight-line regression model seem to be plausible?
- (b) Find the least squares estimates of the slope and intercept in the simple linear regression model. Find an estimate of  $\sigma^2$ .
- (c) Estimate the mean shear strength of a motor made from propellant that is 20 weeks old.
- (d) Obtain the fitted values  $\hat{y}_i$  that correspond to each observed value  $y_i$ . Plot  $\hat{y}_i$  versus  $y_i$  and comment on what this plot would look like if the linear relationship between shear strength and age were perfectly deterministic (no error). Does this plot indicate that age is a reasonable choice of regressor variable in this model?

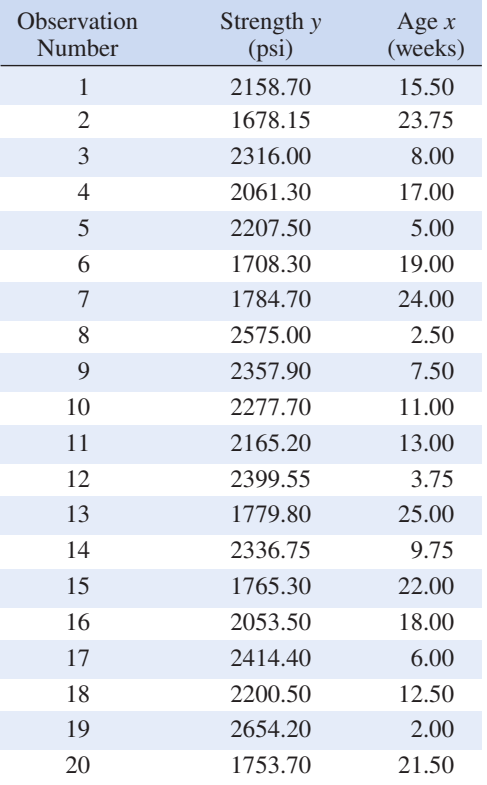

11-12. An article in the Journal of the American Ceramic Society ["Rapid Hot-Pressing of Ultrafine PSZ Powders" (1991, Vol. 74, pp. 1547–1553)] considered the microstructure of the ultrafine powder of partially stabilized zirconia as a function of temperature. The data are shown below:

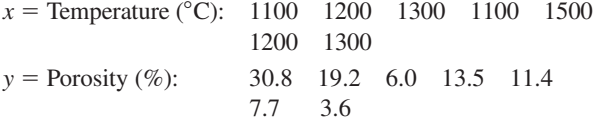

- (a) Fit the simple linear regression model using the method of least squares. Find an estimate of  $\sigma^2$ .
- (b) Estimate the mean porosity for a temperature of  $1400^{\circ}$ C.
- (c) Find the fitted value corresponding to  $y = 11.4$  and the associated residual.
- (d) Draw a scatter diagram of the data. Does a simple linear regression model seem appropriate here? Explain.

11-13. An article in the Journal of the Environmental Engineering Division ["Least Squares Estimates of BOD Parameters" (1980, Vol. 106, pp. 1197–1202)] took a sample from the Holston River below Kingport, Tennessee, during August 1977. The biochemical oxygen demand (BOD) test is

conducted over a period of time in days. The resulting data are shown below:

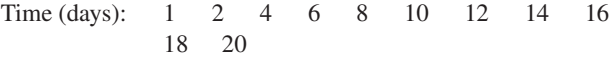

- BOD (mg/liter): 0.6 0.7 1.5 1.9 2.1 2.6 2.9 3.7 3.5 3.7 3.8
- (a) Assuming that a simple linear regression model is appropriate, fit the regression model relating BOD (y) to the time (x). What is the estimate of  $\sigma^2$ ?
- (b) What is the estimate of expected BOD level when the time is 15 days?
- (c) What change in mean BOD is expected when the time changes by three days?
- (d) Suppose the time used is six days. Calculate the fitted value of y and the corresponding residual.
- (e) Calculate the fitted  $\hat{y}_i$  for each value of  $x_i$  used to fit the model. Then construct a graph of  $\hat{y}_i$  versus the corresponding observed values  $y_i$  and comment on what this plot would look like if the relationship between  $y$  and  $x$  was a deterministic (no random error) straight line. Does the plot actually obtained indicate that time is an effective regressor variable in predicting BOD?

11-14. An article in Wood Science and Technology ["Creep in Chipboard, Part 3: Initial Assessment of the Influence of Moisture Content and Level of Stressing on Rate of Creep and Time to Failure" (1981, Vol. 15, pp. 125–144)] studied the deflection (mm) of particleboard from stress levels of relative humidity. Assume that the two variables are related according to the simple linear regression model. The data are shown below:

- $x =$  Stress level (%): 54 54 61 61 68
- $y =$  Deflection (mm): 16.473 18.693 14.305 15.121 13.505
- $x =$  Stress level (%): 68 75 75 75
- $y =$  Deflection (mm): 11.640 11.168 12.534 11.224
- (a) Calculate the least square estimates of the slope and intercept. What is the estimate of  $\sigma^2$ ? Graph the regression model and the data.
- (b) Find the estimate of the mean deflection if the stress level can be limited to 65%.
- (c) Estimate the change in the mean deflection associated with a 5% increment in stress level.
- (d) To decrease the mean deflection by one millimeter, how much increase in stress level must be generated?
- (e) Given that the stress level is 68%, find the fitted value of deflection and the corresponding residual.

11-15. In an article in Statistics and Computing ["An Iterative Monte Carlo Method for Nonconjugate Bayesian Analysis" (1991, pp. 119–128)] Carlin and Gelfand investigated the age  $(x)$  and length  $(y)$  of 27 captured dugongs (sea cows).

- $x = 1.0, 1.5, 1.5, 1.5, 2.5, 4.0, 5.0, 5.0, 7.0, 8.0, 8.5, 9.0, 9.5,$ 9.5, 10.0, 12.0, 12.0, 13.0, 13.0, 14.5, 15.5, 15.5, 16.5, 17.0, 22.5, 29.0, 31.5
- $y = 1.80, 1.85, 1.87, 1.77, 2.02, 2.27, 2.15, 2.26, 2.47, 2.19,$ 2.26, 2.40, 2.39, 2.41, 2.50, 2.32, 2.32, 2.43, 2.47, 2.56, 2.65, 2.47, 2.64, 2.56, 2.70, 2.72, 2.57
- (a) Find the least squares estimates of the slope and the intercept in the simple linear regression model. Find an estimate of  $\sigma^2$ .
- (b) Estimate the mean length of dugongs at age 11.
- (c) Obtain the fitted values  $\hat{y}_i$  that correspond to each observed value  $y_i$ . Plot  $\hat{y}_i$  versus  $y_i$ , and comment on what this plot would look like if the linear relationship between length and age were perfectly deterministic (no error). Does this plot indicate that age is a reasonable choice of regressor variable in this model?

11-16. Consider the regression model developed in Exercise 11-2.

- (a) Suppose that temperature is measured in  $\mathrm{C}$  rather than  $\mathrm{F}$ . Write the new regression model.
- (b) What change in expected pavement deflection is associated with a 1<sup>o</sup>C change in surface temperature?

11-17. Consider the regression model developed in Exercise 11-6. Suppose that engine displacement is measured in cubic centimeters instead of cubic inches.

- (a) Write the new regression model.
- (b) What change in gasoline mileage is associated with a 1 cm<sup>3</sup> change is engine displacement?

11-18. Show that in a simple linear regression model the point  $(\bar{x}, \bar{y})$  lies exactly on the least squares regression line. 11-19. Consider the simple linear regression model  $Y = \beta_0$  +  $\beta_1 x + \epsilon$ . Suppose that the analyst wants to use  $z = x - \overline{x}$  as the regressor variable.

- $(z_i = x_i \overline{x}, y_i)$  points. Use the two plots to intuitively explain how the two models,  $Y = \beta_0 + \beta_1 x + \epsilon$  and  $Y = \beta_0^* + \beta_1^* z + \epsilon$ , are related. (a) Using the data in Exercise 11-11, construct one scatter plot of the  $(x_i, y_i)$  points and then another of the
- (b) Find the least squares estimates of  $\beta_0^*$  and  $\beta_1^*$  in the model  $Y = \beta_0^* + \beta_1^* z + \epsilon$ . How do they relate to the least squares estimates  $\hat{\beta}_0$  and  $\hat{\beta}_1$ ?

11-20. Suppose we wish to fit a regression model for which the true regression line passes through the point  $(0, 0)$ . The appropriate model is  $Y = \beta x + \epsilon$ . Assume that we have *n* pairs of data  $(x_1, y_1), (x_2, y_2), \ldots, (x_n, y_n)$ .

- (a) Find the least squares estimate of  $\beta$ .
- (b) Fit the model  $Y = \beta x + \epsilon$  to the chloride concentrationroadway area data in Exercise 11-10. Plot the fitted model on a scatter diagram of the data and comment on the appropriateness of the model.

# 11-3 PROPERTIES OF THE LEAST SQUARES ESTIMATORS

The statistical properties of the least squares estimators  $\hat{\beta}_0$  and  $\hat{\beta}_1$  may be easily described. Recall that we have assumed that the error term  $\epsilon$  in the model  $Y = \beta_0 + \beta_1 x + \epsilon$  is a random variable with mean zero and variance  $\sigma^2$ . Since the values of x are fixed, Y is a random variable with mean  $\mu_{Y|x} = \beta_0 + \beta_1 x$  and variance  $\sigma^2$ . Therefore, the values of  $\hat{\beta}_0$  and  $\hat{\beta}_1$  depend on the observed y's; thus, the least squares estimators of the regression coefficients may be viewed as random variables. We will investigate the bias and variance properties of the least squares estimators  $\hat{\beta}_0$  and  $\hat{\beta}_1$ .

Consider first  $\hat{\beta}_1$ . Because  $\hat{\beta}_1$  is a linear combination of the observations  $Y_i$ , we can use properties of expectation to show that the expected value of  $\hat{\beta}_1$  is

$$
E(\hat{\beta}_1) = \beta_1 \tag{11-15}
$$

Thus,  $\hat{\beta}_1$  is an **unbiased estimator** of the true slope  $\beta_1$ .

Now consider the variance of  $\hat{\beta}_1$ . Since we have assumed that  $V(\epsilon_i) = \sigma^2$ , it follows that  $V(Y_i) = \sigma^2$ . Because  $\hat{\beta}_1$  is a linear combination of the observations  $Y_i$ , the results in Section 5-5 can be applied to show that

$$
V(\hat{\beta}_1) = \frac{\sigma^2}{S_{xx}} \tag{11-16}
$$

For the intercept, we can show in a similar manner that

$$
E(\hat{\beta}_0) = \beta_0 \quad \text{and} \quad V(\hat{\beta}_0) = \sigma^2 \left[ \frac{1}{n} + \frac{\overline{x}^2}{S_{xx}} \right] \tag{11-17}
$$

Thus,  $\hat{\beta}_0$  is an unbiased estimator of the intercept  $\beta_0$ . The covariance of the random variables  $\hat{\beta}_0$  and  $\hat{\beta}_1$  is not zero. It can be shown (see Exercise 11-98) that cov( $\hat{\beta}_0$ ,  $\hat{\beta}_1$ ) =  $-\sigma^2 \bar{x}/S_{xx}$ 

The estimate of  $\sigma^2$  could be used in Equations 11-16 and 11-17 to provide estimates of the variance of the slope and the intercept. We call the square roots of the resulting variance estimators the estimated standard errors of the slope and intercept, respectively.

**Estimated** Standard Errors

In simple linear regression the estimated standard error of the slope and the estimated standard error of the intercept are

$$
se(\hat{\beta}_1) = \sqrt{\frac{\hat{\sigma}^2}{S_{xx}}}
$$
 and  $se(\hat{\beta}_0) = \sqrt{\hat{\sigma}^2 \left[\frac{1}{n} + \frac{\bar{x}^2}{S_{xx}}\right]}$ 

respectively, where  $\hat{\sigma}^2$  is computed from Equation 11-13.

The Minitab computer output in Table 11-2 reports the estimated standard errors of the slope and intercept under the column heading "SE coeff."

#### 11-4 HYPOTHESIS TESTS IN SIMPLE LINEAR REGRESSION

An important part of assessing the adequacy of a linear regression model is testing statistical hypotheses about the model parameters and constructing certain confidence intervals. Hypothesis testing in simple linear regression is discussed in this section, and Section 11-5 presents methods for constructing confidence intervals. To test hypotheses about the slope and intercept of the regression model, we must make the additional assumption that the error component in the model,  $\epsilon$ , is normally distributed. Thus, the complete assumptions are that the errors are normally and independently distributed with mean zero and variance  $\sigma^2$ , abbreviated NID(0,  $\sigma^2$ ).

## 11-4.1 Use of t-Tests

Suppose we wish to test the hypothesis that the slope equals a constant, say,  $\beta_{1,0}$ . The appropriate hypotheses are

$$
H_0: \beta_1 = \beta_{1,0} H_1: \beta_1 \neq \beta_{1,0}
$$
 (11-18)

where we have assumed a two-sided alternative. Since the errors  $\epsilon_i$  are NID(0,  $\sigma^2$ ), it follows directly that the observations  $Y_i$  are NID( $\beta_0 + \beta_1 x_i$ ,  $\sigma^2$ ). Now  $\hat{\beta}_1$  is a linear combination of

independent normal random variables, and consequently,  $\hat{\beta}_1$  is  $N(\beta_1, \sigma^2/S_{xx})$ , using the bias and variance properties of the slope discussed in Section 11-3. In addition,  $(n - 2)\hat{\sigma}^2/\sigma^2$  has a chi-square distribution with  $n-2$  degrees of freedom, and  $\hat{\beta}_1$  is independent of  $\hat{\sigma}^2$ . As a result of those properties, the statistic

Test Statistic

$$
T_0 = \frac{\hat{\beta}_1 - \beta_{1,0}}{\sqrt{\hat{\sigma}^2 / S_{xx}}}
$$
 (11-19)

follows the t distribution with  $n - 2$  degrees of freedom under  $H_0: \beta_1 = \beta_{1,0}$ . We would reject  $H_0$ : β<sub>1</sub> = β<sub>10</sub> if

$$
|t_0| > t_{\alpha/2, n-2} \tag{11-20}
$$

where  $t_0$  is computed from Equation 11-19. The denominator of Equation 11-19 is the standard error of the slope, so we could write the test statistic as

$$
T_0 = \frac{\hat{\beta}_1 - \beta_{1,0}}{se(\hat{\beta}_1)}
$$

A similar procedure can be used to test hypotheses about the intercept. To test

$$
H_0: \beta_0 = \beta_{0,0} H_1: \beta_0 \neq \beta_{0,0}
$$
 (11-21)

we would use the statistic

$$
T_0 = \frac{\hat{\beta}_0 - \beta_{0,0}}{\sqrt{\hat{\sigma}^2 \left[ \frac{1}{n} + \frac{\bar{x}^2}{S_{xx}} \right]}} = \frac{\hat{\beta}_0 - \beta_{0,0}}{se(\hat{\beta}_0)}
$$
(11-22)

and reject the null hypothesis if the computed value of this test statistic,  $t_0$ , is such that  $|t_0| > t_{\alpha/2,n-2}$ . Note that the denominator of the test statistic in Equation 11-22 is just the standard error of the intercept.

A very important special case of the hypotheses of Equation 11-18 is

$$
H_0: \beta_1 = 0
$$
  
\n
$$
H_1: \beta_1 \neq 0
$$
 (11-23)

These hypotheses relate to the **significance of regression.** Failure to reject  $H_0$ :  $\beta_1 = 0$  is equivalent to concluding that there is no linear relationship between  $x$  and  $Y$ . This situation is illustrated in Fig. 11-5. Note that this may imply either that x is of little value in explaining the variation in Y and that the best estimator of Y for any x is  $\hat{y} = \overline{Y}$  [Fig. 11-5(*a*)] or that the true relationship between x and Y is not linear [Fig. 11-5(b)]. Alternatively, if  $H_0$ :  $\beta_1 = 0$  is rejected, this implies that x is of value in explaining the variability in  $Y$  (see Fig. 11-6). Rejecting  $H_0$ :  $\beta_1 = 0$  could mean either that the straight-line model is adequate [Fig. 11-6(a)] or that, although there is a linear effect of x, better results could be obtained with the addition of higher order polynomial terms in  $x$  [Fig. 11-6(b)].

Test Statistic

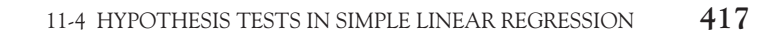

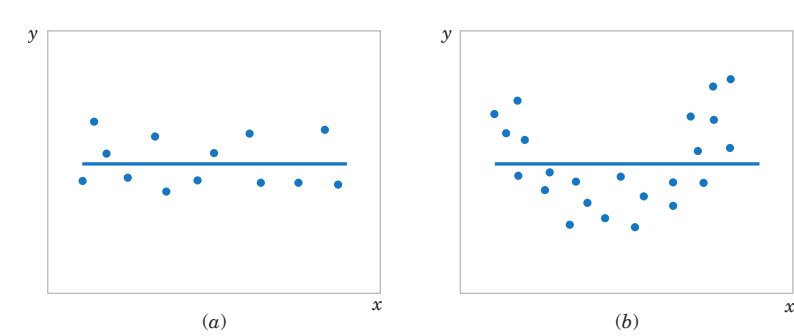

Figure 11-5 The hypothesis  $H_0$ :  $\beta_1 = 0$ is not rejected.

EXAMPLE 11-2 Oxygen Purity Tests of Coefficients We will test for significance of regression using the model for the oxygen purity data from Example 11-1. The hypotheses are

$$
H_0: \beta_1 = 0
$$
  

$$
H_1: \beta_1 \neq 0
$$

and we will use  $\alpha = 0.01$ . From Example 11-1 and Table 11-2 we have

 $\hat{\beta}_1 = 14.947$   $n = 20$ ,  $S_{xx} = 0.68088$ ,  $\hat{\sigma}^2 = 1.18$ 

so the t-statistic in Equation 10-20 becomes

$$
t_0 = \frac{\hat{\beta}_1}{\sqrt{\hat{\sigma}^2 / S_{xx}}} = \frac{\hat{\beta}_1}{se(\hat{\beta}_1)} = \frac{14.947}{\sqrt{1.18 / 0.68088}} = 11.35
$$

Practical Interpretation: Since the reference value of  $t$  is  $t_{0.005,18}$  = 2.88, the value of the test statistic is very far into the critical region, implying that  $H_0$ :  $\beta_1 = 0$  should be rejected. There is strong evidence to support this claim. The P-value for this test is  $P \approx 1.23 \times 10^{-9}$ . This was obtained manually with a calculator.

Table 11-2 presents the Minitab output for this problem. Notice that the t-statistic value for the slope is computed as 11.35 and that the reported P-value is  $P = 0.000$ . Minitab also reports the *t*-statistic for testing the hypothesis  $H_0$ :  $\beta_0 = 0$ . This statistic is computed from Equation 11-22, with  $\beta_{0,0} = 0$ , as  $t_0$  = 46.62. Clearly, then, the hypothesis that the intercept is zero is rejected.

#### 11-4.2 Analysis of Variance Approach to Test Significance of Regression

A method called the analysis of variance can be used to test for significance of regression. The procedure partitions the total variability in the response variable into meaningful components as the basis for the test. The analysis of variance identity is as follows:

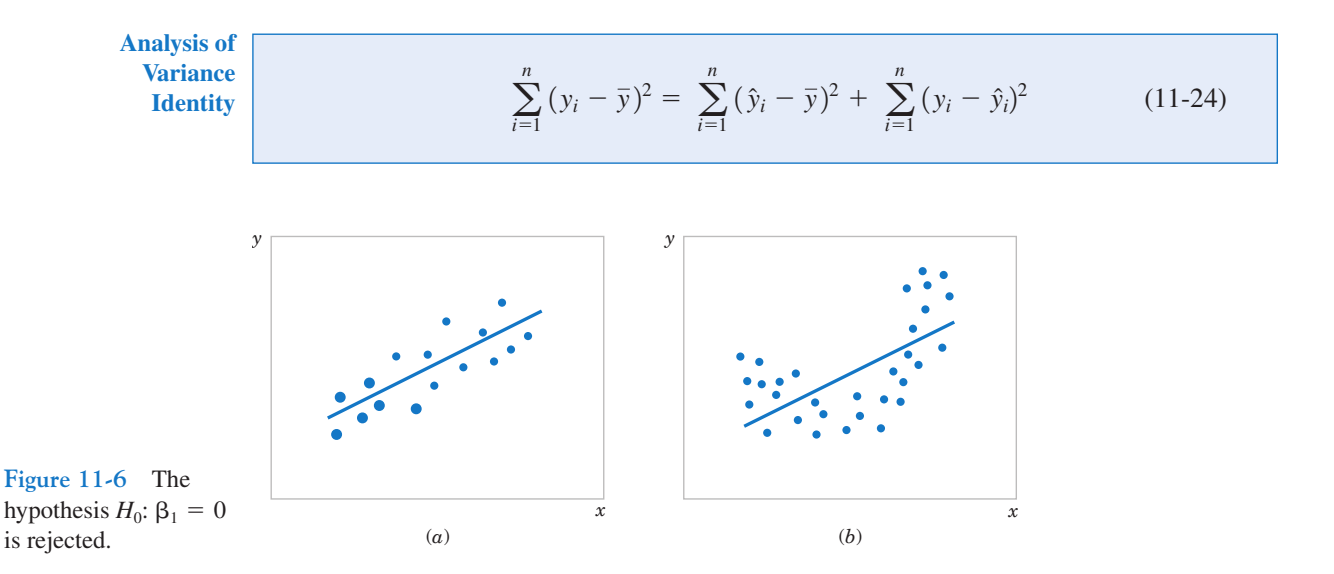

The two components on the right-hand-side of Equation 11-24 measure, respectively, the amount of variability in  $y_i$  accounted for by the regression line and the residual variation left unexplained by the regression line. We usually call  $SS_E = \sum_{i=1}^{n} (y_i - \hat{y}_i)^2$  the error sum of squares and  $SS_R = \sum_{i=1}^n (\hat{y}_i - \bar{y})^2$  the regression sum of squares. Symbolically, Equation 11-24 may be written as

$$
SS_T = SS_R + SS_E \tag{11-25}
$$

where  $SS_T = \sum_{i=1}^n (y_i - \overline{y})^2$  is the **total corrected sum of squares** of y. In Section 11-2 we noted that  $SS_E = SS_T - \hat{\beta}_1 S_{xy}$  (see Equation 11-14), so since  $SS_T = \hat{\beta}_1 S_{xy} + SS_E$ , we note that the regression sum of squares in Equation 11-25 is  $SS_R = \hat{\beta}_1 S_{xy}$ . The total sum of squares  $SS_T$  has  $n-1$  degrees of freedom, and  $SS_R$  and  $SS_E$  have 1 and  $n-2$  degrees of freedom, respectively. ˆ

We may show that  $E[SS_E/(n-2)] = \sigma^2$ ,  $E(SS_R) = \sigma^2 + \beta_1^2 S_{xx}$  and that  $SS_E/\sigma^2$  and  $SS_R/\sigma^2$  are independent chi-square random variables with  $n-2$  and 1 degrees of freedom, respectively. Thus, if the null hypothesis  $H_0$ :  $\beta_1 = 0$  is true, the statistic

## Test for Significance of Regression

$$
F_0 = \frac{SS_R/1}{SS_E/(n-2)} = \frac{MS_R}{MS_E}
$$
\n(11-26)

follows the  $F_{1,n-2}$  distribution, and we would reject  $H_0$  if  $f_0 > f_{\alpha,1,n-2}$ . The quantities  $MS_R$  $SS_R/1$  and  $MS_E = SS_E/(n - 2)$  are called mean squares. In general, a mean square is always computed by dividing a sum of squares by its number of degrees of freedom. The test procedure is usually arranged in an **analysis of variance table, such as Table 11-3.** 

#### EXAMPLE 11-3 Oxygen Purity ANOVA

We will use the analysis of variance approach to test for significance of regression using the oxygen purity data model from Example 11-1. Recall that  $SS_T = 173.38$ ,  $\hat{\beta}_1 = 14.947$ ,  $S_{xy} =$ 10.17744, and  $n = 20$ . The regression sum of squares is

$$
SS_R = \hat{\beta}_1 S_{xy} = (14.947)10.17744 = 152.13
$$

and the error sum of squares is

 $SS_E = SS_T - SS_R = 173.38 - 152.13 = 21.25$ 

The analysis of variance for testing  $H_0$ :  $\beta_1 = 0$  is summarized in the Minitab output in Table 11-2. The test statistic is  $f_0 = MS_R / MS_E = 152.13 / 1.18 = 128.86$ , for which we find that the *P*-value is  $P \approx 1.23 \times 10^{-9}$ , so we conclude that  $\beta_1$  is not zero.

There are frequently minor differences in terminology among computer packages. For example, sometimes the regression sum of squares is called the "model" sum of squares, and the error sum of squares is called the "residual" sum of squares.

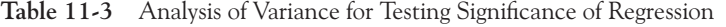

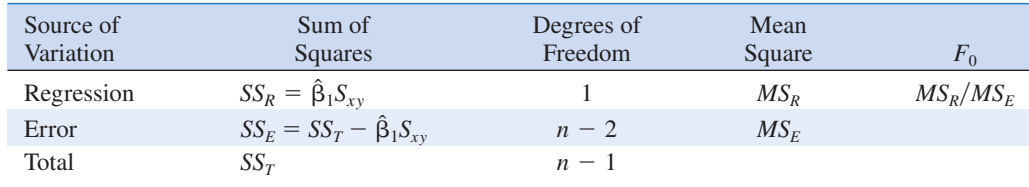

Note that  $MS_E = \hat{\sigma}^2$ .

Note that the analysis of variance procedure for testing for significance of regression is equivalent to the *t*-test in Section 11-4.1. That is, either procedure will lead to the same conclusions. This is easy to demonstrate by starting with the *t*-test statistic in Equation 11-19 with  $\beta_{1,0} = 0$ , say

$$
T_0 = \frac{\hat{\beta}_1}{\sqrt{\hat{\sigma}^2 / S_{xx}}} \tag{11-27}
$$

Squaring both sides of Equation 11-27 and using the fact that  $\hat{\sigma}^2 = MS_E$  results in

$$
T_0^2 = \frac{\hat{\beta}_1^2 S_{xx}}{M S_E} = \frac{\hat{\beta}_1 S_{xy}}{M S_E} = \frac{M S_R}{M S_E}
$$
 (11-28)

Note that  $T_0^2$  in Equation 11-28 is identical to  $F_0$  in Equation 11-26. It is true, in general, that the square of a t random variable with  $\nu$  degrees of freedom is an  $F$  random variable, with one and  $\nu$  degrees of freedom in the numerator and denominator, respectively. Thus, the test using  $T_0$  is equivalent to the test based on  $F_0$ . Note, however, that the t-test is somewhat more flexible in that it would allow testing against a one-sided alternative hypothesis, while the F-test is restricted to a two-sided alternative.

#### EXERCISES FOR SECTION 11-4

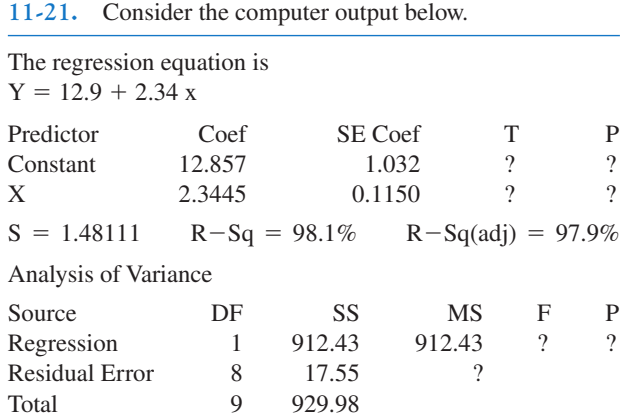

- (a) Fill in the missing information. You may use bounds for the P-values.
- (b) Can you conclude that the model defines a useful linear relationship?
- (c) What is your estimate of  $\sigma^2$ ?

11-22. Consider the computer output below.

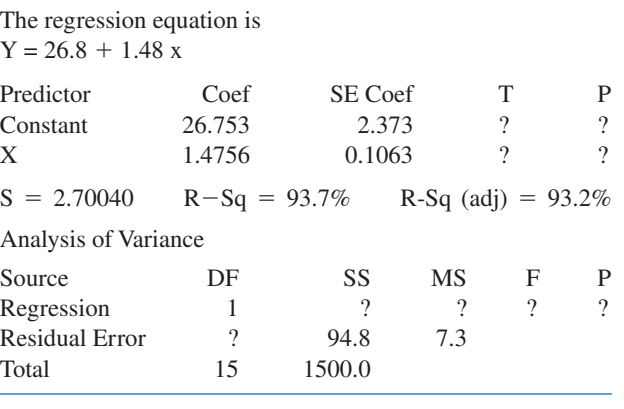

- (a) Fill in the missing information. You may use bounds for the P-values.
- (b) Can you conclude that the model defines a useful linear relationship?
- (c) What is your estimate of  $\sigma^2$ ?

11-23. Consider the data from Exercise 11-1 on  $x =$ compressive strength and  $y =$  intrinsic permeability of concrete.

- (a) Test for significance of regression using  $\alpha = 0.05$ . Find the P-value for this test. Can you conclude that the model specifies a useful linear relationship between these two variables?
- (b) Estimate  $\sigma^2$  and the standard deviation of  $\hat{\beta}_1$ .
- (c) What is the standard error of the intercept in this model?

11-24. Consider the data from Exercise 11-2 on  $x =$  road-

- way surface temperature and  $y =$  pavement deflection. (a) Test for significance of regression using  $\alpha = 0.05$ . Find
- the P-value for this test. What conclusions can you draw? (b) Estimate the standard errors of the slope and intercept.

11-25. Consider the National Football League data in Exercise 11-3.

- (a) Test for significance of regression using  $\alpha = 0.01$ . Find the P-value for this test. What conclusions can you draw?
- (b) Estimate the standard errors of the slope and intercept.
- (c) Test  $H_0: \beta_1 = 10$  versus  $H_1: \beta_1 \neq 10$  with  $\alpha = 0.01$ . Would you agree with the statement that this is a test of the hypothesis that a one-yard increase in the average yards per attempt results in a mean increase of 10 rating points?

11-26. Consider the data from Exercise 11-4 on  $y =$  sales price and  $x =$  taxes paid.

- (a) Test  $H_0$ :  $\beta_1 = 0$  using the t-test; use  $\alpha = 0.05$ .
- (b) Test  $H_0$ :  $\beta_1 = 0$  using the analysis of variance with  $\alpha = 0.05$ . Discuss the relationship of this test to the test from part (a).
- (c) Estimate the standard errors of the slope and intercept.
- (d) Test the hypothesis that  $\beta_0 = 0$ .

11-27. Consider the data from Exercise 11-5 on  $y =$  steam usage and  $x =$  average temperature.

- (a) Test for significance of regression using  $\alpha = 0.01$ . What is the P-value for this test? State the conclusions that result from this test.
- (b) Estimate the standard errors of the slope and intercept.
- (c) Test the hypothesis  $H_0$ :  $\beta_1 = 10$  versus  $H_1$ :  $\beta_1 \neq 10$  using  $\alpha = 0.01$ . Find the *P*-value for this test.
- (d) Test  $H_0$ :  $\beta_0 = 0$  versus  $H_1$ :  $\beta_0 \neq 0$  using  $\alpha = 0.01$ . Find the P-value for this test and draw conclusions.
- 11-28. Consider the data from Exercise 11-6 on  $y =$  highway gasoline mileage and  $x =$  engine displacement.
- (a) Test for significance of regression using  $\alpha = 0.01$ . Find the P-value for this test. What conclusions can you reach?
- (b) Estimate the standard errors of the slope and intercept.
- (c) Test  $H_0$ :  $\beta_1 = -0.05$  versus  $H_1$ :  $\beta_1 < -0.05$  using  $\alpha =$ 0.01 and draw conclusions. What is the P-value for this test?
- (d) Test the hypothesis  $H_0$ :  $\beta_0 = 0$  versus  $H_1$ :  $\beta_0 \neq 0$  using  $\alpha = 0.01$ . What is the *P*-value for this test?
- 11-29. Consider the data from Exercise 11-7 on  $y =$  green

liquor Na<sub>2</sub>S concentration and  $x =$  production in a paper mill.

- (a) Test for significance of regression using  $\alpha = 0.05$ . Find the P-value for this test.
- (b) Estimate the standard errors of the slope and intercept.
- (c) Test  $H_0$ :  $\beta_0 = 0$  versus  $H_1$ :  $\beta_0 \neq 0$  using  $\alpha = 0.05$ . What is the P-value for this test?

11-30. Consider the data from Exercise 11-8 on  $y = blood$ pressure rise and  $x =$  sound pressure level.

- (a) Test for significance of regression using  $\alpha = 0.05$ . What is the P-value for this test?
- (b) Estimate the standard errors of the slope and intercept.
- (c) Test  $H_0$ :  $\beta_0 = 0$  versus  $H_1$ :  $\beta_0 \neq 0$  using  $\alpha = 0.05$ . Find the P-value for this test.

11-31. Consider the data from Exercise 11-11, on  $y =$  shear strength of a propellant and  $x =$  propellant age.

- (a) Test for significance of regression with  $\alpha = 0.01$ . Find the P-value for this test.
- (b) Estimate the standard errors of  $\hat{\beta}_0$  and  $\hat{\beta}_1$ .
- (c) Test  $H_0: \beta_1 = -30$  versus  $H_1: \beta_1 \neq -30$  using  $\alpha = 0.01$ . What is the P-value for this test?
- (d) Test  $H_0$ :  $\beta_0 = 0$  versus  $H_1$ :  $\beta_0 \neq 0$  using  $\alpha = 0.01$ . What is the P-value for this test?
- (e) Test  $H_0$ :  $\beta_0 = 2500$  versus  $H_1$ :  $\beta_0 > 2500$  using  $\alpha =$ 0.01. What is the P-value for this test?

11-32. Consider the data from Exercise 11-10 on  $y =$  chloride concentration in surface streams and  $x =$  roadway area.

- (a) Test the hypothesis  $H_0$ :  $\beta_1 = 0$  versus  $H_1$ :  $\beta_1 \neq 0$  using the analysis of variance procedure with  $\alpha = 0.01$ .
- (b) Find the P-value for the test in part (a).
- (c) Estimate the standard errors of  $\hat{\beta}_1$  and  $\hat{\beta}_0$ .

(d) Test  $H_0$ :  $\beta_0 = 0$  versus  $H_1$ :  $\beta_0 \neq 0$  using  $\alpha = 0.01$ . What conclusions can you draw? Does it seem that the model might be a better fit to the data if the intercept were removed?

11-33. Consider the data in Exercise 11-13 on  $y =$ oxygen demand and  $x =$  time.

- (a) Test for significance of regression using  $\alpha = 0.01$ . Find the P-value for this test. What conclusions can you draw?
- (b) Estimate the standard errors of the slope and intercept.
- (c) Test the hypothesis that  $\beta_0 = 0$ .

11-34. Consider the data in Exercise 11-14 on  $y =$  deflection and  $x =$  stress level.

- (a) Test for significance of regression using  $\alpha = 0.01$ . What is the P-value for this test? State the conclusions that result from this test.
- (b) Does this model appear to be adequate?
- (c) Estimate the standard errors of the slope and intercept.

11-35. An article in The Journal of Clinical Endocrinology and Metabolism ["Simultaneous and Continuous 24-Hour Plasma and Cerebrospinal Fluid Leptin Measurements: Dissociation of Concentrations in Central and Peripheral Compartments" (2004, Vol. 89, pp. 258–265)] studied the demographics of simultaneous and continuous 24-hour plasma and cerebrospinal fluid leptin measurements. The data follow:

$$
y = \text{BMI (kg/m²):} \quad 19.92 \quad 20.59 \quad 29.02 \quad 20.78 \quad 25.97
$$
  
\n
$$
20.39 \quad 23.29 \quad 17.27 \quad 35.24
$$
  
\n
$$
x = \text{Age (yr):} \quad 45.5 \quad 34.6 \quad 40.6 \quad 32.9 \quad 28.2 \quad 30.1
$$
  
\n
$$
52.1 \quad 33.3 \quad 47.0
$$

- (a) Test for significance of regression using  $\alpha = 0.05$ . Find the P-value for this test. Can you conclude that the model specifies a useful linear relationship between these two variables?
- (b) Estimate  $\sigma^2$  and the standard deviation of  $\hat{\beta}_1$ .
- (c) What is the standard error of the intercept in this model?

11-36. Suppose that each value of  $x_i$  is multiplied by a positive constant  $a$ , and each value of  $y_i$  is multiplied by another positive constant  $b$ . Show that the  $t$ -statistic for testing  $H_0$ :  $\beta_1 = 0$  versus  $H_1$ :  $\beta_1 \neq 0$  is unchanged in value.

11-37. The type II error probability for the t-test for  $H_0$ :  $\beta_1 = \beta_{1,0}$  can be computed in a similar manner to the t-tests of Chapter 9. If the true value of  $\beta_1$  is  $\beta'_1$ , the value  $d = |\beta_{1,0} - \beta_1|/(\sigma \sqrt{(n-1)/S_{xx}})$  is calculated and used as the horizontal scale factor on the operating characteristic curves for the t-test (Appendix Charts VIIe through VIIh) and the type II error probability is read from the vertical scale using the curve for  $n - 2$  degrees of freedom. Apply this procedure to the football data of Exercise 11-3, using  $\sigma = 5.5$  and  $\beta'_1 = 12.5$ , where the hypotheses are  $H_0$ :  $\beta_1 = 10$  versus  $H_1$ :  $\beta_1 \neq 10$ .

11-38. Consider the no-intercept model  $Y = \beta x + \epsilon$ with the  $\epsilon$ 's NID(0,  $\sigma^2$ ). The estimate of  $\sigma^2$  is  $s^2$  =  $\sum_{i=1}^{n} (y_i - \hat{\beta}x_i)^2/(n-1)$  and  $V(\hat{\beta}) = \sigma^2 / \sum_{i=1}^{n} x_i^2$ .

- (a) Devise a test statistic for  $H_0$ :  $\beta = 0$  versus  $H_1$ :  $\beta \neq 0$ .
- (b) Apply the test in (a) to the model from Exercise 11-20.

# 11-5 CONFIDENCE INTERVALS

## 11-5.1 Confidence Intervals on the Slope and Intercept

In addition to point estimates of the slope and intercept, it is possible to obtain **confidence** interval estimates of these parameters. The width of these confidence intervals is a measure of the overall quality of the regression line. If the error terms,  $\epsilon_i$ , in the regression model are normally and independently distributed,

$$
(\hat{\beta}_1 - \beta_1)/\sqrt{\hat{\sigma}^2/S_{xx}}
$$
 and  $(\hat{\beta}_0 - \beta_0)/\sqrt{\hat{\sigma}^2 \left[\frac{1}{n} + \frac{\bar{x}^2}{S_{xx}}\right]}$ 

are both distributed as t random variables with  $n - 2$  degrees of freedom. This leads to the following definition of  $100(1 - \alpha)\%$  confidence intervals on the slope and intercept.

**Confidence** Intervals on **Parameters** 

Under the assumption that the observations are normally and independently distributed, a 100(1 –  $\alpha$ )% confidence interval on the slope  $\beta_1$  in simple linear regression is

$$
\hat{\beta}_1 - t_{\alpha/2, n-2} \sqrt{\frac{\hat{\sigma}^2}{S_{xx}}} \le \beta_1 \le \hat{\beta}_1 + t_{\alpha/2, n-2} \sqrt{\frac{\hat{\sigma}^2}{S_{xx}}} \tag{11-29}
$$

Similarly, a  $100(1 - \alpha)$ % confidence interval on the intercept  $\beta_0$  is

$$
\hat{\beta}_0 - t_{\alpha/2, n-2} \sqrt{\hat{\sigma}^2 \left[ \frac{1}{n} + \frac{\bar{x}^2}{S_{xx}} \right]}
$$
\n
$$
\leq \beta_0 \leq \hat{\beta}_0 + t_{\alpha/2, n-2} \sqrt{\hat{\sigma}^2 \left[ \frac{1}{n} + \frac{\bar{x}^2}{S_{xx}} \right]}
$$
\n(11-30)

#### EXAMPLE 11-4 Oxygen Purity Confidence Interval on the Slope

We will find a 95% confidence interval on the slope of the regression line using the data in Example 11-1. Recall that  $\tilde{\hat{\beta}}_1 = 14.947$ ,  $S_{xx} = 0.68088$ , and  $\hat{\sigma}^2 = 1.18$  (see Table 11-2). Then, from Equation 11-29 we find

$$
\hat{\beta}_1 - t_{0.025,18} \sqrt{\frac{\hat{\sigma}^2}{S_{xx}}} \le \beta_1 \le \hat{\beta}_1 + t_{0.025,18} \sqrt{\frac{\hat{\sigma}^2}{S_{xx}}}
$$

or

$$
14.947 - 2.101 \sqrt{\frac{1.18}{0.68088}} \le \beta_1 \le 14.947
$$

$$
+ 2.101 \sqrt{\frac{1.18}{0.68088}}
$$

This simplifies to

$$
12.181 \leq \beta_1 \leq 17.713
$$

Practical Interpretation: This CI does not include zero, so there is strong evidence (at  $\alpha = 0.05$ ) that the slope is not zero. The CI is reasonably narrow  $(\pm 2.766)$  because the error variance is fairly small.

# 11-5.2 Confidence Interval on the Mean Response

A confidence interval may be constructed on the mean response at a specified value of x, say,  $x_0$ . This is a confidence interval about  $E(Y|x_0) = \mu_{Y|x_0}$  and is often called a confidence interval

about the regression line. Since  $E(Y|x_0) = \mu_{Y|x_0} = \beta_0 + \beta_1 x_0$ , we may obtain a point estimate of the mean of Y at  $x = x_0(\mu_{Y|x_0})$  from the fitted model as

$$
\hat{\mu}_{\text{Y}|\text{x}_0}=\hat{\beta}_0+\hat{\beta}_1\text{x}_0
$$

Now  $\hat{\mu}_{Y|x_0}$  is an unbiased point estimator of  $\mu_{Y|x_0}$ , since  $\hat{\beta}_0$  and  $\hat{\beta}_1$  are unbiased estimators of  $\beta_0$  and  $\beta_1$ . The variance of  $\hat{\mu}_{Y|x_0}$  is

$$
V(\hat{\mu}_{Y|x_0}) = \sigma^2 \left[ \frac{1}{n} + \frac{(x_0 - \bar{x})^2}{S_{xx}} \right]
$$

This last result follows from the fact that  $\hat{\mu}_{Y|x_0} = \overline{y} + \beta_1(x_0 - \overline{x})$  and cov  $(\overline{Y}, \hat{\beta}_1) = 0$ . The zero covariance result is left as a mind-expanding exercise. Also,  $\hat{\mu}_{Y|x_0}$  is normally distributed, because  $\hat{\beta}_Y$  and  $\hat{\beta}_Z$  and  $\hat{\beta}_Z$  are normally distributed and if we  $\hat{\sigma}^2$  use as an estimate of  $\sigma^2$  it i  $\hat{\beta}_1$  and  $\hat{\beta}_0$  are normally distributed, and if we  $\hat{\sigma}^2$  use as an estimate of  $\sigma^2$ , it is easy to show that  $\hat{\mu}_{Y|x_0} = \bar{y} + \hat{\beta}_1(x_0 - \bar{x})$  and cov  $(\bar{Y}, \hat{\beta}_1) = 0$ .

$$
\frac{\hat{\mu}_{Y|x_0} - \mu_{Y|x_0}}{\sqrt{\hat{\sigma}^2 \left[\frac{1}{n} + \frac{(x_0 - \bar{x})^2}{S_{xx}}\right]}}
$$

has a t distribution with  $n - 2$  degrees of freedom. This leads to the following confidence interval definition.

**Confidence** Interval on the Mean Response

A  $100(1 - \alpha)\%$  confidence interval about the mean response at the value of  $x = x_0$ , say  $\mu_{Y|x_0}$ , is given by

$$
\hat{\mu}_{Y|x_0} - t_{\alpha/2, n-2} \sqrt{\hat{\sigma}^2 \left[ \frac{1}{n} + \frac{(x_0 - \bar{x})^2}{S_{xx}} \right]}
$$
\n
$$
\leq \mu_{Y|x_0} \leq \hat{\mu}_{Y|x_0} + t_{\alpha/2, n-2} \sqrt{\hat{\sigma}^2 \left[ \frac{1}{n} + \frac{(x_0 - \bar{x})^2}{S_{xx}} \right]}
$$
\n(11-31)

where  $\hat{\mu}_{Y|x_0} = \hat{\beta}_0 + \hat{\beta}_1 x_0$  is computed from the fitted regression model.

Note that the width of the CI for  $\mu_{Y|x_0}$  is a function of the value specified for  $x_0$ . The interval width is a minimum for  $x_0 = \bar{x}$  and widens as  $|x_0 - \bar{x}|$  increases.

#### EXAMPLE 11-5 Oxygen Purity Confidence Interval on the Mean Response

and the 95% confidence interval is

We will construct a 95% confidence interval about the mean response for the data in Example 11-1. The fitted model is 
$$
\hat{\mu}_{Y|x_0} = 74.283 + 14.947x_0
$$
, and the 95% confidence interval on  $\mu_{Y|x_0}$  is found from Equation 11-31 as

$$
\hat{\mu}_{Y|x_0} \pm 2.101 \sqrt{1.18 \bigg[ \frac{1}{20} + \frac{(x_0 - 1.1960)^2}{0.68088} \bigg]}
$$

Suppose that we are interested in predicting mean oxygen purity when  $x_0 = 1.00\%$ . Then

$$
\hat{\mu}_{Y|x_{1.00}} = 74.283 + 14.947(1.00) = 89.23
$$

$$
89.23 \pm 2.101 \sqrt{1.18 \left[ \frac{1}{20} + \frac{(1.00 - 1.1960)^2}{0.68088} \right]}
$$

or

 $89.23 \pm 0.75$ 

Therefore, the 95% CI on  $\mu_{Y|1.00}$  is

$$
88.48 \leq \mu_{Y|1.00} \leq 89.98
$$

## 11-6 PREDICTION OF NEW OBSERVATIONS 423

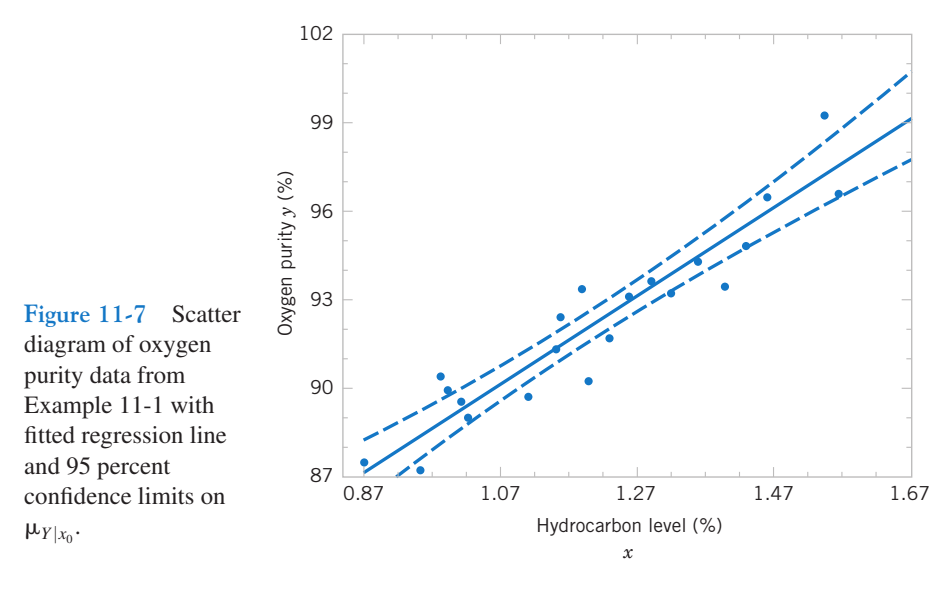

This is a reasonable narrow CI.

Minitab will also perform these calculations. Refer to Table 11-2. The predicted value of y at  $x = 1.00$  is shown along with the 95% CI on the mean of  $y$  at this level of  $x$ .

By repeating these calculations for several different values for  $x_0$ , we can obtain confidence limits for each corresponding value of  $\mu_{Y|x_0}$ . Figure 11-7 displays the scatter diagram

with the fitted model and the corresponding 95% confidence limits plotted as the upper and lower lines. The 95% confidence level applies only to the interval obtained at one value of x and not to the entire set of x-levels. Notice that the width of the confidence interval on  $\mu_{Y|x_0}$  increases as  $|x_0 - \bar{x}|$ increases.

## 11-6 PREDICTION OF NEW OBSERVATIONS

An important application of a regression model is predicting new or future observations Y corresponding to a specified level of the regressor variable x. If  $x_0$  is the value of the regressor variable of interest,

$$
\hat{Y}_0 = \hat{\beta}_0 + \hat{\beta}_1 x_0 \tag{11-32}
$$

is the **point estimator** of the new or future value of the response  $Y_0$ .

Now consider obtaining an interval estimate for this future observation  $Y_0$ . This new observation is independent of the observations used to develop the regression model. Therefore, the confidence interval for  $\mu_{Y|x_0}$  in Equation 11-31 is inappropriate, since it is based only on the data used to fit the regression model. The confidence interval about  $\mu_{Y|x_0}$  refers to the true mean response at  $x = x_0$  (that is, a population parameter), not to future observations.

Let Y<sub>0</sub> be the future observation at  $x = x_0$ , and let  $\hat{Y}_0$  given by Equation 11-32 be the estimator of  $Y_0$ . Note that the error in prediction

$$
e_{\hat{p}} = Y_0 - \hat{Y}_0
$$

is a normally distributed random variable with mean zero and variance

$$
V(e_{\hat{p}}) = V(Y_0 - \hat{Y}_0) = \sigma^2 \left[ 1 + \frac{1}{n} + \frac{(x_0 - \bar{x})^2}{S_{xx}} \right]
$$

because  $Y_0$  is independent of  $\hat{Y}_0$ . If we use  $\hat{\sigma}^2$  to estimate  $\sigma^2$ , we can show that

$$
\frac{Y_0 - \hat{Y}_0}{\sqrt{\hat{\sigma}^2 \left[1 + \frac{1}{n} + \frac{(x_0 - \bar{x})^2}{S_{xx}}\right]}}
$$

has a t distribution with  $n - 2$  degrees of freedom. From this we can develop the following prediction interval definition.

Prediction Interval

A 100(1 –  $\alpha$ ) % prediction interval on a future observation  $Y_0$  at the value  $x_0$  is given by

$$
\hat{y}_0 - t_{\alpha/2, n-2} \sqrt{\hat{\sigma}^2 \left[ 1 + \frac{1}{n} + \frac{(x_0 - \bar{x})^2}{S_{xx}} \right]}
$$
\n
$$
\leq Y_0 \leq \hat{y}_0 + t_{\alpha/2, n-2} \sqrt{\hat{\sigma}^2 \left[ 1 + \frac{1}{n} + \frac{(x_0 - \bar{x})^2}{S_{xx}} \right]}
$$
\n(11-33)

The value  $\hat{y}_0$  is computed from the regression model  $\hat{y}_0 = \hat{\beta}_0 + \hat{\beta}_1 x_0$ .

Notice that the prediction interval is of minimum width at  $x_0 = \overline{x}$  and widens as  $|x_0 - \overline{x}|$ increases. By comparing Equation 11-33 with Equation 11-31, we observe that the prediction interval at the point  $x_0$  is always wider than the confidence interval at  $x_0$ . This results because the prediction interval depends on both the error from the fitted model and the error associated with future observations.

#### EXAMPLE 11-6 Oxygen Purity Prediction Interval

To illustrate the construction of a prediction interval, suppose we use the data in Example 11-1 and find a 95% prediction interval on the next observation of oxygen purity at  $x_0 = 1.00\%$ . Using Equation 11-33 and recalling from Example 11-5 that  $\hat{y}_0 = 89.23$ , we find that the prediction interval is

$$
89.23 - 2.101\sqrt{1.18\left[1 + \frac{1}{20} + \frac{(1.00 - 1.1960)^2}{0.68088}\right]}\n \le Y_0 \le 89.23 + 2.101\sqrt{1.18\left[1 + \frac{1}{20} + \frac{(1.00 - 1.1960)^2}{0.68088}\right]}\n.
$$

which simplifies to

$$
86.83 \le y_0 \le 91.63
$$

This is a reasonably narrow prediction interval.

Minitab will also calculate prediction intervals. Refer to the output in Table 11-2. The 95% PI on the future observation at  $x_0 = 1.00$  is shown in the display.

By repeating the foregoing calculations at different levels of  $x_0$ , we may obtain the 95% prediction intervals shown graphically as the lower and upper lines about the fitted regression model in Fig. 11-8. Notice that this graph also shows the 95% confidence limits on  $\mu_{Y|x_0}$  calculated in Example 11-5. It illustrates that the prediction limits are always wider than the confidence limits.

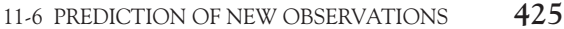

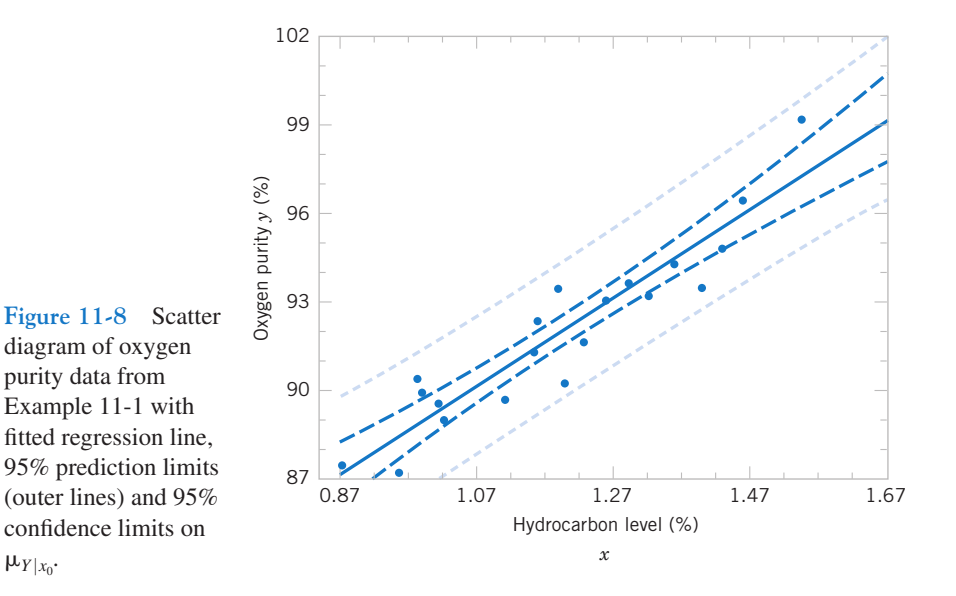

#### EXERCISES FOR SECTIONS 11-5 AND 11-6

11-39. Refer to the data in Exercise 11-1 on  $y =$  intrinsic permeability of concrete and  $x =$  compressive strength. Find a 95% confidence interval on each of the following:

- (a) Slope (b) Intercept
- (c) Mean permeability when  $x = 2.5$
- (d) Find a 95% prediction interval on permeability when  $x = 2.5$ . Explain why this interval is wider than the interval in part (c).

11-40. Exercise 11-2 presented data on roadway surface temperature  $x$  and pavement deflection  $y$ . Find a 99% confidence interval on each of the following:

- (a) Slope (b) Intercept
- (c) Mean deflection when temperature  $x = 85^{\circ}F$
- (d) Find a 99% prediction interval on pavement deflection when the temperature is  $90^{\circ}$ F.

11-41. Refer to the NFL quarterback ratings data in Exercise 11-3. Find a 95% confidence interval on each of the following:

- (a) Slope
- (b) Intercept
- (c) Mean rating when the average yards per attempt is 8.0
- (d) Find a 95% prediction interval on the rating when the average yards per attempt is 8.0.

11-42. Refer to the data on  $y =$  house selling price and  $x =$  taxes paid in Exercise 11-4. Find a 95% confidence interval on each of the following:

- (a)  $\beta_1$  (b)  $\beta_0$
- (c) Mean selling price when the taxes paid are  $x = 7.50$
- (d) Compute the 95% prediction interval for selling price when the taxes paid are  $x = 7.50$ .

11-43. Exercise 11-5 presented data on  $y =$  steam usage and  $x =$  monthly average temperature.

- (a) Find a 99% confidence interval for  $\beta_1$ .
- (b) Find a 99% confidence interval for  $\beta_0$ .
- (c) Find a 95% confidence interval on mean steam usage when the average temperature is  $55^{\circ}$ F.
- (d) Find a 95% prediction interval on steam usage when temperature is 55°F. Explain why this interval is wider than the interval in part (c).

11-44. Exercise 11-6 presented gasoline mileage performance for 21 cars, along with information about the engine displacement. Find a 95% confidence interval on each of the following:

- (a) Slope (b) Intercept
- (c) Mean highway gasoline mileage when the engine displacement is  $x = 150$  in<sup>3</sup>
- (d) Construct a 95% prediction interval on highway gasoline mileage when the engine displacement is  $x = 150$  in<sup>3</sup>.

11-45. Consider the data in Exercise 11-7 on  $y =$  green liquor Na<sub>2</sub>S concentration and  $x =$  production in a paper mill. Find a 99% confidence interval on each of the following: (a)  $\beta_1$  (b)  $\beta_0$ 

- (c) Mean Na<sub>2</sub>S concentration when production  $x = 910$ tons/day
- (d) Find a 99% prediction interval on  $Na<sub>2</sub>S$  concentration when  $x = 910$  tons/day.

11-46. Exercise 11-8 presented data on  $y =$  blood pressure rise and  $x =$  sound pressure level. Find a 95% confidence interval on each of the following:

- (a)  $\beta_1$  (b)  $\beta_0$
- (c) Mean blood pressure rise when the sound pressure level is 85 decibels
- (d) Find a 95% prediction interval on blood pressure rise when the sound pressure level is 85 decibels.

11-47. Refer to the data in Exercise 11-9 on  $y =$  wear volume of mild steel and  $x =$  oil viscosity. Find a 95% confidence interval on each of the following:

- (a) Intercept (b) Slope
- (c) Mean wear when oil viscosity  $x = 30$

11-48. Exercise 11-10 presented data on chloride concentration y and roadway area x on watersheds in central Rhode Island. Find a 99% confidence interval on each of the following: (a)  $\beta_1$  (b)  $\beta_0$ 

- (c) Mean chloride concentration when roadway area  $x = 1.0\%$
- (d) Find a 99% prediction interval on chloride concentration when roadway area  $x = 1.0\%$ .

11-49. Refer to the data in Exercise 11-11 on rocket motor shear strength y and propellant age  $x$ . Find a 95% confidence interval on each of the following:

(a) Slope  $\beta_1$  (b) Intercept  $\beta_0$ 

(c) Mean shear strength when age  $x = 20$  weeks

(d) Find a 95% prediction interval on shear strength when age  $x = 20$  weeks.

11-50. Refer to the data in Exercise 11-12 on the microstructure of zirconia. Find a 95% confidence interval on each of the following:

- (a) Slope (b) Intercept
- (c) Mean length when  $x = 1500$
- (d) Find a 95% prediction interval on length when  $x = 1500$ . Explain why this interval is wider than the interval in part (c).

11-51. Refer to the data in Exercise 11-13 on oxygen demand. Find a 99% confidence interval on each of the following:

- (a)  $\beta_1$
- (b)  $\beta_0$
- (c) Find a 95% confidence interval on mean BOD when the time is 8 days.

## 11-7 ADEQUACY OF THE REGRESSION MODEL

Fitting a regression model requires several assumptions. Estimation of the model parameters requires the assumption that the errors are uncorrelated random variables with mean zero and constant variance. Tests of hypotheses and interval estimation require that the errors be normally distributed. In addition, we assume that the order of the model is correct; that is, if we fit a simple linear regression model, we are assuming that the phenomenon actually behaves in a linear or first-order manner.

The analyst should always consider the validity of these assumptions to be doubtful and conduct analyses to examine the adequacy of the model that has been tentatively entertained. In this section we discuss methods useful in this respect.

## 11-7.1 Residual Analysis

The **residuals** from a regression model are  $e_i = y_i - \hat{y}_i$ ,  $i = 1, 2, ..., n$ , where  $y_i$  is an actual observation and  $\hat{y}_i$  is the corresponding fitted value from the regression model. Analysis of the residuals is frequently helpful in checking the assumption that the errors are approximately normally distributed with constant variance, and in determining whether additional terms in the model would be useful.

As an approximate check of normality, the experimenter can construct a frequency histogram of the residuals or a normal probability plot of residuals. Many computer programs will produce a normal probability plot of residuals, and since the sample sizes in regression are often too small for a histogram to be meaningful, the normal probability plotting method is preferred. It requires judgment to assess the abnormality of such plots. (Refer to the discussion of the "fat pencil" method in Section 6-6).

We may also **standardize** the residuals by computing  $d_i = e_i / \sqrt{\hat{\sigma}^2}$ ,  $i = 1, 2, ..., n$ . If the errors are normally distributed, approximately 95% of the standardized residuals should fall in the interval  $(-2, +2)$ . Residuals that are far outside this interval may indicate the presence of an outlier, that is, an observation that is not typical of the rest of the data. Various rules have been proposed for discarding outliers. However, outliers sometimes provide

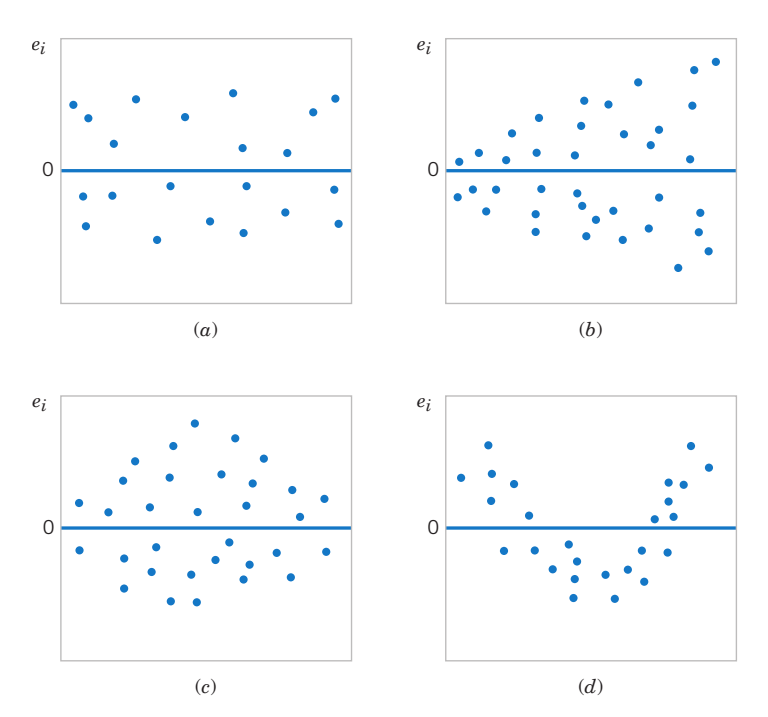

Figure 11-9 Patterns for residual plots. (a) Satisfactory, (b) Funnel, (c) Double bow, (d) Nonlinear. [Adapted from Montgomery, Peck, and Vining (2006).]

important information about unusual circumstances of interest to experimenters and should not be automatically discarded. For further discussion of outliers, see Montgomery, Peck, and Vining (2006).

It is frequently helpful to plot the residuals (1) in time sequence (if known), (2), against the  $\hat{y}_i$ , and (3) against the independent variable x. These graphs will usually look like one of the four general patterns shown in Fig. 11-9. Pattern (a) in Fig. 11-9 represents the ideal situation, while patterns (b), (c), and (d) represent anomalies. If the residuals appear as in (b), the variance of the observations may be increasing with time or with the magnitude of  $y_i$  or  $x_i$ . Data transformation on the response y is often used to eliminate this problem. Widely used variance-stabilizing transformations include the use of  $\sqrt{y}$ , ln y, or  $1/y$  as the response. See Montgomery, Peck, and Vining (2006) for more details regarding methods for selecting an appropriate transformation. Plots of residuals against  $\hat{y}_i$  and  $x_i$  that look like (c) also indicate inequality of variance. Residual plots that look like (d) indicate model inadequacy; that is, higher order terms should be added to the model, a transformation on the x-variable or the y-variable (or both) should be considered, or other regressors should be considered.

#### EXAMPLE 11-7 Oxygen Purity Residuals

The regression model for the oxygen purity data in Example 11-1 is  $\hat{y} = 74.283 + 14.947x$ . Table 11-4 presents the observed and predicted values of  $y$  at each value of  $x$  from this data set, along with the corresponding residual. These values were computed using Minitab and show the number of decimal places typical of computer output. A normal probability

plot of the residuals is shown in Fig. 11-10. Since the residuals fall approximately along a straight line in the figure, we conclude that there is no severe departure from normality. The residuals are also plotted against the predicted value  $\hat{y}_i$  in Fig. 11-11 and against the hydrocarbon levels  $x_i$  in Fig. 11-12. These plots do not indicate any serious model inadequacies.

|                | Hydrocarbon<br>Level, $x$ | Oxygen<br>Purity, $y$ | Predicted<br>Value, $\hat{y}$ | Residual<br>$e = y - \hat{y}$ |    | Hydrocarbon<br>Level, $x$ | Oxygen<br>Purity, $y$ | Predicted<br>Value, $\hat{y}$ | Residual<br>$e = y - \tilde{y}$ |
|----------------|---------------------------|-----------------------|-------------------------------|-------------------------------|----|---------------------------|-----------------------|-------------------------------|---------------------------------|
|                | 0.99                      | 90.01                 | 89.081                        | 0.929                         | 11 | 1.19                      | 93.54                 | 92.071                        | 1.469                           |
| 2              | 1.02                      | 89.05                 | 89.530                        | $-0.480$                      | 12 | 1.15                      | 92.52                 | 91.473                        | 1.047                           |
| 3              | 1.15                      | 91.43                 | 91.473                        | $-0.043$                      | 13 | 0.98                      | 90.56                 | 88.932                        | 1.628                           |
| 4              | 1.29                      | 93.74                 | 93.566                        | 0.174                         | 14 | 1.01                      | 89.54                 | 89.380                        | 0.160                           |
| 5              | 1.46                      | 96.73                 | 96.107                        | 0.623                         | 15 | 1.11                      | 89.85                 | 90.875                        | $-1.025$                        |
| 6              | 1.36                      | 94.45                 | 94.612                        | $-0.162$                      | 16 | 1.20                      | 90.39                 | 92.220                        | $-1.830$                        |
| $\overline{7}$ | 0.87                      | 87.59                 | 87.288                        | 0.302                         | 17 | 1.26                      | 93.25                 | 93.117                        | 0.133                           |
| 8              | 1.23                      | 91.77                 | 92.669                        | $-0.899$                      | 18 | 1.32                      | 93.41                 | 94.014                        | $-0.604$                        |
| 9              | 1.55                      | 99.42                 | 97.452                        | 1.968                         | 19 | 1.43                      | 94.98                 | 95.658                        | $-0.678$                        |
| 10             | 1.40                      | 93.65                 | 95.210                        | $-1.560$                      | 20 | 0.95                      | 87.33                 | 88.483                        | $-1.153$                        |

Table 11-4 Oxygen Purity Data from Example 11-1, Predicted Values, and Residuals

# 11-7.2 Coefficient of Determination  $(R^2)$

A widely used measure for a regression model is the following ratio of sum of squares.

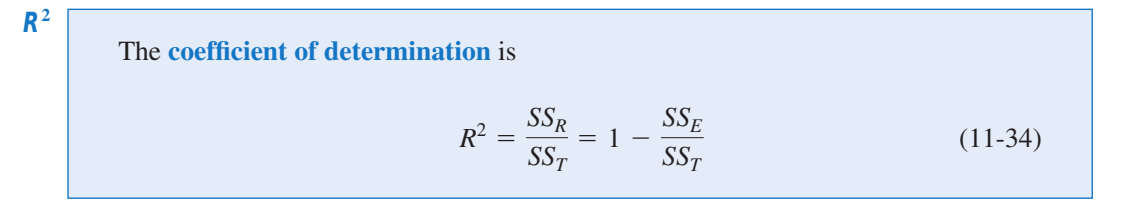

The coefficient is often used to judge the adequacy of a regression model. Subsequently, we will see that in the case where X and Y are jointly distributed random variables,  $R^2$  is the square of the correlation coefficient between  $X$  and  $Y$ . From the analysis of variance identity in Equations 11-24 and 11-25,  $0 \le R^2 \le 1$ . We often refer loosely to  $R^2$  as the amount of variability in the data explained or accounted for by the regression model. For the oxygen purity regression model, we have  $R^2 = SS_R/SS_T = 152.13/173.38 = 0.877$ ; that is, the model accounts for 87.7% of the variability in the data.

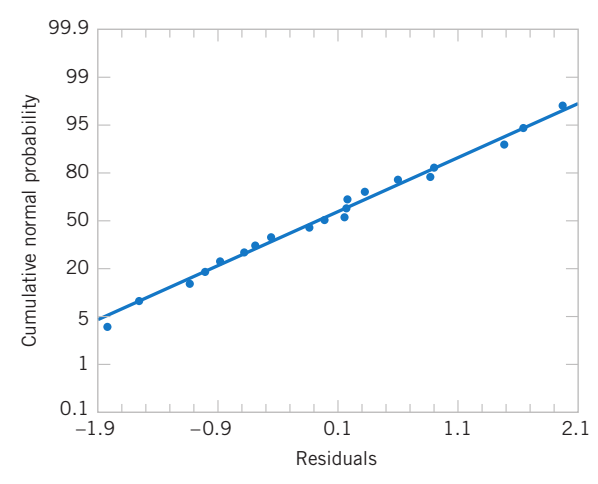

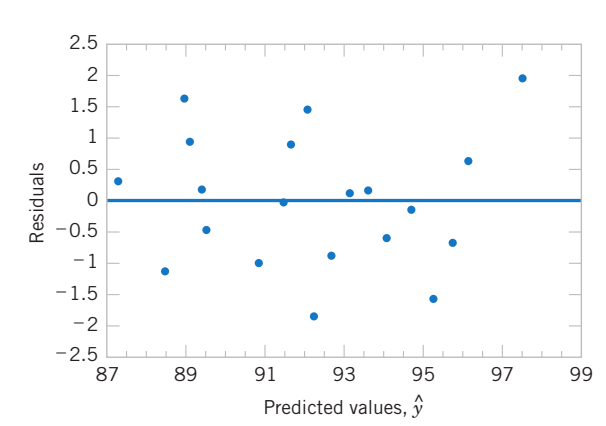

Figure 11-10 Normal probability plot of residuals, Example 11-7.

Figure 11-11 Plot of residuals versus predicted oxygen purity  $\hat{y}$ , Example 11-7.

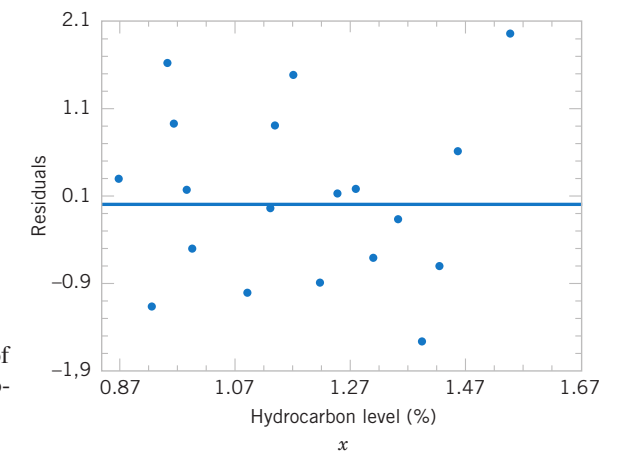

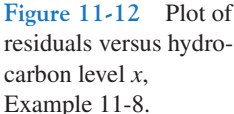

The statistic  $R^2$  should be used with caution, because it is always possible to make  $R^2$ unity by simply adding enough terms to the model. For example, we can obtain a "perfect" fit to *n* data points with a polynomial of degree  $n - 1$ . In addition,  $R^2$  will always increase if we add a variable to the model, but this does not necessarily imply that the new model is superior to the old one. Unless the error sum of squares in the new model is reduced by an amount equal to the original error mean square, the new model will have a larger error mean square than the old one, because of the loss of one error degree of freedom. Thus, the new model will actually be worse than the old one.

There are several misconceptions about  $R^2$ . In general,  $R^2$  does not measure the magnitude of the slope of the regression line. A large value of  $R^2$  does not imply a steep slope. Furthermore,  $R<sup>2</sup>$  does not measure the appropriateness of the model, since it can be artificially inflated by adding higher order polynomial terms in x to the model. Even if y and x are related in a nonlinear fashion,  $R^2$  will often be large. For example,  $R^2$  for the regression equation in Fig. 11-6(b) will be relatively large, even though the linear approximation is poor. Finally, even though  $R^2$  is large, this does not necessarily imply that the regression model will provide accurate predictions of future observations.

#### EXERCISES FOR SECTION 11-7

11-52. Refer to the compressive strength data in Exercise 11-1. Use the summary statistics provided to calculate  $R^2$  and provide a practical interpretation of this quantity.

11-53. Refer to the NFL quarterback ratings data in Exercise 11-3.

- (a) Calculate  $R^2$  for this model and provide a practical interpretation of this quantity.
- (b) Prepare a normal probability plot of the residuals from the least squares model. Does the normality assumption seem to be satisfied?
- (c) Plot the residuals versus the fitted values and against  $x$ . Interpret these graphs.

11-54. Refer to the data in Exercise 11-4 on house selling price  $y$  and taxes paid  $x$ .

- (a) Find the residuals for the least squares model.
- (b) Prepare a normal probability plot of the residuals and interpret this display.
- (c) Plot the residuals versus  $\hat{y}$  and versus x. Does the assumption of constant variance seem to be satisfied?
- (d) What proportion of total variability is explained by the regression model?

11-55. Refer to the data in Exercise 11-5 on  $y =$  steam usage and  $x =$  average monthly temperature.

- (a) What proportion of total variability is accounted for by the simple linear regression model?
- (b) Prepare a normal probability plot of the residuals and interpret this graph.
- (c) Plot residuals versus  $\hat{y}$  and x. Do the regression assumptions appear to be satisfied?

11-56. Refer to the gasoline mileage data in Exercise 11-6.

- (a) What proportion of total variability in highway gasoline mileage performance is accounted for by engine displacement?
- (b) Plot the residuals versus  $\hat{y}$  and x, and comment on the graphs.

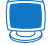

(c) Prepare a normal probability plot of the residuals. Does the normality assumption appear to be satisfied?

11-57. Exercise 11-9 presents data on wear volume y and oil viscosity x.

- (a) Calculate  $R^2$  for this model. Provide an interpretation of this quantity.
- (b) Plot the residuals from this model versus  $\hat{y}$  and versus x. Interpret these plots.
- (c) Prepare a normal probability plot of the residuals. Does the normality assumption appear to be satisfied?

11-58. Refer to Exercise 11-8, which presented data on blood pressure rise  $y$  and sound pressure level  $x$ .

- (a) What proportion of total variability in blood pressure rise is accounted for by sound pressure level?
- (b) Prepare a normal probability plot of the residuals from this least squares model. Interpret this plot.
- (c) Plot residuals versus  $\hat{y}$  and versus x. Comment on these plots.

11-59. Refer to Exercise 11-10, which presented data on chloride concentration y and roadway area x.

- (a) What proportion of the total variability in chloride concentration is accounted for by the regression model?
- (b) Plot the residuals versus  $\hat{y}$  and versus x. Interpret these plots. (c) Prepare a normal probability plot of the residuals. Does
- the normality assumption appear to be satisfied?

11-60. An article in the Journal of the American Statistical Association ["Markov Chain Monte Carlo Methods for

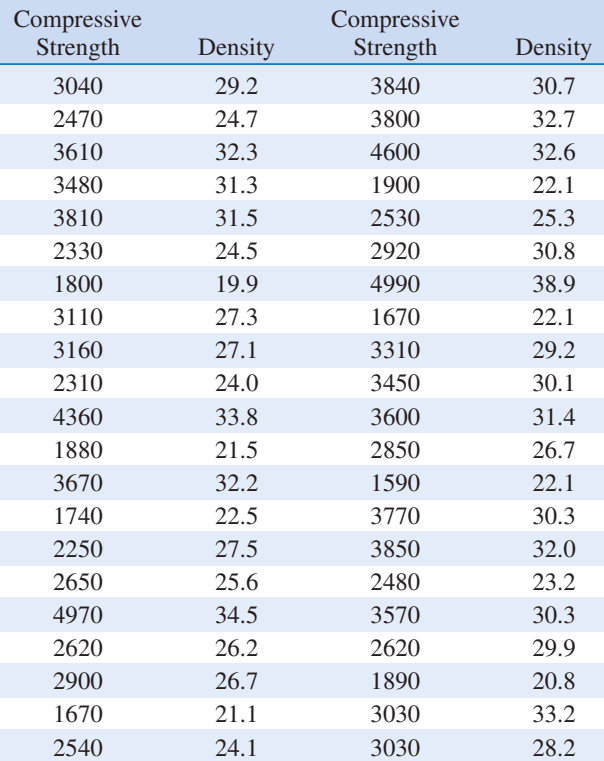

Computing Bayes Factors: A Comparative Review" (2001, Vol. 96, pp. 1122–1132)] analyzed the tabulated data on compressive strength parallel to the grain versus resin-adjusted density for specimens of radiata pine.

- (a) Fit a regression model relating compressive strength to density.
- (b) Test for significance of regression with  $\alpha = 0.05$ .
- (c) Estimate  $\sigma^2$  for this model.
- (d) Calculate  $R^2$  for this model. Provide an interpretation of this quantity.
- (e) Prepare a normal probability plot of the residuals and interpret this display.
- (f) Plot the residuals versus  $\hat{y}$  and versus x. Does the assumption of constant variance seem to be satisfied?

11-61. Consider the rocket propellant data in Exercise 11-11.

- (a) Calculate  $R^2$  for this model. Provide an interpretation of this quantity.
- (b) Plot the residuals on a normal probability scale. Do any points seem unusual on this plot?
- (c) Delete the two points identified in part (b) from the sample and fit the simple linear regression model to the remaining 18 points. Calculate the value of  $R^2$  for the new model. Is it larger or smaller than the value of  $R^2$  computed in part (a)? Why?
- (d) Did the value of  $\hat{\sigma}^2$  change dramatically when the two points identified above were deleted and the model fit to the remaining points? Why?

11-62. Consider the data in Exercise 11-7 on  $y =$  green liquor Na<sub>2</sub>S concentration and  $x =$  paper machine production. Suppose that a 14th sample point is added to the original data, where  $y_{14} = 59$  and  $x_{14} = 855$ .

- (a) Prepare a scatter diagram of  $y$  versus  $x$ . Fit the simple linear regression model to all 14 observations.
- (b) Test for significance of regression with  $\alpha = 0.05$ .
- (c) Estimate  $\sigma^2$  for this model.
- (d) Compare the estimate of  $\sigma^2$  obtained in part (c) above with the estimate of  $\sigma^2$  obtained from the original 13 points. Which estimate is larger and why?
- (e) Compute the residuals for this model. Does the value of  $e_{14}$  appear unusual?
- (f) Prepare and interpret a normal probability plot of the residuals.
- (g) Plot the residuals versus  $\hat{y}$  and versus x. Comment on these graphs.

11-63. Consider the rocket propellant data in Exercise 11-11. Calculate the standardized residuals for these data. Does this provide any helpful information about the magnitude of the residuals?

11-64. Studentized Residuals. Show that the variance of the ith residual is

$$
V(e_i) = \sigma^2 \left[ 1 - \left( \frac{1}{n} + \frac{(x_i - \overline{x})^2}{S_{xx}} \right) \right]
$$

Hint:

$$
cov(Y_i, \hat{Y}_i) = \sigma^2 \bigg[ \frac{1}{n} + \frac{(x_i - \overline{x})^2}{S_{xx}} \bigg].
$$

The ith studentized residual is defined as

$$
r_i = \frac{e_i}{\sqrt{\hat{\sigma}^2 \left[1 - \left(\frac{1}{n} + \frac{(x_i - \bar{x})^2}{S_{xx}}\right)\right]}}
$$

- (a) Explain why  $r_i$  has unit standard deviation.
- (b) Do the standardized residuals have unit standard deviation?
- (c) Discuss the behavior of the studentized residual when the sample value  $x_i$  is very close to the middle of the range of x.

#### 11-8 CORRELATION

(d) Discuss the behavior of the studentized residual when the sample value  $x_i$  is very near one end of the range of x.

11-65. Show that an equivalent way to define the test for significance of regression in simple linear regression is to base the test on  $R^2$  as follows: to test  $H_0: \beta_1 = 0$  versus  $H_1: \beta_1 \neq 0$ , calculate

$$
F_0 = \frac{R^2(n-2)}{1-R^2}
$$

and to reject  $H_0$ :  $\beta_1 = 0$  if the computed value  $f_0 > f_{\alpha,1,n-2}$ . Suppose that a simple linear regression model has been fit to  $n = 25$  observations and  $R^2 = 0.90$ .

- (a) Test for significance of regression at  $\alpha = 0.05$ .
- (b) What is the smallest value of  $R^2$  that would lead to the conclusion of a significant regression if  $\alpha = 0.05$ ?

Our development of regression analysis has assumed that x is a mathematical variable, measured with negligible error, and that  $Y$  is a random variable. Many applications of regression analysis involve situations in which both  $X$  and  $Y$  are random variables. In these situations, it is usually assumed that the observations  $(X_i, Y_i)$ ,  $i = 1, 2, ..., n$  are jointly distributed random variables obtained from the distribution  $f(x, y)$ .

For example, suppose we wish to develop a regression model relating the shear strength of spot welds to the weld diameter. In this example, weld diameter cannot be controlled. We would randomly select *n* spot welds and observe a diameter  $(X_i)$  and a shear strength  $(Y_i)$  for each. Therefore  $(X_i, Y_i)$  are jointly distributed random variables.

We assume that the joint distribution of  $X_i$  and  $Y_j$  is the bivariate normal distribution presented in Chapter 5, and  $\mu_Y$  and  $\sigma_Y^2$  are the mean and variance of Y,  $\mu_X$  and  $\sigma_X^2$  are the mean and variance of  $X$ , and  $\rho$  is the **correlation coefficient** between Y and X. Recall that the correlation coefficient is defined as

$$
\rho = \frac{\sigma_{XY}}{\sigma_X \sigma_Y} \tag{11-35}
$$

where  $\sigma_{XY}$  is the covariance between Y and X.

The conditional distribution of Y for a given value of  $X = x$  is

$$
f_{Y|x}(y) = \frac{1}{\sqrt{2\pi}\sigma_{Y|x}} \exp\left[-\frac{1}{2}\left(\frac{y - \beta_0 - \beta_1 x}{\sigma_{Y|x}}\right)^2\right]
$$
(11-36)

where

$$
\beta_0 = \mu_Y - \mu_X \rho \frac{\sigma_Y}{\sigma_X} \tag{11-37}
$$

$$
\beta_1 = \frac{\sigma_Y}{\sigma_X} \rho \tag{11-38}
$$

and the variance of the conditional distribution of Y given  $X = x$  is

$$
\sigma_{Y|x}^2 = \sigma_Y^2 (1 - \rho^2) \tag{11-39}
$$

That is, the conditional distribution of Y given  $X = x$  is normal with mean

$$
E(Y|x) = \beta_0 + \beta_1 x \tag{11-40}
$$

and variance  $\sigma_{Y|x}^2$ . Thus, the mean of the conditional distribution of Y given  $X = x$  is a simple linear regression model. Furthermore, there is a relationship between the correlation coefficient  $\rho$  and the slope  $\beta_1$ . From Equation 11-38 we see that if  $\rho = 0$ , then  $\beta_1 = 0$ , which implies that there is no regression of Y on X. That is, knowledge of X does not assist us in predicting Y.

The method of maximum likelihood may be used to estimate the parameters  $\beta_0$  and  $\beta_1$ . It can be shown that the maximum likelihood estimators of those parameters are

$$
\hat{\beta}_0 = \overline{Y} - \hat{\beta}_1 \overline{X} \tag{11-41}
$$

and

$$
\hat{\beta}_1 = \frac{\sum_{i=1}^n Y_i (X_i - \overline{X})}{\sum_{i=1}^n (X_i - \overline{X})^2} = \frac{S_{XY}}{S_{XX}}
$$
\n(11-42)

We note that the estimators of the intercept and slope in Equations 11-41 and 11-42 are identical to those given by the method of least squares in the case where  $X$  was assumed to be a mathematical variable. That is, the regression model with  $Y$  and  $X$  jointly normally distributed is equivalent to the model with  $X$  considered as a mathematical variable. This follows because the random variables Y given  $X = x$  are independently and normally distributed with mean  $\beta_0 + \beta_1 x$  and constant variance  $\sigma_{Y|x}^2$ . These results will also hold for any joint distribution of Y and X such that the conditional distribution of Y given X is normal.

It is possible to draw inferences about the correlation coefficient o in this model. The estimator of  $\rho$  is the sample correlation coefficient

$$
R = \frac{\sum_{i=1}^{n} Y_i (X_i - \overline{X})}{\left[\sum_{i=1}^{n} (X_i - \overline{X})^2 \sum_{i=1}^{n} (Y_i - \overline{Y})^2\right]^{1/2}} = \frac{S_{XY}}{(S_{XX}SS_T)^{1/2}}
$$
(11-43)

Note that

$$
\hat{\beta}_1 = \left(\frac{SS_T}{S_{XX}}\right)^{1/2} R \tag{11-44}
$$

so the slope  $\hat{\beta}_1$  is just the sample correlation coefficient R multiplied by a scale factor that is the square root of the "spread" of the Y values divided by the "spread" of the X values.Thus,  $\hat{\beta}_1$  and R are closely related, although they provide somewhat different information. The sample correlation coefficient R measures the linear association between Y and X, while  $\hat{\beta}_1$ measures the predicted change in the mean of Y for a unit change in X. In the case of a mathematical variable  $x$ ,  $R$  has no meaning because the magnitude of  $R$  depends on the choice of spacing of x. We may also write, from Equation 11-44,

$$
R^2 = \hat{\beta}_1^2 \frac{S_{XX}}{SS_T} = \frac{\hat{\beta}_1 S_{XY}}{SS_T} = \frac{SS_R}{SS_T}
$$

which is just the coefficient of determination. That is, the coefficient of determination  $R^2$  is just the square of the correlation coefficient between Y and X.

It is often useful to test the hypotheses

$$
H_0: \rho = 0
$$
  
\n
$$
H_1: \rho \neq 0
$$
 (11-45)

The appropriate test statistic for these hypotheses is

Test Statistic for Zero **Correlation** 

$$
T_0 = \frac{R\sqrt{n-2}}{\sqrt{1-R^2}}\tag{11-46}
$$

which has the t distribution with  $n - 2$  degrees of freedom if  $H_0: \rho = 0$  is true. Therefore, we would reject the null hypothesis if  $|t_0| > t_{\alpha/2,n-2}$ . This test is equivalent to the test of the hypothesis  $H_0$ :  $\beta_1 = 0$  given in Section 11-5.1. This equivalence follows directly from Equation 11-46.

The test procedure for the hypotheses

$$
H_0: \rho = \rho_0
$$
  
\n
$$
H_1: \rho \neq \rho_0
$$
 (11-47)

where  $\rho_0 \neq 0$  is somewhat more complicated. For moderately large samples (say,  $n \geq 25$ ), the statistic

$$
Z = \operatorname{arctanh} R = \frac{1}{2} \ln \frac{1+R}{1-R}
$$
 (11-48)

is approximately normally distributed with mean and variance

$$
\mu_Z
$$
 = arctanh  $\rho$  =  $\frac{1}{2} \ln \frac{1+\rho}{1-\rho}$  and  $\sigma_Z^2 = \frac{1}{n-3}$ 

respectively. Therefore, to test the hypothesis  $H_0$ :  $\rho = \rho_0$ , we may use the test statistic

$$
Z_0 = (\arctanh R - \arctanh \rho_0)(n - 3)^{1/2}
$$
 (11-49)

and reject  $H_0$ :  $\rho = \rho_0$  if the value of the test statistic in Equation 11-49 is such that  $|z_0| > z_{\alpha/2}$ . It is also possible to construct an approximate  $100(1 - \alpha)\%$  confidence interval for  $\rho$ , using the transformation in Equation 11-48. The approximate  $100(1 - \alpha)\%$  confidence interval is

**Confidence** Interval for a Correlation **Coefficient** 

$$
\tanh\left(\arctanh r - \frac{z_{\alpha/2}}{\sqrt{n-3}}\right) \le \rho \le \tanh\left(\arctanh r + \frac{z_{\alpha/2}}{\sqrt{n-3}}\right) \tag{11-50}
$$

where  $\tanh u = (e^u - e^{-u})/(e^u + e^{-u}).$ 

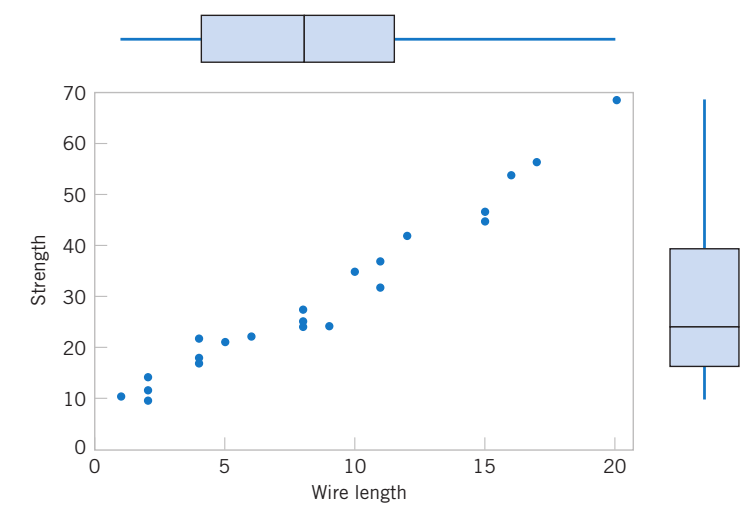

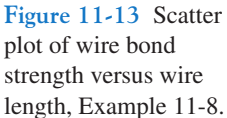

#### EXAMPLE 11-8 Wire Bond Pull Strength

In Chapter 1 (Section 1-3) an application of regression analysis is described in which an engineer at a semiconductor assembly plant is investigating the relationship between pull strength of a wire bond and two factors: wire length and die height. In this example, we will consider only one of the factors, the wire length. A random sample of 25 units is selected and tested, and the wire bond pull strength and wire length are observed for each unit. The data are shown in Table 1-2. We assume that pull strength and wire length are jointly normally distributed.

Figure 11-13 shows a scatter diagram of wire bond strength versus wire length. We have used the Minitab option of displaying box plots of each individual variable on the scatter diagram. There is evidence of a linear relationship between the two variables.

The Minitab output for fitting a simple linear regression model to the data is shown below.

Now  $S_{xx} = 698.56$  and  $S_{xy} = 2027.7132$ , and the sample correlation coefficient is

$$
r = \frac{S_{xy}}{[S_{xx}SS_T]^{1/2}} = \frac{2027.7132}{[(698.560)(6105.9)]^{1/2}} = 0.9818
$$

Note that  $r^2 = (0.9818)^2 = 0.9640$  (which is reported in the Minitab output), or that approximately 96.40% of the variability in pull strength is explained by the linear relationship to wire length.

Now suppose that we wish to test the hypotheses

$$
H_0: \rho = 0
$$
  

$$
H_1: \rho \neq 0
$$

#### Regression Analysis: Strength versus Length

The regression equation is Strength  $= 5.11 + 2.90$  Length

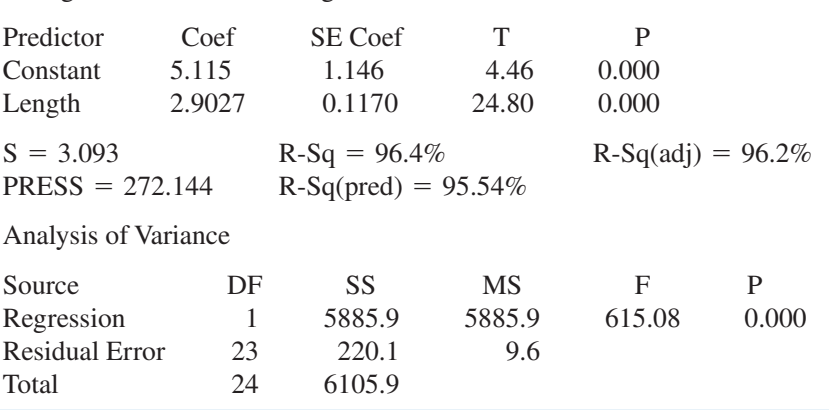

#### 11-8 CORRELATION 435

with  $\alpha = 0.05$ . We can compute the *t*-statistic of Equation 11-46 as

$$
t_0 = \frac{r\sqrt{n-2}}{\sqrt{1-r^2}} = \frac{0.9818\sqrt{23}}{\sqrt{1-0.9640}} = 24.8
$$

This statistic is also reported in the Minitab output as a test of  $H_0$ :  $\beta_1 = 0$ . Because  $t_{0.025,23} = 2.069$ , we reject  $H_0$  and conclude that the correlation coefficient  $\rho \neq 0$ .

## EXERCISES FOR SECTION 11–8

11-66. Suppose data is obtained from 20 pairs of  $(x, y)$  and the sample correlation coefficient is 0.8.

- (a) Test the hypothesis that  $H_0: \rho = 0$  against  $H_1: \rho \neq 0$  with  $\alpha = 0.05$ . Calculate the *P*-value.
- (b) Test the hypothesis that  $H_1$ :  $\rho = 0.5$  against  $H_1$ :  $\rho \neq 0.5$ with  $\alpha = 0.05$ . Calculate the *P*-value.
- (c) Construct a 95% two-sided confidence interval for the correlation coefficient. Explain how the questions in parts (a) and (b) could be answered with a confidence interval.

11-67. Suppose data are obtained from 20 pairs of  $(x, y)$  and the sample correlation coefficient is 0.75.

- (a) Test the hypothesis that  $H_0: \rho = 0$  against  $H_1: \rho > 0$  with  $\alpha = 0.05$ . Calculate the *P*-value.
- (b) Test the hypothesis that  $H_1$ :  $\rho = 0.5$  against  $H_1$ :  $\rho > 0.5$ with  $\alpha = 0.05$ . Calculate the *P*-value.
- (c) Construct a 95% one-sided confidence interval for the correlation coefficient. Explain how the questions in parts (a) and (b) could be answered with a confidence interval.

11-68. A random sample of  $n = 25$  observations was made on the time to failure of an electronic component and the temperature in the application environment in which the component was used.

- (a) Given that  $r = 0.83$ , test the hypothesis that  $\rho = 0$ , using  $\alpha = 0.05$ . What is the *P*-value for this test?
- (b) Find a 95% confidence interval on  $\rho$ .
- (c) Test the hypothesis  $H_0$ :  $\rho = 0.8$  versus  $H_1$ :  $\rho \neq 0.8$ , using  $\alpha = 0.05$ . Find the *P*-value for this test.

11-69. A random sample of 50 observations was made on the diameter of spot welds and the corresponding weld shear strength.

- (a) Given that  $r = 0.62$ , test the hypothesis that  $\rho = 0$ , using  $\alpha = 0.01$ . What is the *P*-value for this test?
- (b) Find a 99% confidence interval for  $\rho$ .
- (c) Based on the confidence interval in part (b), can you conclude that  $\rho = 0.5$  at the 0.01 level of significance?

11-70. The following data gave  $X =$  the water content of snow on April 1 and  $Y =$  the yield from April to July (in inches) on the Snake River watershed in Wyoming for 1919 to 1935. (The data were taken from an article in Research Notes, Vol. 61, 1950, Pacific Northwest Forest Range Experiment Station, Oregon.)

Finally, we may construct an approximate 95% confidence interval on  $\rho$  from Equation 11-50. Since arctanh  $r =$ arctanh  $0.9818 = 2.3452$ , Equation 11-50 becomes

$$
\tanh\biggl(2.3452 - \frac{1.96}{\sqrt{22}}\biggr) \le \rho \le \tanh\biggl(2.3452 + \frac{1.96}{\sqrt{22}}\biggr)
$$

which reduces to

$$
0.9585 \le \rho \le 0.9921
$$

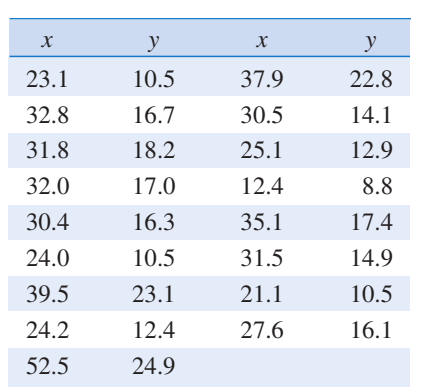

- (a) Estimate the correlation between Y and X.
- (b) Test the hypothesis that  $\rho = 0$ , using  $\alpha = 0.05$ .
- (c) Fit a simple linear regression model and test for significance of regression using  $\alpha = 0.05$ . What conclusions can you draw? How is the test for significance of regression related to the test on  $\rho$  in part (b)?
- (d) Analyze the residuals and comment on model adequacy.

11-71. The final test and exam averages for 20 randomly selected students taking a course in engineering statistics and a course in operations research follow. Assume that the final averages are jointly normally distributed.

- (a) Find the regression line relating the statistics final average to the OR final average. Graph the data.
- (b) Test for significance of regression using  $\alpha = 0.05$ .
- (c) Estimate the correlation coefficient.
- (d) Test the hypothesis that  $\rho = 0$ , using  $\alpha = 0.05$ .
- (e) Test the hypothesis that  $\rho = 0.5$ , using  $\alpha = 0.05$ .
- (f) Construct a 95% confidence interval for the correlation coefficient.

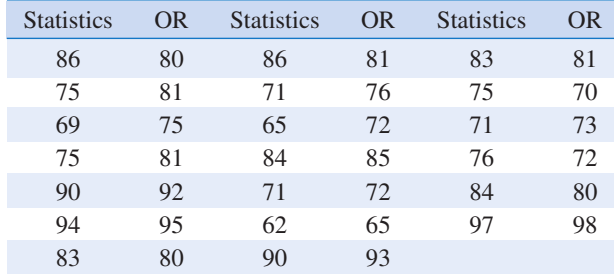

11-72. The weight and systolic blood pressure of 26 randomly selected males in the age group 25 to 30 are shown in the following table. Assume that weight and blood pressure are jointly normally distributed.

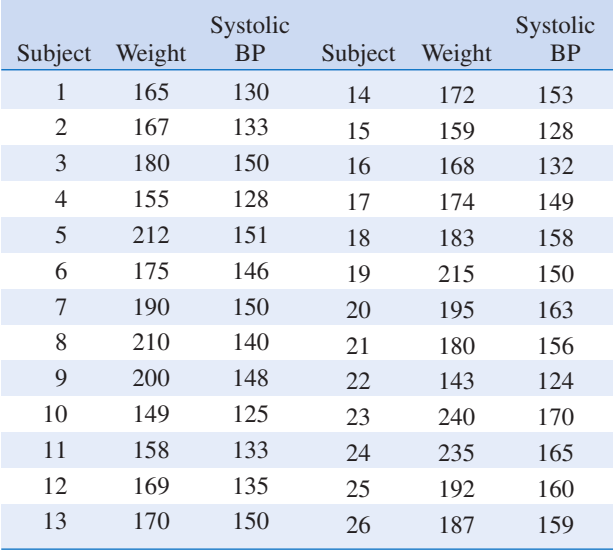

- (a) Find a regression line relating systolic blood pressure to weight.
- (b) Test for significance of regression using  $\alpha = 0.05$ .
- (c) Estimate the correlation coefficient.
- (d) Test the hypothesis that  $\rho = 0$ , using  $\alpha = 0.05$ .
- (e) Test the hypothesis that  $\rho = 0.6$ , using  $\alpha = 0.05$ .
- (f) Construct a 95% confidence interval for the correlation coefficient.

11-73. In an article in IEEE Transactions on Instrumentation and Measurement (2001, Vol. 50, pp. 986–990), researchers studied the effects of reducing current draw in a magnetic core by electronic means. They measured the current in a magnetic winding with and without the electronics in a paired experiment. Data for the case without electronics are provided in the following table.

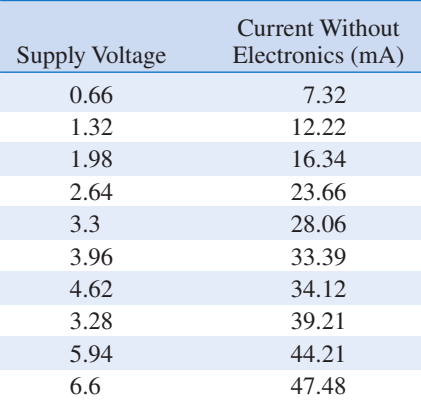

- (a) Graph the data and fit a regression line to predict current without electronics to supply voltage. Is there a significant regression at  $\alpha = 0.05$ ? What is the P-value?
- (b) Estimate the correlation coefficient.
- (c) Test the hypothesis that  $\rho = 0$  against the alternative  $\rho \neq 0$  with  $\alpha = 0.05$ . What is the *P*-value?
- (d) Compute a 95% confidence interval for the correlation coefficient.

11-74. The monthly absolute estimate of global (land and ocean combined) temperature indexes (degrees C) in 2000 and 2001 are (source: http://www.ncdc.noaa.gov/ oa/climate/):

- 2000: 12.28, 12.63, 13.22, 14.21, 15.13, 15.82, 16.05, 16.02, 15.29, 14.29, 13.16, 12.47
- 2001: 12.44, 12.55, 13.35, 14.22, 15.28, 15.99, 16.23, 16.17, 15.44, 14.52, 13.52, 12.61
- (a) Graph the data and fit a regression line to predict 2001 temperatures from those in 2000. Is there a significant regression at  $\alpha = 0.05$ ? What is the *P*-value?
- (b) Estimate the correlation coefficient.
- (c) Test the hypothesis that  $\rho = 0.9$  against the alternative  $\rho \neq 0.9$  with  $\alpha = 0.05$ . What is the *P*-value?
- (d) Compute a 95% confidence interval for the correlation coefficient.

11-75 Refer to the NFL quarterback ratings data in Exercise 11-3.

- (a) Estimate the correlation coefficient between the ratings and the average yards per attempt.
- (b) Test the hypothesis  $H_0: \rho = 0$  versus  $H_1: \rho \neq 0$  using  $\alpha = 0.05$ . What is the *P*-value for this test?
- (c) Construct a 95% confidence interval for  $\rho$ .
- (d) Test the hypothesis  $H_0$ :  $\rho = 0.7$  versus  $H_1$ :  $\rho \neq 0.7$  using  $\alpha = 0.05$ . Find the *P*-value for this test.

11-76. Consider the following  $(x, y)$  data. Calculate the correlation coefficient. Graph the data and comment on the relationship between  $x$  and  $y$ . Explain why the correlation coefficient does not detect the relationship between  $x$  and  $y$ .

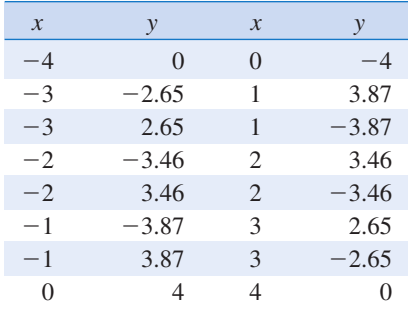
# 11-9 REGRESSION ON TRANSFORMED VARIABLES

We occasionally find that the straight-line regression model  $Y = \beta_0 + \beta_1 x + \epsilon$  is inappropriate because the true regression function is nonlinear. Sometimes nonlinearity is visually determined from the scatter diagram, and sometimes, because of prior experience or underlying theory, we know in advance that the model is nonlinear. Occasionally, a scatter diagram will exhibit an apparent nonlinear relationship between  $Y$  and  $x$ . In some of these situations, a nonlinear function can be expressed as a straight line by using a suitable transformation. Such nonlinear models are called intrinsically linear.

As an example of a nonlinear model that is intrinsically linear, consider the exponential function

$$
Y = \beta_0 e^{\beta_1 x} \epsilon
$$

This function is intrinsically linear, since it can be transformed to a straight line by a logarithmic transformation

$$
\ln Y = \ln \beta_0 + \beta_1 x + \ln \epsilon
$$

This transformation requires that the transformed error terms  $\ln \epsilon$  are normally and independently distributed with mean 0 and variance  $\sigma^2$ .

Another intrinsically linear function is

$$
Y = \beta_0 + \beta_1 \left(\frac{1}{x}\right) + \epsilon
$$

By using the reciprocal transformation  $z = 1/x$ , the model is linearized to

$$
Y = \beta_0 + \beta_1 z + \epsilon
$$

Sometimes several transformations can be employed jointly to linearize a function. For example, consider the function

$$
Y = \frac{1}{\exp(\beta_0 + \beta_1 x + \epsilon)}
$$

Letting  $Y^* = 1/Y$ , we have the linearized form

$$
\ln Y^* = \beta_0 + \beta_1 x + \epsilon
$$

For examples of fitting these models, refer to Montgomery, Peck, and Vining (2006) or Myers (1990).

Transformations can be very useful in many situations where the true relationship between the response Y and the regressor  $x$  is not well approximated by a straight line. The utility of a transformation is illustrated in the following example.

#### EXAMPLE 11-9 Windmill Power

A research engineer is investigating the use of a windmill to generate electricity and has collected data on the DC output from this windmill and the corresponding wind velocity. The data are plotted in Figure 11-14 and listed in Table 11-5 (p.439).

Inspection of the scatter diagram indicates that the relationship between DC output Y and wind velocity  $(x)$  may be nonlinear. However, we initially fit a straight-line model to the data. The regression model is

$$
\hat{y} = 0.1309 + 0.2411x
$$

The summary statistics for this model are  $R^2 = 0.8745$ ,  $MS_E = \hat{\sigma}^2 = 0.0557$ , and  $F_0 = 160.26$  (the *P*-value is  $\leq 0.0001$ ).

#### 438 CHAPTER 11 SIMPLE LINEAR REGRESSION AND CORRELATION

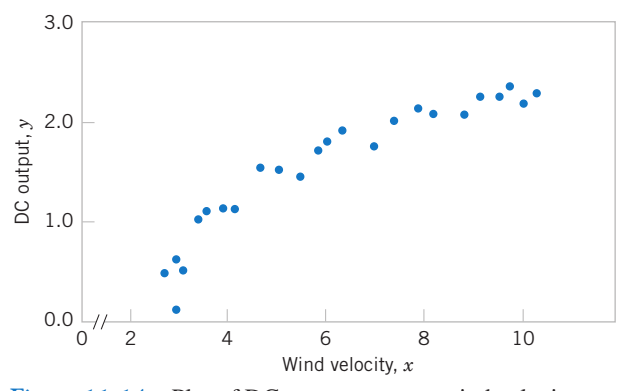

Figure 11-14 Plot of DC output y versus wind velocity x for the windmill data.

A plot of the residuals versus  $\hat{y}_i$  is shown in Figure 11-15. This residual plot indicates model inadequacy and implies that the linear relationship has not captured all of the information in the wind speed variable. Note that the curvature that was apparent in the scatter diagram of Figure 11-14 is greatly amplified in the residual plots. Clearly some other model form must be considered.

We might initially consider using a quadratic model such as

$$
y = \beta_0 + \beta_1 x + \beta_2 x^2 + \epsilon
$$

to account for the apparent curvature. However, the scatter diagram of Figure 11-14 suggests that as wind speed increases, DC output approaches an upper limit of approximately 2.5. This is also consistent with the theory of windmill operation. Since the quadratic model will eventually bend downward as wind speed increases, it would not be appropriate for these data. A more reasonable model for the windmill data that incorporates an upper asymptote would be

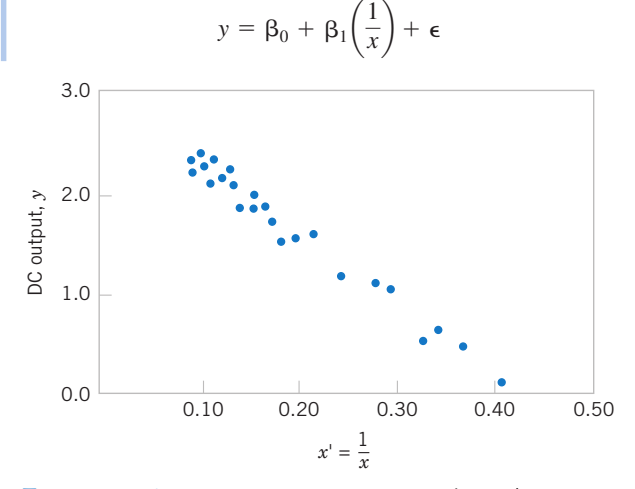

Figure 11-16 Plot of DC output versus  $x' = 1/x$  for the windmill data.

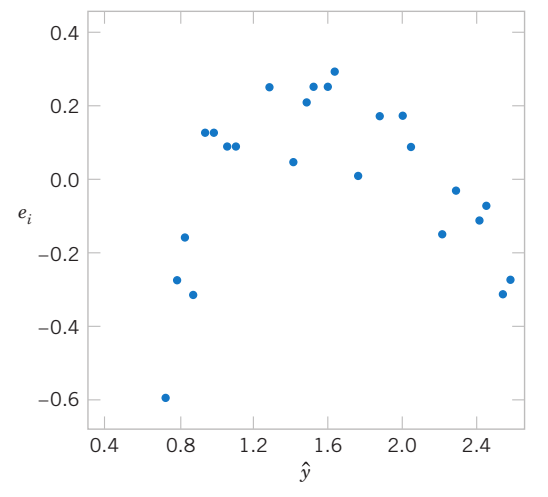

Figure  $11-15$  Plot of residuals e<sub>i</sub> versus fitted values  $\hat{v}_i$  for the windmill data.

Figure 11-16 is a scatter diagram with the transformed variable  $x' = 1/x$ . This plot appears linear, indicating that the reciprocal transformation is appropriate. The fitted regression model is

$$
\hat{y} = 2.9789 - 6.9345x'
$$

The summary statistics for this model are  $R^2 = 0.9800$ ,  $MS_E = \hat{\sigma}^2 = 0.0089$ , and  $F_0 = 1128.43$  (the *P* value is  $< 0.0001$ ).

A plot of the residuals from the transformed model versus  $\hat{y}$  is shown in Figure 11-17. This plot does not reveal any serious problem with inequality of variance. The normal probability plot, shown in Figure 11-18, gives a mild indication that the errors come from a distribution with heavier tails than the normal (notice the slight upward and downward curve at the extremes). This normal probability plot has the z-score value plotted on the horizontal axis. Since there is no strong signal of model inadequacy, we conclude that the transformed model is satisfactory.

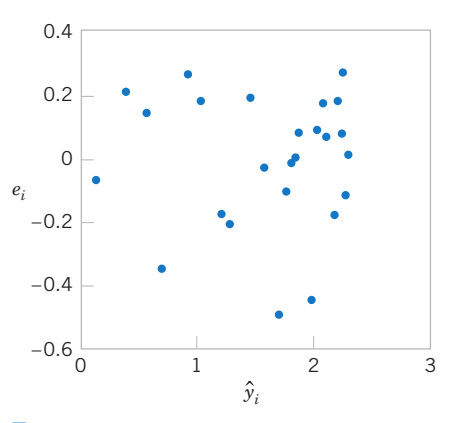

Figure 11-17 Plot of residuals versus fitted values  $\hat{y}_i$  for the transformed model for the windmill data.

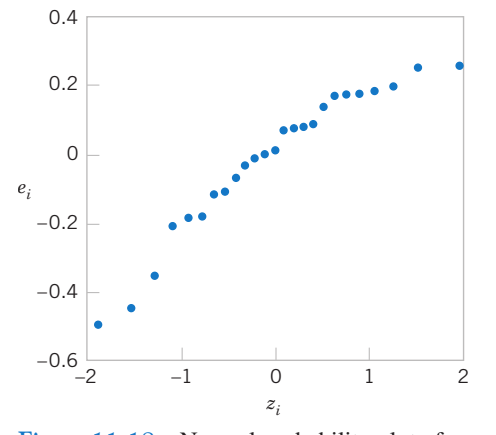

Figure 11-18 Normal probability plot of the residuals for the transformed model for the windmill data.

**Table 11-5** Observed Values  $y_i$  and Regressor Variable  $x_i$ for Example 11-9

| Observation<br>Number, $i$ | Wind Velocity<br>$(mph), x_i$ | DC Output,<br>$\mathcal{V}_i$ |
|----------------------------|-------------------------------|-------------------------------|
|                            | 5.00                          | 1.582                         |
|                            | 6.00                          | 1.822                         |
|                            | 3.40                          | 1.057                         |

continued

# EXERCISES FOR SECTION 11–9

11-77. Determine if the following models are intrinsically linear. If yes, determine the appropriate transformation to generate the linear model.

(a) 
$$
Y = \beta_0 x^{\beta_1} \epsilon
$$
 (b)  $Y = \frac{3+5x}{x} + \epsilon$   
(c)  $Y = \beta_0 \beta_1^x \epsilon$  (d)  $Y = \frac{x}{2(1+2x+5)}$ 

(c) 
$$
Y = \beta_0 \beta_1^x \epsilon
$$
 (d)  $Y = \frac{x}{\beta_0 x + \beta_1 + x \epsilon}$ 

11-78. The vapor pressure of water at various temperatures follows:

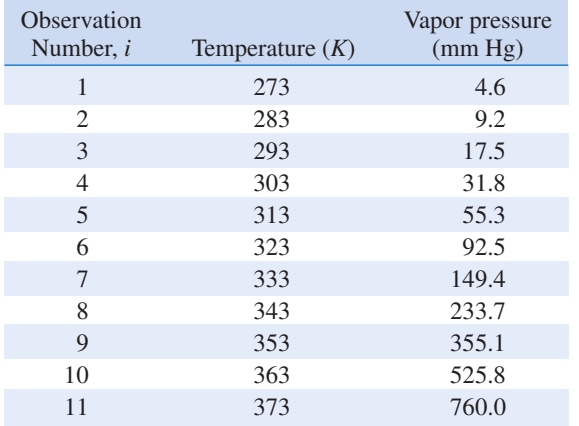

(a) Draw a scatter diagram of these data. What type of relationship seems appropriate in relating  $y$  to  $x$ ?

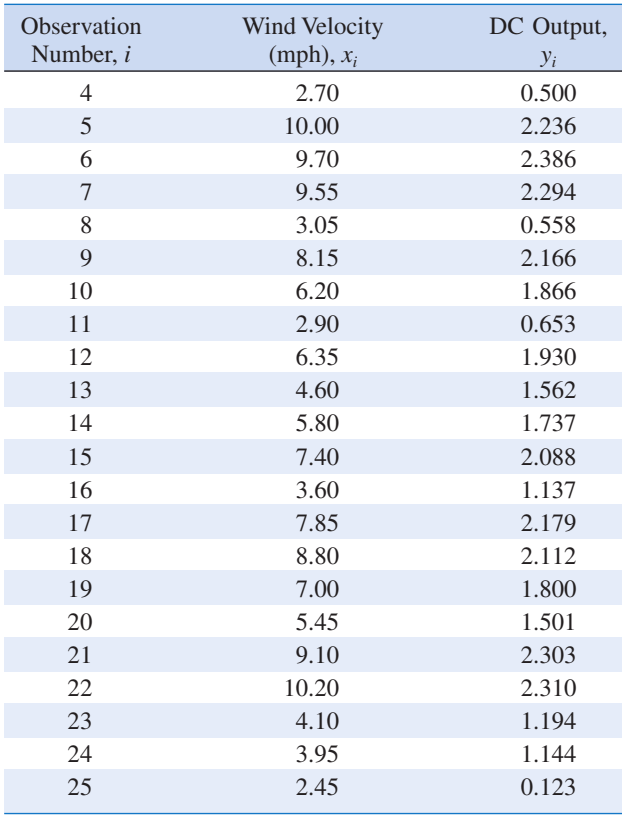

(b) Fit a simple linear regression model to these data.

- (c) Test for significance of regression using  $\alpha = 0.05$ . What conclusions can you draw?
- (d) Plot the residuals from the simple linear regression model versus  $\hat{y}_i$ . What do you conclude about model adequacy?
- (e) The Clausis–Clapeyron relationship states that  $\ln(P_v) \propto -\frac{1}{T}$ , where  $P_v$  is the vapor pressure of water. Repeat parts  $(a)$ – $(d)$ . using an appropriate transformation.

11-79. An electric utility is interested in developing a model relating peak hour demand (y in kilowatts) to total monthly energy usage during the month  $(x,$  in kilowatt hours). Data for 50 residential customers are shown in the following table.

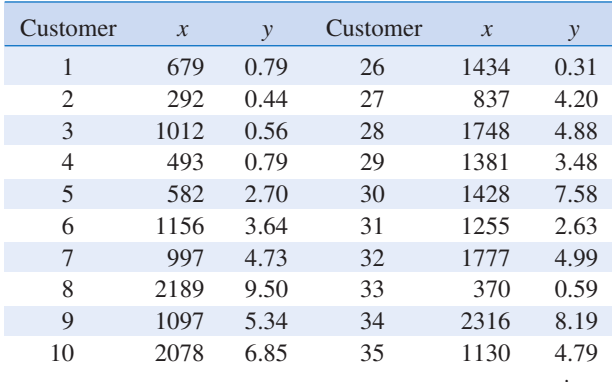

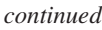

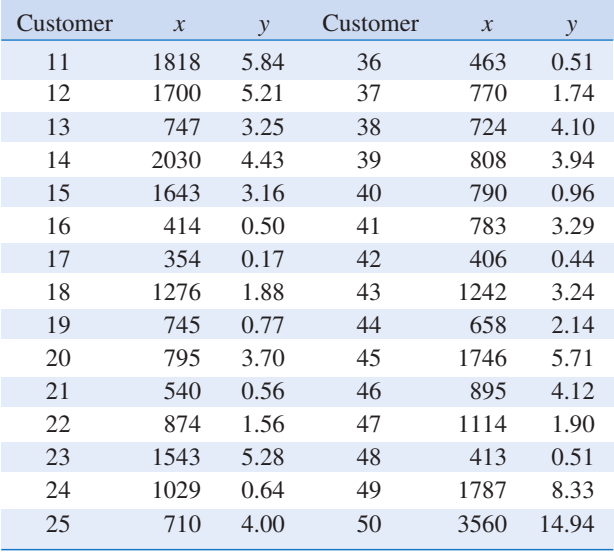

## 440 CHAPTER 11 SIMPLE LINEAR REGRESSION AND CORRELATION

- (a) Draw a scatter diagram of y versus  $x$ .
- (b) Fit the simple linear regression model.
- (c) Test for significance of regression using  $\alpha = 0.05$ .
- (d) Plot the residuals versus  $\hat{y}_i$  and comment on the underlying regression assumptions. Specifically, does it seem that the equality of variance assumption is satisfied?
- (e) Find a simple linear regression model using  $\sqrt{y}$  as the response. Does this transformation on y stabilize the inequality of variance problem noted in part (d) above?

# 11-10 LOGISTIC REGRESSION

Linear regression often works very well when the response variable is quantitative. We now consider the situation where the response variable takes on only two possible values, 0 and 1. These could be arbitrary assignments resulting from observing a qualitative response. For example, the response could be the outcome of a functional electrical test on a semiconductor device for which the results are either a "success," which means the device works properly, or a "failure," which could be due to a short, an open, or some other functional problem.

Suppose that the model has the form

$$
Y_i = \beta_0 + \beta_1 x_i + \epsilon_i \tag{11-51}
$$

and the response variable  $Y_i$  takes on the values either 0 or 1. We will assume that the response variable  $Y_i$  is a **Bernoulli random variable** with probability distribution as follows:

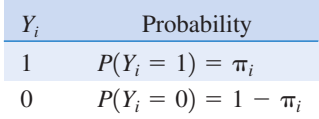

Now since  $E(\epsilon_i) = 0$ , the expected value of the response variable is

$$
E(Y_i) = 1(\pi_i) + 0(1 - \pi_i)
$$
  
=  $\pi_i$ 

This implies that

$$
E(Y_i) = \beta_0 + \beta_1 x_i = \pi_i
$$

This means that the expected response given by the response function  $E(Y_i) = \beta_0 + \beta_1 x_i$  is just the probability that the response variable takes on the value 1.

There are some substantive problems with the regression model in Equation 11-51. First, note that if the response is binary, the error terms  $\epsilon_i$  can only take on two values, namely,

$$
\epsilon_i = 1 - (\beta_0 + \beta_1 x_i) \quad \text{when } Y_i = 1
$$
  

$$
\epsilon_i = -(\beta_0 + \beta_1 x_i) \quad \text{when } Y_i = 0
$$

Consequently, the errors in this model cannot possibly be normal. Second, the error variance is not constant, since

$$
\sigma_{Y_i}^2 = E\{Y_i - E(Y_i)\}^2
$$
  
=  $(1 - \pi_i)^2 \pi_i + (0 - \pi_i)^2 (1 - \pi_i)$   
=  $\pi_i (1 - \pi_i)$ 

Notice that this last expression is just

$$
\sigma_{y_i}^2 = E(Y_i)[1 - E(Y_i)]
$$

since  $E(Y_i) = \beta_0 + \beta_1 x_i = \pi_i$ . This indicates that the variance of the observations (which is the same as the variance of the errors because  $\epsilon_i = Y_i - \pi_i$ , and  $\pi_i$  is a constant) is a function of the mean. Finally, there is a constraint on the response function, because

$$
0 \leq E(Y_i) = \pi_i \leq 1
$$

This restriction can cause serious problems with the choice of a linear response function, as we have initially assumed in Equation 11-51. It would be possible to fit a model to the data for which the predicted values of the response lie outside the 0, 1 interval.

Generally, when the response variable is binary, there is considerable empirical evidence indicating that the shape of the response function should be nonlinear. A monotonically increasing (or decreasing) S-shaped (or reverse S-shaped) function, such as shown in Figure 11-19, is usually employed. This function is called the **logit response function**, and has the form

$$
E(Y) = \frac{\exp(\beta_0 + \beta_1 x)}{1 + \exp(\beta_0 + \beta_1 x)}
$$
(11-52)

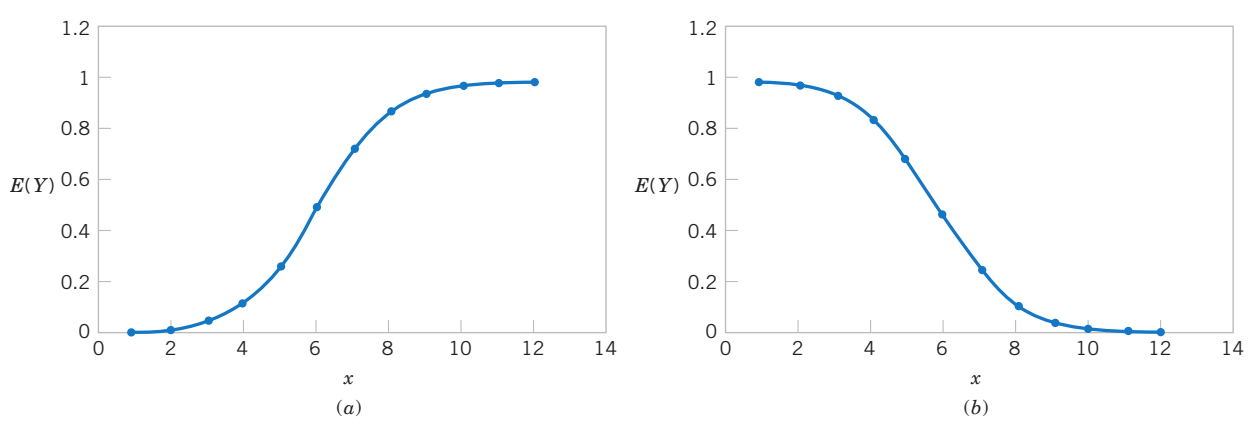

Figure 11-19 Examples of the logistic response function. (a)  $E(Y) = 1/(1 + e^{-6.0 - 1.0x})$ , (b)  $E(Y) = 1/(1 + e^{-6.0 + 1.0x})$ .

#### 442 CHAPTER 11 SIMPLE LINEAR REGRESSION AND CORRELATION

or equivalently,

$$
E(Y) = \frac{1}{1 + \exp[-(\beta_0 + \beta_1 x)]}
$$
 (11-53)

In logistic regression we assume that  $E(Y)$  is related to x by the logit function. It is easy to show that

$$
\frac{E(Y)}{1 - E(Y)} = \exp(\beta_0 + \beta_1 x) \tag{11-54}
$$

The quantity  $\exp(\beta_0 + \beta_1 x)$  on the right-hand side of Equation 11-54 is called the **odds ratio**. It has a straightforward interpretation: If the odds ratio is 2 for a particular value of  $x$ , it means that a success is twice as likely as a failure at that value of the regressor  $x$ . Notice that the natural logarithm of the odds ratio is a linear function of the regressor variable. Therefore the slope  $\beta_1$  is the change in the log odds that results from a one-unit increase in x. This means that the odds ratio changes by  $e^{\beta_1}$  when x increases by one unit.

The parameters in this logistic regression model are usually estimated by the method of maximum likelihood. For details of the procedure, see Montgomery, Peck, and Vining (2006). Minitab will fit logistic regression models and provide useful information on the quality of the fit.

We will illustrate logistic regression using the data on launch temperature and O-ring failure for the 24 space shuttle launches prior to the Challenger disaster of January 1986. There are six O-rings used to seal field joints on the rocket motor assembly. The table below presents the launch temperatures. A 1 in the "O-Ring Failure" column indicates that at least one O-ring failure had occurred on that launch.

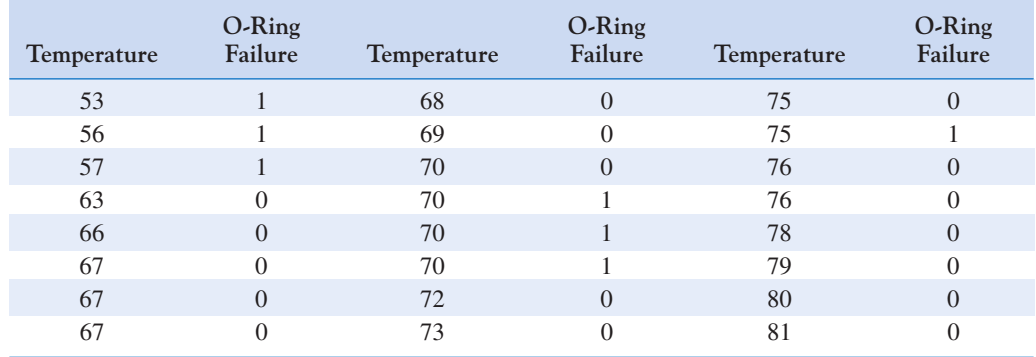

Figure 11-20 is a scatter plot of the data. Note that failures tend to occur at lower temperatures. The logistic regression model fit to this data from Minitab is shown in the following boxed display.

The fitted logistic regression model is

$$
\hat{y} = \frac{1}{1 + \exp[-(10.875 - 0.17132x)]}
$$

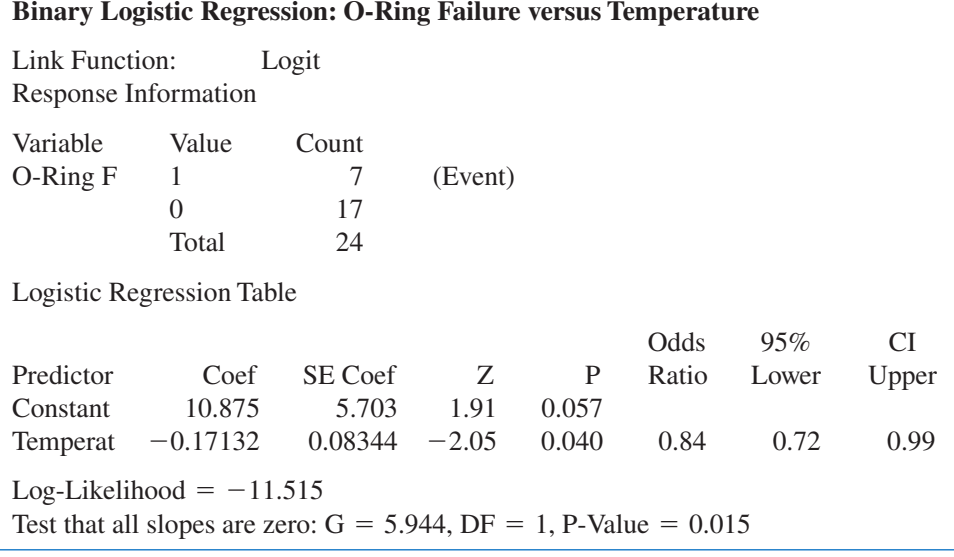

The standard error of the slope  $\hat{\beta}_1$  is  $se(\hat{\beta}_1) = 0.08344$ . For large samples,  $\hat{\beta}_1$  has an approximate normal distribution, and so  $\hat{\beta}_1 / \text{se}(\hat{\beta}_1)$  can be compared to the standard normal distribution to test  $H_0$ :  $\beta_1 = 0$ . Minitab performs this test. The *P*-value is 0.04, indicating that temperature has a significant effect on the probability of O-ring failure. The odds ratio is 0.84, so every one degree increase in temperature reduces the odds of failure by 0.84. Figure 11-21 shows the fitted logistic regression model. The sharp increase in the probability of O-ring failure is very evident in this graph. The actual temperature at the *Challenger* launch was  $31^{\circ}F$ . This is well outside the range of other launch temperatures, so our logistic regression model is not likely to provide highly accurate predictions at that temperature, but it is clear that a launch at  $31^{\circ}$ F is almost certainly going to result in O-ring failure.

It is interesting to note that all of these data were available prior to launch. However, engineers were unable to effectively analyze the data and use them to provide a convincing argument against launching Challenger to NASA managers. Yet a simple regression analysis

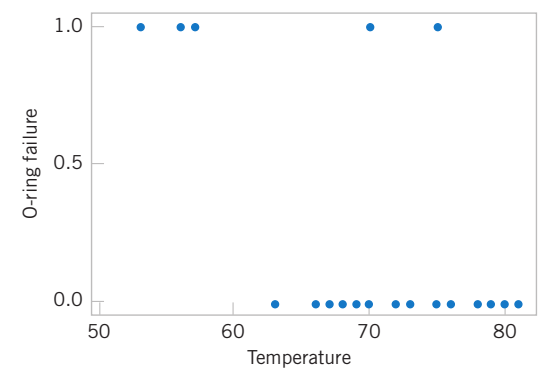

Figure 11-20 Scatter plot of O-ring failures versus launch temperature for 24 space shuttle flights.

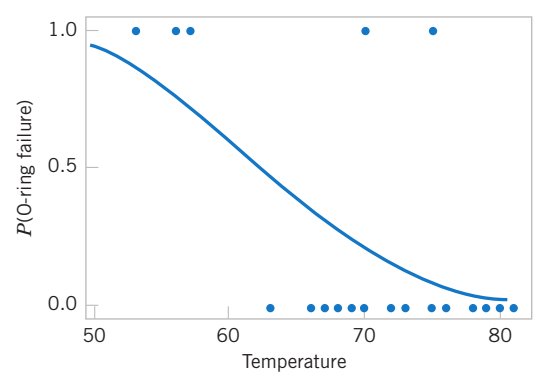

Figure 11-21 Probability of O-ring failure versus launch temperature (based on a logistic regression model).

## 444 CHAPTER 11 SIMPLE LINEAR REGRESSION AND CORRELATION

of the data would have provided a strong quantitative basis for this argument. This is one of the more dramatic instances that points out why engineers and scientists need a strong background in basic statistical techniques.

#### EXERCISES FOR SECTION 11–10

11-80 A study was conducted attempting to relate home ownership to family income. Twenty households were selected and family income was estimated, along with information concerning home ownership ( $y = 1$  indicates yes and  $y = 0$ indicates no). The data are shown below.

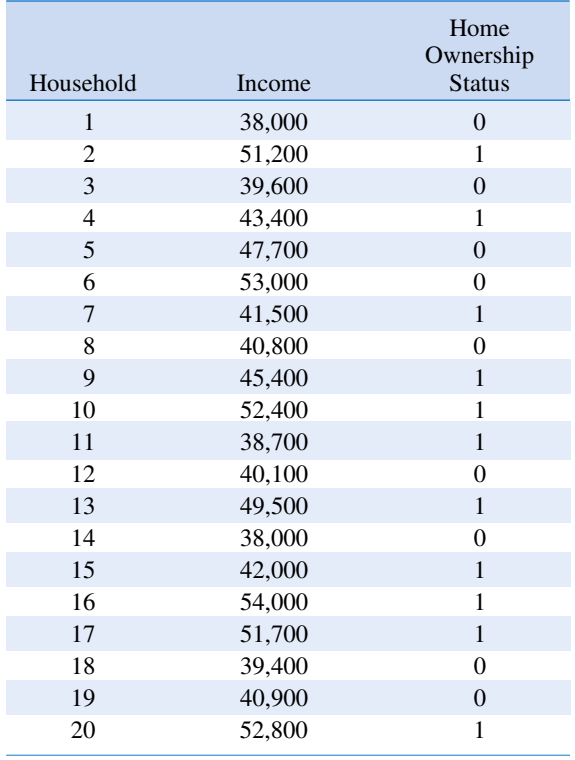

- (a) Fit a logistic regression model to the response variable y. Use a simple linear regression model as the structure for the linear predictor.
- (b) Is the logistic regression model in part (a) adequate?

(c) Provide an interpretation of the parameter  $\beta_1$  in this model.

11-81 The compressive strength of an alloy fastener used in aircraft construction is being studied. Ten loads were selected over the range 2500– 4300 psi and a number of fasteners were tested at those loads. The numbers of fasteners failing at each load were recorded. The complete test data follow.

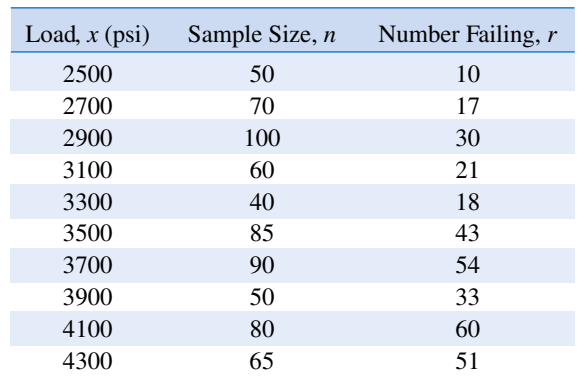

- (a) Fit a logistic regression model to the data. Use a simple linear regression model as the structure for the linear predictor.
- (b) Is the logistic regression model in part (a) adequate?

11-82 The market research department of a soft drink manufacturer is investigating the effectiveness of a price discount coupon on the purchase of a two-liter beverage product. A sample of 5500 customers was given coupons for varying price discounts between 5 and 25 cents. The response variable was the number of coupons in each price discount category redeemed after one month. The data are shown below.

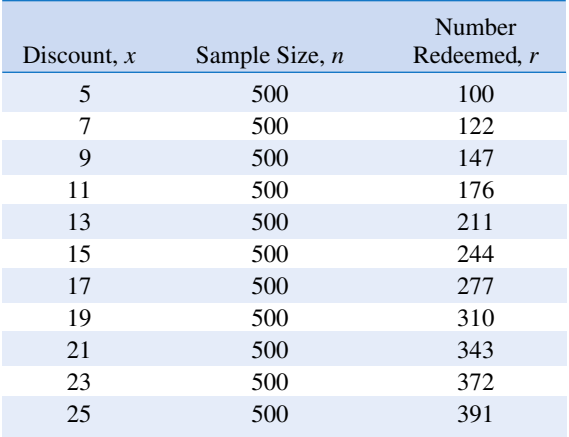

- (a) Fit a logistic regression model to the data. Use a simple linear regression model as the structure for the linear predictor.
- (b) Is the logistic regression model in part (a) adequate?
- (c) Draw a graph of the data and the fitted logistic regression model.
- (d) Expand the linear predictor to include a quadratic term. Is there any evidence that this quadratic term is required in the model?
- (e) Draw a graph of this new model on the same plot that you prepared in part (c). Does the expanded model visually provide a better fit to the data than the original model from part (a)?

11-83 A study was performed to investigate new automobile purchases. A sample of 20 families was selected. Each family was surveyed to determine the age of their oldest vehicle and their total family income. A follow-up survey was conducted six months later to determine if they had actually purchased a new vehicle during that time period ( $y = 1$  indicates yes and  $y = 0$  indicates no). The data from this study are shown in the following table.

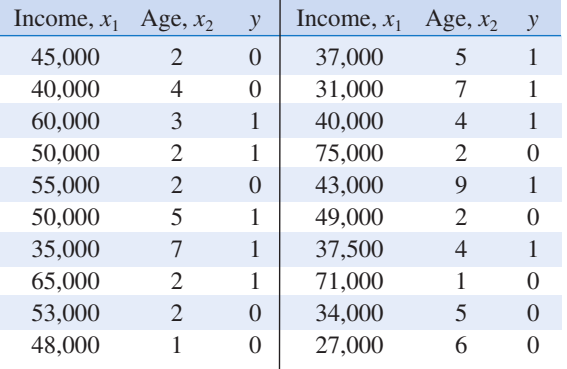

(a) Fit a logistic regression model to the data.

- (b) Is the logistic regression model in part (a) adequate?
- (c) Interpret the model coefficients  $\beta_1$  and  $\beta_2$ .
- (d) What is the estimated probability that a family with an income of \$45,000 and a car that is five years old will purchase a new vehicle in the next six months?
- (e) Expand the linear predictor to include an interaction term. Is there any evidence that this term is required in the model?

## Supplemental Exercises

11-84. Show that, for the simple linear regression model, the following statements are true:

(a) 
$$
\sum_{i=1}^{n} (y_i - \hat{y}_i) = 0
$$
 (b)  $\sum_{i=1}^{n} (y_i - \hat{y}_i)x_i = 0$   
(c)  $\frac{1}{n} \sum_{i=1}^{n} \hat{y}_i = \bar{y}$ 

11-85. An article in the IEEE Transactions on Instrumentation and Measurement ["Direct, Fast, and Accurate Measurement of  $V_T$  and K of MOS Transistor Using V<sub>T</sub>-Sift Circuit" (1991, Vol. 40, pp. 951–955)] described the use of a simple linear regression model to express drain current y (in milliamperes) as a function of ground-to-source voltage  $x$ (in volts). The data are as follows:

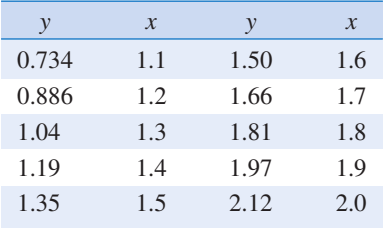

- (a) Draw a scatter diagram of these data. Does a straight-line relationship seem plausible?
- (b) Fit a simple linear regression model to these data.
- (c) Test for significance of regression using  $\alpha = 0.05$ . What is the P-value for this test?
- (d) Find a 95% confidence interval estimate on the slope.
- (e) Test the hypothesis  $H_0$ :  $\beta_0 = 0$  versus  $H_1$ :  $\beta_0 \neq 0$  using  $\alpha = 0.05$ . What conclusions can you draw?

11-86. The strength of paper used in the manufacture of cardboard boxes ( y) is related to the percentage of hardwood concentration in the original pulp  $(x)$ . Under controlled conditions, a pilot plant manufactures 16 samples, each from a different batch of pulp, and measures the tensile strength. The data are shown in the table that follows:

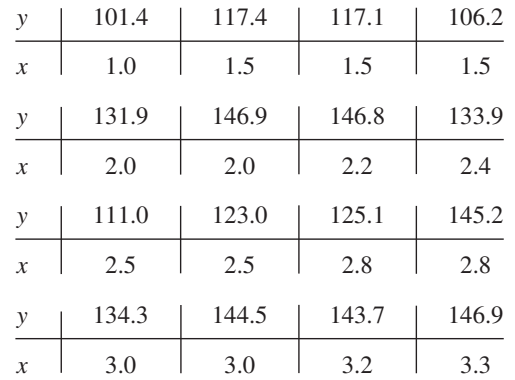

- (a) Fit a simple linear regression model to the data.
- (b) Test for significance of regression using  $\alpha = 0.05$ .
- (c) Construct a 90% confidence interval on the slope  $\beta_1$ .
- (d) Construct a 90% confidence interval on the intercept  $\beta_0$ .
- (e) Construct a 95% confidence interval on the mean strength at  $x = 2.5$ .

(f) Analyze the residuals and comment on model adequacy.

11-87. Consider the following data. Suppose that the relationship between  $Y$  and  $x$  is hypothesized to be  $Y = (\beta_0 + \beta_1 x + \epsilon)^{-1}$ . Fit an appropriate model to the data. Does the assumed model form seem reasonable?

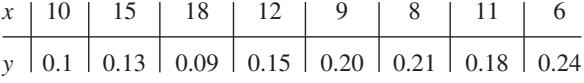

# 446 CHAPTER 11 SIMPLE LINEAR REGRESSION AND CORRELATION

11-88. The following data, adapted from Montgomery, Peck, and Vining (2006), present the number of certified mental defectives per 10,000 of estimated population in the United Kingdom ( y) and the number of radio receiver licenses issued  $(x)$  by the BBC (in millions) for the years 1924 through 1937. Fit a regression model relating  $y$  and  $x$ . Comment on the model. Specifically, does the existence of a strong correlation imply a cause-and-effect relationship?

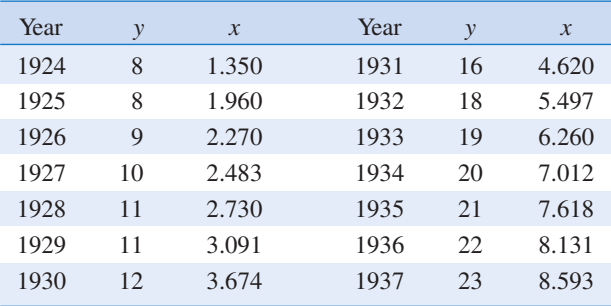

11-89. Consider the weight and blood pressure data in Exercise 11-72. Fit a no-intercept model to the data, and compare it to the model obtained in Exercise 11-70. Which model is superior?

11-90. An article in Air and Waste ["Update on Ozone Trends in California's South Coast Air Basin" (Vol. 43, 1993)] studied the ozone levels on the South Coast air basin of California for the years 1976–1991. The author believes that the number of days that the ozone level exceeds 0.20 parts per million depends on the seasonal meteorological index (the seasonal average 850 millibar temperature). The data follow:

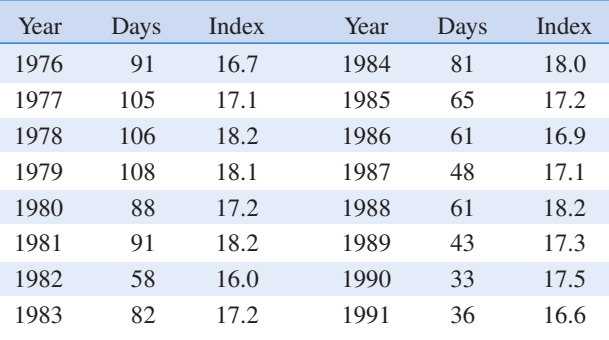

(a) Construct a scatter diagram of the data.

- (b) Fit a simple linear regression model to the data. Test for significance of regression.
- (c) Find a 95% CI on the slope  $\beta_1$ .
- (d) Analyze the residuals and comment on model adequacy.

11-91. An article in the Journal of Applied Polymer Science (Vol. 56, pp. 471–476, 1995) studied the effect of the mole ratio of sebacic acid on the intrinsic viscosity of copolyesters. The data follow:

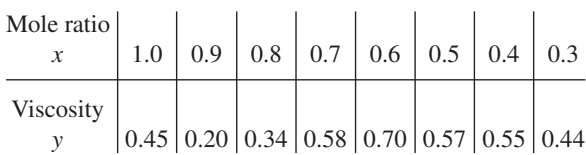

- (a) Construct a scatter diagram of the data.
- (b) Fit a simple linear repression model.
- (c) Test for significance of regression. Calculate  $R^2$  for the model.

(d) Analyze the residuals and comment on model adequacy. 11-92. Two different methods can be used for measuring the temperature of the solution in a Hall cell used in aluminum smelting, a thermocouple implanted in the cell and an indirect measurement produced from an IR device. The indirect method is preferable because the thermocouples are eventually destroyed by the solution. Consider the following 10 measurements:

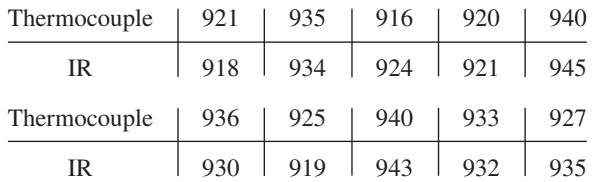

- (a) Construct a scatter diagram for these data, letting  $x =$ thermocouple measurement and  $y = IR$  measurement.
- (b) Fit a simple linear regression model.
- (c) Test for significance a regression and calculate  $R^2$ . What conclusions can you draw?
- (d) Is there evidence to support a claim that both devices produce equivalent temperature measurements? Formulate and test an appropriate hypothesis to support this claim.
- (e) Analyze the residuals and comment on model adequacy. 11-93. The grams of solids removed from a material  $(y)$  is

thought to be related to the drying time. Ten observations obtained from an experimental study follow:

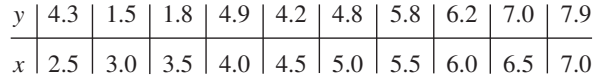

- (a) Construct a scatter diagram for these data.
- (b) Fit a simple linear regression model.
- (c) Test for significance of regression.
- (d) Based on these data, what is your estimate of the mean grams of solids removed at 4.25 hours? Find a 95% confidence interval on the mean.
- (e) Analyze the residuals and comment on model adequacy.

11-94. Cesium atoms cooled by laser light could be used to build inexpensive atomic clocks. In a study in IEEE Transactions on Instrumentation and Measurement (2001, Vol. 50, pp. 1224–1228), the number of atoms cooled by lasers of various powers were counted.

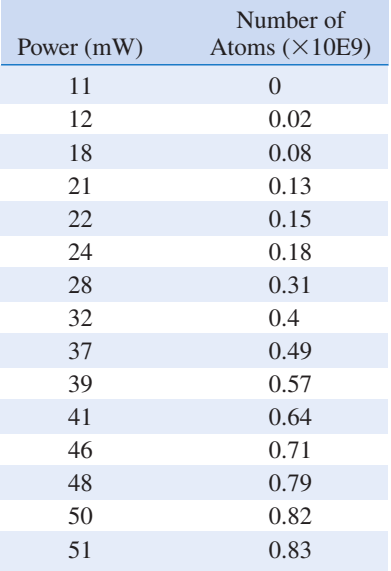

- (a) Graph the data and fit a regression line to predict the number of atoms from laser power. Comment on the adequacy of a linear model.
- (b) Is there a significant regression at  $\alpha = 0.05$ ? What is the P-value?
- (c) Estimate the correlation coefficient.
- (d) Test the hypothesis that  $\rho = 0$  against the alternative  $\rho \neq 0$  with  $\alpha = 0.05$ . What is the *P*-value?
- (e) Compute a 95% confidence interval for the slope coefficient.

11-95. The following data related diamond carats to purchase prices. It appeared in Singapore's Business Times, February 18, 2000.

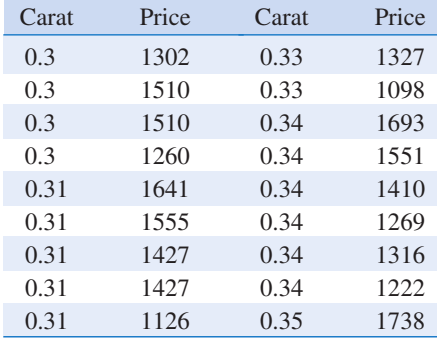

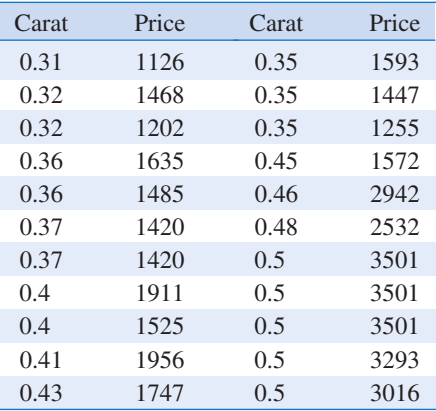

- (a) Graph the data. What is the relation between carat and price? Is there an outlier?
- (b) What would you say to the person who purchased the diamond that was an outlier?
- (c) Fit two regression models, one with all the data and the other with unusual data omitted. Estimate the slope coefficient with a 95% confidence interval in both cases. Comment on any difference.

11-96. The following table shows the population and the average count of wood storks sighted per sample period for South Carolina from 1991 to 2004. Fit a regression line with population as the response and the count of wood storks as the predictor. Such an analysis might be used to evaluate the relationship between storks and babies. Is regression significant at  $\alpha = 0.05$ ? What do you conclude about the role of regression analysis to establish a cause-and-effect relationship?

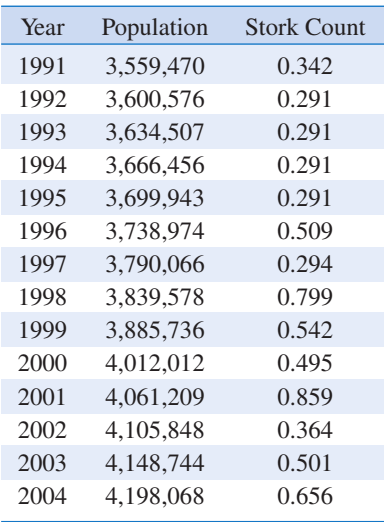

# MIND-EXPANDING EXERCISES

11-97. Suppose that we have *n* pairs of observations  $(x_i, y_i)$  such that the sample correlation coefficient r is unity (approximately). Now let  $z_i = y_i^2$  and consider the sample correlation coefficient for the  $n$ -pairs of data  $(x_i, z_i)$ . Will this sample correlation coefficient be approximately unity? Explain why or why not.

11-98. Consider the simple linear regression model  $Y = \beta_0 + \beta_1 x + \epsilon$ , with  $E(\epsilon) = 0$ ,  $V(\epsilon) = \sigma^2$ , and the errors  $\epsilon$  uncorrelated.

(a) Show that  $cov(\hat{\beta}_0, \hat{\beta}_1) = -\bar{x}\sigma^2/S_{xx}$ .

(b) Show that  $cov(\overline{Y}, \hat{\beta}_1) = 0$ .

11-99. Consider the simple linear regression model  $Y = \beta_0 + \beta_1 x + \epsilon$ , with  $E(\epsilon) = 0$ ,  $V(\epsilon) = \sigma^2$ , and the errors  $\epsilon$  uncorrelated.

(a) Show that  $E(\hat{\sigma}^2) = E(MS_E) = \sigma^2$ .

(b) Show that  $E(MS_R) = \sigma^2 + \beta_1^2 S_{xx}$ .

11-100. Suppose that we have assumed the straightline regression model

$$
Y = \beta_0 + \beta_1 x_1 + \epsilon
$$

but the response is affected by a second variable  $x_2$  such that the true regression function is

$$
E(Y) = \beta_0 + \beta_1 x_1 + \beta_2 x_2
$$

Is the estimator of the slope in the simple linear regression model unbiased?

11-101. Suppose that we are fitting a line and we wish to make the variance of the regression coefficient  $\hat{\beta}_1$  as small as possible. Where should the observations  $x_i$ ,  $i = 1, 2, \ldots, n$ , be taken so as to minimize  $V(\hat{\beta}_1)$ ? Discuss the practical implications of this allocation of the  $x_i$ .

11-102. Weighted Least Squares. Suppose that we are fitting the line  $Y = \beta_0 + \beta_1 x + \epsilon$ , but the variance of Y depends on the level of  $x$ ; that is,

$$
V(Y_i|x_i) = \sigma_i^2 = \frac{\sigma^2}{w_i} \qquad i = 1, 2, \dots, n
$$

where the  $w_i$  are constants, often called *weights*. Show that for an objective function in which each squared residual is multiplied by the reciprocal of the variance of the corresponding observation, the resulting weighted least squares normal equations are

$$
\hat{\beta}_0 \sum_{i=1}^n w_i + \hat{\beta}_1 \sum_{i=1}^n w_i x_i = \sum_{i=1}^n w_i y_i
$$
  

$$
\hat{\beta}_0 \sum_{i=1}^n w_i x_i + \hat{\beta}_1 \sum_{i=1}^n w_i x_i^2 = \sum_{i=1}^n w_i x_i y_i
$$

Find the solution to these normal equations. The solutions are weighted least squares estimators of  $\beta_0$  and  $\beta_1$ .

11-103. Consider a situation where both Y and X are random variables. Let  $s_x$  and  $s_y$  be the sample standard deviations of the observed  $x$ 's and  $y$ 's, respectively. Show that an alternative expression for the fitted simple linear regression model  $\hat{y} = \hat{\beta}_0 + \hat{\beta}_1 x$  is

$$
\hat{y} = \bar{y} + r \frac{s_y}{s_x} (x - \bar{x})
$$

11-104. Suppose that we are interested in fitting a simple linear regression model  $Y = \beta_0 + \beta_1 x + \epsilon$ , where the intercept,  $\beta_0$ , is known.

- (a) Find the least squares estimator of  $\beta_1$ .
- (b) What is the variance of the estimator of the slope in part (a)?
- (c) Find an expression for a  $100(1 \alpha)$ % confidence interval for the slope  $\beta_1$ . Is this interval longer than the corresponding interval for the case where both the intercept and slope are unknown? Justify your answer.

#### IMPORTANT TERMS AND CONCEPTS

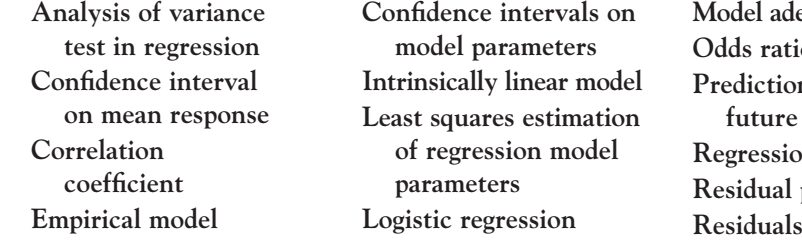

lequacy checking io on interval on a e observation on analysis plots

Scatter diagram Significance of regression Simple linear regression model standard errors Statistical tests on model parameters Transformations

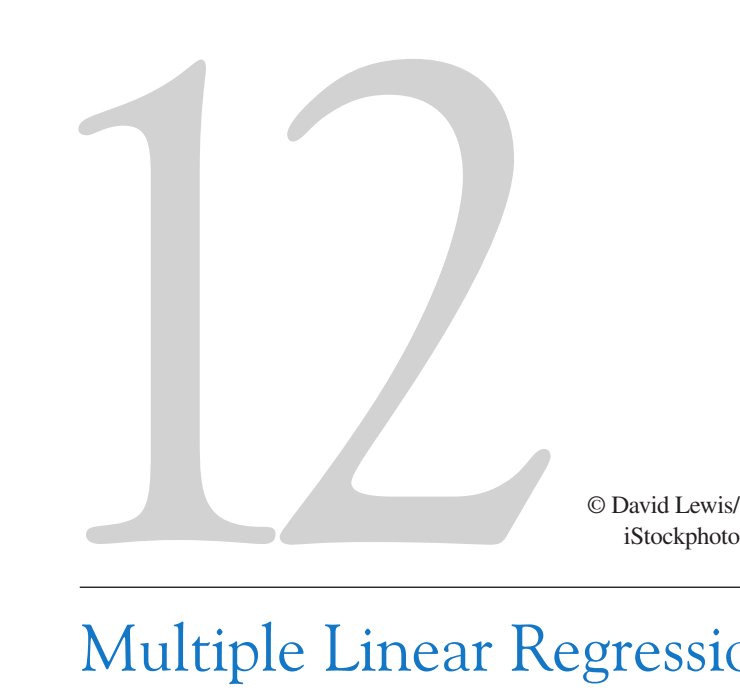

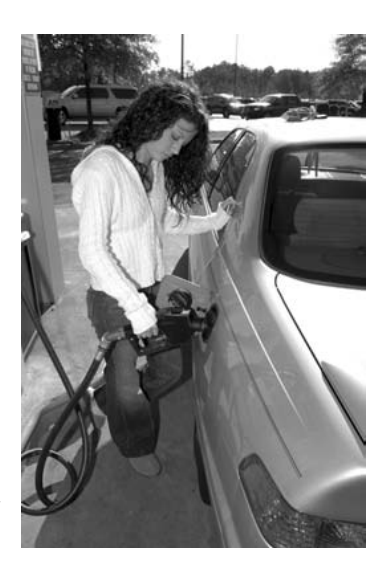

# Multiple Linear Regression

This chapter generalizes the simple linear regression to a situation where there is more than one predictor or regressor variable. This situation occurs frequently in science and engineering; for example, in Chapter 1 we provided data on the pull strength of a wire bond on a semiconductor package and illustrated its relationship to the wire length and the die height. Understanding the relationship between strength and the other two variables may provide important insight to the engineer when the package is designed, or to the manufacturing personnel who assemble the die into the package. We used a multiple linear regression model to relate strength to wire length and die height. There are many examples of such relationships: The life of a cutting tool is related to the cutting speed and the tool angle; patient satisfaction in a hospital is related to patient age, type of procedure performed, and length of stay; and the fuel economy of a vehicle is related to the type of vehicle (car versus truck), engine displacement, horsepower, type of transmission, and vehicle weight. Multiple regression models give insight into the relationships between these variables that can have important practical implications.

This chapter shows how to fit multiple linear regression models, perform the statistical tests and confidence procedures that are analogous to those for simple linear regression, and check for model adequacy. We also show how models that have polynomial terms in the regressor variables are just multiple linear regression models. We also discuss some aspects of building a good regression model from a collection of candidate regressors.

## CHAPTER OUTLINE

- 12-1 MULTIPLE LINEAR REGRESSION MODEL
	- 12-1.1 Introduction
	- 12-1.2 Least Squares Estimation of the Parameters
- 12-1.3 Matrix Approach to Multiple Linear Regression
- 12-1.4 Properties of the Least Squares Estimators

- 12-2 HYPOTHESIS TESTS IN MULTIPLE LINEAR REGRESSION
	- 12-2.1 Test for Significance of Regression
	- 12-2.2 Tests on Individual Regression Coefficients and Subsets of Coefficients
- 12-3 CONFIDENCE INTERVALS IN MULTIPLE LINEAR **REGRESSION** 
	- 12-3.1 Confidence Intervals on Individual Regression Coefficients
	- 12-3.2 Confidence Interval on the Mean Response
- 12-4 PREDICTION OF NEW OBSERVATIONS
- 12-5 MODEL ADEQUACY CHECKING
	- 12-5.1 Residual Analysis
	- 12-5.2 Influential Observations
- 12-6 ASPECTS OF MULTIPLE REGRESSION MODELING
	- 12-6.1 Polynomial Regression Models
	- 12-6.2 Categorical Regressors and Indicator Variables
	- 12-6.3 Selection of Variables and Model Building
	- 12-6.4 Multicollinearity

# LEARNING OBJECTIVES

After careful study of this chapter you should be able to do the following:

- 1. Use multiple regression techniques to build empirical models to engineering and scientific data
- 2. Understand how the method of least squares extends to fitting multiple regression models
- 3. Assess regression model adequacy
- 4. Test hypotheses and construct confidence intervals on the regression coefficients
- 5. Use the regression model to estimate the mean response and to make predictions and to construct confidence intervals and prediction intervals
- 6. Build regression models with polynomial terms
- 7. Use indicator variables to model categorical regressors
- 8. Use stepwise regression and other model building techniques to select the appropriate set of variables for a regression model

# 12-1 MULTIPLE LINEAR REGRESSION MODEL

## 12-1.1 Introduction

Many applications of regression analysis involve situations in which there are more than one regressor or predictor variable. A regression model that contains more than one regressor variable is called a multiple regression model.

As an example, suppose that the effective life of a cutting tool depends on the cutting speed and the tool angle. A multiple regression model that might describe this relationship is

$$
Y = \beta_0 + \beta_1 x_1 + \beta_2 x_2 + \epsilon \tag{12-1}
$$

where Y represents the tool life,  $x_1$  represents the cutting speed,  $x_2$  represents the tool angle, and  $\epsilon$  is a random error term. This is a multiple linear regression model with two regressors. The term linear is used because Equation 12-1 is a linear function of the unknown parameters  $\beta_0$ ,  $\beta_1$ , and  $\beta_2$ .

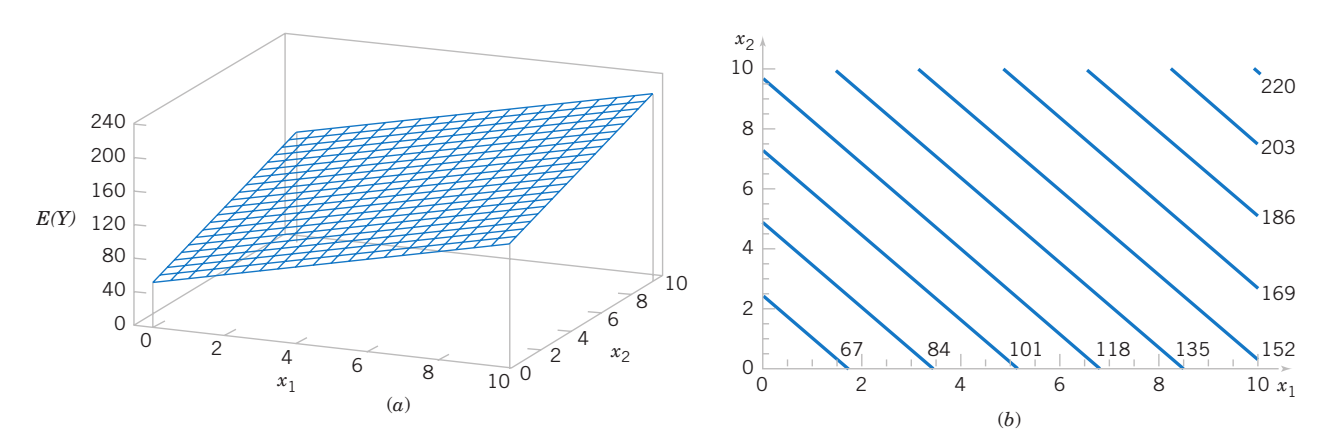

Figure 12-1 (a) The regression plane for the model  $E(Y) = 50 + 10x_1 + 7x_2$ . (b) The contour plot.

The regression model in Equation 12-1 describes a plane in the three-dimensional space of Y,  $x_1$ , and  $x_2$ . Figure 12-1(a) shows this plane for the regression model

$$
E(Y) = 50 + 10x_1 + 7x_2
$$

where we have assumed that the expected value of the error term is zero; that is  $E(\epsilon) = 0$ . The parameter  $\beta_0$  is the **intercept** of the plane. We sometimes call  $\beta_1$  and  $\beta_2$  **partial regression** coefficients, because  $\beta_1$  measures the expected change in Y per unit change in  $x_1$  when  $x_2$  is held constant, and  $\beta_2$  measures the expected change in Y per unit change in  $x_2$  when  $x_1$  is held constant. Figure 12-1(b) shows a **contour plot** of the regression model—that is, lines of constant  $E(Y)$  as a function of  $x_1$  and  $x_2$ . Notice that the contour lines in this plot are straight lines.

In general, the **dependent variable or response**  $Y$  may be related to  $k$  **independent** or regressor variables. The model

$$
Y = \beta_0 + \beta_1 x_1 + \beta_2 x_2 + \dots + \beta_k x_k + \epsilon
$$
 (12-2)

is called a multiple linear regression model with  $k$  regressor variables. The parameters  $\beta_j$ ,  $j = 0, 1, \ldots, k$ , are called the regression coefficients. This model describes a hyperplane in the k-dimensional space of the regressor variables  $\{x_j\}$ . The parameter  $\beta_j$  represents the expected change in response Y per unit change in  $x_i$  when all the remaining regressors  $x_i$  ( $i \neq j$ ) are held constant.

Multiple linear regression models are often used as approximating functions. That is, the true functional relationship between Y and  $x_1, x_2, \ldots, x_k$  is unknown, but over certain ranges of the independent variables the linear regression model is an adequate approximation.

Models that are more complex in structure than Equation 12-2 may often still be analyzed by multiple linear regression techniques. For example, consider the cubic polynomial model in one regressor variable.

$$
Y = \beta_0 + \beta_1 x + \beta_2 x^2 + \beta_3 x^3 + \epsilon \tag{12-3}
$$

If we let  $x_1 = x, x_2 = x^2, x_3 = x^3$ , Equation 12-3 can be written as

$$
Y = \beta_0 + \beta_1 x_1 + \beta_2 x_2 + \beta_3 x_3 + \epsilon \tag{12-4}
$$

which is a multiple linear regression model with three regressor variables.

Models that include interaction effects may also be analyzed by multiple linear regression methods. An interaction between two variables can be represented by a cross-product term in the model, such as

$$
Y = \beta_0 + \beta_1 x_1 + \beta_2 x_2 + \beta_{12} x_1 x_2 + \epsilon \tag{12-5}
$$

If we let  $x_3 = x_1x_2$  and  $\beta_3 = \beta_{12}$ , Equation 12-5 can be written as

$$
Y = \beta_0 + \beta_1 x_1 + \beta_2 x_2 + \beta_3 x_3 + \epsilon
$$

which is a linear regression model.

Figure 12-2(a) and (b) shows the three-dimensional plot of the regression model

$$
Y = 50 + 10x_1 + 7x_2 + 5x_1x_2
$$

and the corresponding two-dimensional contour plot. Notice that, although this model is a linear regression model, the shape of the surface that is generated by the model is not linear. In general, any regression model that is linear in parameters (the  $\beta$ 's) is a linear regression model, regardless of the shape of the surface that it generates.

Figure 12-2 provides a nice graphical interpretation of an interaction. Generally, interaction implies that the effect produced by changing one variable  $(x<sub>1</sub>, say)$  depends on the level of the other variable  $(x_2)$ . For example, Fig. 12-2 shows that changing  $x_1$  from 2 to 8 produces a much smaller change in  $E(Y)$  when  $x_2 = 2$  than when  $x_2 = 10$ . Interaction effects occur frequently in the study and analysis of real-world systems, and regression methods are one of the techniques that we can use to describe them.

As a final example, consider the second-order model with interaction

$$
Y = \beta_0 + \beta_1 x_1 + \beta_2 x_2 + \beta_{11} x_1^2 + \beta_{22} x_2^2 + \beta_{12} x_1 x_2 + \epsilon
$$
 (12-6)

If we let  $x_3 = x_1^2$ ,  $x_4 = x_2^2$ ,  $x_5 = x_1x_2$ ,  $\beta_3 = \beta_{11}$ ,  $\beta_4 = \beta_{22}$ , and  $\beta_5 = \beta_{12}$ , Equation 12-6 can be written as a multiple linear regression model as follows:

$$
Y = \beta_0 + \beta_1 x_1 + \beta_2 x_2 + \beta_3 x_3 + \beta_4 x_4 + \beta_5 x_5 + \epsilon
$$

Figure 12-3(a) and (b) show the three-dimensional plot and the corresponding contour plot for

$$
E(Y) = 800 + 10x_1 + 7x_2 - 8.5x_1^2 - 5x_2^2 + 4x_1x_2
$$

These plots indicate that the expected change in Y when  $x_1$  is changed by one unit (say) is a function of *both*  $x_1$  and  $x_2$ . The quadratic and interaction terms in this model produce a moundshaped function. Depending on the values of the regression coefficients, the second-order model with interaction is capable of assuming a wide variety of shapes; thus, it is a very flexible regression model.

## 12-1.2 Least Squares Estimation of the Parameters

The **method of least squares** may be used to estimate the regression coefficients in the multiple regression model, Equation 12-2. Suppose that  $n > k$  observations are available, and let

# 12-1 MULTIPLE LINEAR REGRESSION MODEL 453

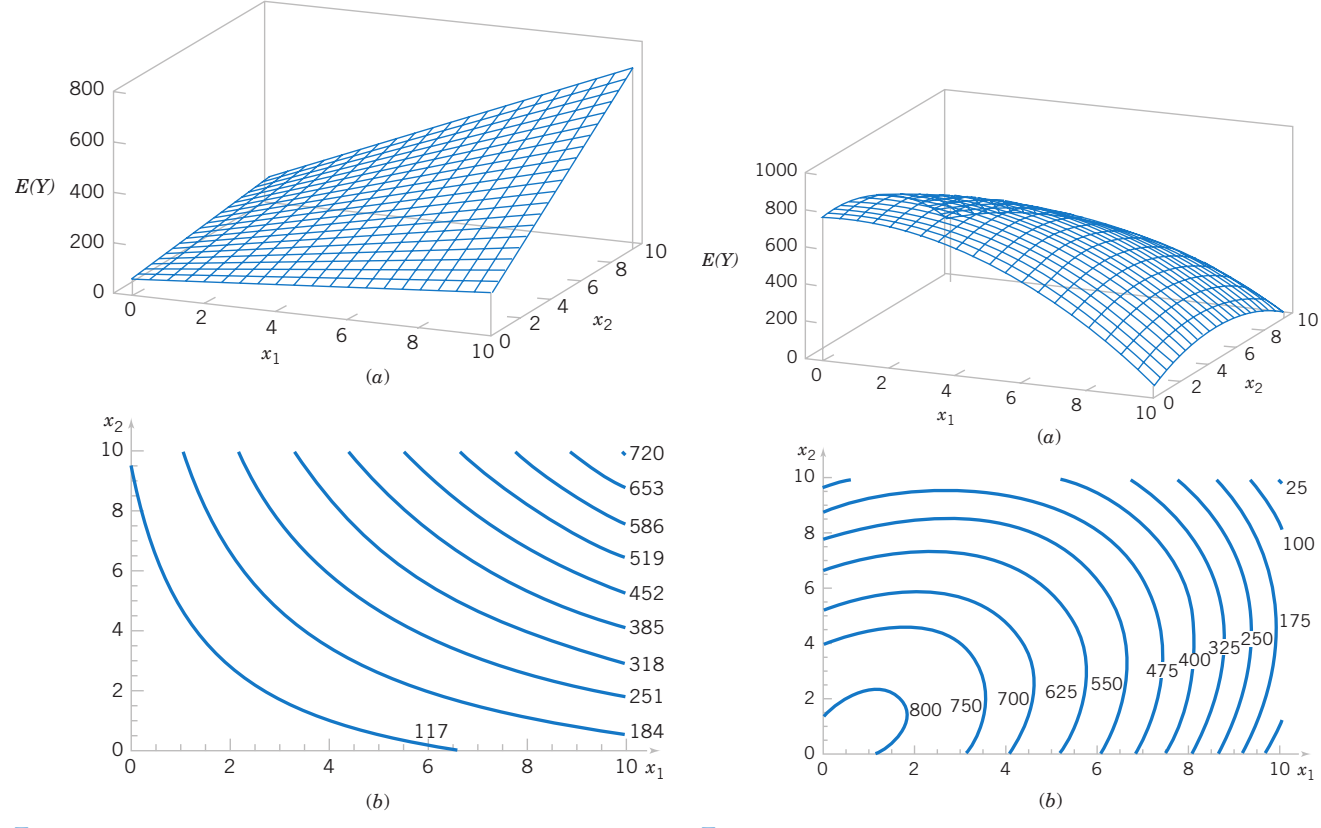

Figure 12-2 (a) Three-dimensional plot of the regression model  $E(Y) = 50 + 10x_1 + 7x_2 + 5x_1x_2$ . (b) The contour plot.

Figure 12-3 (a) Three-dimensional plot of the regression model  $E(Y) = 800 + 10x_1 + 7x_2 - 8.5x_1^2 - 5x_2^2 + 4x_1x_2$ . (b) The contour plot.

 $x_{ij}$  denote the *i*th observation or level of variable  $x_j$ . The observations are

$$
(x_{i1}, x_{i2},..., x_{ik}, y_i),
$$
  $i = 1, 2, ..., n$  and  $n > k$ 

It is customary to present the data for multiple regression in a table such as Table 12-1. Each observation  $(x_{i1}, x_{i2}, \ldots, x_{ik}, y_i)$ , satisfies the model in Equation 12-2, or

$$
y_i = \beta_0 + \beta_1 x_{i1} + \beta_2 x_{i2} + \dots + \beta_k x_{ik} + \epsilon_i
$$
  
=  $\beta_0 + \sum_{j=1}^k \beta_j x_{ij} + \epsilon_i$   $i = 1, 2, ..., n$  (12-7)

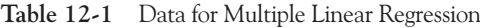

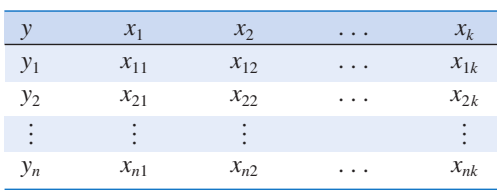

The least squares function is

$$
L = \sum_{i=1}^{n} \epsilon_i^2 = \sum_{i=1}^{n} \left( y_i - \beta_0 - \sum_{j=1}^{k} \beta_j x_{ij} \right)^2
$$
 (12-8)

We want to minimize L with respect to  $\beta_0, \beta_1, \ldots, \beta_k$ . The least squares estimates of  $\beta_0$ ,  $\beta_1, \ldots, \beta_k$  must satisfy

$$
\frac{\partial L}{\partial \beta_0}\bigg|_{\hat{\beta}_0, \hat{\beta}_1, \dots, \hat{\beta}_k} = -2 \sum_{i=1}^n \left( y_i - \hat{\beta}_0 - \sum_{j=1}^k \hat{\beta}_j x_{ij} \right) = 0 \tag{12-9a}
$$

and

$$
\frac{\partial L}{\partial \beta_j}\bigg|_{\hat{\beta}_0, \hat{\beta}_1, ..., \hat{\beta}_k} = -2\sum_{i=1}^n \left(y_i - \hat{\beta}_0 - \sum_{j=1}^k \hat{\beta}_j x_{ij}\right) x_{ij} = 0 \quad j = 1, 2, ..., k \quad (12-9b)
$$

Simplifying Equation 12-9, we obtain the least squares normal equations

$$
n\hat{\beta}_0 + \hat{\beta}_1 \sum_{i=1}^n x_{i1} + \hat{\beta}_2 \sum_{i=1}^n x_{i2} + \cdots + \hat{\beta}_k \sum_{i=1}^n x_{ik} = \sum_{i=1}^n y_i
$$
  

$$
\hat{\beta}_0 \sum_{i=1}^n x_{i1} + \hat{\beta}_1 \sum_{i=1}^n x_{i1}^2 + \hat{\beta}_2 \sum_{i=1}^n x_{i1} x_{i2} + \cdots + \hat{\beta}_k \sum_{i=1}^n x_{i1} x_{ik} = \sum_{i=1}^n x_{i1} y_i
$$
  

$$
\vdots \qquad \vdots \qquad \vdots \qquad \vdots \qquad \vdots \qquad \vdots \qquad \vdots
$$
  

$$
\hat{\beta}_0 \sum_{i=1}^n x_{ik} + \hat{\beta}_1 \sum_{i=1}^n x_{ik} x_{i1} + \hat{\beta}_2 \sum_{i=1}^n x_{ik} x_{i2} + \cdots + \hat{\beta}_k \sum_{i=1}^n x_{ik}^2 = \sum_{i=1}^n x_{ik} y_i \qquad (12-10)
$$

Note that there are  $p = k + 1$  normal equations, one for each of the unknown regression coefficients. The solution to the normal equations will be the least squares estimators of the regression coefficients,  $\hat{\beta}_0$ ,  $\hat{\beta}_1$ , ...,  $\hat{\beta}_k$ . The normal equations can be solved by any method appropriate for solving a system of linear equations.

#### EXAMPLE 12-1 Wire Bond Strength

In Chapter 1, we used data on pull strength of a wire bond in a semiconductor manufacturing process, wire length, and die height to illustrate building an empirical model. We will use the same data, repeated for convenience in Table 12-2, and show the details of estimating the model parameters. A threedimensional scatter plot of the data is presented in Fig. 1-15. Figure 12-4 shows a matrix of two-dimensional scatter plots of the data. These displays can be helpful in visualizing the relationships among variables in a multivariable data set. For example, the plot indicates that there is a strong linear relationship between strength and wire length.

Specifically, we will fit the multiple linear regression model

$$
Y = \beta_0 + \beta_1 x_1 + \beta_2 x_2 + \epsilon
$$

where  $Y = \text{pull strength}, x_1 = \text{wire length}, \text{ and } x_2 = \text{die}$ height. From the data in Table 12-2 we calculate

$$
n = 25, \sum_{i=1}^{25} y_i = 725.82
$$
  

$$
\sum_{i=1}^{25} x_{i1} = 206, \sum_{i=1}^{25} x_{i2} = 8,294
$$
  

$$
\sum_{i=1}^{25} x_{i1}^2 = 2,396, \sum_{i=1}^{25} x_{i2}^2 = 3,531,848
$$
  

$$
\sum_{i=1}^{25} x_{i1}x_{i2} = 77,177, \sum_{i=1}^{25} x_{i1}y_i = 8,008.47,
$$
  

$$
\sum_{i=1}^{25} x_{i2}y_i = 274,816.71
$$

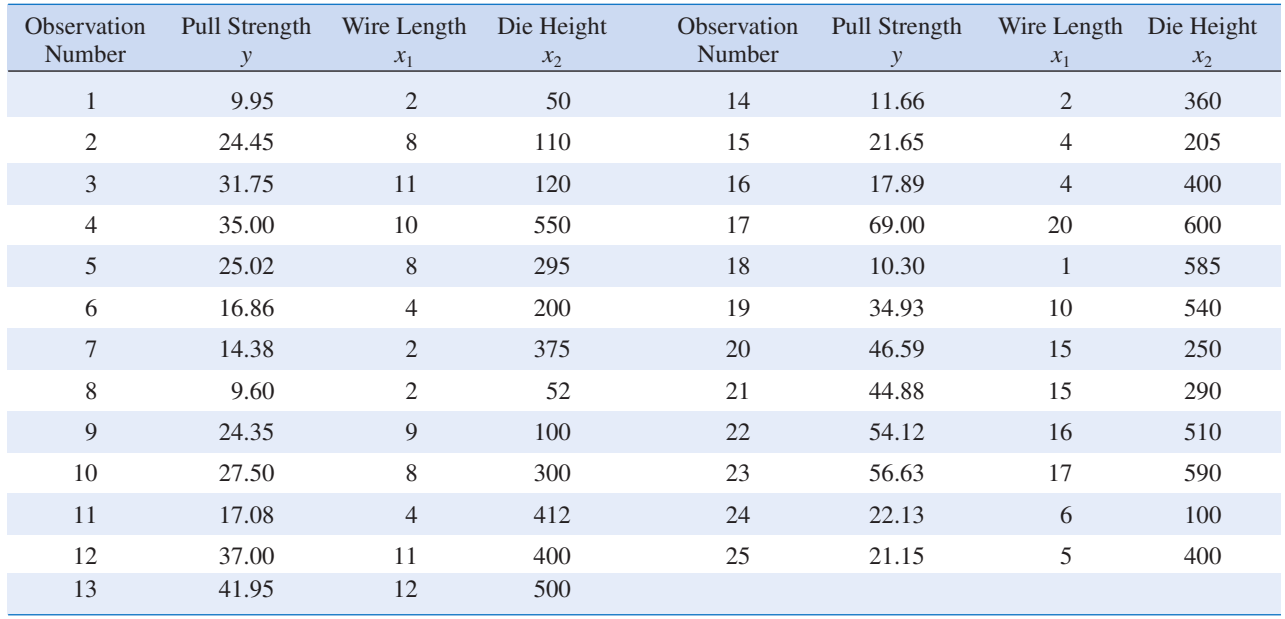

## Table 12-2 Wire Bond Data for Example 12-1

For the model  $Y = \beta_0 + \beta_1 x_1 + \beta_2 x_2 + \epsilon$ , the normal equations 12-10 are

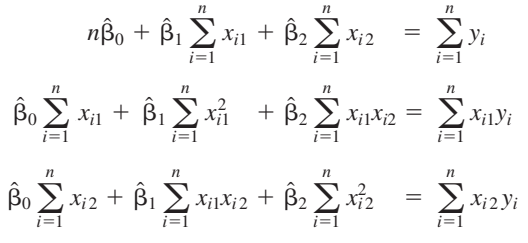

Inserting the computed summations into the normal equations, we obtain

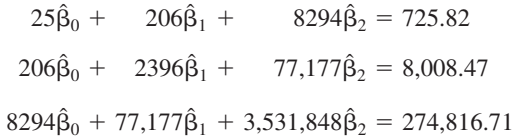

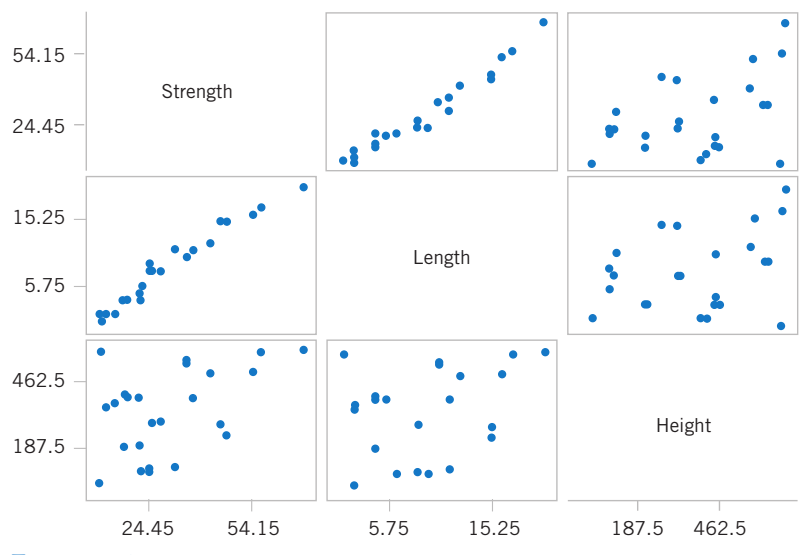

Figure 12-4 Matrix of scatter plots (from Minitab) for the wire bond pull strength data in Table 12-2.

The solution to this set of equations is

$$
\hat{\beta}_0 = 2.26379, \quad \hat{\beta}_1 = 2.74427, \quad \hat{\beta}_2 = 0.01253
$$

Therefore, the fitted regression equation is

$$
\hat{y} = 2.26379 + 2.74427x_1 + 0.01253x_2
$$

Practical Interpretation: This equation can be used to predict pull strength for pairs of values of the regressor variables wire length  $(x_1)$  and die height  $(x_2)$ . This is essentially the same regression model given in Section 1-3. Figure 1-16 shows a three-dimensional plot of the plane of predicted values  $\hat{y}$  generated from this equation.

# 12-1.3 Matrix Approach to Multiple Linear Regression

In fitting a multiple regression model, it is much more convenient to express the mathematical operations using **matrix notation.** Suppose that there are  $k$  regressor variables and  $n$  observations,  $(x_{i1}, x_{i2}, \dots, x_{ik}, y_i)$ ,  $i = 1, 2, \dots, n$  and that the model relating the regressors to the response is

$$
y_i = \beta_0 + \beta_1 x_{i1} + \beta_2 x_{i2} + \cdots + \beta_k x_{ik} + \epsilon_i
$$
  $i = 1, 2, ..., n$ 

This model is a system of  $n$  equations that can be expressed in matrix notation as

$$
y = X\beta + \epsilon \tag{12-11}
$$

where

$$
\mathbf{y} = \begin{bmatrix} y_1 \\ y_2 \\ \vdots \\ y_n \end{bmatrix} \qquad \mathbf{X} = \begin{bmatrix} 1 & x_{11} & x_{12} & \dots & x_{1k} \\ 1 & x_{21} & x_{22} & \dots & x_{2k} \\ \vdots & \vdots & \vdots & & \vdots \\ 1 & x_{n1} & x_{n2} & \dots & x_{nk} \end{bmatrix} \qquad \mathbf{\beta} = \begin{bmatrix} \beta_0 \\ \beta_1 \\ \vdots \\ \beta_k \end{bmatrix} \quad \text{and} \quad \boldsymbol{\epsilon} = \begin{bmatrix} \epsilon_1 \\ \epsilon_2 \\ \vdots \\ \epsilon_n \end{bmatrix}
$$

In general, y is an  $(n \times 1)$  vector of the observations, X is an  $(n \times p)$  matrix of the levels of the independent variables (assuming that the intercept is always multiplied by a constant value—unity),  $\beta$  is a ( $p \times 1$ ) vector of the regression coefficients, and  $\epsilon$  is a ( $n \times 1$ ) vector of random errors. The X matrix is often called the model matrix.

We wish to find the vector of least squares estimators,  $\hat{\beta}$ , that minimizes

$$
L = \sum_{i=1}^{n} \epsilon_i^2 = \epsilon' \epsilon = (\mathbf{y} - \mathbf{X}\boldsymbol{\beta})'(\mathbf{y} - \mathbf{X}\boldsymbol{\beta})
$$

The least squares estimator  $\hat{\beta}$  is the solution for  $\beta$  in the equations

$$
\frac{\partial L}{\partial \beta} = 0
$$

We will not give the details of taking the derivatives above; however, the resulting equations that must be solved are

Normal **Equations** 

$$
\mathbf{X}'\mathbf{X}\hat{\mathbf{\beta}} = \mathbf{X}'\mathbf{y} \tag{12-12}
$$

Equations 12-12 are the least squares normal equations in matrix form. They are identical to the scalar form of the normal equations given earlier in Equations 12-10. To solve the normal equations, multiply both sides of Equations 12-12 by the inverse of  $X'X$ . Therefore, the least squares estimate of  $\beta$  is

# Least Square Estimate of β

$$
\hat{\beta} = (\mathbf{X}'\mathbf{X})^{-1}\mathbf{X}'\mathbf{y}
$$
 (12-13)

Note that there are  $p = k + 1$  normal equations in  $p = k + 1$  unknowns (the values of  $\hat{\beta}_0$ ,  $\hat{\beta}_1$ , ...,  $\hat{\beta}_k$ ). Furthermore, the matrix **X'X** is always nonsingular, as was assumed above, so the methods described in textbooks on determinants and matrices for inverting these matrices can be used to find  $(\mathbf{X}'\mathbf{X})^{-1}$ . In practice, multiple regression calculations are almost always performed using a computer.

It is easy to see that the matrix form of the normal equations is identical to the scalar form. Writing out Equation 12-12 in detail, we obtain

$$
\begin{bmatrix}\nn & \sum_{i=1}^{n} x_{i1} & \sum_{i=1}^{n} x_{i2} & \cdots & \sum_{i=1}^{n} x_{ik} \\
\sum_{i=1}^{n} x_{i1} & \sum_{i=1}^{n} x_{i1} & \sum_{i=1}^{n} x_{i1} x_{i2} & \cdots & \sum_{i=1}^{n} x_{i1} x_{ik} \\
\vdots & \vdots & \vdots & \vdots \\
\sum_{i=1}^{n} x_{ik} & \sum_{i=1}^{n} x_{ik} x_{i1} & \sum_{i=1}^{n} x_{ik} x_{i2} & \cdots & \sum_{i=1}^{n} x_{ik}^2 \\
\vdots & \vdots & \vdots & \vdots \\
\hat{\beta}_k\n\end{bmatrix}\n\begin{bmatrix}\n\hat{\beta}_0 \\
\hat{\beta}_1 \\
\vdots \\
\hat{\beta}_k\n\end{bmatrix} = \n\begin{bmatrix}\n\sum_{i=1}^{n} y_i \\
\sum_{i=1}^{n} x_{i1} y_i \\
\vdots \\
\sum_{i=1}^{n} x_{i2} y_i\n\end{bmatrix}
$$

If the indicated matrix multiplication is performed, the scalar form of the normal equations (that is, Equation 12-10) will result. In this form it is easy to see that **X'X** is a ( $p \times p$ ) symmetric matrix and **X'y** is a ( $p \times 1$ ) column vector. Note the special structure of the **X'X** matrix. The diagonal elements of  $X'X$  are the sums of squares of the elements in the columns of X, and the off-diagonal elements are the sums of cross-products of the elements in the columns of  $X$ . Furthermore, note that the elements of  $X'y$  are the sums of cross-products of the columns of **X** and the observations  $\{y_i\}$ .

The fitted regression model is

$$
\hat{y}_i = \hat{\beta}_0 + \sum_{j=1}^k \hat{\beta}_j x_{ij} \qquad i = 1, 2, ..., n \qquad (12-14)
$$

In matrix notation, the fitted model is

$$
\hat{\mathbf{y}} = \mathbf{X}\hat{\boldsymbol{\beta}}
$$

The difference between the observation  $y_i$  and the fitted value  $\hat{y}_i$  is a residual, say,  $e_i = y_i - \hat{y}_i$ . The  $(n \times 1)$  vector of residuals is denoted by

$$
\mathbf{e} = \mathbf{y} - \hat{\mathbf{y}} \tag{12-15}
$$

## EXAMPLE 12-2 Wire Bond Strength with Matrix Notation

In Example 12-1, we illustrated fitting the multiple regression model and the  $X'y$  vector is

$$
y = \beta_0 + \beta_1 x_1 + \beta_2 x_2 + \varepsilon
$$

where y is the observed pull strength for a wire bond,  $x_1$  is the wire length, and  $x_2$  is the die height. The 25 observations are in Table 12-2. We will now use the matrix approach to fit the regression model above to these data. The model matrix X and y vector for this model are

$$
\mathbf{X}'\mathbf{y} = \begin{bmatrix} 1 & 1 & \cdots & 1 \\ 2 & 8 & \cdots & 5 \\ 50 & 110 & \cdots & 400 \end{bmatrix} \begin{bmatrix} 9.95 \\ 24.45 \\ \vdots \\ 21.15 \end{bmatrix} = \begin{bmatrix} 725.82 \\ 8,008.47 \\ 274,816.71 \end{bmatrix}
$$

The least squares estimates are found from Equation 12-13 as

$$
\hat{\beta} = (X'X)^{-1}X'y
$$

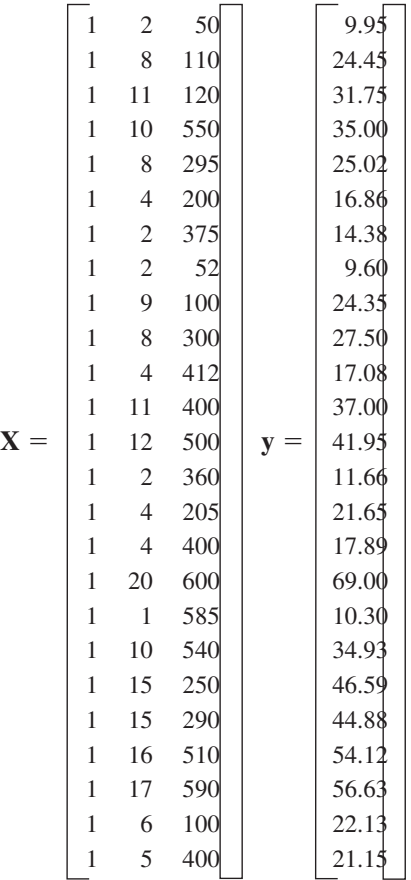

The  $X'X$  matrix is

$$
\mathbf{X'X} = \begin{bmatrix} 1 & 1 & \cdots & 1 \\ 2 & 8 & \cdots & 5 \\ 50 & 110 & \cdots & 400 \end{bmatrix} \begin{bmatrix} 1 & 2 & 50 \\ 1 & 8 & 110 \\ \vdots & \vdots & \vdots \\ 1 & 5 & 400 \end{bmatrix}
$$

$$
= \begin{bmatrix} 25 & 206 & 8,294 \\ 206 & 2,396 & 77,177 \\ 8,294 & 77,177 & 3,531,848 \end{bmatrix}
$$

$$
\overline{a}
$$

$$
\begin{bmatrix}\n\hat{\beta}_0 \\
\hat{\beta}_1 \\
\hat{\beta}_2\n\end{bmatrix} = \begin{bmatrix}\n25 & 206 & 8,294 \\
206 & 2,396 & 77,177 \\
8,008.37 & 8,008.37\n\end{bmatrix}^{-1} \begin{bmatrix}\n725.82 \\
8,008.37 \\
274,811.31\n\end{bmatrix}
$$
\n
$$
= \begin{bmatrix}\n0.214653 & -0.007491 & -0.000340 \\
-0.007491 & 0.001671 & -0.000019 \\
-0.000340 & -0.000019 & +0.0000015\n\end{bmatrix} \begin{bmatrix}\n725.82 \\
8,008.47 \\
274,811.31\n\end{bmatrix}
$$
\n
$$
= \begin{bmatrix}\n2.26379143 \\
2.74426964 \\
0.01252781\n\end{bmatrix}
$$

Therefore, the fitted regression model with the regression coefficients rounded to five decimal places is

$$
\hat{y} = 2.26379 + 2.74427x_1 + 0.01253x_2
$$

This is identical to the results obtained in Example 12-1.

This regression model can be used to predict values of pull strength for various values of wire length  $(x_1)$  and die height  $(x_2)$ . We can also obtain the **fitted values**  $\hat{y}_i$  by substituting each observation  $(x_{i1}, x_{i2}), i = 1, 2, \ldots, n$ , into the equation. For example, the first observation has  $x_{11} = 2$  and  $x_{12} = 50$ , and the fitted value is

$$
\hat{y}_1 = 2.26379 + 2.74427x_{11} + 0.01253x_{12}
$$
  
= 2.26379 + 2.74427(2) + 0.01253(50)  
= 8.38

The corresponding observed value is  $y_1 = 9.95$ . The *residual* corresponding to the first observation is

$$
e_1 = y_1 - \hat{y}_1
$$
  
= 9.95 - 8.38  
= 1.57

Table 12-3 displays all 25 fitted values  $\hat{y}_i$  and the corresponding residuals. The fitted values and residuals are calculated to the same accuracy as the original data.

| <b>Observation</b><br>Number | $y_i$ | $\hat{y}_i$ | $e_i = y_i - \hat{y}_i$ | <b>Observation</b><br>Number | $y_i$ | $\hat{y}_i$ | $e_i = y_i - \hat{y}_i$ |
|------------------------------|-------|-------------|-------------------------|------------------------------|-------|-------------|-------------------------|
|                              | 9.95  | 8.38        | 1.57                    | 14                           | 11.66 | 12.26       | $-0.60$                 |
| 2                            | 24.45 | 25.60       | $-1.15$                 | 15                           | 21.65 | 15.81       | 5.84                    |
|                              |       |             |                         |                              |       |             |                         |
| 3                            | 31.75 | 33.95       | $-2.20$                 | 16                           | 17.89 | 18.25       | $-0.36$                 |
| $\overline{4}$               | 35.00 | 36.60       | $-1.60$                 | 17                           | 69.00 | 64.67       | 4.33                    |
| 5                            | 25.02 | 27.91       | $-2.89$                 | 18                           | 10.30 | 12.34       | $-2.04$                 |
| 6                            | 16.86 | 15.75       | 1.11                    | 19                           | 34.93 | 36.47       | $-1.54$                 |
| $\tau$                       | 14.38 | 12.45       | 1.93                    | 20                           | 46.59 | 46.56       | 0.03                    |
| 8                            | 9.60  | 8.40        | 1.20                    | 21                           | 44.88 | 47.06       | $-2.18$                 |
| 9                            | 24.35 | 28.21       | $-3.86$                 | 22                           | 54.12 | 52.56       | 1.56                    |
| 10                           | 27.50 | 27.98       | $-0.48$                 | 23                           | 56.63 | 56.31       | 0.32                    |
| 11                           | 17.08 | 18.40       | $-1.32$                 | 24                           | 22.13 | 19.98       | 2.15                    |
| 12                           | 37.00 | 37.46       | $-0.46$                 | 25                           | 21.15 | 21.00       | 0.15                    |
| 13                           | 41.95 | 41.46       | 0.49                    |                              |       |             |                         |

Table 12-3 Observations, Fitted Values, and Residuals for Example 12-2

Computers are almost always used in fitting multiple regression models. Table 12-4 presents some annotated output from Minitab for the least squares regression model for wire bond pull strength data. The upper part of the table contains the numerical estimates of the regression coefficients. The computer also calculates several other quantities that reflect important information about the regression model. In subsequent sections, we will define and explain the quantities in this output.

## Estimating  $\sigma^2$

Just as in simple linear regression, it is important to estimate  $\sigma^2$ , the variance of the error term  $\epsilon$ , in a multiple regression model. Recall that in simple linear regression the estimate of  $\sigma^2$  was obtained by dividing the sum of the squared residuals by  $n - 2$ . Now there are two parameters in the simple linear regression model, so in multiple linear regression with  $p$  parameters a logical estimator for  $\sigma^2$  is

## Estimator of Variance

$$
\hat{\sigma}^2 = \frac{\sum_{i=1}^n e_i^2}{n-p} = \frac{SS_E}{n-p}
$$
 (12-16)

This is an **unbiased estimator** of  $\sigma^2$ . Just as in simple linear regression, the estimate of  $\sigma^2$  is usually obtained from the analysis of variance for the regression model. The numerator of Equation 12-16 is called the error or residual sum of squares, and the denominator  $n - p$  is called the error or residual degrees of freedom.

We can find a computing formula for  $SS_E$  as follows:

$$
SS_E = \sum_{i=1}^{n} (y_i - \hat{y}_i)^2 = \sum_{i=1}^{n} e_i^2 = \mathbf{e}' \mathbf{e}
$$

Substituting  $\mathbf{e} = \mathbf{y} - \hat{\mathbf{y}} = \mathbf{y} - \mathbf{X}\hat{\boldsymbol{\beta}}$  into the above, we obtain

$$
SS_E = \mathbf{y}'\mathbf{y} - \hat{\beta}'\mathbf{X}'\mathbf{y}
$$
  
= 27,178.5316 - 27,063.3581 = 115.174 (12-17)

Table 12-4 Minitab Multiple Regression Output for the Wire Bond Pull Strength Data

| Regression Analysis: Strength versus Length, Height                           |    |                |                                     |                        |                                 |                   |                                               |  |
|-------------------------------------------------------------------------------|----|----------------|-------------------------------------|------------------------|---------------------------------|-------------------|-----------------------------------------------|--|
| The regression equation is<br>Strength = $2.26 + 2.74$ Length + 0.0125 Height |    |                |                                     |                        |                                 |                   |                                               |  |
| Predictor                                                                     |    |                | Coef                                | SE Coef                | T                               | P                 | <b>VIF</b>                                    |  |
| Constant                                                                      |    |                | $\hat{\beta}_0$ $\rightarrow$ 2.264 | 1.060                  |                                 | 2.14<br>0.044     |                                               |  |
| Length $\hat{\beta}_1$ > 2.74427 0.09352                                      |    |                |                                     |                        | 29.34                           | 0.000             | 1.2                                           |  |
| Height $\hat{\beta}_2$ $\rightarrow$ 0.012528 0.002798 4.48                   |    |                |                                     |                        |                                 | 0.000             | 1.2                                           |  |
| $S = 2.288$                                                                   |    |                |                                     | $R-Sq = 98.1\%$        |                                 |                   | $R-Sq$ (adj) = 97.9%                          |  |
| $PRESS = 156.163$                                                             |    |                |                                     | $R-Sq$ (pred) = 97.44% |                                 |                   |                                               |  |
| Analysis of Variance                                                          |    |                |                                     |                        |                                 |                   |                                               |  |
| Source                                                                        |    | DF             |                                     | SS <sup>-</sup>        | <b>MS</b>                       | F                 | P                                             |  |
| Regression                                                                    |    | $\overline{2}$ | 5990.8                              | 2995.4                 |                                 | 572.17            | 0.000                                         |  |
| Residual Error 22                                                             |    |                | 115.2                               |                        | $5.2 \leftarrow \hat{\sigma}^2$ |                   |                                               |  |
| Total                                                                         |    | 24             | 6105.9                              |                        |                                 |                   |                                               |  |
| Source                                                                        | DF | Seq SS         |                                     |                        |                                 |                   |                                               |  |
| Length $1$                                                                    |    | 5885.9         |                                     |                        |                                 |                   |                                               |  |
| Height                                                                        | -1 | 104.9          |                                     |                        |                                 |                   |                                               |  |
| <b>Predicted Values for New Observations</b>                                  |    |                |                                     |                        |                                 |                   |                                               |  |
| New Obs                                                                       |    | Fit            | SE Fit                              |                        |                                 | 95.0% CI 95.0% PI |                                               |  |
| 1                                                                             |    | 27.663         |                                     |                        |                                 |                   | $0.482$ $(26.663, 28.663)$ $(22.814, 32.512)$ |  |
| Values of Predictors for New Observations                                     |    |                |                                     |                        |                                 |                   |                                               |  |
| New Obs                                                                       |    | Length         | Height                              |                        |                                 |                   |                                               |  |
| 1                                                                             |    | 8.00           | 275                                 |                        |                                 |                   |                                               |  |

Table 12-4 shows that the estimate of  $\sigma^2$  for the wire bond pull strength regression model is  $\hat{\sigma}^2 = 115.2/22 = 5.2364$ . The Minitab output rounds the estimate to  $\hat{\sigma}^2 = 5.2$ .

# 12-1.4 Properties of the Least Squares Estimators

The statistical properties of the least squares estimators  $\hat{\beta}_0$ ,  $\hat{\beta}_1$ , ...,  $\hat{\beta}_k$  may be easily found, under certain assumptions on the error terms  $\epsilon_1, \epsilon_2, \ldots, \epsilon_n$ , in the regression model. Paralleling the assumptions made in Chapter 11, we assume that the errors  $\epsilon_i$  are statistically independent with mean zero and variance  $\sigma^2$ . Under these assumptions, the least squares estimators  $\hat{\beta}_0, \hat{\beta}_1, \ldots, \hat{\beta}_k$  are **unbiased estimators** of the regression coefficients  $\beta_0, \beta_1, \ldots, \beta_k$ . This property may be shown as follows:

$$
E(\hat{\beta}) = E[(X'X)^{-1}X'Y]
$$
  
= 
$$
E[(X'X)^{-1}X'(X\beta + \epsilon)]
$$
  
= 
$$
E[(X'X)^{-1}X'X\beta + (X'X)^{-1}X'\epsilon]
$$
  
= 
$$
\beta
$$

since  $E(\epsilon) = 0$  and  $(\mathbf{X}'\mathbf{X})^{-1}\mathbf{X}'\mathbf{X} = \mathbf{I}$ , the identity matrix. Thus,  $\hat{\beta}$  is an unbiased estimator of  $\beta$ .

#### 12-1 MULTIPLE LINEAR REGRESSION MODEL 461

The variances of the  $\hat{\beta}$ 's are expressed in terms of the elements of the inverse of the  $X'X$ matrix. The inverse of  $X'X$  times the constant  $\sigma^2$  represents the **covariance matrix** of the regression coefficients  $\hat{\beta}$ . The diagonal elements of  $\sigma^2$  (X'X)<sup>-1</sup> are the variances of  $\hat{\beta}_0$ ,  $\hat{\beta}_1, \ldots, \hat{\beta}_k$ , and the off-diagonal elements of this matrix are the covariances. For example, if we have  $k = 2$  regressors, such as in the pull-strength problem,

$$
\mathbf{C} = (\mathbf{X}'\mathbf{X})^{-1} = \begin{bmatrix} C_{00} & C_{01} & C_{02} \\ C_{10} & C_{11} & C_{12} \\ C_{20} & C_{21} & C_{22} \end{bmatrix}
$$

which is symmetric  $(C_{10} = C_{01}, C_{20} = C_{02}$ , and  $C_{21} = C_{12}$ ) because  $(X'X)^{-1}$  is symmetric, and we have

$$
V(\hat{\beta}_j) = \sigma^2 C_{jj}, \qquad j = 0, 1, 2
$$
  
ov $(\hat{\beta}_i, \hat{\beta}_j) = \sigma^2 C_{ij}, \qquad i \neq j$ 

 $\mathbf c$ 

In general, the covariance matrix of  $\hat{\beta}$  is a ( $p \times p$ ) symmetric matrix whose *jj*th element is the variance of  $\hat{\beta}_j$  and whose *i*, *j*th element is the covariance between  $\hat{\beta}_i$  and  $\hat{\beta}_j$ , that is,

$$
cov(\hat{\beta}) = \sigma^2 (\mathbf{X}'\mathbf{X})^{-1} = \sigma^2 \mathbf{C}
$$

The estimates of the variances of these regression coefficients are obtained by replacing  $\sigma^2$  with an estimate. When  $\sigma^2$  is replaced by its estimate  $\hat{\sigma}^2$ , the square root of the estimated variance of the *j*th regression coefficient is called the **estimated standard error** of  $\hat{\beta}_j$  or  $se(\hat{\beta}_j) = \sqrt{\hat{\sigma}^2 C_{jj}}$ . These standard errors are a useful measure of the **precision of estimation** for the regression coefficients; small standard errors imply good precision.

Multiple regression computer programs usually display these standard errors. For example, the Minitab output in Table 12-4 reports  $se(\hat{\beta}_0) = 1.060$ ,  $se(\hat{\beta}_1) = 0.09352$ , and  $\hat{\beta}_2$  = 0.002798. The intercept estimate is about twice the magnitude of its standard error, and  $se(\hat{\beta}_2) = 0.002798$ . The intercept estimate is about twice the magnitude of its standard error, and  $\hat{\beta}_1$  and  $\hat{\beta}_2$  are considerably larger than  $se(\hat{\beta}_1)$  and  $se(\hat{\beta}_2)$ . This implies reasonable precision of estimation, although the parameters  $\beta_1$  and  $\beta_2$  are much more precisely estimated than the intercept (this is not unusual in multiple regression).

#### EXERCISES FOR SECTION 12-1

12-1. A study was performed to investigate the shear strength of soil (y) as it related to depth in feet  $(x_1)$  and % moisture content  $(x_2)$ . Ten observations were collected, and the following summary quantities obtained:  $n = 10$ ,  $\sum x_{i1} = 223$ , and  $\sum y_i^2 = 371,595.6$ .  $\sum x_{i1}x_{i2} = 12352$ ,  $\sum x_{i1}y_i = 43550.8$ ,  $\sum x_{i2}y_i = 104736.8$ ,  $\Sigma x_{i2} = 553$ ,  $\Sigma y_i = 1,916$ ,  $\Sigma x_{i1}^2 = 5,200.9$ ,  $\Sigma x_{i2}^2 = 31,729$ ,

- (a) Set up the least squares normal equations for the model  $Y = \beta_0 + \beta_1 x_1 + \beta_2 x_2 + \epsilon.$
- (b) Estimate the parameters in the model in part (a).
- (c) What is the predicted strength when  $x_1 = 18$  feet and  $x_2 = 43\%$ ?

12-2. A regression model is to be developed for predicting the ability of soil to absorb chemical contaminants. Ten observations have been taken on a soil absorption index ( y) and two regressors:  $x_1$  = amount of extractable iron ore and  $x_2$  =

amount of bauxite. We wish to fit the model  $Y = \beta_0 + \beta_1 x_1 +$  $\beta_2 x_2 + \epsilon$ . Some necessary quantities are:

$$
(\mathbf{X}'\mathbf{X})^{-1} = \begin{bmatrix} 1.17991 & -7.30982 \text{ E-3} & 7.3006 \text{ E-4} \\ -7.30982 \text{ E-3} & 7.9799 \text{ E-5} & -1.23713 \text{ E-4} \\ 7.3006 \text{ E-4} & -1.23713 \text{ E-4} & 4.6576 \text{ E-4} \end{bmatrix},
$$

$$
\mathbf{X}'\mathbf{y} = \begin{bmatrix} 220 \\ 36,768 \\ 9,965 \end{bmatrix}
$$

- (a) Estimate the regression coefficients in the model specified above.
- (b) What is the predicted value of the absorption index y when  $x_1 = 200$  and  $x_2 = 50$ ?

12-3. A chemical engineer is investigating how the amount of conversion of a product from a raw material (y) depends on

reaction temperature  $(x_1)$  and the reaction time  $(x_2)$ . He has developed the following regression models:

$$
1. \ \hat{y} = 100 + 2x_1 + 4x_2
$$

**2.**  $\hat{y} = 95 + 1.5x_1 + 3x_2 + 2x_1x_2$ 

Both models have been built over the range  $0.5 \le x_2 \le 10$ .

- (a) What is the predicted value of conversion when  $x_2 = 2$ ? Repeat this calculation for  $x_2 = 8$ . Draw a graph of the predicted values for both conversion models. Comment on the effect of the interaction term in model 2.
- (b) Find the expected change in the mean conversion for a unit change in temperature  $x_1$  for model 1 when  $x_2 = 5$ . Does this quantity depend on the specific value of reaction time selected? Why?
- (c) Find the expected change in the mean conversion for a unit change in temperature  $x_1$  for model 2 when  $x_2 = 5$ . Repeat this calculation for  $x_2 = 2$  and  $x_2 = 8$ . Does the result depend on the value selected for  $x_2$ ? Why?

12-4. You have fit a multiple linear regression model and the  $(\mathbf{X}'\mathbf{X})^{-1}$  matrix is:

$$
(\mathbf{X}'\mathbf{X})^{-1} = \begin{bmatrix} 0.893758 & -0.0282448 & -0.0175641 \\ -0.028245 & 0.0013329 & 0.0001547 \\ -0.017564 & 0.0001547 & 0.0009108 \end{bmatrix}
$$

- (a) How many regressor variables are in this model?
- (b) If the error sum of squares is 307 and there are 15 observations, what is the estimate of  $\sigma^2$ ?
- (c) What is the standard error of the regression coefficient  $\hat{\beta}_1$ ?

12-5. Data from a patient satisfaction survey in a hospital are shown in the following table:

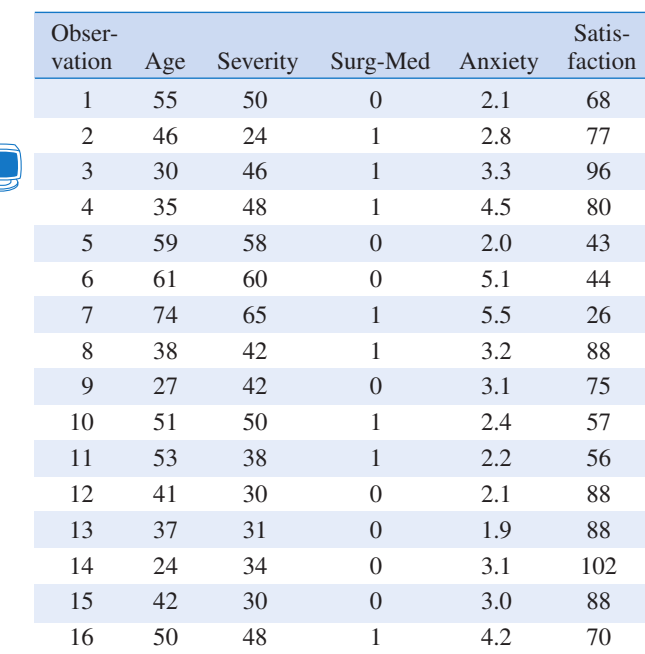

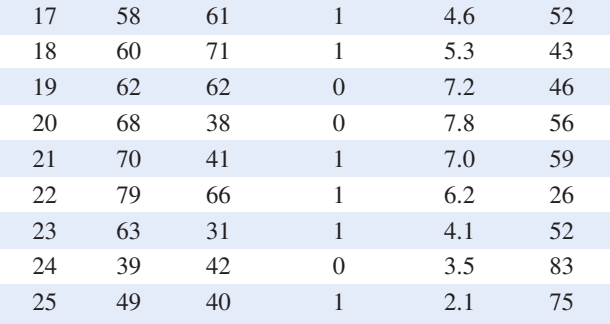

The regressor variables are the patient's age, an illness severity index (larger values indicate greater severity), an indicator variable denoting whether the patient is a medical patient (0) or a surgical patient (1), and an anxiety index (larger values indicate greater anxiety).

- (a) Fit a multiple linear regression model to the satisfaction response using age, illness severity, and the anxiety index as the regressors.
- (b) Estimate  $\sigma^2$ .
- (c) Find the standard errors of the regression coefficients.
- (d) Are all of the model parameters estimated with nearly the same precision? Why or why not?

12-6. The electric power consumed each month by a chemical plant is thought to be related to the average ambient temperature  $(x_1)$ , the number of days in the month  $(x_2)$ , the average product purity  $(x_3)$ , and the tons of product produced  $(x_4)$ . The past year's historical data are available and are presented in the following table:

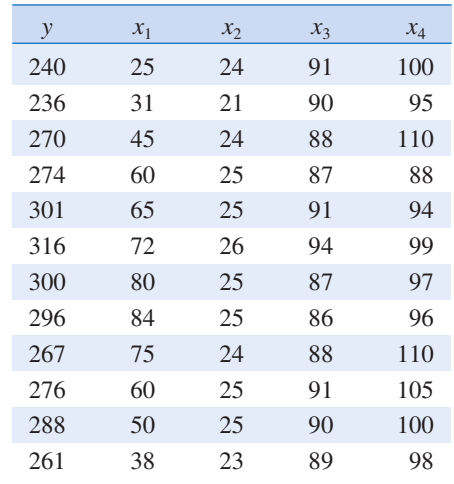

(a) Fit a multiple linear regression model to these data. (b) Estimate  $\sigma^2$ .

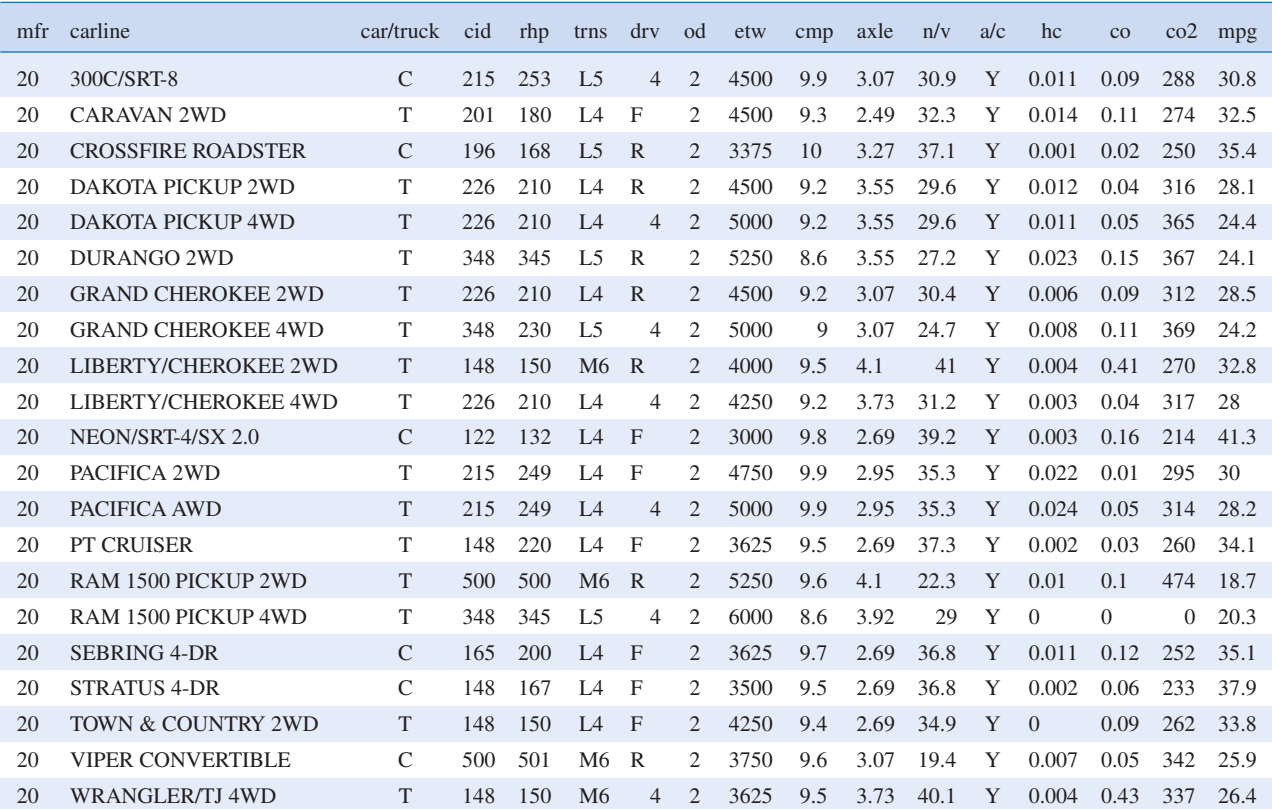

#### Table 12-5 DaimlerChrysler Fuel Economy and Emissions

mfr-mfr code

carline-car line name (test vehicle model name) car/truck-'C' for passenger vehicle and 'T' for truck cid-cubic inch displacement of test vehicle rhp-rated horsepower trns-transmission code drv-drive system code od-overdrive code etw-equivalent test weight

cmp-compression ratio

axle-axle ratio

n/v-n/v ratio (engine speed versus vehicle speed at 50 mph) a/c-indicates air conditioning simulation

hc-HC(hydrocarbon emissions) Test level composite results

co-CO(carbon monoxide emissions) Test level composite results co2-CO2(carbon dioxide emissions) Test level composite results mpg-mpg(fuel economy, miles per gallon)

(c) Compute the standard errors of the regression coefficients. Are all of the model parameters estimated with the same precision? Why or why not?

(d) Predict power consumption for a month in which  $x_1 = 75^\circ \text{F}, x_2 = 24 \text{ days}, x_3 = 90\%$ , and  $x_4 = 98 \text{ tons}.$ 

12-7. Table 12-5 provides the highway gasoline mileage test results for 2005 model year vehicles from DaimlerChrysler. The full table of data (available on the book's Web site) contains the same data for 2005 models from over 250 vehicles from many manufacturers (source: Environmental Protection Agency Web site www.epa.gov/ otaq/cert/mpg/testcars/database).

(a) Fit a multiple linear regression model to these data to estimate gasoline mileage that uses the following regressors: cid, rhp, etw, cmp, axle, n/v.

- (b) Estimate  $\sigma^2$  and the standard errors of the regression coefficients.
- (c) Predict the gasoline mileage for the first vehicle in the table.

12-8. The pull strength of a wire bond is an important characteristic. The following table gives information on pull strength (y), die height  $(x_1)$ , post height  $(x_2)$ , loop height  $(x_3)$ , wire length  $(x_4)$ , bond width on the die  $(x_5)$ , and bond width on the post  $(x_6)$ .

- (a) Fit a multiple linear regression model using  $x_2$ ,  $x_3$ ,  $x_4$ , and  $x_5$  as the regressors.
- (b) Estimate  $\sigma^2$ .
- (c) Find the  $se(\hat{\beta}_j)$ . How precisely are the regression coefficients estimated, in your opinion?

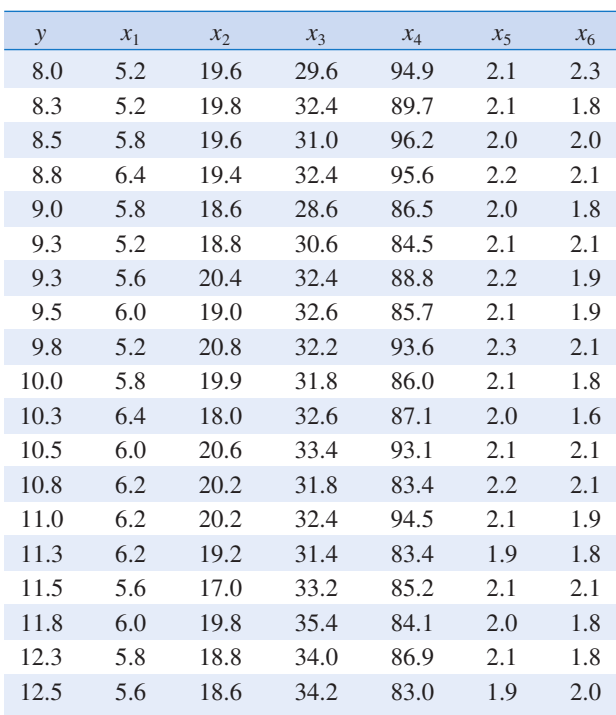

(d) Use the model from part (a) to predict pull strength when  $x_2 = 20$ ,  $x_3 = 30$ ,  $x_4 = 90$ , and  $x_5 = 2.0$ .

12-9. An engineer at a semiconductor company wants to model the relationship between the device HFE  $(y)$  and three parameters: Emitter-RS  $(x_1)$ , Base-RS  $(x_2)$ , and Emitter-to-Base RS  $(x_3)$ . The data are shown in the following table.

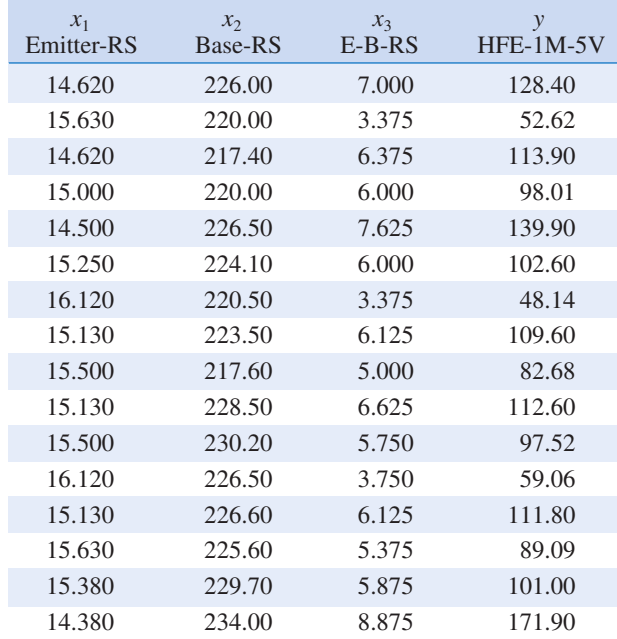

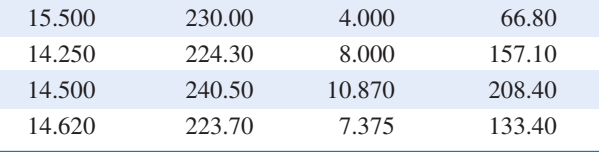

(a) Fit a multiple linear regression model to the data.

#### (b) Estimate  $\sigma^2$ .

(c) Find the standard errors  $se(\hat{\beta}_j)$ . Are all of the model parameters estimated with the same precision? Justify your answer. (d) Predict HFE when  $x_1 = 14.5$ ,  $x_2 = 220$ , and  $x_3 = 5.0$ .

12-10. Heat treating is often used to carburize metal parts, such as gears. The thickness of the carburized layer is considered a crucial feature of the gear and contributes to the overall reliability of the part. Because of the critical nature of this feature, two different lab tests are performed on each furnace load. One test is run on a sample pin that accompanies each load. The other test is a destructive test, where an actual part is cross-sectioned. This test involves running a carbon analysis on the surface of both the gear pitch (top of the gear tooth) and the gear root (between the gear teeth). Table 12-6 shows the results of the pitch carbon analysis test for 32 parts.

The regressors are furnace temperature (TEMP), carbon concentration and duration of the carburizing cycle (SOAKPCT, SOAKTIME), and carbon concentration and duration of the diffuse cycle (DIFFPCT, DIFFTIME).

- (a) Fit a linear regression model relating the results of the pitch carbon analysis test (PITCH) to the five regressor variables.
- (b) Estimate  $\sigma^2$ .
- (c) Find the standard errors  $se(\hat{\beta}_j)$ .
- (d) Use the model in part (a) to predict PITCH when TEMP = 1650, SOAKTIME = 1.00, SOAKPCT = 1.10,  $DIFFIME = 1.00$ , and  $DIFFCT = 0.80$ .

12-11. An article in Electronic Packaging and Production (2002, Vol. 42) considered the effect of X-ray inspection of integrated circuits. The rads (radiation dose) were studied as a function of current (in milliamps) and exposure time (in minutes).

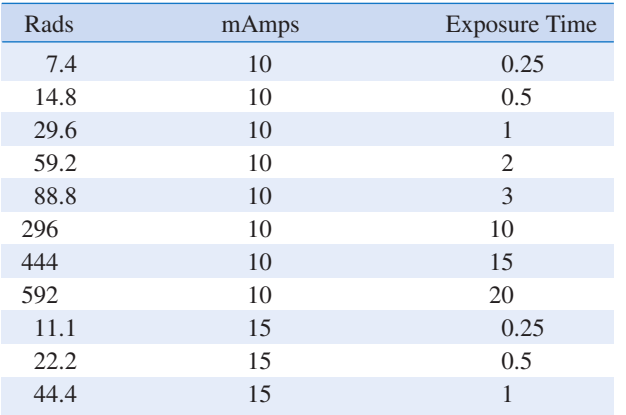

continued

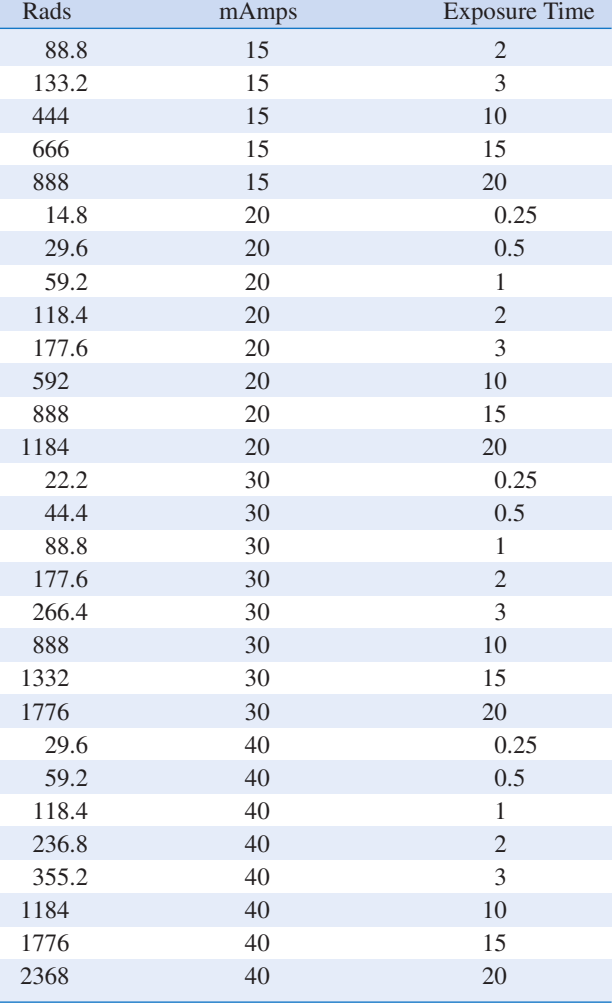

- (a) Fit a multiple linear regression model to these data with rads as the response.
- (b) Estimate  $\sigma^2$  and the standard errors of the regression coefficients.
- (c) Use the model to predict rads when the current is 15 milliamps and the exposure time is 5 seconds.

12-12. An article in Cancer Epidemiology, Biomarkers and Prevention (1996, Vol. 5, pp. 849–852) conducted a pilot study to assess the use of toenail arsenic concentrations as an indicator of ingestion of arsenic-containing water. Twenty-one participants were interviewed regarding use of their private (unregulated) wells for drinking and cooking, and each provided a sample of water and toenail clippings. The table below showed the data of age (years), sex of person ( $1 =$  male,  $2 =$ female), proportion of times household well used for drinking  $(1 \leq 1/4, 2 = 1/4, 3 = 1/2, 4 = 3/4, 5 \geq 3/4)$ , proportion of times household well used for cooking  $(1 \le 1/4, 2 = 1/4, 3 = 1/4)$  $1/2$ ,  $4 = 3/4$ ,  $5 \ge 3/4$ ), arsenic in water (ppm), and arsenic in toenails (ppm) respectively.

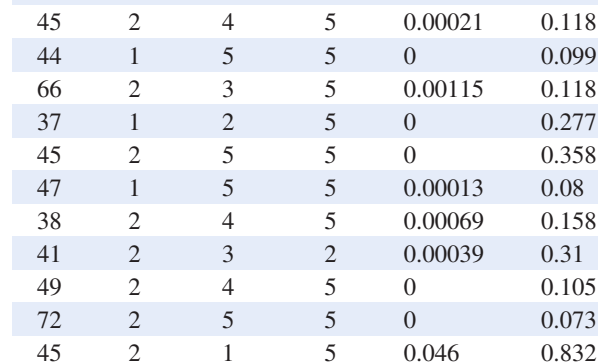

53 1 5 5 0.0194 0.517 86 2 5 5 0.137 2.252 8 2 5 5 0.0214 0.851 32 2 5 5 0.0175 0.269 44 1 5 5 0.0764 0.433 63 2 5 5 0 0.141 42 1 5 5 0.0165 0.275 62 1 5 5 0.00012 0.135 36 1 5 5 0.0041 0.175

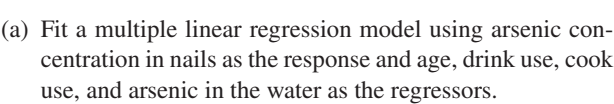

- (b) Estimate  $\sigma^2$  and the standard errors of the regression coefficients.
- (c) Use the model to predict the arsenic in nails when the age is 30, the drink use is category 5, the cook use is category 5, and arsenic in the water is 0.135 ppm.

12-13. In an article in IEEE Transactions on Instrumentation and Measurement (2001, Vol. 50, pp. 2033–2040) powdered mixtures of coal and limestone were analyzed for permittivity. The errors in the density measurement was the response.

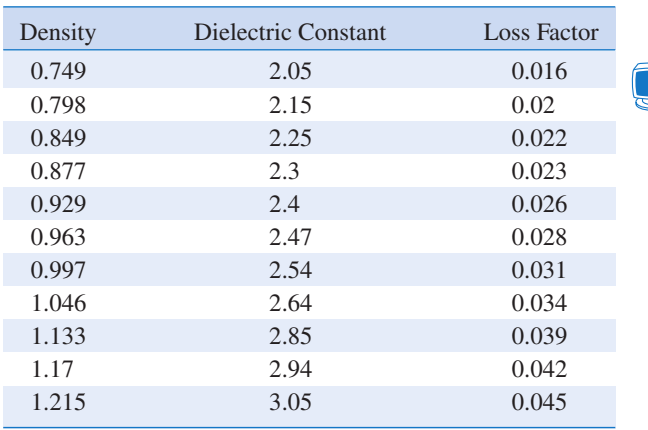

Age Sex Use Use Water Nails 44 2 5 5 0.00087 0.119

Drink Cook Arsenic Arsenic

#### Table 12-6

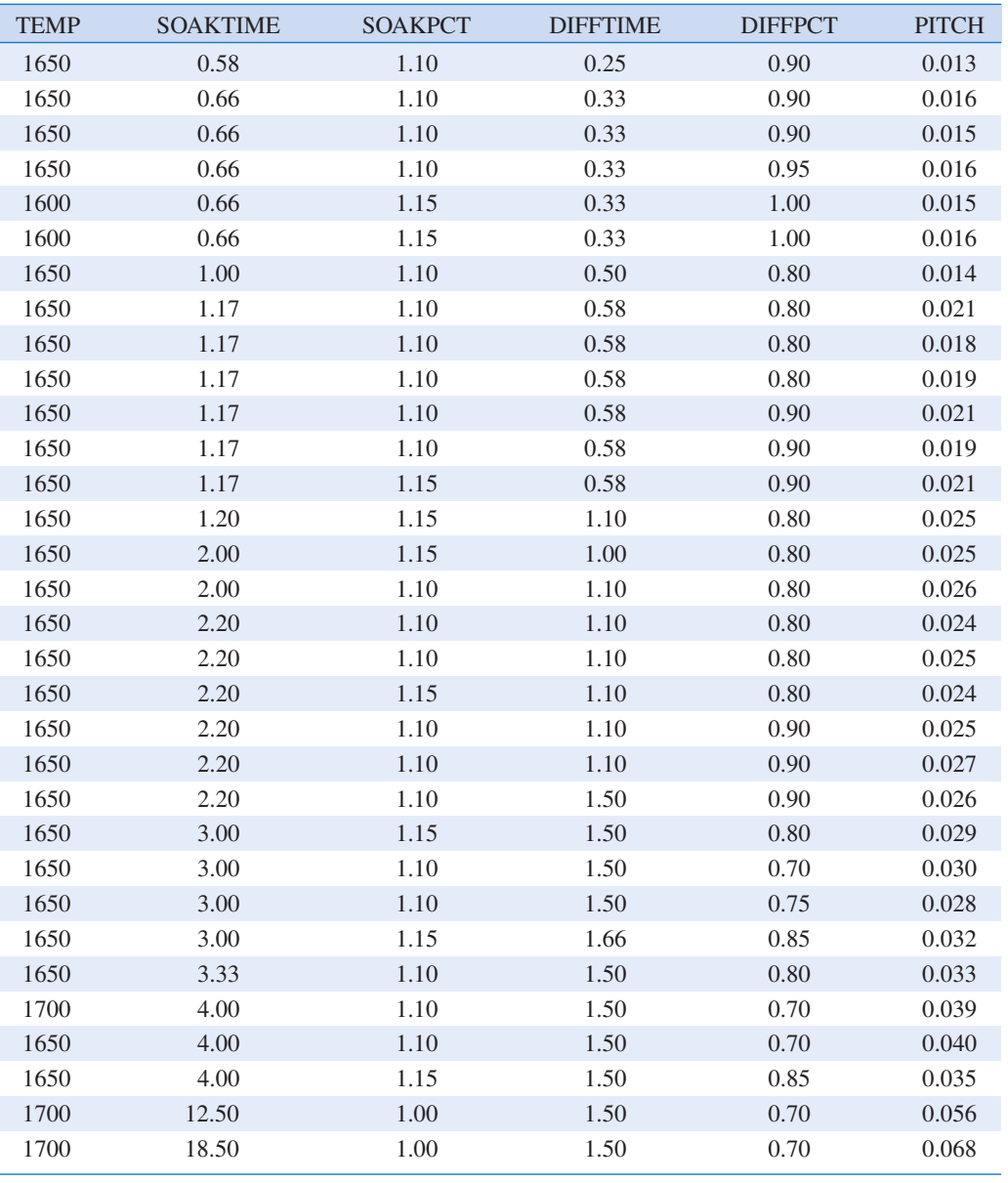

- (a) Fit a multiple linear regression model to these data with the density as the response.
- (b) Estimate  $\sigma^2$  and the standard errors of the regression coefficients.
- (c) Use the model to predict the density when the dielectric constant is 2.5 and the loss factor is 0.03.
- 12-14. An article in Biotechnology Progress (2001, Vol. 17, pp. 366–368) reported on an experiment to investigate

and optimize nisin extraction in aqueous two-phase systems (ATPS). The nisin recovery was the dependent variable ( y). The two regressor variables were concentration  $(\%)$  of PEG 4000 (denoted as  $x_1$ ) and concentration (%) of Na<sub>2</sub>SO<sub>4</sub> (denoted as  $x_2$ ).

- (a) Fit a multiple linear regression model to these data.
- (b) Estimate  $\sigma^2$  and the standard errors of the regression coefficients.

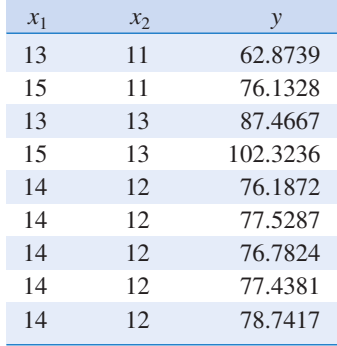

(c) Use the model to predict the nisin recovery when  $x_1 = 14.5$  and  $x_2 = 12.5$ .

12-15. An article in Optical Engineering ["Operating Curve Extraction of a Correlator's Filter" (2004, Vol. 43, pp. 2775–2779)] reported on use of an optical correlator to perform an experiment by varying brightness and contrast. The resulting modulation is characterized by the useful range of gray levels. The data are shown below:

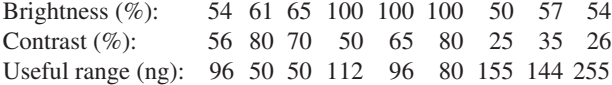

- (a) Fit a multiple linear regression model to these data.
- (b) Estimate  $\sigma^2$ .
- (c) Compute the standard errors of the regression coefficients.
- (d) Predict the useful range when brightness  $= 80$  and contrast  $= 75$ .

12-16. An article in Technometrics (1974, Vol. 16, pp. 523–531) considered the following stack-loss data from a plant oxidizing ammonia to nitric acid. Twenty-one daily responses of stack loss y (the amount of ammonia escaping) were measured with air flow  $x_1$ , temperature  $x_2$ , and acid concentration  $x_3$ .

Stack loss  $y = 42, 37, 37, 28, 18, 18, 19, 20, 15, 14, 14, 13,$ 11, 12, 8, 7, 8, 8, 9, 15, 15

- $x_1 = 80, 80, 75, 62, 62, 62, 62, 62, 58, 58, 58, 58, 58, 58, 50,$ 50, 50, 50, 50, 56, 70
- $x_2 = 27, 27, 25, 24, 22, 23, 24, 24, 23, 18, 18, 17, 18, 19, 18,$ 18, 19, 19, 20, 20, 20
- $x_3 = 89, 88, 90, 87, 87, 87, 93, 93, 87, 80, 89, 88, 82, 93, 89,$ 86, 72, 79, 80, 82, 91
- (a) Fit a linear regression model relating the results of the stack loss to the three regressor varilables.
- (b) Estimate  $\sigma^2$ .
- (c) Find the standard error  $se(\hat{\beta}_j)$ .
- (d) Use the model in part (a) to predict stack loss when  $x_1 = 60$ ,  $x_2 = 26$ , and  $x_3 = 85$ .

#### 12-1 MULTIPLE LINEAR REGRESSION MODEL 467

12-17. Table 12-7 presents quarterback ratings for the 2008 National Football League season (source: The Sports Network).

- (a) Fit a multiple regression model to relate the quarterback rating to the percentage of completions, the percentage of TDs, and the percentage of interceptions.
- (b) Estimate  $\sigma^2$ .
- (c) What are the standard errors of the regression coefficients?
- (d) Use the model to predict the rating when the percentage of completions is 60%, the percentage of TDs is 4%, and the percentage of interceptions is 3%.

12-18. Table 12-8 presents statistics for the National Hockey League teams from the 2008–2009 season (source: The Sports Network). Fit a multiple linear regression model that relates Wins to the variables GF through FG. Because teams play 82 games  $W = 82 - L - T - OTL$ , but such a model does not help build a better team. Estimate  $\sigma^2$  and find the standard errors of the regression coefficients for your model.

12-19. A study was performed on wear of a bearing y and its relationship to  $x_1 = \text{oil viscosity}$  and  $x_2 = \text{load}$ . The following data were obtained.

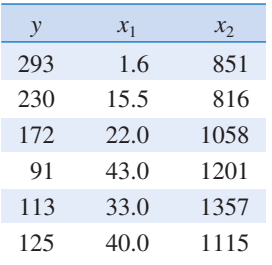

- (a) Fit a multiple linear regression model to these data.
- (b) Estimate  $\sigma^2$  and the standard errors of the regression coefficients.
- (c) Use the model to predict wear when  $x_1 = 25$  and  $x_2 = 1000$ .
- (d) Fit a multiple linear regression model with an interaction term to these data.
- (e) Estimate  $\sigma^2$  and  $se(\hat{\beta}_j)$  for this new model. How did these quantities change? Does this tell you anything about the value of adding the interaction term to the model?
- (f) Use the model in (d) to predict when  $x_1 = 25$  and  $x_2 =$ 1000. Compare this prediction with the predicted value from part (c) above.
- 12-20. Consider the linear regression model

$$
Y_i = \beta'_0 + \beta_1(x_{i1} - \bar{x}_1) + \beta_2(x_{i2} - \bar{x}_2) + \epsilon_i
$$

where  $\bar{x}_1 = \sum x_{i1}/n$  and  $\bar{x}_2 = \sum x_{i2}/n$ .

- (a) Write out the least squares normal equations for this model.
- (b) Verify that the least squares estimate of the intercept in this model is  $\hat{\beta}'_0 = \sum y_i/n = \overline{y}$ .
- (c) Suppose that we use  $y_i \overline{y}$  as the response variable in the model above. What effect will this have on the least squares estimate of the intercept?

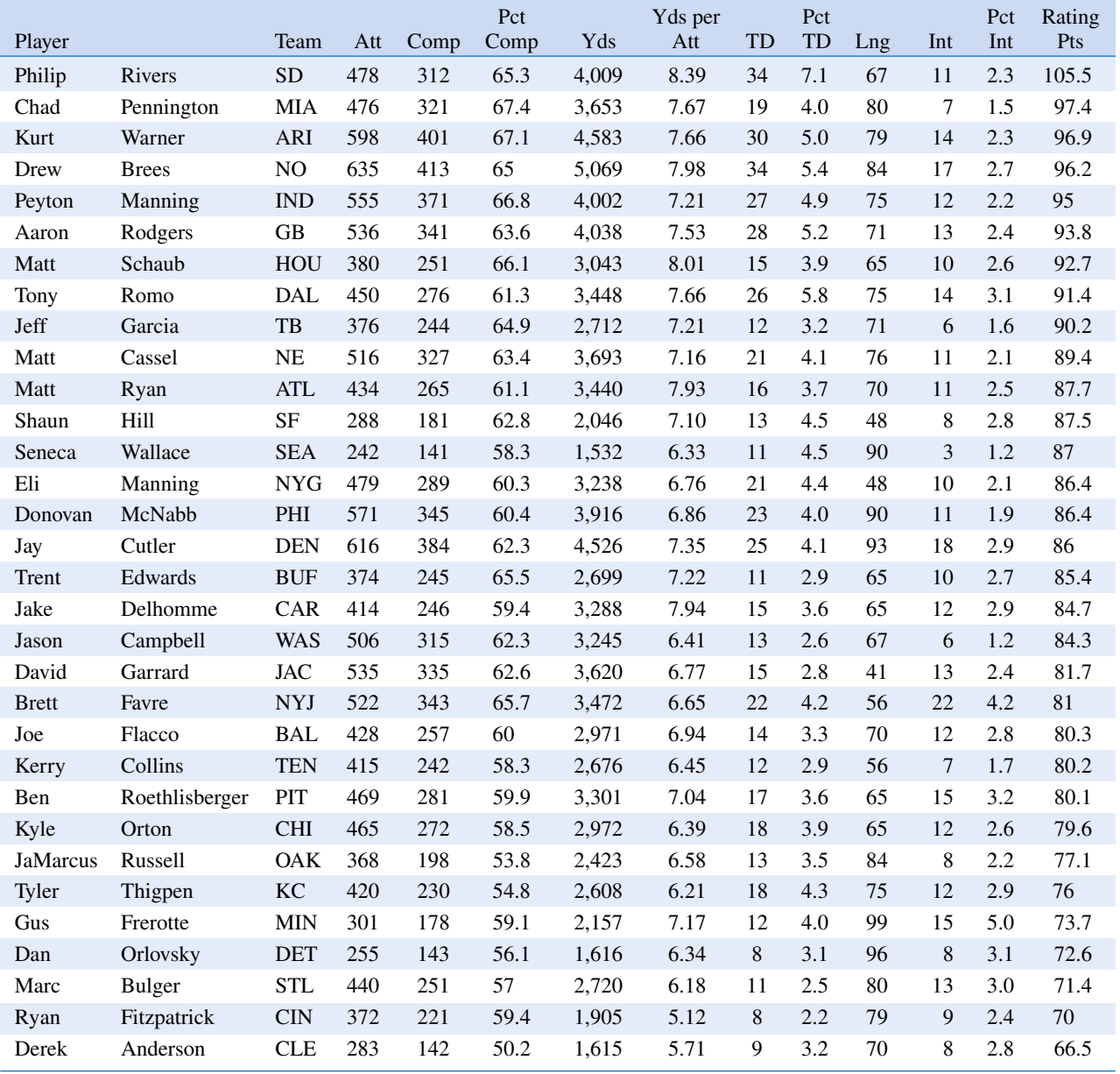

 $\overline{\bigoplus}$ 

€

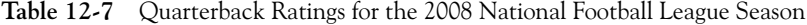

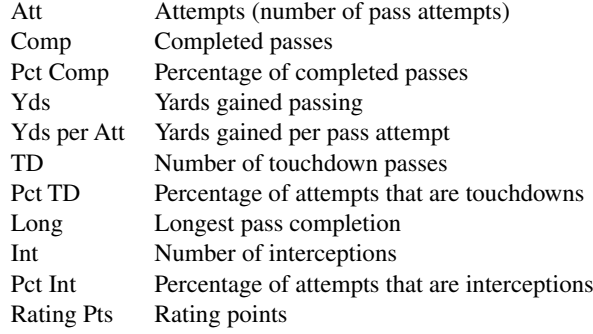

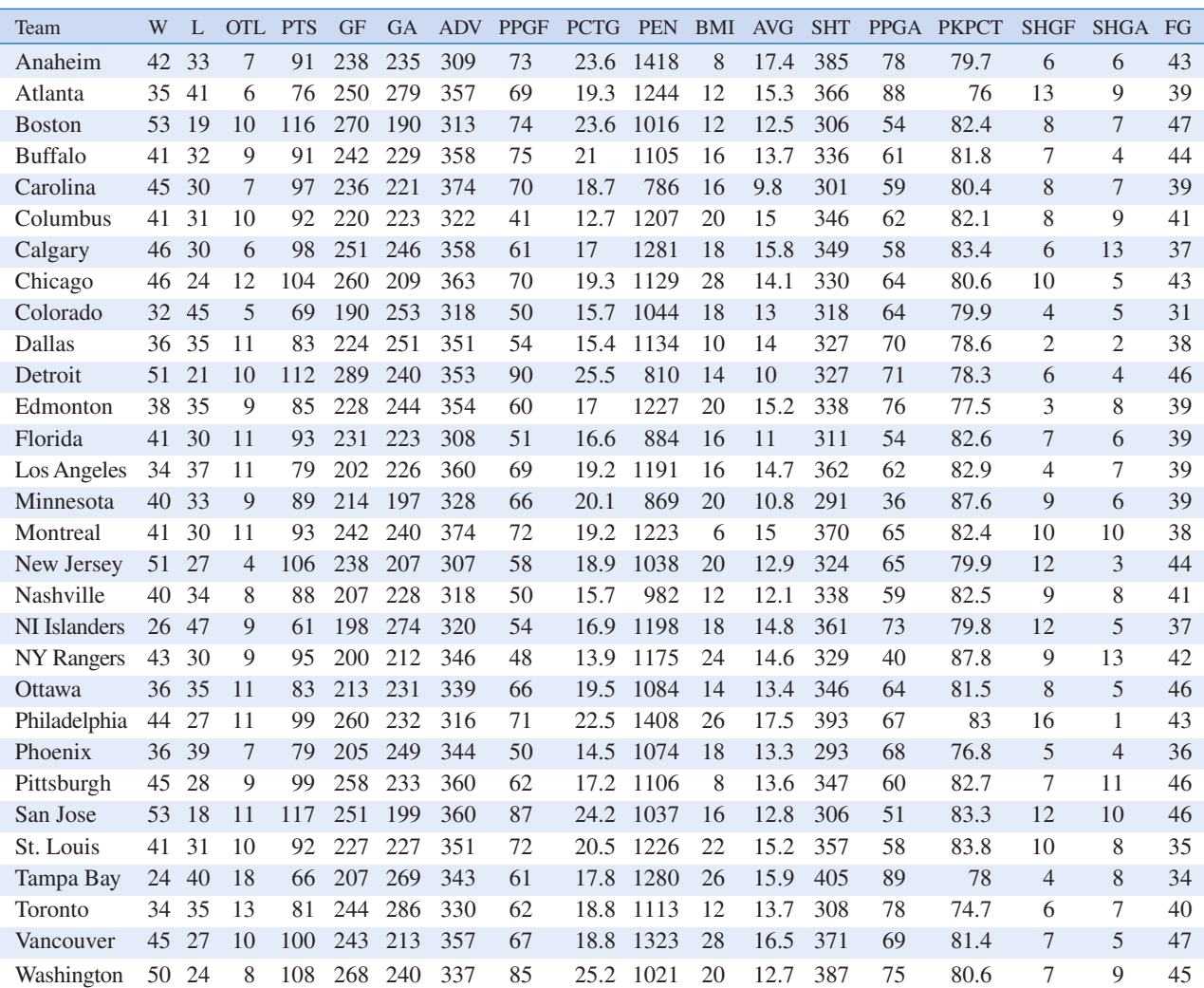

 $\overline{\varphi}$ 

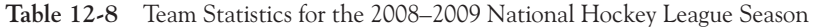

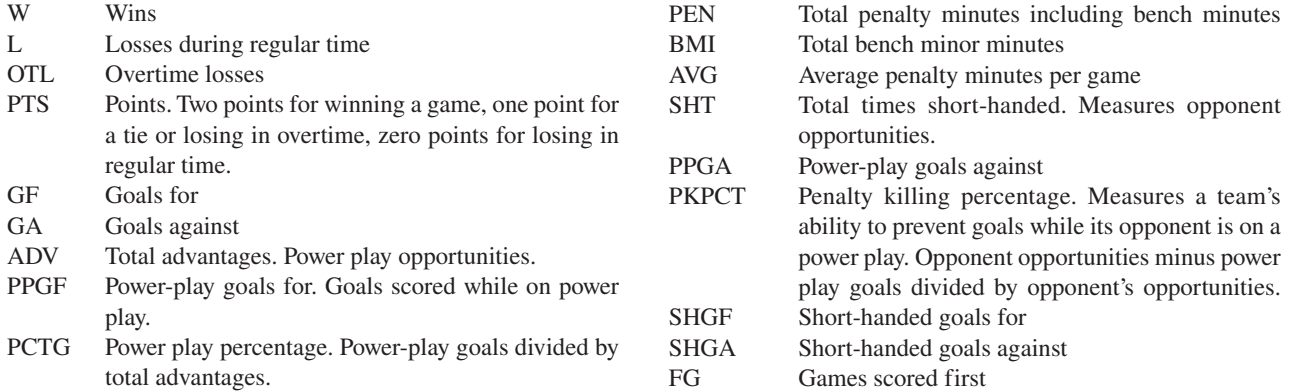

 $\oplus$ 

## 12-2 HYPOTHESIS TESTS IN MULTIPLE LINEAR REGRESSION

In multiple linear regression problems, certain tests of hypotheses about the model parameters are useful in measuring model adequacy. In this section, we describe several important hypothesis-testing procedures. As in the simple linear regression case, hypothesis testing requires that the error terms  $\epsilon_i$  in the regression model are normally and independently distributed with mean zero and variance  $\sigma^2$ .

# 12-2.1 Test for Significance of Regression

The test for significance of regression is a test to determine whether a linear relationship exists between the response variable y and a subset of the regressor variables  $x_1, x_2, \ldots, x_k$ . The appropriate hypotheses are

Hypotheses for ANOVA Test

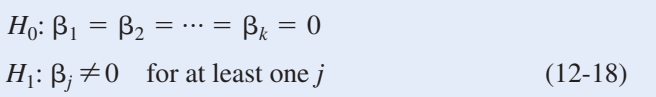

Rejection of  $H_0: \beta_1 = \beta_2 = \cdots = \beta_k = 0$  implies that at least one of the regressor variables  $x_1, x_2, \ldots, x_k$  contributes significantly to the model.

The test for significance of regression is a generalization of the procedure used in simple linear regression. The total sum of squares  $SS_T$  is partitioned into a sum of squares due to the model or to regression and a sum of squares due to error, say,

$$
SS_T = SS_R + SS_E
$$

Now if  $H_0$ :  $\beta_1 = \beta_2 = \cdots = \beta_k = 0$  is true,  $SS_R/\sigma^2$  is a chi-square random variable with k degrees of freedom. Note that the number of degrees of freedom for this chi-square random variable is equal to the number of regressor variables in the model. We can also show that the  $SS_E/\sigma^2$  is a chi-square random variable with  $n - p$  degrees of freedom, and that  $SS_E$  and  $SS_E$ are independent. The test statistic for  $H_0$ :  $\beta_1 = \beta_2 = \cdots = \beta_k = 0$  is

Test Statistic for ANOVA

$$
F_0 = \frac{SS_R/k}{SS_E/(n-p)} = \frac{MS_R}{MS_E}
$$
 (12-19)

We should reject  $H_0$  if the computed value of the test statistic in Equation 12-19,  $f_0$ , is greater than  $f_{\alpha, kn-p}$ . The procedure is usually summarized in an analysis of variance table such as Table 12-9. A computational formula for  $SS_R$  may be found easily. Now since  $SS_T = \sum_{i=1}^n y_i^2$  $(\sum_{i=1}^{n} y_i)^2/n = y'y - (\sum_{i=1}^{n} y_i)^2/n$ , we may rewrite Equation 12-19 as

$$
SS_E = \mathbf{y}'\mathbf{y} - \frac{\left(\sum_{i=1}^n y_i\right)^2}{n} - \left[\hat{\boldsymbol{\beta}}'\mathbf{X}'\mathbf{y} - \frac{\left(\sum_{i=1}^n y_i\right)^2}{n}\right]
$$

#### 12-2 HYPOTHESIS TESTS IN MULTIPLE LINEAR REGRESSION 471

Table 12-9 Analysis of Variance for Testing Significance of Regression in Multiple Regression

| Source of<br>Variation | Sum of Squares | Degrees of<br>Freedom | Mean Square | $F_0$       |
|------------------------|----------------|-----------------------|-------------|-------------|
|                        |                |                       |             |             |
| Regression             | $SS_R$         | κ                     | $MS_{R}$    | $MS_R/MS_F$ |
| Error or residual      | $SS_F$         | $n - p$               | $MS_F$      |             |
| Total                  | $SS_{T}$       | $n-1$                 |             |             |

or

$$
SS_E = SS_T - SS_R
$$

Therefore, the regression sum of squares is

$$
SS_R = \hat{\beta}' \mathbf{X}' \mathbf{y} - \frac{\left(\sum_{i=1}^n y_i\right)^2}{n}
$$
 (12-21)

#### EXAMPLE 12-3 Wire Bond Strength ANOVA

We will test for significance of regression (with  $\alpha = 0.05$ ) using the wire bond pull strength data from Example 12-1. The total sum of squares is

$$
SS_T = \mathbf{y}'\mathbf{y} - \frac{\left(\sum_{i=1}^n y_i\right)^2}{n} = 27,178.5316 - \frac{(725.82)^2}{25}
$$
  
= 6105.9447

The regression or model sum of squares is computed from Equation 12-20 as follows:

$$
SS_R = \hat{\beta}' \mathbf{X}' \mathbf{y} - \frac{\left(\sum_{i=1}^n y_i\right)^2}{n} = 27,063.3581 - \frac{(725.82)^2}{25}
$$
  
= 5990.7712

and by subtraction

$$
SS_E = SS_T - SS_R = \mathbf{y}'\mathbf{y} - \hat{\mathbf{\beta}}'\mathbf{X}'\mathbf{y} = 115.1716
$$

The analysis of variance is shown in Table 12-10. To test  $H_0$ :  $\beta_1 = \beta_2 = 0$ , we calculate the statistic

$$
f_0 = \frac{MS_R}{MS_E} = \frac{2995.3856}{5.2352} = 572.17
$$

Since  $f_0 > f_{0.05,2,22} = 3.44$  (or since the *P*-value is considerably smaller than  $\alpha = 0.05$ ), we reject the null hypothesis and conclude that pull strength is linearly related to either wire length or die height, or both.

Practical Interpretation: Rejection of  $H_0$  does not necessarily imply that the relationship found is an appropriate model for predicting pull strength as a function of wire length and die height. Further tests of model adequacy are required before we can be comfortable using this model in practice.

Most multiple regression computer programs provide the test for significance of regression in their output display. The middle portion of Table 12-4 is the Minitab output for this example. Compare Tables 12-4 and 12-10 and note their equivalence apart from rounding. The P-value is rounded to zero in the computer output.

Table 12-10 Test for Significance of Regression for Example 12-3

| Source of<br>Variation | Sum of Squares | Degrees of<br>Freedom | Mean Square | Jo     | $P$ -value |
|------------------------|----------------|-----------------------|-------------|--------|------------|
| Regression             | 5990.7712      |                       | 2995.3856   | 572.17 | 1.08E-19   |
| Error or residual      | 115.1735       | 22                    | 5.2352      |        |            |
| Total                  | 6105.9447      | 24                    |             |        |            |

## $R^2$  and Adjusted  $R^2$

We may also use the coefficient of multiple determination  $R^2$  as a global statistic to assess the fit of the model. Computationally,

$$
R^2 = \frac{SS_R}{SS_T} = 1 - \frac{SS_E}{SS_T}
$$
 (12-22)

For the wire bond pull strength data, we find that  $R^2 = SS_R/SS_T = 5990.7712/6105.9447$ 0.9811. Thus the model accounts for about 98% of the variability in the pull strength response (refer to the Minitab output in Table 12-4). The  $R^2$  statistic is somewhat problematic as a measure of the quality of the fit for a multiple regression model because it never decreases when a variable is added to a model.

To illustrate, consider the model fit to the wire bond pull strength data in Example 11-8. This was a simple linear regression model with  $x_1$  = wire length as the regressor. The value of  $R^2$  for this model is  $R^2 = 0.9640$ . Therefore, adding  $x_2 =$  die height to the model increases  $R^2$ by 0.9811 – 0.9640 = 0.0171, a very small amount. Since  $R^2$  can never decrease when a regressor is added, it can be difficult to judge whether the increase is telling us anything useful about the new regressor. It is particularly hard to interpret a small increase, such as observed in the pull strength data.

Many regression users prefer to use an **adjusted**  $R^2$  statistic:

Adjusted **R**2

$$
R_{\text{adj}}^2 = 1 - \frac{SS_E/(n-p)}{SS_T/(n-1)}
$$
 (12-23)

Because  $SS_E/(n-p)$  is the error or residual mean square and  $SS_T/(n-1)$  is a constant,  $R<sup>2</sup><sub>adj</sub>$ will only increase when a variable is added to the model if the new variable reduces the error mean square. Note that for the multiple regression model for the pull strength data  $R_{\text{adj}}^2$  = 0.979 (see the Minitab output in Table 12-4), whereas in Example 11-8 the adjusted  $R^2$  for the one-variable model is  $R_{\text{adj}}^2 = 0.962$ . Therefore, we would conclude that adding  $x_2 =$  die height to the model does result in a meaningful reduction in unexplained variability in the response.

The **adjusted**  $R^2$  statistic essentially penalizes the analyst for adding terms to the model. It is an easy way to guard against **overfitting**, that is, including regressors that are not really useful. Consequently, it is very useful in comparing and evaluating competing regression models. We will use  $R_{\text{adj}}^2$  for this when we discuss **variable selection** in regression in Section 12-6.3.

## 12-2.2 Tests on Individual Regression Coefficients and Subsets of Coefficients

We are frequently interested in testing hypotheses on the individual regression coefficients. Such tests would be useful in determining the potential value of each of the regressor variables in the regression model. For example, the model might be more effective with the inclusion of additional variables or perhaps with the deletion of one or more of the regressors presently in the model.
#### 12-2 HYPOTHESIS TESTS IN MULTIPLE LINEAR REGRESSION 473

The hypothesis to test if an individual regression coefficient, say  $\beta_i$  equals a value  $\beta_{i0}$  is

$$
H_0: \beta_j = \beta_{j0}
$$
  
\n
$$
H_1: \beta_j \neq \beta_{j0}
$$
 (12-24)

The test statistic for this hypothesis is

$$
T_0 = \frac{\hat{\beta}_j - \beta_{j0}}{\sqrt{\sigma^2 C_{jj}}} = \frac{\hat{\beta}_j - \beta_{j0}}{se(\hat{\beta}_j)}
$$
(12-25)

where  $C_{jj}$  is the diagonal element of  $(\mathbf{X}'\mathbf{X})^{-1}$  corresponding to  $\hat{\beta}_j$ . Notice that the denominator of Equation 12-24 is the standard error of the regression coefficient  $\hat{\beta}_j$ . The null hypothesis  $H_0$ :  $\beta_j = \beta_{j0}$  is rejected if  $|t_0| > t_{\alpha/2,n-p}$ . This is called a **partial** or **marginal test** because the regression coefficient  $\hat{\beta}_j$  depends on all the other regressor variables  $x_i(i \neq j)$  that are in the model. More will be said about this in the following example.

An important special case of the previous hypothesis occurs for  $\beta_{i0} = 0$ . If  $H_0$ :  $\beta_i = 0$  is not rejected, this indicates that the regressor  $x_i$  can be deleted from the model. Adding a variable to a regression model always causes the sum of squares for regression to increase and the error sum of squares to decrease (this is why  $R^2$  always increases when a variable is added). We must decide whether the increase in the regression sum of squares is large enough to justify using the additional variable in the model. Furthermore, adding an unimportant variable to the model can actually increase the error mean square, indicating that adding such a variable has actually made the model a poorer fit to the data (this is why  $R<sub>adj</sub><sup>2</sup>$  is a better measure of global model fit then the ordinary  $R^2$ ).

#### EXAMPLE 12-4 Wire Bond Strength Coefficient Test

Consider the wire bond pull strength data, and suppose that we want to test the hypothesis that the regression coefficient for  $x_2$ (die height) is zero. The hypotheses are

$$
H_0: \beta_2 = 0
$$
  

$$
H_1: \beta_2 \neq 0
$$

The main diagonal element of the  $(\mathbf{X}'\mathbf{X})^{-1}$  matrix corresponding to  $\hat{\beta}_2$  is  $C_{22} = 0.0000015$ , so the *t*-statistic in Equation 12-25 is

$$
t_0 = \frac{\hat{\beta}_2}{\sqrt{\hat{\sigma}^2 C_{22}}} = \frac{0.01253}{\sqrt{(5.2352)(0.0000015)}} = 4.477
$$

Note that we have used the estimate of  $\sigma^2$  reported to four decimal places in Table 12-10. Since  $t_{0.025,22} = 2.074$ , we reject  $H_0$ :  $\beta_2 = 0$  and conclude that the variable  $x_2$  (die height) contributes significantly to the model. We could also have used a *P*-value to draw conclusions. The *P*-value for  $t_0 = 4.477$  is  $P = 0.0002$ , so with  $\alpha = 0.05$  we would reject the null hypothesis.

Practical Interpretation: Note that this test measures the marginal or partial contribution of  $x_2$  given that  $x_1$  is in the model. That is, the t-test measures the contribution of adding the variable  $x_2$  = die height to a model that already contains  $x_1$  $=$  wire length. Table 12-4 shows the value of the *t*-test computed by Minitab. The Minitab t-test statistic is reported to two decimal places. Note that the computer produces a t-test for each regression coefficient in the model. These t-tests indicate that both regressors contribute to the model.

#### EXAMPLE 12-5 Wire Bond Strength One-Sided Coefficient Test

There is an interest in the effect of die height on strength. This can be evaluated by the magnitude of the coefficient for die height. To conclude that the coefficient for die height exceeds 0.01 the hypotheses become

 $H_0$ :  $\beta_2 = 0.01$   $H_1$ :  $\beta_2 > 0.01$ 

For such a test, computer software can complete much of the hard work. We only need to assemble the pieces. From the Minitab output in Table 12-4,  $\hat{\beta}_2 = 0.012528$  and the standard

error of  $\hat{\beta}_2 = 0.002798$ . Therefore the *t*-statistic is

$$
t_0 = \frac{0.012528 - 0.01}{0.002798} = 0.9035
$$

with 22 degrees of freedom (error degrees of freedom). From Table IV in Appendix A,  $t_{0.25, 22} = 0.686$  and  $t_{0.1, 22} = 1.321$ . Therefore, the *P*-value can be bounded as  $0.1 < P$ -value  $< 0.25$ . One cannot conclude that the coefficient exceeds  $0.01$ at common levels of significance.

There is another way to test the contribution of an individual regressor variable to the model. This approach determines the increase in the regression sum of squares obtained by adding a variable  $x_i$  (say) to the model, given that other variables  $x_i(i \neq j)$  are already included in the regression equation.

The procedure used to do this is called the general regression significance test, or the extra sum of squares method. This procedure can also be used to investigate the contribution of a *subset* of the regressor variables to the model. Consider the regression model with  $k$ regressor variables

$$
y = X\beta + \epsilon \tag{12-26}
$$

where y is  $(n \times 1)$ ,  $\bf{X}$  is  $(n \times p)$ ,  $\bf{\beta}$  is  $(p \times 1)$ ,  $\bf{\epsilon}$  is  $(n \times 1)$ , and  $p = k + 1$ . We would like to determine if the subset of regressor variables  $x_1, x_2, \ldots, x_r$  ( $r \le k$ ) as a whole contributes significantly to the regression model. Let the vector of regression coefficients be partitioned as follows:

$$
\mathbf{\beta} = \begin{bmatrix} \mathbf{\beta}_1 \\ \mathbf{\beta}_2 \end{bmatrix} \tag{12-27}
$$

where  $\beta_1$  is  $(r \times 1)$  and  $\beta_2$  is  $[(p - r) \times 1]$ . We wish to test the hypotheses

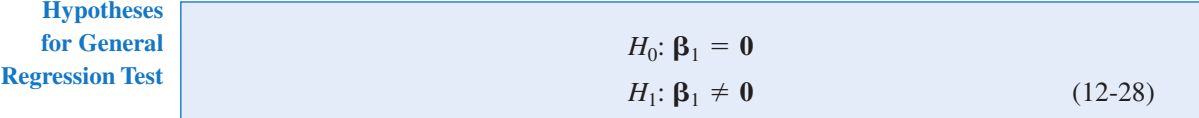

where  $\theta$  denotes a vector of zeroes. The model may be written as

$$
\mathbf{y} = \mathbf{X}\mathbf{\beta} + \boldsymbol{\epsilon} = \mathbf{X}_1\mathbf{\beta}_1 + \mathbf{X}_2\mathbf{\beta}_2 + \boldsymbol{\epsilon}
$$
 (12-29)

where  $X_1$  represents the columns of X associated with  $\beta_1$  and  $X_2$  represents the columns of X associated with  $\beta_2$ .

For the full model (including both  $\beta_1$  and  $\beta_2$ ), we know that  $\hat{\beta} = (\mathbf{X}'\mathbf{X})^{-1}\mathbf{X}'\mathbf{y}$ . In addition, the regression sum of squares for all variables including the intercept is

$$
SS_R(\mathbf{\beta}) = \hat{\mathbf{\beta}}' \mathbf{X}' \mathbf{y} \qquad (p = k + 1 \text{ degrees of freedom})
$$

and

$$
MS_E = \frac{\mathbf{y}'\mathbf{y} - \hat{\boldsymbol{\beta}}\mathbf{X}'\mathbf{y}}{n - p}
$$

 $SS_R(\beta)$  is called the regression sum of squares due to  $\beta$ . To find the contribution of the terms in  $\beta_1$  to the regression, fit the model assuming the null hypothesis  $H_0$ :  $\beta_1 = 0$  to be true. The reduced model is found from Equation 12-29 as

$$
\mathbf{y} = \mathbf{X}_2 \mathbf{\beta}_2 + \boldsymbol{\epsilon} \tag{12-30}
$$

The least squares estimate of  $\beta_2$  is  $\hat{\beta}_2 = (\mathbf{X}_2' \mathbf{X}_2)^{-1} \mathbf{X}_2' \mathbf{y}$ , and

$$
SS_R(\beta_2) = \hat{\beta}_2' \mathbf{X}_2' \mathbf{y} \qquad (p - r \text{ degrees of freedom}) \tag{12-31}
$$

The regression sum of squares due to  $\beta_1$  given that  $\beta_2$  is already in the model is

$$
SS_R(\beta_1|\beta_2) = SS_R(\beta) - SS_R(\beta_2)
$$
\n(12-32)

This sum of squares has  $r$  degrees of freedom. It is sometimes called the extra sum of squares due to  $\beta_1$ . Note that  $SS_R(\beta_1|\beta_2)$  is the increase in the regression sum of squares due to including the variables  $x_1, x_2, ..., x_r$  in the model. Now  $SS_R(\beta_1|\beta_2)$  is independent of  $MS_E$ , and the null hypothesis  $\beta_1 = 0$  may be tested by the statistic.

**F** Statistic for General Regression Test

$$
F_0 = \frac{SS_R(\beta_1|\beta_2)/r}{MS_E} \tag{12-33}
$$

If the computed value of the test statistic  $f_0 > f_{\alpha,r,n-p}$ , we reject  $H_0$ , concluding that at least one of the parameters in  $\beta_1$  is not zero and, consequently, at least one of the variables  $x_1, x_2, \ldots, x_r$ in  $X_1$  contributes significantly to the regression model. Some authors call the test in Equation 12-33 a partial **F** -test.

The partial  $F$ -test is very useful. We can use it to measure the contribution of each individual regressor  $x_i$  as if it were the last variable added to the model by computing

$$
SS_R(\beta_j | \beta_0, \beta_1, \ldots, \beta_{j-1}, \beta_{j+1}, \ldots, \beta_k), \qquad j = 1, 2, \ldots, k
$$

This is the increase in the regression sum of squares due to adding  $x_i$  to a model that already includes  $x_1, \ldots, x_{i-1}, x_{i+1}, \ldots, x_k$ . The partial F-test is a more general procedure in that we can measure the effect of sets of variables. In Section 12-6.3 we show how the partial F-test plays a major role in model building—that is, in searching for the best set of regressor variables to use in the model.

### EXAMPLE 12-6 Wire Bond Strength General Regression Test

Consider the wire bond pull-strength data in Example 12-1. We will investigate the contribution of two new variables,  $x_3$  and  $x_4$ , to the model using the partial  $F$ -test approach. The new variables are explained at the end of this example. That is, we wish to test

$$
H_0: \beta_3 = \beta_4 = 0 \qquad H_1: \beta_3 \neq 0 \text{ or } \beta_4 \neq 0
$$

To test this hypothesis, we need the extra sum of squares due to  $\beta_3$  and  $\beta_4$  or

$$
SS_R(\beta_4, \beta_3 | \beta_2, \beta_1, \beta_0) = SS_R(\beta_4, \beta_3, \beta_2, \beta_1, \beta_0) - SS_R(\beta_2, \beta_1, \beta_0)
$$
  
=  $SS_R(\beta_4, \beta_3, \beta_2, \beta_1 | \beta_0) - SS_R(\beta_2, \beta_1 | \beta_0)$ 

In Example 12-3 we calculated

 $SS_R(\beta_2, \beta_1 | \beta_0) = \beta' \mathbf{X' y} - \frac{\gamma_i = 1}{n} = 5990.7712$  (two degrees of freedom)  $\mathcal{L}$ n  $\sum_{i=1}^{\infty} y_i$ 2  $\frac{1}{n}$  = 5990.7712

Also, Table 12-4 shows the Minitab output for the model with only  $x_1$  and  $x_2$  as predictors. In the analysis of variance table, we can see that  $SS_R = 5990.8$  and this agrees with our calculation. In practice, the computer output would be used to obtain this sum of squares.

If we fit the model  $Y = \beta_0 + \beta_1 x_1 + \beta_2 x_2 + \beta_3 x_3 +$  $\beta_4 x_4$ , we can use the same matrix formula. Alternatively, we can look at  $SS_R$  from computer output for this model. The analysis of variance table for this model is shown in Table 12-11 and we see that

 $SS_R(\beta_4, \beta_3, \beta_2, \beta_1 | \beta_0) = 6024.0$  (four degrees of freedom) Therefore,

$$
SS_R(\beta_4, \beta_3 | \beta_2, \beta_1, \beta_0) = 6024.0 - 5990.8 = 33.2 \text{ (two degrees of freedom)}
$$

This is the increase in the regression sum of squares due to adding  $x_3$  and  $x_4$  to a model already containing  $x_1$  and  $x_2$ . To test  $H_0$ , calculate the test statistic

$$
f_0 = \frac{SS_R(\beta_4, \beta_3 | \beta_2, \beta_1, \beta_0)/2}{MS_E} = \frac{33.2/2}{4.1} = 4.05
$$

Note that  $MS_E$  from the full model using  $x_1$ ,  $x_2$ ,  $x_3$  and  $x_4$ is used in the denominator of the test statistic. Because  $f_{0.05, 2, 20} = 3.49$ , we reject  $H_0$  and conclude that at least one of the new variables contributes significantly to the model. Further analysis and tests will be needed to refine the model and determine if one or both of  $x_3$  and  $x_4$  are important.

The mystery of the new variables can now be explained. These are quadratic powers of the original predictors wire length and wire height. That is,  $x_3 = x_1^2$  and  $x_4 = x_2^2$ . A test for quadratic terms is a common use of partial  $F$ -tests. With this information and the original data for  $x_1$  and  $x_2$ , you can use computer software to reproduce these calculations. Multiple regression allows models to be extended in such a simple manner that the real meaning of  $x_3$  and  $x_4$  did not even enter into the test procedure. Polynomial models such as this are discussed further in Section 12-6.

If a partial F-test is applied to a single variable, it is equivalent to a t-test. To see this, consider the Minitab regression output for the wire bond pull strength in Table 12-4. Just below the analysis of variance summary in this table, the quantity labeled " 'SeqSS"' shows the sum

|                       |    |                |        | The regression equation is $y = 5.00 + 1.90x1 + 0.0151x2 + 0.0460x3 - 0.000008x4$ |                      |       |
|-----------------------|----|----------------|--------|-----------------------------------------------------------------------------------|----------------------|-------|
| Predictor             |    | Coef           |        | SE Coef                                                                           | T                    | P     |
| Constant              |    | 4.996          |        | 1.655                                                                             | 3.02                 | 0.007 |
| x1                    |    | 1.9049         |        | 0.3126                                                                            | 6.09                 | 0.000 |
| x2                    |    | 0.01513        |        | 0.01051                                                                           | 1.44                 | 0.165 |
| x3                    |    | 0.04595        |        | 0.01666                                                                           | 2.76                 | 0.012 |
| x4                    |    | $-0.00000766$  |        | 0.00001641                                                                        | $-0.47$              | 0.646 |
| $S = 2.02474$         |    | $R-Sq = 98.7%$ |        |                                                                                   | $R-Sq$ (adj) = 98.4% |       |
| Analysis of Variance  |    |                |        |                                                                                   |                      |       |
| Source                |    | DF             | SS     | <b>MS</b>                                                                         | $\mathbf{F}$         | P     |
| Regression            |    | 4              | 6024.0 | 1506.0                                                                            | 367.35               | 0.000 |
| <b>Residual Error</b> |    | 20             | 82.0   | 4.1                                                                               |                      |       |
| Total                 |    | 24             | 6105.9 |                                                                                   |                      |       |
| Source                | DF | Seq SS         |        |                                                                                   |                      |       |
| x1                    | 1  | 5885.9         |        |                                                                                   |                      |       |
| x2                    | 1  | 104.9          |        |                                                                                   |                      |       |
| x3                    | 1  | 32.3           |        |                                                                                   |                      |       |
| x4                    | 1  | 0.9            |        |                                                                                   |                      |       |
|                       |    |                |        |                                                                                   |                      |       |

Table 12-11 Regression Analysis: y versus x1, x2, x3, x4

of squares obtained by fitting  $x_1$  alone (5885.9) and the sum of squares obtained by fitting  $x_2$ after  $x_1$  (104.9). In out notation, these are referred to as  $SS_R(\beta_1|\beta_0)$  and  $SS_R(\beta_2, \beta_1|\beta_0)$ , respectively. Therefore, to test  $H_0: \beta_2 = 0, H_1: \beta_2 \neq 0$  the partial *F*-test is

$$
f_0 = \frac{SS_R(\beta_2|\beta_1, \beta_0)/1}{MS_E} = \frac{104.92}{5.24} = 20.2
$$

where  $MS_E$  is the mean square for residual in the computer output in Table 12.4. This statistic should be compared to an F-distribution with 1 and 22 degrees of freedom in the numerator and denominator, respectively. From Table 12-4, the *t*-test for the same hypothesis is  $t_0 = 4.48$ . Note that  $t_0^2 = 4.48^2 = 20.07 = f_0$ , except for round-off error. Furthermore, the square of a t-random variable with  $\nu$  degrees of freedom is an F-random variable with one and  $\nu$  degrees of freedom. Consequently, the t-test provides an equivalent method to test a single variable for contribution to a model. Because the t-test is typically provided by computer output, it is the preferred method to test a single variable.

## EXERCISES FOR SECTION 12-2

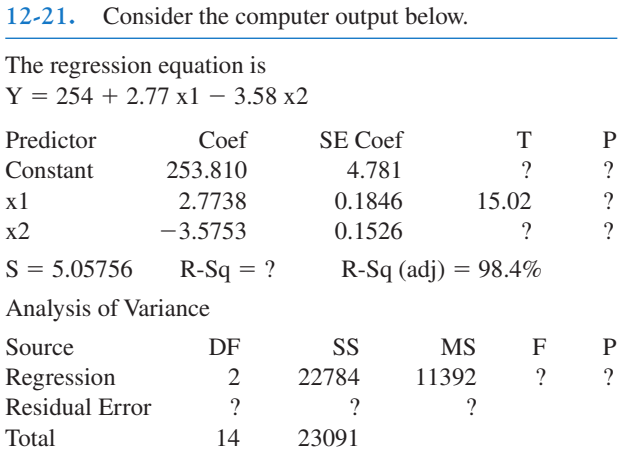

- (a) Fill in the missing quantities. You may use bounds for the P-values.
- (b) What conclusions can you draw about the significance of regression?
- (c) What conclusions can you draw about the contributions of the individual regressors to the model?

12-22. You have fit a regression model with two regressors to a data set that has 20 observations. The total sum of squares is 1000 and the model sum of squares is 750.

- (a) What is the value of  $R^2$  for this model?
- (b) What is the adjusted  $\mathbb{R}^2$  for this model?
- (c) What is the value of the  $F$ -statistic for testing the significance of regression? What conclusions would you draw about this model if  $\alpha = 0.05$ ? What if  $\alpha = 0.01$ ?
- (d) Suppose that you add a third regressor to the model and as a result the model sum of squares is now 785. Does it seem to you that adding this factor has improved the model?

12-23. Consider the regression model fit to the soil shear strength data in Exercise 12-1.

- (a) Test for significance of regression using  $\alpha = 0.05$ . What is the P-value for this test?
- (b) Construct the t-test on each regression coefficient. What are your conclusions, using  $\alpha = 0.05$ ? Calculate *P*-values.

12-24. Consider the absorption index data in Exercise 12-2. The total sum of squares for y is  $SS_T = 742.00$ .

- (a) Test for significance of regression using  $\alpha = 0.01$ . What is the P-value for this test?
- (b) Test the hypothesis  $H_0$ :  $\beta_1 = 0$  versus  $H_1$ :  $\beta_1 \neq 0$  using  $\alpha = 0.01$ . What is the *P*-value for this test?
- (c) What conclusion can you draw about the usefulness of  $x_1$ as a regressor in this model?

12-25. A regression model  $Y = \beta_0 + \beta_1 x_1 + \beta_2 x_2 + \beta_3 x_3 +$  $\epsilon$  has been fit to a sample of  $n = 25$  observations. The calculated *t*-ratios  $\hat{\beta}_j$ /se $(\hat{\beta}_j)$ ,  $j = 1, 2, 3$  are as follows: for  $\beta_1$ ,  $t_0 =$ 4.82, for  $\beta_2$ ,  $t_0 = 8.21$  and for  $\beta_3$ ,  $t_0 = 0.98$ .

- (a) Find  $P$ -values for each of the  $t$ -statistics.
- (b) Using  $\alpha = 0.05$ , what conclusions can you draw about the regressor  $x_3$ ? Does it seem likely that this regressor contributes significantly to the model?

12-26. Consider the electric power consumption data in Exercise 12-6.

- (a) Test for significance of regression using  $\alpha = 0.05$ . What is the P-value for this test?
- (b) Use the t-test to assess the contribution of each regressor to the model. Using  $\alpha = 0.05$ , what conclusions can you draw?

12-27. Consider the gasoline mileage data in Exercise 12-7.

- (a) Test for significance of regression using  $\alpha = 0.05$ . What conclusions can you draw?
- (b) Find the *t*-test statistic for each regressor. Using  $\alpha = 0.05$ , what conclusions can you draw? Does each regressor contribute to the model?

12-28. Consider the wire bond pull strength data in Exercise 12-8.

- (a) Test for significance of regression using  $\alpha = 0.05$ . Find the P-value for this test. What conclusions can you draw?
- (b) Calculate the t-test statistic for each regression coefficient. Using  $\alpha = 0.05$ , what conclusions can you draw? Do all variables contribute to the model?
- 12-29. Reconsider the semiconductor data in Exercise 12-9.
- (a) Test for significance of regression using  $\alpha = 0.05$ . What conclusions can you draw?
- (b) Calculate the t-test statistic and P-value for each regression coefficient. Using  $\alpha = 0.05$ , what conclusions can you draw?

12-30. Consider the regression model fit to the arsenic data in Exercise 12-12. Use arsenic in nails as the response and age, drink use, and cook use as the regressors.

- (a) Test for significance of regression using  $\alpha = 0.05$ . What is the P-value for this test?
- (b) Construct a t-test on each regression coefficient. What conclusions can you draw about the variables in this model? Use  $\alpha = 0.05$ .

12-31. Consider the regression model fit to the X-ray inspection data in Exercise 12-11. Use rads as the response.

- (a) Test for significance of regression using  $\alpha = 0.05$ . What is the P-value for this test?
- (b) Construct a t-test on each regression coefficient. What conclusions can you draw about the variables in this model? Use  $\alpha = 0.05$ .

12-32. Consider the regression model fit to the nisin extraction data in Exercise 12-14. Use nisin extraction as the response.

- (a) Test for significance of regression using  $\alpha = 0.05$ . What is the P-value for this test?
- (b) Construct a t-test on each regression coefficient. What conclusions can you draw about the variables in this model? Use  $\alpha = 0.05$ .
- (c) Comment on the effect of a small sample size to the tests in the previous parts.

12-33. Consider the regression model fit to the grey range modulation data in Exercise 12-15. Use the useful range as the response.

- (a) Test for significance of regression using  $\alpha = 0.05$ . What is the P-value for this test?
- (b) Construct a t-test on each regression coefficient. What conclusions can you draw about the variables in this model? Use  $\alpha = 0.05$ .

12-34. Consider the regression model fit to the stack loss data in Exercise 12-16. Use stack loss as the response.

- (a) Test for significance of regression using  $\alpha = 0.05$ . What is the P-value for this test?
- (b) Construct a t-test on each regression coefficient. What conclusions can you draw about the variables in this model? Use  $\alpha = 0.05$ .
- 12-35. Consider the NFL data in Exercise 12-17.
- (a) Test for significance of regression using  $\alpha = 0.05$ . What is the P-value for this test?
- (b) Conduct the t-test for each regression coefficient. Using  $\alpha = 0.05$ , what conclusions can you draw about the variables in this model?
- (c) Find the amount by which the regressor  $x_2$  (TD percentage) increases the regression sum of squares, and conduct an F-test for  $H_0$ :  $\beta_2 = 0$  versus  $H_1$ :  $\beta_2 \neq 0$  using  $\alpha = 0.05$ . What is the *P*-value for this test? What conclusions can you draw?
- 12-36. Exercise 12-10 presents data on heat treating gears.
- (a) Test the regression model for significance of regression. Using  $\alpha = 0.05$ , find the *P*-value for the test and draw conclusions.
- (b) Evaluate the contribution of each regressor to the model using the *t*-test with  $\alpha = 0.05$ .
- (c) Fit a new model to the response PITCH using new regressors  $x_1$  = SOAKTIME × SOAKPCT and  $x_2$  = DIFFTIME ϫ DIFFPCT.
- (d) Test the model in part (c) for significance of regression using  $\alpha = 0.05$ . Also calculate the *t*-test for each regressor and draw conclusions.
- (e) Estimate  $\sigma^2$  for the model from part (c) and compare this to the estimate of  $\sigma^2$  for the model in part (a). Which estimate is smaller? Does this offer any insight regarding which model might be preferable?
- 12-37. Consider the bearing wear data in Exercise 12-19.
- (a) For the model with no interaction, test for significance of regression using  $\alpha = 0.05$ . What is the *P*-value for this test? What are your conclusions?
- (b) For the model with no interaction, compute the  $t$ -statistics for each regression coefficient. Using  $\alpha = 0.05$ , what conclusions can you draw?
- (c) For the model with no interaction, use the extra sum of squares method to investigate the usefulness of adding  $x_2$  = load to a model that already contains  $x_1$  = oil viscosity. Use  $\alpha = 0.05$ .
- (d) Refit the model with an interaction term. Test for significance of regression using  $\alpha = 0.05$ .
- (e) Use the extra sum of squares method to determine whether the interaction term contributes significantly to the model. Use  $\alpha = 0.05$ .
- (f) Estimate  $\sigma^2$  for the interaction model. Compare this to the estimate of  $\sigma^2$  from the model in part (a).

12-38. Data on National Hockey League team performance was presented in Exercise 12-18.

- (a) Test the model from this exercise for significance of regression using  $\alpha = 0.05$ . What conclusions can you draw?
- (b) Use the t-test to evaluate the contribution of each regressor to the model. Does it seem that all regressors are necessary? Use  $\alpha = 0.05$ .
- (c) Fit a regression model relating the number of games won to the number of goals for and the number of power play goals

for. Does this seem to be a logical choice of regressors, considering your answer to part (b)? Test this new model for significance of regression and evaluate the contribution of each regressor to the model using the *t*-test. Use  $\alpha = 0.05$ .

12-39. Data from a hospital patient satisfaction survey were presented in Exercise 12-5.

- (a) Test the model from this exercise for significance of regression. What conclusions can you draw if  $\alpha = 0.05$ ? What if  $\alpha = 0.01$ ?
- (b) Test the contribution of the individual regressors using the t-test. Does it seem that all regressors used in the model are really necessary?

12-40. Data from a hospital patient satisfaction survey were presented in Exercise 12-5.

- (a) Fit a regression model using only the patient age and severity regressors. Test the model from this exercise for significance of regression. What conclusions can you draw if  $\alpha = 0.05$ ? What if  $\alpha = 0.01$ ?
- (b) Test the contribution of the individual regressors using the t-test. Does it seem that all regressors used in the model are really necessary?
- (c) Find an estimate of the error variance  $\sigma^2$ . Compare this estimate of  $\sigma^2$  with the estimate obtained from the model containing the third regressor, anxiety. Which estimate is smaller? Does this tell you anything about which model might be preferred?

# 12-3 CONFIDENCE INTERVALS IN MULTIPLE LINEAR REGRESSION

# 12-3.1 Confidence Intervals on Individual Regression Coefficients

In multiple regression models, it is often useful to construct confidence interval estimates for the regression coefficients  $\{\beta_j\}$ . The development of a procedure for obtaining these confidence intervals requires that the errors  $\{\epsilon_i\}$  are normally and independently distributed with mean zero and variance  $\sigma^2$ . This is the same assumption required in hypothesis testing. Therefore, the observations  $\{Y_i\}$  are normally and independently distributed with mean  $\beta_0$  +  $\sum_{j=1}^{k} \beta_j x_{ij}$  and variance  $\sigma^2$ . Since the least squares estimator  $\hat{\beta}$  is a linear combination of the observations, it follows that  $\hat{\beta}$  is normally distributed with mean vector  $\beta$  and covariance observations, it follows that  $\hat{\beta}$  is normally distributed with mean vector  $\beta$  and covariance matrix  $\sigma^2(\mathbf{X}'\mathbf{X})^{-1}$ . Then each of the statistics

$$
T = \frac{\hat{\beta}_j - \beta_j}{\sqrt{\hat{\sigma}^2 C_{jj}}} \qquad j = 0, 1, ..., k
$$
 (12-34)

has a t distribution with  $n - p$  degrees of freedom, where  $C_{jj}$  is the jjth element of the  $(\mathbf{X}'\mathbf{X})^{-1}$ matrix, and  $\hat{\sigma}^2$  is the estimate of the error variance, obtained from Equation 12-16. This leads to the following  $100(1 - \alpha)\%$  confidence interval for the regression coefficient  $\beta_j, j = 0, 1, ..., k.$ 

**Confidence** Interval on a Regression **Coefficient** 

A 100(1 –  $\alpha$ ) % confidence interval on the regression coefficient  $\beta_j$ ,  $j = 0, 1, \ldots$ ,  $k$  in the multiple linear regression model is given by

$$
\hat{\beta}_j - t_{\alpha/2, n-p} \sqrt{\hat{\sigma}^2 C_{jj}} \le \beta_j \le \hat{\beta}_j + t_{\alpha/2, n-p} \sqrt{\hat{\sigma}^2 C_{jj}}
$$
(12-35)

Because  $\sqrt{\hat{\sigma}^2 C_{ij}}$  is the standard error of the regression coefficient  $\beta_i$ , we would also write the CI formula as  $\hat{\beta}_j - t_{\alpha/2,n-p}$   $se(\hat{\beta}_j) \leq \beta_j \leq \hat{\beta}_j + t_{\alpha/2,n-p}$   $se(\hat{\beta}_j)$ .  $\sqrt{\hat{\sigma}^2 C_{jj}}$  is the standard error of the regression coefficient  $\hat{\beta}_j$ 

#### EXAMPLE 12-7 Wire Bond Strength Confidence Interval

We will construct a 95% confidence interval on the parameter  $\beta_1$ in the wire bond pull strength problem. The point estimate of  $\beta_1$ is  $\hat{\beta}_1 = 2.74427$  and the diagonal element of  $(\mathbf{X}'\mathbf{X})^{-1}$  corresponding to  $\beta_1$  is  $C_{11} = 0.001671$ . The estimate of  $\sigma^2$  is  $\hat{\sigma}^2 = 5.2352$ , and  $t_{0.025,22} = 2.074$ . Therefore, the 95% CI on  $\beta_1$ is computed from Equation 12-35 as

$$
2.74427 - (2.074)\sqrt{(5.2352)(.001671)} \le \beta_1 \le 2.74427
$$
  
+ (2.074)\sqrt{(5.2352)(.001671)}

which reduces to

$$
2.55029 \leq \beta_1 \leq 2.93825
$$

Also, computer software such as Minitab can be used to help calculate this confidence interval. From the regression output in Table 10-4,  $\hat{\beta}_1 = 2.74427$  and the standard error of  $\hat{\beta}_1 = 0.0935$ . This standard error is the multiplier of the t-table constant in the confidence interval. That is,  $0.0935 =$  $\sqrt{(5.2352)(0.001671)}$ . Consequently, all the numbers are available from the computer output to construct the interval and this is the typical method used in practice.

# 12-3.2 Confidence Interval on the Mean Response

We may also obtain a confidence interval on the mean response at a particular point, say,  $x_{01}, x_{02}, \ldots, x_{0k}$ . To estimate the mean response at this point, define the vector

$$
\mathbf{x}_0 = \begin{bmatrix} 1 \\ x_{01} \\ x_{02} \\ \vdots \\ x_{0k} \end{bmatrix}
$$

The mean response at this point is  $E(Y|\mathbf{x}_0) = \mu_{Y|\mathbf{x}_0} = \mathbf{x}'_0 \boldsymbol{\beta}$ , which is estimated by

$$
\hat{\mu}_{Y|\mathbf{x}_0} = \mathbf{x}_0'\hat{\mathbf{\beta}} \tag{12-36}
$$

This estimator is unbiased, since  $E(\mathbf{x}'_0 \hat{\boldsymbol{\beta}}) = \mathbf{x}'_0 \boldsymbol{\beta} = E(Y | \mathbf{x}_0) = \mu_{Y | \mathbf{x}_0}$  and the variance of  $\hat{\mu}_{Y | \mathbf{x}_0}$  is

$$
V(\hat{\mu}_{Y|\mathbf{x}_0}) = \sigma^2 \mathbf{x}_0' (\mathbf{X}'\mathbf{X})^{-1} \mathbf{x}_0
$$
\n(12-37)

A 100(1 –  $\alpha$ ) % CI on  $\mu_{Y|X_0}$  can be constructed from the statistic

$$
\frac{\hat{\mu}_{Y|\mathbf{x}_0} - \mu_{Y|\mathbf{x}_0}}{\sqrt{\hat{\sigma}^2 \mathbf{x}_0'(\mathbf{X}'\mathbf{X})^{-1} \mathbf{x}_0}}
$$
(12-38)

**Confidence** Interval on the Mean Response

For the multiple linear regression model, a 100(1 - 
$$
\alpha
$$
)% **confidence interval on the mean response** at the point  $x_{01}, x_{02}, \ldots, x_{0k}$  is

$$
\hat{\mu}_{Y|\mathbf{x}_0} - t_{\alpha/2, n-p} \sqrt{\hat{\sigma}^2 \mathbf{x}_0' (\mathbf{X}' \mathbf{X})^{-1} \mathbf{x}_0}
$$
\n
$$
\leq \mu_{Y|\mathbf{x}_0} \leq \hat{\mu}_{Y|\mathbf{x}_0} + t_{\alpha/2, n-p} \sqrt{\hat{\sigma}^2 \mathbf{x}_0' (\mathbf{X}' \mathbf{X})^{-1} \mathbf{x}_0} \qquad (12-39)
$$

Equation 12-39 is a CI about the regression plane (or hyperplane). It is the multiple regression generalization of Equation 11-32.

## EXAMPLE 12-8 Wire Bond Strength Confidence Interval on the Mean Response

The engineer in Example 12-1 would like to construct a 95% CI on the mean pull strength for a wire bond with wire length  $x_1 = 8$  and die height  $x_2 = 275$ . Therefore,

> $\mathbf{x}_0 =$ 1  $\begin{array}{c} 8 \\ 275 \end{array}$

The estimated mean response at this point is found from Equation 12-36 as

$$
\hat{\mu}_{Y|x_0} = \mathbf{x}'_0 \hat{\beta} = \begin{bmatrix} 1 & 8 & 275 \end{bmatrix} \begin{bmatrix} 2.26379 \\ 2.74427 \\ 0.01253 \end{bmatrix} = 27.66
$$

The variance of  $\hat{\mu}_{Y|\mathbf{x}_0}$  is estimated by

$$
\hat{\sigma}^2 \mathbf{x}'_0(\mathbf{X}'\mathbf{X})^{-1} \mathbf{x}_0 = 5.2352 [1 8 275]
$$
  
\n
$$
\times \begin{bmatrix}\n.214653 & -0.007491 & -0.000340 \\
-.007491 & .001671 & -.000019 \\
-.000340 & -.000019 & .0000015\n\end{bmatrix} \begin{bmatrix}\n1 \\
8 \\
275\n\end{bmatrix}
$$
  
\n= 5.2352 (0.0444) = 0.23244

Therefore, a 95% CI on the mean pull strength at this point is found from Equation 12-39 as

$$
27.66 - 2.074 \sqrt{0.23244} \le \mu_{Y|x_0} \le 27.66
$$
  
+ 2.074 \sqrt{0.23244}

which reduces to

$$
26.66 \leq \mu_{Y|x_0} \leq 28.66
$$

Some computer software packages will provide estimates of the mean for a point of interest  $\mathbf{x}_0$  and the associated CI. Table 12-4 shows the Minitab output for Example 12-8. Both the estimate of the mean and the 95% CI are provided.

# 12-4 PREDICTION OF NEW OBSERVATIONS

A regression model can be used to predict new or future observations on the response variable Y corresponding to particular values of the independent variables, say,  $x_{01}, x_{02}, \ldots, x_{0k}$ . If  $\mathbf{x}'_0 = [1, x_{01}, x_{02}, \dots, x_{0k}]$ , a point estimate of the future observation  $Y_0$  at the point  $x_{01}$ ,  $x_{02}, \ldots, x_{0k}$  is

$$
\hat{y}_0 = \mathbf{x}_0' \hat{\mathbf{\beta}} \tag{12-40}
$$

Prediction Interval

A  $100(1 - \alpha)$ % prediction interval for this future observation is

$$
\hat{y}_0 - t_{\alpha/2, n-p} \sqrt{\hat{\sigma}^2 (1 + \mathbf{x}_0' (\mathbf{X}' \mathbf{X})^{-1} \mathbf{x}_0)} \le Y_0 \le \hat{y}_0 + t_{\alpha/2, n-p} \sqrt{\hat{\sigma}^2 (1 + \mathbf{x}_0' (\mathbf{X}' \mathbf{X})^{-1} \mathbf{x}_0)}
$$
(12-41)

This prediction interval is a generalization of the prediction interval given in Equation 11-33 for a future observation in simple linear regression. If you compare the prediction interval Equation 12-41 with the expression for the confidence interval on the mean, Equation 12-39,

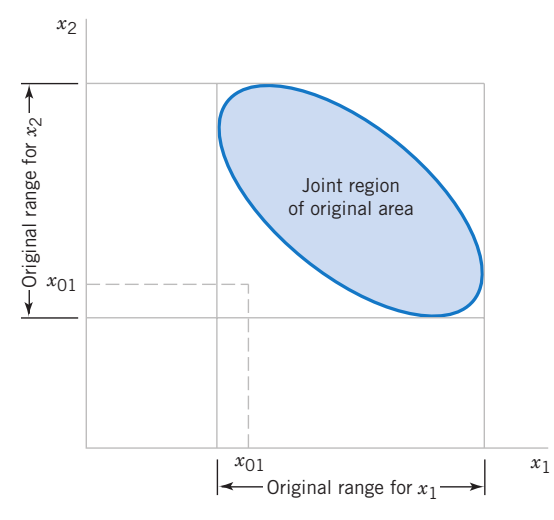

Figure 12-5 An example of extrapolation in multiple regression.

you will observe that the prediction interval is always wider than the confidence interval. The confidence interval expresses the error in estimating the mean of a distribution, while the prediction interval expresses the error in predicting a future observation from the distribution at the point  $x_0$ . This must include the error in estimating the mean at that point, as well as the inherent variability in the random variable Y at the same value  $\mathbf{x} = \mathbf{x}_0$ .

Also, one might want to predict the mean of several values of  $Y$ , say  $m$ , all at the same value  $\mathbf{x} = \mathbf{x}_0$ . Because the variance of a sample mean is  $\sigma^2/m$ , Equation 12-41 is modified as follows. Replace the constant 1 under the square root with 1/m to reflect the lower variability in the mean of m observations. This results in a narrower interval.

In predicting new observations and in estimating the mean response at a given point  $x_{01}, x_{02}, \ldots, x_{0k}$ , we must be careful about **extrapolating** beyond the region containing the original observations. It is very possible that a model that fits well in the region of the original data will no longer fit well outside of that region. In multiple regression it is often easy to inadvertently extrapolate, since the levels of the variables  $(x_{i1}, x_{i2}, \ldots, x_{ik})$ ,  $i = 1, 2, \ldots, n$ , jointly define the region containing the data. As an example, consider Fig. 12-5, which illustrates the region containing the observations for a two-variable regression model. Note that the point  $(x_{01}, x_{02})$  lies within the ranges of both regressor variables  $x_1$  and  $x_2$ , but it is outside the region that is actually spanned by the original observations. This is sometimes called a **hidden** extrapolation. Either predicting the value of a new observation or estimating the mean response at this point is an extrapolation of the original regression model.

#### EXAMPLE 12-9 Wire Bond Strength Confidence Interval

Suppose that the engineer in Example 12-1 wishes to construct a 95% prediction interval on the wire bond pull strength when the wire length is  $x_1 = 8$  and the die height is  $x_2 = 275$ . Note that  $\mathbf{x}'_0 = \begin{bmatrix} 1 & 8 & 275 \end{bmatrix}$ , and the point estimate of the pull strength is  $\hat{y}_0 = \mathbf{x}'_0 \hat{\beta} = 27.66$ . Also, in Example 12-8 we calculated  $\mathbf{x}'_0 (\mathbf{X}' \mathbf{X})^{-1} \mathbf{x}_0 = 0.04444$ . Therefore, from Equation 12-41 we have

$$
27.66 - 2.074 \sqrt{5.2352(1 + 0.0444)} \le Y_0 \le 27.66
$$
  
+ 2.074 \sqrt{5.2352(1 + 0.0444)}

and the 95% prediction interval is

$$
22.81 \le Y_0 \le 32.51
$$

Notice that the prediction interval is wider than the confidence interval on the mean response at the same point, calculated in Example 12-8. The Minitab output in Table 12-4 also displays this prediction interval.

#### EXERCISES FOR SECTIONS 12-3 AND 12-4

12-41. Consider the regression model fit to the shear strength of soil in Exercise 12-1.

- (a) Calculate 95% confidence intervals on each regression coefficient.
- (b) Calculate a 95% confidence interval on mean strength when  $x_1 = 18$  feet and  $x_2 = 43\%$ .
- (c) Calculate 95% prediction interval on strength for the same values of the regressors used in the previous part.

12-42. Consider the soil absorption data in Exercise 12-2.

- (a) Find 95% confidence intervals on the regression coefficients.
- (b) Find a 95% confidence interval on mean soil absorption index when  $x_1 = 200$  and  $x_2 = 50$ .
- (c) Find a 95% prediction interval on the soil absorption index when  $x_1 = 200$  and  $x_2 = 50$ .

12-43. Consider the semiconductor data in Exercise 12-9.

(a) Find 99% confidence intervals on the regression coefficients.

- (b) Find a 99% prediction interval on HFE when  $x_1 = 14.5$ ,  $x_2 = 220$ , and  $x_3 = 5.0$ .
- (c) Find a 99% confidence interval on mean HFE when  $x_1 =$ 14.5,  $x_2 = 220$ , and  $x_3 = 5.0$ .

12-44. Consider the electric power consumption data in Exercise 12-6.

- (a) Find 95% confidence intervals on  $\beta_1$ ,  $\beta_2$ ,  $\beta_3$ , and  $\beta_4$ .
- (b) Find a 95% confidence interval on the mean of Y when  $x_1 = 75$ ,  $x_2 = 24$ ,  $x_3 = 90$ , and  $x_4 = 98$ .
- (c) Find a 95% prediction interval on the power consumption when  $x_1 = 75$ ,  $x_2 = 24$ ,  $x_3 = 90$ , and  $x_4 = 98$ .
- 12-45. Consider the bearing wear data in Exercise 12-19.
- (a) Find 99% confidence intervals on  $\beta_1$  and  $\beta_2$ .
- (b) Recompute the confidence intervals in part (a) after the interaction term  $x_1x_2$  is added to the model. Compare the lengths of these confidence intervals with those computed in part (a). Do the lengths of these intervals provide any information about the contribution of the interaction term in the model?

12-46. Consider the wire bond pull strength data in Exercise 12-8.

- (a) Find 95% confidence interval on the regression coefficients.
- (b) Find a 95% confidence interval on mean pull strength when  $x_2 = 20$ ,  $x_3 = 30$ ,  $x_4 = 90$ , and  $x_5 = 2.0$ .
- (c) Find a 95% prediction interval on pull strength when  $x_2$  = 20,  $x_3 = 30$ ,  $x_4 = 90$ , and  $x_5 = 2.0$ .

12-47. Consider the regression model fit to the X-ray inspection data in Exercise 12-11. Use rads as the response.

- (a) Calculate 95% confidence intervals on each regression coefficient.
- (b) Calculate a 99% confidence interval on mean rads at 15 milliamps and 1 second on exposure time.
- (c) Calculate a 99% prediction interval on rads for the same values of the regressors used in the previous part.

12-48. Consider the regression model fit to the arsenic data in Exercise 12-12. Use arsenic in nails as the response and age, drink use, and cook use as the regressors.

- (a) Calculate 99% confidence intervals on each regression coefficient.
- (b) Calculate a 99% confidence interval on mean arsenic concentration in nails when age  $= 30$ , drink use  $= 4$ , and  $\cosh$  use = 4.
- (c) Calculate a prediction interval on arsenic concentration in nails for the same values of the regressors used in the previous part.

12-49. Consider the regression model fit to the coal and limestone mixture data in Exercise 12-13. Use density as the response.

- (a) Calculate 90% confidence intervals on each regression coefficient.
- (b) Calculate a 90% confidence interval on mean density when the dielectric constant  $= 2.3$  and the loss factor  $=$ 0.025.
- (c) Calculate a prediction interval on density for the same values of the regressors used in the previous part.

12-50. Consider the regression model fit to the nisin extraction data in Exercise 12-14.

- (a) Calculate 95% confidence intervals on each regression coefficient.
- (b) Calculate a 95% confidence interval on mean nisin extraction when  $x_1 = 15.5$  and  $x_2 = 16$ .
- (c) Calculate a prediction interval on nisin extraction for the same values of the regressors used in the previous part.
- (d) Comment on the effect of a small sample size to the widths of these intervals.

12-51. Consider the regression model fit to the grey range modulation data in Exercise 12-15. Use the useful range as the response.

- (a) Calculate 99% confidence intervals on each regression coefficient.
- (b) Calculate a 99% confidence interval on mean useful range when brightness  $= 70$  and contrast  $= 80$ .
- (c) Calculate a prediction interval on useful range for the same values of the regressors used in the previous part.
- (d) Calculate a 99% confidence interval and a 99% a prediction interval on useful range when brightness  $= 50$  and  $contrast = 25$ . Compare the widths of these intervals to those calculated in parts (b) and (c). Explain any differences in widths.
- 12-52. Consider the stack loss data in Exercise 12-16.
- (a) Calculate 95% confidence intervals on each regression coefficient.
- (b) Calculate a 95% confidence interval on mean stack loss when  $x_1 = 80$ ,  $x_2 = 25$  and  $x_3 = 90$ .
- (c) Calculate a prediction interval on stack loss for the same values of the regressors used in the previous part.

- (d) Calculate a 95% confidence interval and a 95% prediction interval on stack loss when  $x_1 = 80$ ,  $x_2 = 19$ , and  $x_3 = 93$ . Compare the widths of these intervals to those calculated in parts (b) and (c). Explain any differences in widths.
- 12-53. Consider the NFL data in Exercise 12-17.
- (a) Find 95% confidence intervals on the regression coefficients.
- (b) What is the estimated standard error of  $\hat{\mu}_{Y | x_0}$  when the percentage of completions is 60%, the percentage of TDs is 4%, and the percentage of interceptions is 3%.
- (c) Find a 95% confidence interval on the mean rating when the percentage of completions is 60%, the percentage of TDs is 4%, and the percentage of interceptions is 3%.
- 12-54. Consider the heat treating data from Exercise 12-10.
- (a) Find 95% confidence intervals on the regression coefficients.
- (b) Find a 95% confidence interval on mean PITCH when TEMP = 1650, SOAKTIME = 1.00, SOAKPCT = 1.10, DIFFTIME  $= 1.00$ , and DIFFPCT  $= 0.80$ .
- (c) Fit a model to PITCH using regressors  $x_1 = \text{SOAK}$ -TIME  $\times$  SOAKPCT and  $x_2$  = DIFFTIME  $\times$  DIFFPCT. Using the model with regressors  $x_1$  and  $x_2$ , find a 95% confidence interval on mean PITCH when SOAK- $TIME = 1.00, SOAKPCT = 1.10, DIFFTIME = 1.00,$ and DIFFPCT  $= 0.80$ .
- (d) Compare the length of this confidence interval with the length of the confidence interval on mean PITCH at

# 12-5 MODEL ADEQUACY CHECKING

## 12-5.1 Residual Analysis

the same point from part (b), where an additive model in SOAKTIME, SOAKPCT, DIFFTIME, and DIFFPCT was used. Which confidence interval is shorter? Does this tell you anything about which model is preferable?

- 12-55. Consider the gasoline mileage data in Exercise 12-7.
- (a) Find 99% confidence intervals on the regression coefficients.
- (b) Find a 99% confidence interval on the mean of Y for the regressor values in the first row of data.
- (c) Fit a new regression model to these data using cid, etw, and axle as the regressors. Find 99% confidence intervals on the regression coefficients in this new model.
- (d) Compare the lengths of the confidence intervals from part (c) with those found in part (a). Which intervals are longer? Does this offer any insight about which model is preferable?

12-56. Consider the NHL data in Exercise 12-18.

- (a) Find a 95% confidence interval on the regression coefficient for the variable GF.
- (b) Fit a simple linear regression model relating the response variable W to the regressor GF.
- (c) Find a 95% confidence interval on the slope for the simple linear regression model from part (b).
- (d) Compare the lengths of the two confidence intervals computed in parts (a) and (c). Which interval is shorter? Does this tell you anything about which model is preferable?

The residuals from the multiple regression model, defined by  $e_i = y_i - \hat{y}_i$ , play an important role in judging model adequacy just as they do in simple linear regression. As noted in Section 11-7.1, several residual plots are often useful; these are illustrated in Example 12-10. It is also helpful to plot the residuals against variables not presently in the model that are possible candidates for inclusion. Patterns in these plots may indicate that the model may be improved by adding the candidate variable.

## EXAMPLE 12-10 Wire Bond Strength Residuals

The residuals for the model from Example 12-1 are shown in Table 12-3. A normal probability plot of these residuals is shown in Fig. 12-6. No severe deviations from normality are obviously apparent, although the two largest residuals ( $e_{15}$  = 5.84 and  $e_{17} = 4.33$ ) do not fall extremely close to a straight line drawn through the remaining residuals.

# The standardized residuals

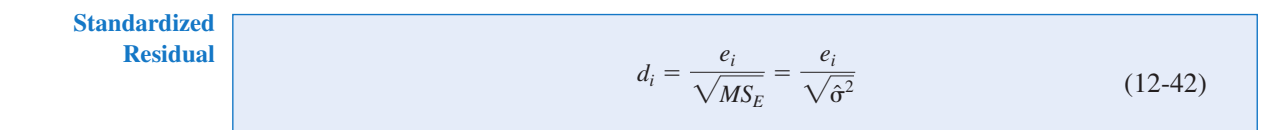

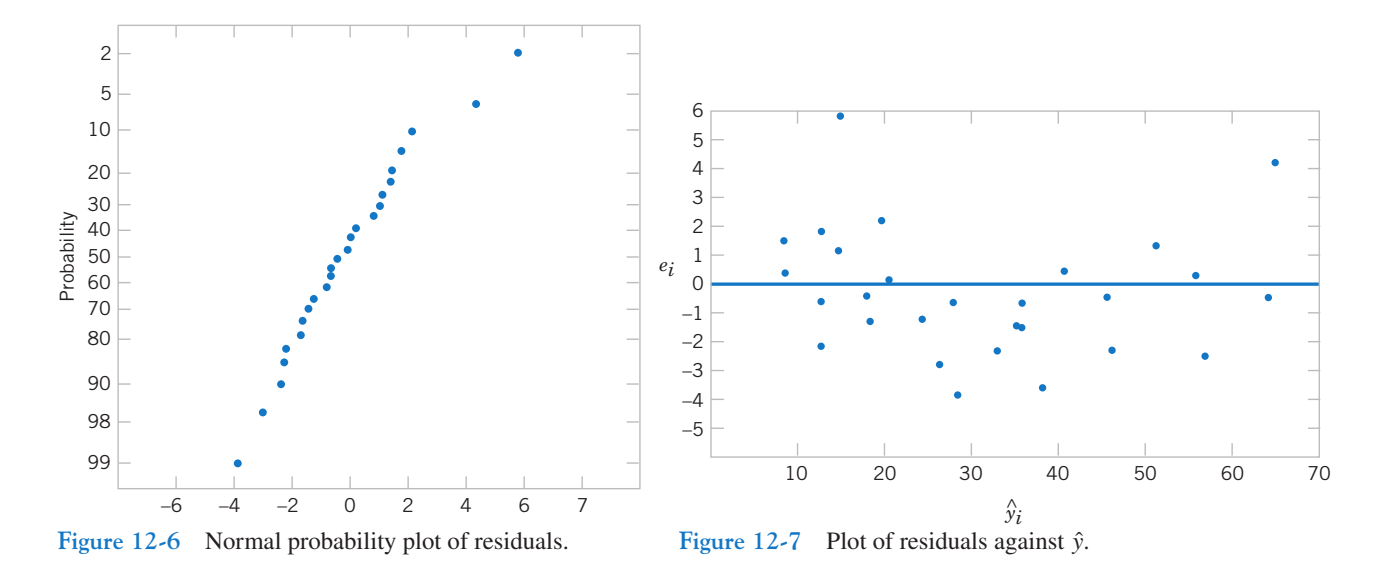

are often more useful than the ordinary residuals when assessing residual magnitude. For the wire bond strength example, the standardized residuals corresponding to  $e_{15}$  and  $e_{17}$  are  $d_{15} = 5.84/\sqrt{5.2352} = 2.55$  and  $d_{17} = 4.33/\sqrt{5.2352} = 1.89$ , and they do not seem unusually large. Inspection of the data does not reveal any error in collecting observations 15 and 17, nor does it produce any other reason to discard or modify these two points.

The residuals are plotted against  $\hat{y}$  in Fig. 12-7, and against  $x_1$  and  $x_2$  in Figs. 12-8 and 12-9, respectively.\* The two largest residuals,  $e_{15}$  and  $e_{17}$ , are apparent. Figure 12-8 gives some indication that the model underpredicts the pull strength for assemblies with short wire length ( $x_1 \le 6$ ) and long wire length  $(x_1 \geq 15)$  and overpredicts the strength for assemblies with intermediate wire length ( $7 \le x_1 \le 14$ ). The same impression is obtained from Fig. 12-7. Either the relationship between strength and wire length is not linear (requiring that a term involving  $x_1^2$ , say, be added to the model), or other regressor variables not presently in the model affected the response.

In the wire bond strength example we used the standardized residuals  $d_i = e_i / \sqrt{\hat{\sigma}^2}$  as a measure of residual magnitude. Some analysts prefer to plot standardized residuals instead of ordinary residuals, because the standardized residuals are scaled so that their standard

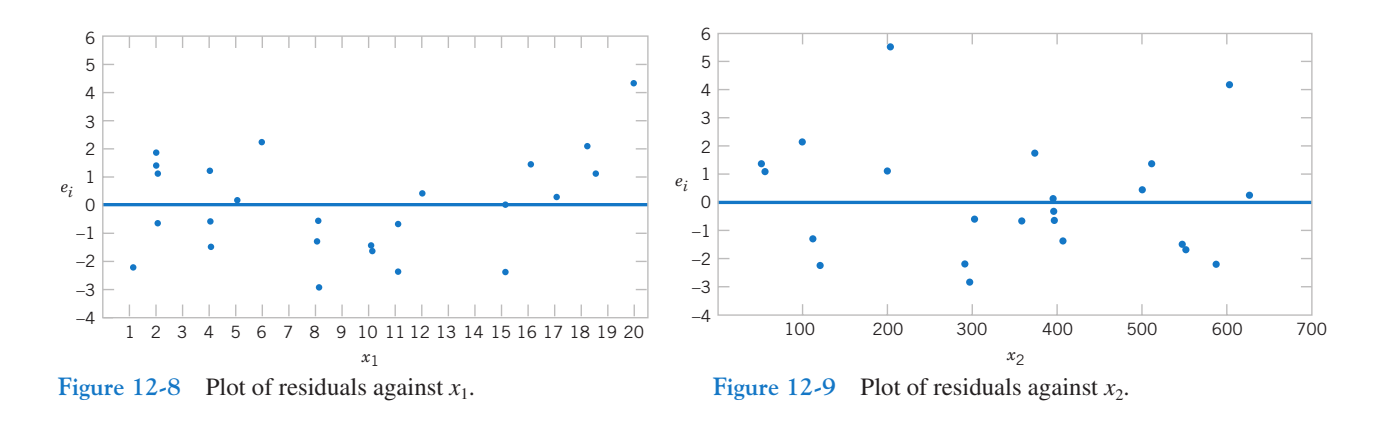

<sup>\*</sup>There are other methods, described in Montgomery, Peck, and Vining (2006) and Myers (1990), that plot a modified version of the residual, called a partial residual, against each regressor. These partial residual plots are useful in displaying the relationship between the response y and each individual regressor.

deviation is approximately unity. Consequently, large residuals (that may indicate possible outliers or unusual observations) will be more obvious from inspection of the residual plots. Many regression computer programs compute other types of scaled residuals. One of the most popular are the studentized residuals

**Studentized** Residual

$$
r_i = \frac{e_i}{\sqrt{\hat{\sigma}^2 (1 - h_{ii})}} \qquad i = 1, 2, ..., n \qquad (12-43)
$$

where  $h_{ii}$  is the *i*th diagonal element of the matrix

$$
\mathbf{H} = \mathbf{X} (\mathbf{X}' \mathbf{X})^{-1} \mathbf{X}'
$$

The H matrix is sometimes called the "hat" matrix, since

$$
\hat{y} = X\hat{\beta} = X(X'X)^{-1}X'y = Hy
$$

Thus **H** transforms the observed values of y into a vector of fitted values  $\hat{y}$ .

Since each row of the matrix **X** corresponds to a vector, say  $\mathbf{x}'_i = [1, x_{i1}, x_{i2}, \dots, x_{ik}]$ , another way to write the diagonal elements of the hat matrix is

Diagonal Elements of Hat Matrix

$$
h_{ii} = \mathbf{x}'_i (\mathbf{X}' \mathbf{X})^{-1} \mathbf{x}_i
$$
 (12-44)

Note that apart from  $\sigma^2$ ,  $h_{ii}$  is the variance of the fitted value  $\hat{y}_i$ . The quantities  $h_{ii}$  were used in the computation of the confidence interval on the mean response in Section 12-3.2.

Under the usual assumptions that the model errors are independently distributed with mean zero and variance  $\sigma^2$ , we can show that the variance of the *i*th residual  $e_i$  is

$$
V(e_i) = \sigma^2 (1 - h_{ii}), \qquad i = 1, 2, ..., n
$$

Furthermore, the  $h_{ii}$  elements must fall in the interval  $0 < h_{ii} \leq 1$ . This implies that the standardized residuals understate the true residual magnitude; thus, the studentized residuals would be a better statistic to examine in evaluating potential outliers.

To illustrate, consider the two observations identified in the wire bond strength data (Example 12-10) as having residuals that might be unusually large, observations 15 and 17. The standardized residuals are

$$
d_{15} = \frac{e_{15}}{\sqrt{\hat{\sigma}^2}} = \frac{5.84}{\sqrt{5.2352}} = 2.55
$$
 and  $d_{17} = \frac{e_{17}}{\sqrt{MS_E}} = \frac{4.33}{\sqrt{5.2352}} = 1.89$ 

Now  $h_{15,15} = 0.0737$  and  $h_{17,17} = 0.2593$ , so the studentized residuals are

$$
r_{15} = \frac{e_{15}}{\sqrt{\hat{\sigma}^2 (1 - h_{15,15})}} = \frac{5.84}{\sqrt{5.2352 (1 - 0.0737)}} = 2.65
$$

and

$$
r_{17} = \frac{e_{17}}{\sqrt{\hat{\sigma}^2 (1 - h_{17,17})}} = \frac{4.33}{\sqrt{5.2352 (1 - 0.2593)}} = 2.20
$$

Notice that the studentized residuals are larger than the corresponding standardized residuals. However, the studentized residuals are still not so large as to cause us serious concern about possible outliers.

# 12-5.2 Influential Observations

When using multiple regression, we occasionally find that some subset of the observations is unusually influential. Sometimes these influential observations are relatively far away from the vicinity where the rest of the data were collected. A hypothetical situation for two variables is depicted in Fig. 12-10, where one observation in x-space is remote from the rest of the data. The disposition of points in the x-space is important in determining the properties of the model. For example, point  $(x_{i1}, x_{i2})$  in Fig. 12-10 may be very influential in determining  $R^2$ , the estimates of the regression coefficients, and the magnitude of the error mean square.

We would like to examine the influential points to determine whether they control many model properties. If these influential points are "bad" points, or erroneous in any way, they should be eliminated. On the other hand, there may be nothing wrong with these points, but at least we would like to determine whether or not they produce results consistent with the rest of the data. In any event, even if an influential point is a valid one, if it controls important model properties, we would like to know this, since it could have an impact on the use of the model.

Montgomery, Peck, and Vining (2006) and Myers (1990) describe several methods for detecting influential observations. An excellent diagnostic is the distance measure developed by Dennis R. Cook. This is a measure of the squared distance between the usual least squares estimate of  $\beta$  based on all *n* observations and the estimate obtained when the *i*th point is removed, say,  $\hat{\beta}_{(i)}$ . The Cook's distance measure is

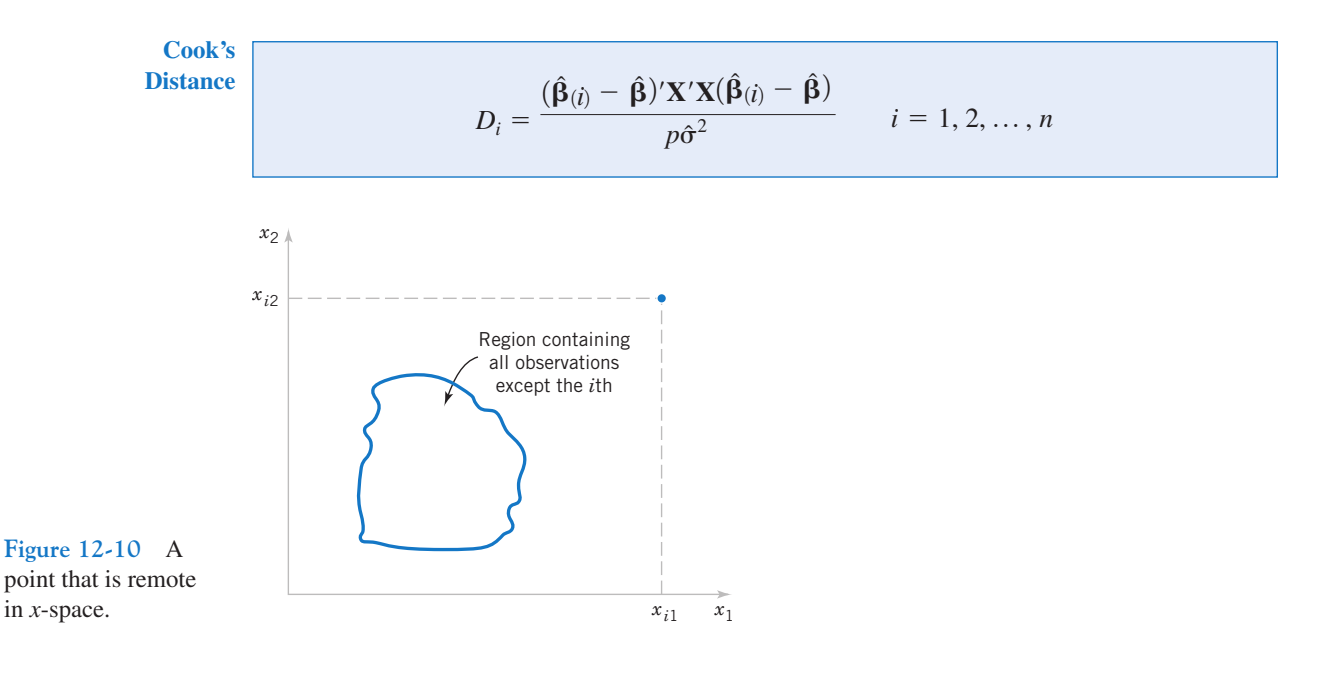

Clearly, if the *i*th point is influential, its removal will result in  $\hat{\beta}_{(i)}$  changing considerably from the value  $\hat{\beta}$ . Thus, a large value of  $D_i$  implies that the *i*th point is influential. The statistic  $D_i$  is actually computed using

 $D_i = \frac{r_i^2}{n} \frac{h_{ii}}{(1-h)}$  i = 1, 2, ..., n (12-45)  $\overline{p}$  $h_{ii}$  $\frac{h_{ii}}{(1-h_{ii})}$   $i = 1, 2, ..., n$ Cook's **Distance** Formula

From Equation 12-44 we see that  $D_i$  consists of the squared studentized residual, which reflects how well the model fits the *i*th observation  $y_i$  [recall that  $r_i = e_i/\sqrt{\hat{\sigma}^2(1 - h_{ii})}$ ] and a component that measures how far that point is from the rest of the data  $[h_{ii}/(1-h_{ii})]$  is a measure of the distance of the *i*th point from the centroid of the remaining  $n - 1$  points]. A value of  $D_i > 1$  would indicate that the point is influential. Either component of  $D_i$  (or both) may contribute to a large value.

### EXAMPLE 12-11 Wire Bond Strength Cook's Distances

Table 12-12 lists the values of the hat matrix diagonals  $h_{ii}$  and Cook's distance measure  $D_i$  for the wire bond pull strength data in Example 12-1. To illustrate the calculations, consider the first observation:

$$
D_1 = \frac{r_1^2}{p} \cdot \frac{h_{11}}{(1 - h_{11})}
$$
  
= 
$$
-\frac{[e_1/\sqrt{MS_E(1 - h_{11})}]^2}{p} \cdot \frac{h_{11}}{(1 - h_{11})}
$$

$$
= \frac{[1.57/\sqrt{5.2352(1 - 0.1573)}]^2}{3} \cdot \frac{0.1573}{(1 - 0.1573)}
$$
  
= 0.035

The Cook distance measure  $D_i$  does not identify any potentially influential observations in the data, for no value of  $D_i$ exceeds unity.

Table 12-12 Influence Diagnostics for the Wire Bond Pull Strength Data 2

| <b>Observations</b> | $h_{ii}$ | Cook's Distance Measure<br>$D_i$ | <b>Observations</b><br>$\mathbf{I}$ | $h_{ii}$ | Cook's Distance Measure<br>$D_i$ |
|---------------------|----------|----------------------------------|-------------------------------------|----------|----------------------------------|
| $\pm$               | 0.1573   | 0.035                            | 14                                  | 0.1129   | 0.003                            |
| $\overline{2}$      | 0.1116   | 0.012                            | 15                                  | 0.0737   | 0.187                            |
| 3                   | 0.1419   | 0.060                            | 16                                  | 0.0879   | 0.001                            |
| $\overline{4}$      | 0.1019   | 0.021                            | 17                                  | 0.2593   | 0.565                            |
| 5                   | 0.0418   | 0.024                            | 18                                  | 0.2929   | 0.155                            |
| 6                   | 0.0749   | 0.007                            | 19                                  | 0.0962   | 0.018                            |
| 7                   | 0.1181   | 0.036                            | 20                                  | 0.1473   | 0.000                            |
| 8                   | 0.1561   | 0.020                            | 21                                  | 0.1296   | 0.052                            |
| 9                   | 0.1280   | 0.160                            | 22                                  | 0.1358   | 0.028                            |
| 10                  | 0.0413   | 0.001                            | 23                                  | 0.1824   | 0.002                            |
| 11                  | 0.0925   | 0.013                            | 24                                  | 0.1091   | 0.040                            |
| 12                  | 0.0526   | 0.001                            | 25                                  | 0.0729   | 0.000                            |
| 13                  | 0.0820   | 0.001                            |                                     |          |                                  |

## EXERCISES FOR SECTION 12-5

12-57. Consider the gasoline mileage data in Exercise 12-7.

- (a) What proportion of total variability is explained by this model?
- (b) Construct a normal probability plot of the residuals and comment on the normality assumption.
- (c) Plot residuals versus  $\hat{y}$  and versus each regressor. Discuss these residual plots.
- (d) Calculate Cook's distance for the observations in this data set. Are any observations influential?

12-58. Consider the electric power consumption data in Exercise 12-6.

- (a) Calculate  $R^2$  for this model. Interpret this quantity.
- (b) Plot the residuals versus  $\hat{y}$  and versus each regressor. Interpret this plot.
- (c) Construct a normal probability plot of the residuals and comment on the normality assumption.

12-59. Consider the regression model for the NFL data in Exercise 12-17.

- (a) What proportion of total variability is explained by this model?
- (b) Construct a normal probability plot of the residuals. What conclusion can you draw from this plot?
- (c) Plot the residuals versus  $\hat{y}$  and versus each regressor, and comment on model adequacy.
- (d) Are there any influential points in these data?

12-60. Consider the regression model for the heat treating data in Exercise 12-10.

- (a) Calculate the percent of variability explained by this model.
- (b) Construct a normal probability plot for the residuals. Comment on the normality assumption.
- (c) Plot the residuals versus  $\hat{y}$  and interpret the display.
- (d) Calculate Cook's distance for each observation and provide an interpretation of this statistic.

12-61. Consider the regression model fit to the X-ray inspection data in Exercise 12-11. Use rads as the response.

- (a) What proportion of total variability is explained by this model?
- (b) Construct a normal probability plot of the residuals. What conclusion can you draw from this plot?
- (c) Plot the residuals versus  $\hat{y}$  and versus each regressor, and comment on model adequacy.
- (d) Calculate Cook's distance for the observations in this data set. Are there any influential points in these data?

12-62. Consider the regression model fit to the arsenic data in Exercise 12-12. Use arsenic in nails as the response and age, drink use, and cook use as the regressors.

- (a) What proportion of total variability is explained by this model?
- (b) Construct a normal probability plot of the residuals. What conclusion can you draw from this plot?
- (c) Plot the residuals versus  $\hat{y}$  and versus each regressor, and comment on model adequacy.

(d) Calculate Cook's distance for the observations in this data set. Are there any influential points in these data?

12-63. Consider the regression model fit to the coal and lime-

- stone mixture data in Exercise 12-13. Use density as the response. (a) What proportion of total variability is explained by this model?
- (b) Construct a normal probability plot of the residuals. What conclusion can you draw from this plot?
- (c) Plot the residuals versus  $\hat{y}$  and versus each regressor, and comment on model adequacy.
- (d) Calculate Cook's distance for the observations in this data set. Are there any influential points in these data?

12-64. Consider the regression model fit to the nisin extraction data in Exercise 12-14.

- (a) What proportion of total variability is explained by this model?
- (b) Construct a normal probability plot of the residuals. What conclusion can you draw from this plot?
- (c) Plot the residuals versus  $\hat{y}$  and versus each regressor, and comment on model adequacy.
- (d) Calculate Cook's distance for the observations in this data set. Are there any influential points in these data?

12-65. Consider the regression model fit to the grey range modulation data in Exercise 12-15. Use the useful range as the response.

- (a) What proportion of total variability is explained by this model?
- (b) Construct a normal probability plot of the residuals. What conclusion can you draw from this plot?
- (c) Plot the residuals versus  $\hat{y}$  and versus each regressor, and comment on model adequacy.
- (d) Calculate Cook's distance for the observations in this data set. Are there any influential points in these data?

12-66. Consider the stack loss data in Exercise 12-16.

- (a) What proportion of total variability is explained by this model?
- (b) Construct a normal probability plot of the residuals. What conclusion can you draw from this plot?
- (c) Plot the residuals versus  $\hat{y}$  and versus each regressor, and comment on model adequacy.
- (d) Calculate Cook's distance for the observations in this data set. Are there any influential points in these data?
- 12-67. Consider the bearing wear data in Exercise 12-19.
- (a) Find the value of  $R^2$  when the model uses the regressors  $x_1$  and  $x_2$ .
- (b) What happens to the value of  $R^2$  when an interaction term  $x_1x_2$  is added to the model? Does this necessarily imply that adding the interaction term is a good idea?

12-68. Fit a model to the response PITCH in the heat treating data of Exercise 12-10 using new regressors  $x_1$  = SOAKTIME  $\times$  SOAKPCT and  $x_2$  = DIFFTIME  $\times$  DIFFPCT.

- (b) Plot the residuals from this model versus  $\hat{y}$  and on a normal probability scale. Comment on model adequacy.
- (c) Find the values of Cook's distance measure. Are any observations unusually influential?

12-69. Consider the semiconductor HFE data in Exercise 12-9.

- (a) Plot the residuals from this model versus  $\hat{y}$ . Comment on the information in this plot.
- (b) What is the value of  $R^2$  for this model?
- (c) Refit the model using log HFE as the response variable.
- (d) Plot the residuals versus predicted log HFE for the model in part (c). Does this give any information about which model is preferable?
- (e) Plot the residuals from the model in part (d) versus the regressor  $x_3$ . Comment on this plot.
- (f) Refit the model to log HFE using  $x_1$ ,  $x_2$ , and  $1/x_3$ , as the regressors. Comment on the effect of this change in the model.

12-70. Consider the regression model for the NHL data from Exercise 12-18.

- (a) Fit a model using GF as the only regressor.
- (b) How much variability is explained by this model?
- (c) Plot the residuals versus  $\hat{y}$  and comment on model adequacy.
- (d) Plot the residuals from part (a) versus PPGF, the points scored while in power play. Does this indicate that the model would be better if this variable were included?

12-71. The diagonal elements of the hat matrix are often used to denote leverage—that is, a point that is unusual in its location in the x-space and that may be influential. Generally, the ith point is called a leverage point if its hat diagonal  $h_{ii}$  exceeds  $2p/n$ , which is twice the average size of all the hat diagonals. Recall that  $p = k + 1$ .

- (a) Table 12-12 contains the hat diagonal for the wire bond pull strength data used in Example 12-1. Find the average size of these elements.
- (b) Based on the criterion above, are there any observations that are leverage points in the data set?

## 12-6 ASPECTS OF MULTIPLE REGRESSION MODELING

In this section we briefly discuss several other aspects of building multiple regression models. For more extensive presentations of these topics and additional examples refer to Montgomery, Peck, and Vining (2006) and Myers (1990).

## 12-6.1 Polynomial Regression Models

The linear model  $\mathbf{Y} = \mathbf{X}\boldsymbol{\beta} + \boldsymbol{\epsilon}$  is a general model that can be used to fit any relationship that is linear in the unknown parameters  $\beta$ . This includes the important class of polynomial regression models. For example, the second-degree polynomial in one variable

$$
Y = \beta_0 + \beta_1 x + \beta_{11} x^2 + \epsilon \tag{12-46}
$$

and the second-degree polynomial in two variables

$$
Y = \beta_0 + \beta_1 x_1 + \beta_2 x_2 + \beta_{11} x_1^2 + \beta_{22} x_2^2 + \beta_{12} x_1 x_2 + \epsilon \tag{12-47}
$$

are linear regression models.

Polynomial regression models are widely used when the response is curvilinear, because the general principles of multiple regression can be applied. The following example illustrates some of the types of analyses that can be performed.

### EXAMPLE 12-12 Airplane Sidewall Panels

Sidewall panels for the interior of an airplane are formed in a 1500-ton press. The unit manufacturing cost varies with the production lot size. The data shown below give the average cost per unit (in hundreds of dollars) for this product (y) and the production lot size  $(x)$ . The scatter diagram, shown in Fig. 12-11, indicates that a second-order polynomial may be appropriate.

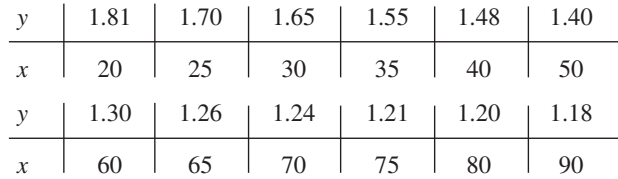

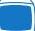

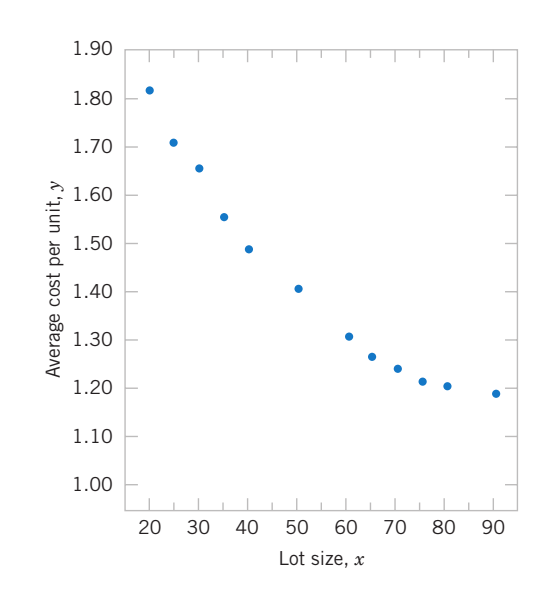

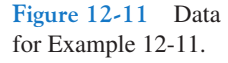

We will fit the model

$$
Y = \beta_0 + \beta_1 x + \beta_{11} x^2 + \epsilon
$$

The y vector, the model matrix  $X$  and the  $\beta$  vector are as follows:

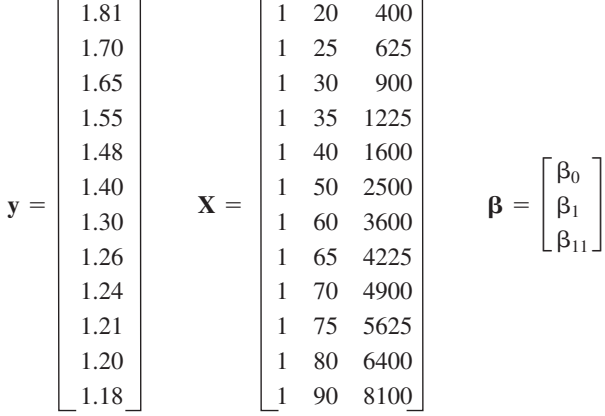

Solving the normal equations  $\mathbf{X}'\mathbf{X}\hat{\boldsymbol{\beta}} = \mathbf{X}'\mathbf{y}$  gives the fitted model

$$
\hat{y} = 2.19826629 - 0.02252236x + 0.00012507x^2
$$

Conclusions: The test for significance of regression is shown in Table 12-13. Since  $f_0 = 1762.3$  is significant at 1%, we conclude that at least one of the parameters  $\beta_1$  and  $\beta_{11}$  is not zero. Furthermore, the standard tests for model adequacy do not reveal any unusual behavior, and we would conclude that this is a reasonable model for the sidewall panel cost data.

In fitting polynomials, we generally like to use the lowest-degree model consistent with the data. In this example, it would seem logical to investigate the possibility of dropping the quadratic term from the model. That is, we would like to test

$$
H_0: \beta_{11} = 0
$$
  

$$
H_1: \beta_{11} \neq 0
$$

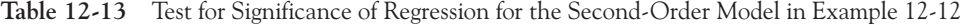

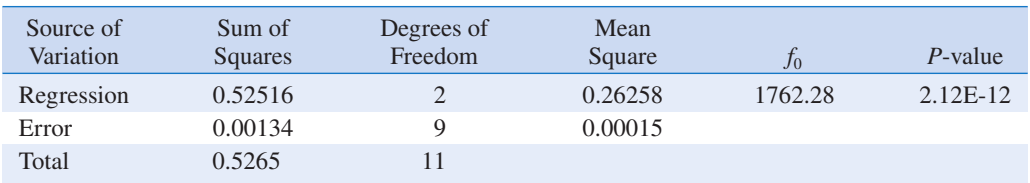

Table 12-14 Analysis of Variance for Example 12-12, Showing the Test for  $H_0$ :  $\beta_{11} = 0$ 

| Source of        |                                                 | Degrees of     | Mean    |         |          |
|------------------|-------------------------------------------------|----------------|---------|---------|----------|
| Variation        | Sum of Squares                                  | Freedom        | Square  | $f_0$   | P-value  |
| Regression       | $SS_R(\beta_1, \beta_{11}   \beta_0) = 0.52516$ | $\overline{2}$ | 0.26258 | 1767.40 | 2.09E-12 |
| Linear           | $SS_R(\beta_1 \beta_0) = 0.49416$               |                | 0.49416 | 2236.12 | 7.13E-13 |
| <b>Ouadratic</b> | $SS_R(\beta_{11} \beta_0,\beta_1) = 0.03100$    |                | 0.03100 | 208.67  | 1.56E-7  |
| Error            | 0.00133                                         | 9              | 0.00015 |         |          |
| Total            | 0.5265                                          | 11             |         |         |          |

The general regression significance test can be used to test this hypothesis. We need to determine the "extra sum of squares" due to  $\beta_{11}$ , or

$$
SS_R(\beta_{11}|\beta_1,\beta_0) = SS_R(\beta_{11}|\beta_{11}|\beta_0) - SS_R(\beta_{1}|\beta_0)
$$

The sum of squares  $SS_R(\beta_1, \beta_{11} | \beta_0) = 0.52516$  from Table 12-13. To find  $SS_R(\beta_1 | \beta_0)$ , we fit a simple linear regression model to the original data, yielding

$$
\hat{y} = 1.90036313 - 0.00910056x
$$

It can be easily verified that the regression sum of squares for this model is

$$
SS_R(\beta_1|\beta_0)=0.4942
$$

Therefore, the extra sum of the squares due to  $\beta_{11}$ , given that  $\beta_1$  and  $\beta_0$  are in the model, is

$$
SS_R(\beta_{11}|\beta_1,\beta_0) = SS_R(\beta_1,\beta_{11}|\beta_0) - SS_R(\beta_1|\beta_0)
$$
  
= 0.5252 - 0.4942  
= 0.031

The analysis of variance, with the test of  $H_0$ :  $\beta_{11} = 0$  incorporated into the procedure, is displayed in Table 12-14. Note that the quadratic term contributes significantly to the model.

## 12-6.2 Categorical Regressors and Indicator Variables

The regression models presented in previous sections have been based on quantitative variables, that is, variables that are measured on a numerical scale. For example, variables such as temperature, pressure, distance, and voltage are quantitative variables. Occasionally, we need to incorporate categorical, or qualitative, variables in a regression model. For example, suppose that one of the variables in a regression model is the operator who is associated with each observation  $y_i$ . Assume that only two operators are involved. We may wish to assign different levels to the two operators to account for the possibility that each operator may have a different effect on the response.

The usual method of accounting for the different levels of a qualitative variable is to use indicator variables. For example, to introduce the effect of two different operators into a regression model, we could define an indicator variable as follows:

> $x = \begin{cases} 0 \text{ if the observation is from operator 1} \\ 1 \text{ if the observation is from operator 2} \end{cases}$ 1 if the observation is from operator 2

In general, a qualitative variable with r-levels can be modeled by  $r - 1$  indicator variables, which are assigned the value of either zero or one. Thus, if there are *three* operators, the different levels will be accounted for by the two indicator variables defined as follows:

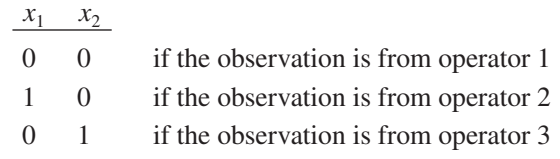

Indicator variables are also referred to as dummy variables. The following example [from Montgomery, Peck, and Vining (2006)] illustrates some of the uses of indicator variables; for other applications, see Montgomery, Peck, and Vining (2006).

#### EXAMPLE 12-13 Surface Finish

A mechanical engineer is investigating the surface finish of metal parts produced on a lathe and its relationship to the speed (in revolutions per minute) of the lathe. The data are shown in Table 12-15. Note that the data have been collected using two different types of cutting tools. Since the type of cutting tool likely affects the surface finish, we will fit the model

$$
Y = \beta_0 + \beta_1 x_1 + \beta_2 x_2 + \epsilon
$$

where Y is the surface finish,  $x_1$  is the lathe speed in revolutions per minute, and  $x_2$  is an indicator variable denoting the type of cutting tool used; that is,

$$
x_2 = \begin{cases} 0, \text{ for tool type } 302\\ 1, \text{ for tool type } 416 \end{cases}
$$

The parameters in this model may be easily interpreted. If  $x_2 = 0$ , the model becomes

$$
Y = \beta_0 + \beta_1 x_1 + \epsilon
$$

which is a straight-line model with slope  $\beta_1$  and intercept  $\beta_0$ . However, if  $x_2 = 1$ , the model becomes

$$
Y = \beta_0 + \beta_1 x_1 + \beta_2(1) + \epsilon = (\beta_0 + \beta_2) + \beta_1 x_1 + \epsilon
$$

which is a straight-line model with slope  $\beta_1$  and intercept  $\beta_0 + \beta_2$ . Thus, the model  $Y = \beta_0 + \beta_1 x + \beta_2 x_2 + \epsilon$  implies that surface finish is linearly related to lathe speed and that the slope  $\beta_1$  does not depend on the type of cutting tool used. However, the type of cutting tool does affect the intercept, and  $\beta_2$  indicates the change in the intercept associated with a change in tool type from 302 to 416.

The model matrix  $X$  and  $y$  vector for this problem are as follows:

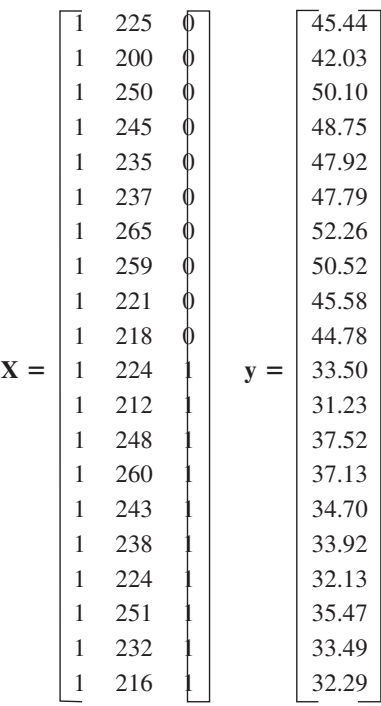

The fitted model is

#### $\hat{y} = 14.27620 + 0.14115x_1 - 13.28020x_2$

Conclusions: The analysis of variance for this model is shown in Table 12-16. Note that the hypothesis  $H_0: \beta_1 =$  $\beta_2 = 0$  (significance of regression) would be rejected at any reasonable level of significance because the P-value is very small. This table also contains the sums of squares

$$
SS_R = SS_R(\beta_1, \beta_2 | \beta_0)
$$
  
=  $SS_R(\beta_1 | \beta_0) + SS_R(\beta_2 | \beta_1, \beta_0)$ 

so a test of the hypothesis  $H_0$ :  $\beta_2 = 0$  can be made. Since this hypothesis is also rejected, we conclude that tool type has an effect on surface finish.

| <b>Observation</b><br>Number, $i$ | Surface Finish<br>$y_i$ | <b>RPM</b> | Type of Cutting<br><b>Tool</b> | <b>Observation</b><br>Number, $i$ | Surface Finish<br>$y_i$ | <b>RPM</b> | Type of Cutting<br><b>Tool</b> |
|-----------------------------------|-------------------------|------------|--------------------------------|-----------------------------------|-------------------------|------------|--------------------------------|
|                                   | 45.44                   | 225        | 302                            | 11                                | 33.50                   | 224        | 416                            |
| 2                                 | 42.03                   | 200        | 302                            | 12                                | 31.23                   | 212        | 416                            |
| 3                                 | 50.10                   | 250        | 302                            | 13                                | 37.52                   | 248        | 416                            |
| 4                                 | 48.75                   | 245        | 302                            | 14                                | 37.13                   | 260        | 416                            |
|                                   | 47.92                   | 235        | 302                            | 15                                | 34.70                   | 243        | 416                            |
| 6                                 | 47.79                   | 237        | 302                            | 16                                | 33.92                   | 238        | 416                            |
| $\mathcal{I}$                     | 52.26                   | 265        | 302                            | 17                                | 32.13                   | 224        | 416                            |
| 8                                 | 50.52                   | 259        | 302                            | 18                                | 35.47                   | 251        | 416                            |
| 9                                 | 45.58                   | 221        | 302                            | 19                                | 33.49                   | 232        | 416                            |
| 10                                | 44.78                   | 218        | 302                            | 20                                | 32.29                   | 216        | 416                            |

Table 12-15 Surface Finish Data for Example 12-13

It is also possible to use indicator variables to investigate whether tool type affects both the slope and intercept. Let the model be

$$
Y = \beta_0 + \beta_1 x_1 + \beta_2 x_2 + \beta_3 x_1 x_2 + \epsilon
$$

where  $x_2$  is the indicator variable. Now if tool type 302 is used,  $x_2 = 0$ , and the model is

$$
Y = \beta_0 + \beta_1 x_1 + \epsilon
$$

If tool type 416 is used,  $x_2 = 1$ , and the model becomes

$$
Y = \beta_0 + \beta_1 x_1 + \beta_2 + \beta_3 x_1 + \epsilon
$$
  
= (\beta\_0 + \beta\_2) + (\beta\_1 + \beta\_3)x\_1 + \epsilon

Note that  $\beta_2$  is the change in the intercept and that  $\beta_3$  is the change in slope produced by a change in tool type.

Another method of analyzing these data is to fit separate regression models to the data for each tool type. However, the indicator variable approach has several advantages. First, only one regression model must be fit. Second, by pooling the data on both tool types, more degrees of freedom for error are obtained. Third, tests of both hypotheses on the parameters  $\beta_2$  and  $\beta_3$  are just special cases of the extra sum of squares method.

## 12-6.3 Selection of Variables and Model Building

An important problem in many applications of regression analysis involves selecting the set of regressor variables to be used in the model. Sometimes previous experience or underlying theoretical considerations can help the analyst specify the set of regressor variables to use in a particular situation. Usually, however, the problem consists of selecting an appropriate set of

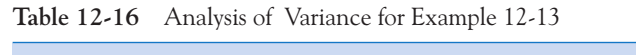

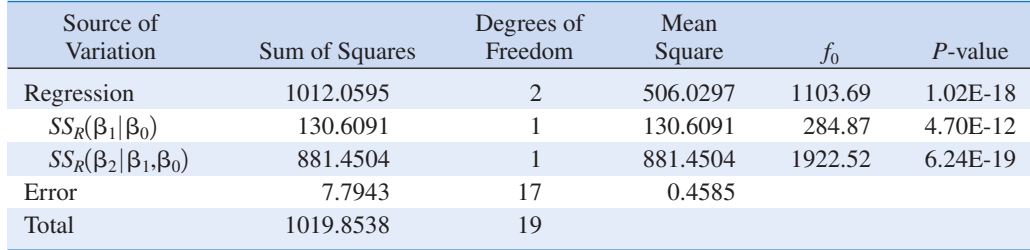

In such a situation, we are interested in **variable selection**; that is, screening the candidate variables to obtain a regression model that contains the "best" subset of regressor variables. We would like the final model to contain enough regressor variables so that in the intended use of the model (prediction, for example) it will perform satisfactorily. On the other hand, to keep model maintenance costs to a minimum and to make the model easy to use, we would like the model to use as few regressor variables as possible. The compromise between these conflicting objectives is often called finding the "best" regression equation. However, in most problems, no single regression model is "best" in terms of the various evaluation criteria that have been proposed. A great deal of judgment and experience with the system being modeled is usually necessary to select an appropriate set of regressor variables for a regression equation.

No single algorithm will always produce a good solution to the variable selection problem. Most of the currently available procedures are search techniques, and to perform satisfactorily, they require interaction with judgment by the analyst. We now briefly discuss some of the more popular variable selection techniques. We assume that there are K candidate regressors,  $x_1$ ,  $x_2, \ldots, x_k$ , and a single response variable y. All models will include an intercept term  $\beta_0$ , so the model with *all* variables included would have  $K + 1$  terms. Furthermore, the functional form of each candidate variable (for example,  $x_1 = 1/x$ ,  $x_2 = \ln x$ , etc.) is assumed to be correct.

#### All Possible Regressions

This approach requires that the analyst fit all the regression equations involving one candidate variable, all regression equations involving two candidate variables, and so on. Then these equations are evaluated according to some suitable criteria to select the "best" regression model. If there are K candidate regressors, there are  $2<sup>K</sup>$  total equations to be examined. For example, if  $K = 4$ , there are  $2^4 = 16$  possible regression equations; while if  $K = 10$ , there are  $2^{10} = 1024$  possible regression equations. Hence, the number of equations to be examined increases rapidly as the number of candidate variables increases. However, there are some very efficient computing algorithms for all possible regressions available and they are widely implemented in statistical software, so it is a very practical procedure unless the number of candidate regressors is fairly large. Look for a menu choice such as "Best Subsets" regression.

Several criteria may be used for evaluating and comparing the different regression models obtained. A commonly used criterion is based on the value of  $R<sup>2</sup>$  or the value of the adjusted  $R^2$ ,  $R^2_{\text{adj}}$ . Basically, the analyst continues to increase the number of variables in the model until the increase in  $R^2$  or the adjusted  $R^2_{\text{adj}}$  is small. Often, we will find that the  $R^2_{\text{adj}}$  will stabilize and actually begin to decrease as the number of variables in the model increases. Usually, the model that maximizes  $R_{\text{adj}}^2$  is considered to be a good candidate for the best regression equation. Because we can write  $R_{\text{adj}}^2 = 1 - \frac{M}{S_E / [S S_T / (n - 1)]}$  and  $S S_T / (n - 1)$ is a constant, the model that maximizes the  $R_{\text{adj}}^2$  value also minimizes the mean square error, so this is a very attractive criterion.

Another criterion used to evaluate regression models is the  $C_p$  statistic, which is a measure of the total mean square error for the regression model. We define the total standardized mean square error for the regression model as

$$
\Gamma_p = \frac{1}{\sigma^2} \sum_{i=1}^n E[\hat{Y}_i - E(Y_i)]^2
$$
  
=  $\frac{1}{\sigma^2} \left\{ \sum_{i=1}^n [E(Y_i) - E(\hat{Y}_i)]^2 + \sum_{i=1}^n V(\hat{Y}_i) \right\}$   
=  $\frac{1}{\sigma^2} [(\text{bias})^2 + \text{variance}]$ 

We use the mean square error from the full  $K + 1$  term model as an estimate of  $\sigma^2$ ; that is,  $\hat{\sigma}^2 = MS_E(K + 1)$ . Then an estimator of  $\Gamma_p$  is [see Montgomery, Peck, and Vining (2006) or Myers (1990) for the details]:

**C <sup>p</sup>** Statistic

$$
C_p = \frac{SS_E(p)}{\hat{\sigma}^2} - n + 2p \tag{12-48}
$$

If the p-term model has negligible bias, it can be shown that

$$
E(C_p | \text{zero bias}) = p
$$

Therefore, the values of  $C_p$  for each regression model under consideration should be evaluated relative to p. The regression equations that have negligible bias will have values of  $C_p$  that are close to p, while those with significant bias will have values of  $C_p$  that are significantly greater than  $p$ . We then choose as the "best" regression equation either a model with *minimum*  $C_p$  or a model with a slightly larger  $C_p$ , that does not contain as much bias (i.e.,  $C_p \cong p$ ).

The PRESS statistic can also be used to evaluate competing regression models. PRESS is an acronym for Prediction Error Sum of Squares, and it is defined as the sum of the squares of the differences between each observation  $y_i$  and the corresponding predicted value based on a model fit to the *remaining*  $n - 1$  points, say  $\hat{y}_{(i)}$ . So PRESS provides a measure of how well the model is likely to perform when predicting new data, or data that was not used to fit the regression model. The computing formula for PRESS is

**Prediction** Error Sum of **Squares** (PRESS)

$$
PRESS = \sum_{i=1}^{n} (y_i - \hat{y}_{(i)})^2 = \sum_{i=1}^{n} \left( \frac{e_i}{1 - h_{ii}} \right)^2
$$

where  $e_i = y_i - \hat{y}_i$  is the usual residual. Thus PRESS is easy to calculate from the standard least squares regression results. Models that have small values of PRESS are preferred.

#### EXAMPLE 12-14 Wine Quality

Table 12-17 presents data on taste-testing 38 brands of pinot noir wine (the data were first reported in an article by Kwan, Kowalski, and Skogenboe in an article in the Journal of Agricultural and Food Chemistry, Vol. 27, 1979, and it also appears as one of the default data sets in Minitab). The response variable is  $y =$  quality, and we wish to find the "best" regression equation that relates quality to the other five parameters.

Figure 12-12 is the matrix of scatter plots for the wine quality data, as constructed by Minitab. We notice that there are some indications of possible linear relationships between quality and the regressors, but there is no obvious visual impression of which regressors would be appropriate. Table 12-18 lists the all possible regressions output from Minitab. In this analysis,

we asked Minitab to present the best three equations for each subset size. Note that Minitab reports the values of  $R^2$ ,  $R^2_{\text{adj}}$ ,  $C_p$ , and  $S = \sqrt{MS_E}$  for each model. From Table 12-18 we see that the three-variable equation with  $x_2$  = aroma,  $x_4$  = flavor, and  $x_5$  = oakiness produces the minimum  $C_p$  equation, whereas the four-variable model, which adds  $x_1$  = clarity to the previous three regressors, results in maximum  $R_{\text{adj}}^2$  (or minimum  $MS_E$ ). The three-variable model is

$$
\hat{y} = 6.47 + 0.580x_2 + 1.20x_4 - 0.602x_5
$$

and the four-variable model is

$$
\hat{y} = 4.99 + 1.79x_1 + 0.530x_2 + 1.26x_4 - 0.659x_5
$$

|                         |                  | $\mathbb{R}^n$ |                      |                 |                   |                          |
|-------------------------|------------------|----------------|----------------------|-----------------|-------------------|--------------------------|
|                         | $x_1$<br>Clarity | $x_2$<br>Aroma | $x_3$<br><b>Body</b> | $x_4$<br>Flavor | $x_5$<br>Oakiness | $\mathcal{Y}$<br>Quality |
| $\mathbf{1}$            | $1.0\,$          | 3.3            | 2.8                  | 3.1             | 4.1               | 9.8                      |
| $\overline{2}$          | 1.0              | 4.4            | 4.9                  | 3.5             | 3.9               | 12.6                     |
| $\mathbf{3}$            | 1.0              | 3.9            | 5.3                  | 4.8             | 4.7               | 11.9                     |
| $\overline{\mathbf{4}}$ | $1.0\,$          | 3.9            | 2.6                  | 3.1             | 3.6               | 11.1                     |
| 5                       | $1.0\,$          | 5.6            | 5.1                  | 5.5             | 5.1               | 13.3                     |
| $\boldsymbol{6}$        | $1.0\,$          | 4.6            | 4.7                  | 5.0             | 4.1               | 12.8                     |
| $\overline{7}$          | 1.0              | 4.8            | 4.8                  | 4.8             | 3.3               | 12.8                     |
| 8                       | 1.0              | 5.3            | 4.5                  | 4.3             | 5.2               | 12.0                     |
| $\overline{9}$          | 1.0              | 4.3            | 4.3                  | 3.9             | 2.9               | 13.6                     |
| 10                      | 1.0              | 4.3            | 3.9                  | 4.7             | 3.9               | 13.9                     |
| 11                      | 1.0              | 5.1            | 4.3                  | 4.5             | 3.6               | 14.4                     |
| 12                      | 0.5              | 3.3            | 5.4                  | 4.3             | 3.6               | 12.3                     |
| 13                      | 0.8              | 5.9            | 5.7                  | 7.0             | 4.1               | 16.1                     |
| 14                      | 0.7              | 7.7            | 6.6                  | 6.7             | 3.7               | 16.1                     |
| 15                      | 1.0              | $7.1\,$        | 4.4                  | 5.8             | 4.1               | 15.5                     |
| 16                      | 0.9              | 5.5            | 5.6                  | 5.6             | 4.4               | 15.5                     |
| 17                      | 1.0              | 6.3            | 5.4                  | 4.8             | 4.6               | 13.8                     |
| 18                      | 1.0              | 5.0            | 5.5                  | 5.5             | 4.1               | 13.8                     |
| 19                      | 1.0              | 4.6            | 4.1                  | 4.3             | 3.1               | 11.3                     |
| 20                      | 0.9              | 3.4            | 5.0                  | 3.4             | 3.4               | 7.9                      |
| 21                      | 0.9              | 6.4            | 5.4                  | 6.6             | 4.8               | 15.1                     |
| 22                      | 1.0              | 5.5            | 5.3                  | 5.3             | 3.8               | 13.5                     |
| 23                      | 0.7              | 4.7            | 4.1                  | 5.0             | 3.7               | 10.8                     |
| 24                      | $0.7\,$          | 4.1            | $4.0\,$              | 4.1             | 4.0               | 9.5                      |
| 25                      | 1.0              | 6.0            | 5.4                  | 5.7             | 4.7               | 12.7                     |
| 26                      | 1.0              | 4.3            | 4.6                  | 4.7             | 4.9               | 11.6                     |
| 27                      | 1.0              | 3.9            | 4.0                  | 5.1             | 5.1               | $11.7\,$                 |
| 28                      | $1.0\,$          | 5.1            | 4.9                  | 5.0             | 5.1               | 11.9                     |
| 29                      | 1.0              | 3.9            | 4.4                  | 5.0             | 4.4               | 10.8                     |
| 30                      | $1.0\,$          | 4.5            | 3.7                  | 2.9             | 3.9               | 8.5                      |
| 31                      | 1.0              | 5.2            | 4.3                  | 5.0             | 6.0               | 10.7                     |
| 32                      | $0.8\,$          | 4.2            | 3.8                  | 3.0             | 4.7               | 9.1                      |
| 33                      | 1.0              | 3.3            | 3.5                  | 4.3             | 4.5               | 12.1                     |
| 34                      | 1.0              | 6.8            | $5.0\,$              | 6.0             | 5.2               | 14.9                     |
| 35                      | 0.8              | 5.0            | 5.7                  | 5.5             | 4.8               | 13.5                     |
| 36                      | $0.8\,$          | 3.5            | 4.7                  | 4.2             | 3.3               | 12.2                     |
| 37                      | 0.8              | 4.3            | 5.5                  | 3.5             | 5.8               | 10.3                     |
| 38                      | 0.8              | 5.2            | 4.8                  | 5.7             | 3.5               | 13.2                     |

Table 12-17 Wine Quality Data

These models should now be evaluated further using residuals plots and the other techniques discussed earlier in the chapter, to see if either model is satisfactory with respect to the underlying assumptions and to determine if one of them is preferable. It turns out that the residual plots do not reveal any major problems with either model. The value of PRESS for the three-variable model is 56.0524 and for the four-variable model it is 60.3327. Since PRESS is smaller in the model with three regressors, and since it is the model with the smallest number of predictors, it would likely be the preferred choice.

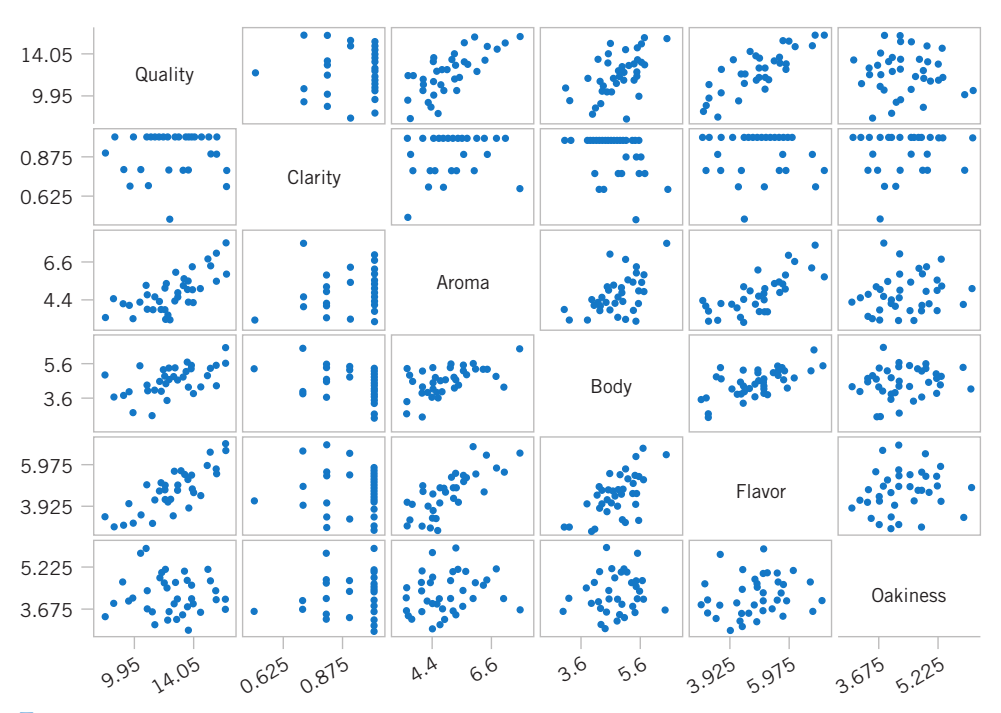

Figure 12-12 A matrix of scatter plots from Minitab for the wine quality data.

Table 12-18 Minitab All Possible Regressions Output for the Wine Quality Data

Best Subsets Regression: Quality versus Clarity, Aroma, . . . Response is Quality

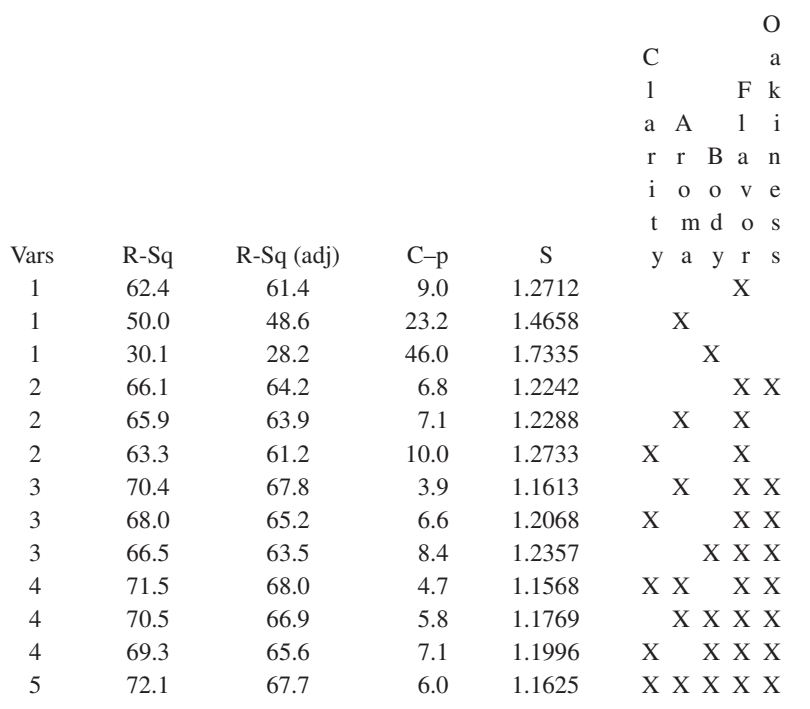

## Stepwise Regression

Stepwise regression is probably the most widely used variable selection technique. The procedure iteratively constructs a sequence of regression models by adding or removing variables at each step. The criterion for adding or removing a variable at any step is usually expressed in terms of a partial F-test. Let  $f_{\text{in}}$  be the value of the F-random variable for adding a variable to the model, and let  $f_{\text{out}}$  be the value of the F-random variable for removing a variable from the model. We must have  $f_{\text{in}} \ge f_{\text{out}}$ , and usually  $f_{\text{in}} = f_{\text{out}}$ .

Stepwise regression begins by forming a one-variable model using the regressor variable that has the highest correlation with the response variable Y. This will also be the regressor producing the largest F-statistic. For example, suppose that at this step,  $x_1$  is selected. At the second step, the remaining  $K - 1$  candidate variables are examined, and the variable for which the partial F-statistic

$$
F_j = \frac{SS_R(\beta_j|\beta_1, \beta_0)}{MS_E(x_j, x_1)}
$$
(12-49)

is a maximum is added to the equation, provided that  $f_j > f_{\text{in}}$ . In equation 12-49,  $MS_E(x_j, x_1)$ denotes the mean square for error for the model containing both  $x_1$  and  $x_j$ . Suppose that this procedure indicates that  $x_2$  should be added to the model. Now the stepwise regression algorithm determines whether the variable  $x_1$  added at the first step should be removed. This is done by calculating the F-statistic

$$
F_1 = \frac{SS_R(\beta_1|\beta_2, \beta_0)}{MS_E(x_1, x_2)}\tag{12-50}
$$

If the calculated value  $f_1 < f_{\text{out}}$ , the variable  $x_1$  is removed; otherwise it is retained, and we would attempt to add a regressor to the model containing both  $x_1$  and  $x_2$ .

In general, at each step the set of remaining candidate regressors is examined, and the regressor with the largest partial F-statistic is entered, provided that the observed value of f exceeds  $f_{\text{in}}$ . Then the partial F-statistic for each regressor in the model is calculated, and the regressor with the smallest observed value of F is deleted if the observed  $f < f_{\text{out}}$ . The procedure continues until no other regressors can be added to or removed from the model.

Stepwise regression is almost always performed using a computer program. The analyst exercises control over the procedure by the choice of  $f_{in}$  and  $f_{out}$ . Some stepwise regression computer programs require that numerical values be specified for  $f_{in}$  and  $f_{out}$ . Since the number of degrees of freedom on  $MS<sub>E</sub>$  depends on the number of variables in the model, which changes from step to step, a fixed value of  $f_{in}$  and  $f_{out}$  causes the type I and type II error rates to vary. Some computer programs allow the analyst to specify the type I error levels for  $f_{in}$  and  $f_{out}$ . However, the "advertised" significance level is not the true level, because the variable selected is the one that maximizes (or minimizes) the partial  $F$ -statistic at that stage. Sometimes it is useful to experiment with different values of  $f_{\text{in}}$  and  $f_{\text{out}}$  (or different advertised type I error rates) in several different runs to see if this substantially affects the choice of the final model.

#### EXAMPLE 12-15 Wine Quality Stepwise Regression

Table 12-19 gives the Minitab stepwise regression output for the wine quality data. Minitab uses fixed values of  $\alpha$  for entering and removing variables. The default level is  $\alpha = 0.15$  for both decisions. The output in Table 12-19 uses the default value. Notice that the variables were entered in the order Flavor (step 1),

Oakiness (step 2), and Aroma (step 3) and that no variables were removed. No other variable could be entered, so the algorithm terminated. This is the three-variable model found by all possible regressions that results in a minimum value of  $C_p$ .

| Stepwise Regression: Quality versus Clarity, Aroma,<br>Alpha-to-Enter: 0.15 Alpha-to-Remove: 0.15 |       |         |         |  |  |  |  |  |  |
|---------------------------------------------------------------------------------------------------|-------|---------|---------|--|--|--|--|--|--|
| Response is Quality on 5 predictors, with $N = 38$                                                |       |         |         |  |  |  |  |  |  |
| Step                                                                                              | 1     | 2       | 3       |  |  |  |  |  |  |
| Constant                                                                                          | 4.941 | 6.912   | 6.467   |  |  |  |  |  |  |
| Flavor                                                                                            | 1.57  | 1.64    | 1.20    |  |  |  |  |  |  |
| T-Value                                                                                           | 7.73  | 8.25    | 4.36    |  |  |  |  |  |  |
| P-Value                                                                                           | 0.000 | 0.000   | 0.000   |  |  |  |  |  |  |
| Oakiness                                                                                          |       | $-0.54$ | $-0.60$ |  |  |  |  |  |  |
| T-Value                                                                                           |       | $-1.95$ | $-2.28$ |  |  |  |  |  |  |
| P-Value                                                                                           |       | 0.059   | 0.029   |  |  |  |  |  |  |
| Aroma                                                                                             |       |         | 0.58    |  |  |  |  |  |  |
| T-Value                                                                                           |       |         | 2.21    |  |  |  |  |  |  |
| P-Value                                                                                           |       |         | 0.034   |  |  |  |  |  |  |
| S                                                                                                 | 1.27  | 1.22    | 1.16    |  |  |  |  |  |  |
| $R-Sq$                                                                                            | 62.42 | 66.11   | 70.38   |  |  |  |  |  |  |
| $R-Sq(adj)$                                                                                       | 61.37 | 64.17   | 67.76   |  |  |  |  |  |  |
| $C-p$                                                                                             | 9.0   | 6.8     | 3.9     |  |  |  |  |  |  |

Table 12-19 Minitab Stepwise Regression Output for the Wine Quality Data

## Forward Selection

The forward selection procedure is a variation of stepwise regression and is based on the principle that regressors should be added to the model one at a time until there are no remaining candidate regressors that produce a significant increase in the regression sum of squares. That is, variables are added one at a time as long as their partial  $F$ -value exceeds  $f_{\text{in}}$ . Forward selection is a simplification of stepwise regression that omits the partial F-test for deleting variables from the model that have been added at previous steps. This is a potential weakness of forward selection; that is, the procedure does not explore the effect that adding a regressor at the current step has on regressor variables added at earlier steps. Notice that if we were to apply forward selection to the wine quality data, we would obtain exactly the same results as we did with stepwise regression in Example 12-15, since stepwise regression terminated without deleting a variable.

#### Backward Elimination

The **backward elimination** algorithm begins with all K candidate regressors in the model. Then the regressor with the smallest partial F-statistic is deleted if this F-statistic is insignificant, that is, if  $f \le f_{\text{out}}$ . Next, the model with  $K - 1$  regressors is fit, and the next regressor for potential elimination is found. The algorithm terminates when no further regressor can be deleted.

Table 12-20 shows the Minitab output for backward elimination applied to the wine quality data. The  $\alpha$  value for removing a variable is  $\alpha = 0.10$ . Notice that this procedure removes Body at step 1 and then Clarity at step 2, terminating with the three-variable model found previously.

## Some Comments on Final Model Selection

We have illustrated several different approaches to the selection of variables in multiple linear regression. The final model obtained from any model-building procedure should be subjected

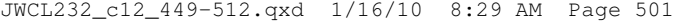

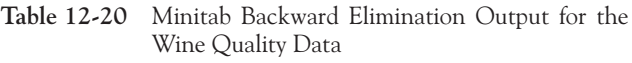

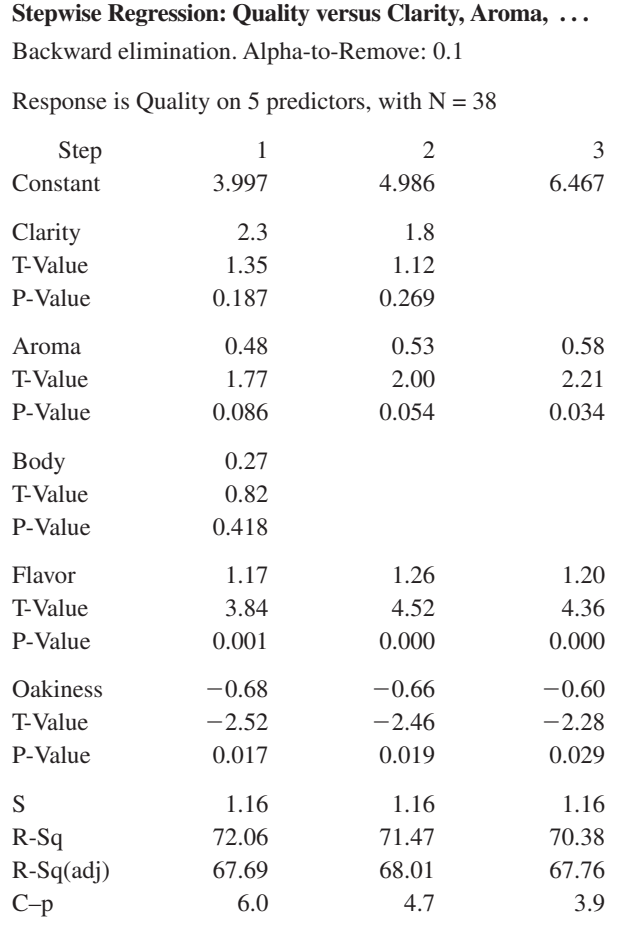

to the usual adequacy checks, such as residual analysis, lack-of-fit testing, and examination of the effects of influential points. The analyst may also consider augmenting the original set of candidate variables with cross-products, polynomial terms, or other transformations of the original variables that might improve the model. A major criticism of variable selection methods such as stepwise regression is that the analyst may conclude there is one "best" regression equation. Generally, this is not the case, because several equally good regression models can often be used. One way to avoid this problem is to use several different model-building techniques and see if different models result. For example, we have found the same model for the wine quality data using stepwise regression, forward selection, and backward elimination. The same model was also one of the two best found from all possible regressions. The results from variable selection methods frequently do not agree, so this is a good indication that the threevariable model is the best regression equation.

If the number of candidate regressors is not too large, the all-possible regressions method is recommended. We usually recommend using the minimum  $MS_E$  and  $C_p$  evaluation criteria in conjunction with this procedure. The all-possible regressions approach can find the "best" regression equation with respect to these criteria, while stepwise-type methods offer no such assurance. Furthermore, the all-possible regressions procedure is not distorted by dependencies among the regressors, as stepwise-type methods are.

## 12-6.4 Multicollinearity

In multiple regression problems, we expect to find dependencies between the response variable Y and the regressors  $x_j$ . In most regression problems, however, we find that there are also dependencies among the regressor variables  $x_j$ . In situations where these dependencies are strong, we say that multicollinearity exists. Multicollinearity can have serious effects on the estimates of the regression coefficients and on the general applicability of the estimated model.

The effects of multicollinearity may be easily demonstrated. The diagonal elements of the matrix  $C = (X'X)^{-1}$  can be written as

$$
C_{jj} = \frac{1}{(1 - R_j^2)} \qquad j = 1, 2, \dots, k
$$

where  $R_j^2$  is the coefficient of multiple determination resulting from regressing  $x_j$  on the other  $k-1$  regressor variables. We can think of  $R_j^2$  as a measure of the correlation between  $x_j$  and the other regressors. Clearly, the stronger the linear dependency of  $x_i$  on the remaining regressor variables, and hence the stronger the multicollinearity, the larger the value of  $R_j^2$  will be. Recall that  $V(\hat{\beta}_j) = \sigma^2 C_{jj}$ . Therefore, we say that the variance of  $\hat{\beta}_j$  is "inflated" by the quantity  $(1 - R_j^2)^{-1}$ . Consequently, we define the **variance inflation factor** for  $\beta_j$  as

**Variance** Inflation Factor (VIF)

$$
VIF(\beta_j) = \frac{1}{(1 - R_j^2)} \qquad j = 1, 2, ..., k \qquad (12-51)
$$

These factors are an important measure of the extent to which multicollinearity is present. If the columns of the model matrix  $X$  are **orthogonal**, then the regressors are completely uncorrelated, and the variance inflation factors will all be unity. So any VIF that exceeds one indicates some level of multicollinearity in the data.

Although the estimates of the regression coefficients are very imprecise when multicollinearity is present, the fitted model equation may still be useful. For example, suppose we wish to predict new observations on the response. If these predictions are interpolations in the original region of the x-space where the multicollinearity is in effect, satisfactory predictions will often be obtained, because while individual  $\beta_j$  may be poorly estimated, the function  $\sum_{j=1}^{k} \beta_j x_{ij}$  may be estimated quite well. On the other hand, if the prediction of new observations requires extrapolation beyond the original region of the x-space where the data were collected, generally we would expect to obtain poor results. Extrapolation usually requires good estimates of the individual model parameters.

Multicollinearity arises for several reasons. It will occur when the analyst collects data such that a linear constraint holds approximately among the columns of the  $X$  matrix. For example, if four regressor variables are the components of a mixture, such a constraint will always exist because the sum of the components is always constant. Usually, these constraints do not hold exactly, and the analyst might not know that they exist.

The presence of multicollinearity can be detected in several ways. Two of the more easily understood of these will be discussed briefly.

1. The variance inflation factors, defined in Equation 12-51, are very useful measures of multicollinearity. The larger the variance inflation factor, the more severe the multicollinearity. Some authors have suggested that if any variance inflation factor exceeds 10, multicollinearity is a problem. Other authors consider this value too liberal and suggest that the variance inflation factors should not exceed 4 or 5. Minitab will calculate the variance inflation factors. Table 12-4 presents the Minitab multiple regression output for the wire bond pull strength data. Since both  $VIF_1$  and  $VIF<sub>2</sub>$  are small, there is no problem with multicollinearity.

2. If the F-test for significance of regression is significant, but tests on the individual regression coefficients are not significant, multicollinearity may be present.

Several remedial measures have been proposed for solving the problem of multicollinearity. Augmenting the data with new observations specifically designed to break up the approximate linear dependencies that currently exist is often suggested. However, this is sometimes impossible because of economic reasons or because of the physical constraints that relate the  $x_j$ . Another possibility is to delete certain variables from the model, but this approach has the disadvantage of discarding the information contained in the deleted variables.

Since multicollinearity primarily affects the stability of the regression coefficients, it would seem that estimating these parameters by some method that is less sensitive to multicollinearity than ordinary least squares would be helpful. Several methods have been suggested. One alternative to ordinary least squares, **ridge regression**, can be useful in combating multicollinearity. For more details on ridge regression, there are more extensive presentations in Montgomery, Peck, and Vining (2006) and Myers (1990).

#### EXERCISES FOR SECTION 12-6

12-72. An article entitled "A Method for Improving the Accuracy of Polynomial Regression Analysis'' in the Journal of Quality Technology (1971, pp. 149–155) reported the following data on  $y =$  ultimate shear strength of a rubber compound (psi) and  $x =$  cure temperature ( $\degree$ F).

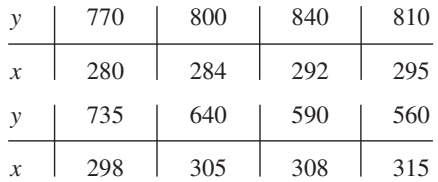

- (a) Fit a second-order polynomial to these data.
- (b) Test for significance of regression using  $\alpha = 0.05$ .
- (c) Test the hypothesis that  $\beta_{11} = 0$  using  $\alpha = 0.05$ .
- (d) Compute the residuals from part (a) and use them to evaluate model adequacy.

12-73. Consider the following data, which result from an experiment to determine the effect of  $x =$  test time in hours at a particular temperature on  $y =$  change in oil viscosity: (a) Fit a second-order polynomial to the data.

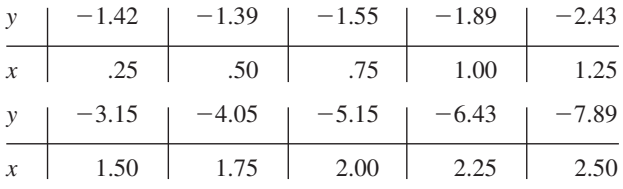

(b) Test for significance of regression using  $\alpha = 0.05$ .

- (c) Test the hypothesis that  $\beta_{11} = 0$  using  $\alpha = 0.05$ .
- (d) Compute the residuals from part (a) and use them to evaluate model adequacy.

12-74. The following data were collected during an experiment to determine the change in thrust efficiency ( y, in percent) as the divergence angle of a rocket nozzle  $(x)$  changes:

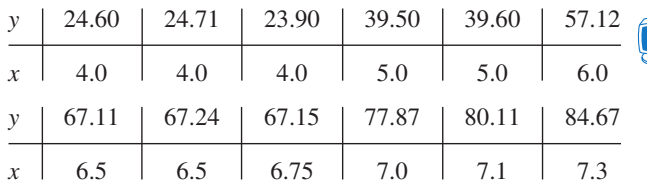

(a) Fit a second-order model to the data.

- (b) Test for significance of regression and lack of fit using  $\alpha = 0.05$ .
- (c) Test the hypothesis that  $\beta_{11} = 0$ , using  $\alpha = 0.05$ .
- (d) Plot the residuals and comment on model adequacy.
- (e) Fit a cubic model, and test for the significance of the cubic term using  $\alpha = 0.05$ .

12-75. An article in the Journal of Pharmaceuticals Sciences (Vol. 80, 1991, pp. 971–977) presents data on the observed mole fraction solubility of a solute at a constant temperature and the dispersion, dipolar, and hydrogen bonding Hansen partial solubility parameters. The data are as shown in the following table, where y is the negative logarithm of the mole fraction solubility,  $x_1$  is the dispersion partial solubility,  $x_2$  is the dipolar partial solubility, and  $x_3$  is the hydrogen bonding partial solubility.

(a) Fit the model  $Y = \beta_0 + \beta_1 x_1 + \beta_2 x_2 + \beta_3 x_3 +$ 

- $\beta_{12}x_1x_2 + \beta_{13}x_1x_3 + \beta_{23}x_2x_3 + \beta_{11}x_1^2 + \beta_{22}x_2^2 + \beta_{33}x_3^2 + \epsilon.$
- (b) Test for significance of regression using  $\alpha = 0.05$ . (c) Plot the residuals and comment on model adequacy.
- (d) Use the extra sum of squares method to test the contribution of the second-order terms using  $\alpha = 0.05$ .

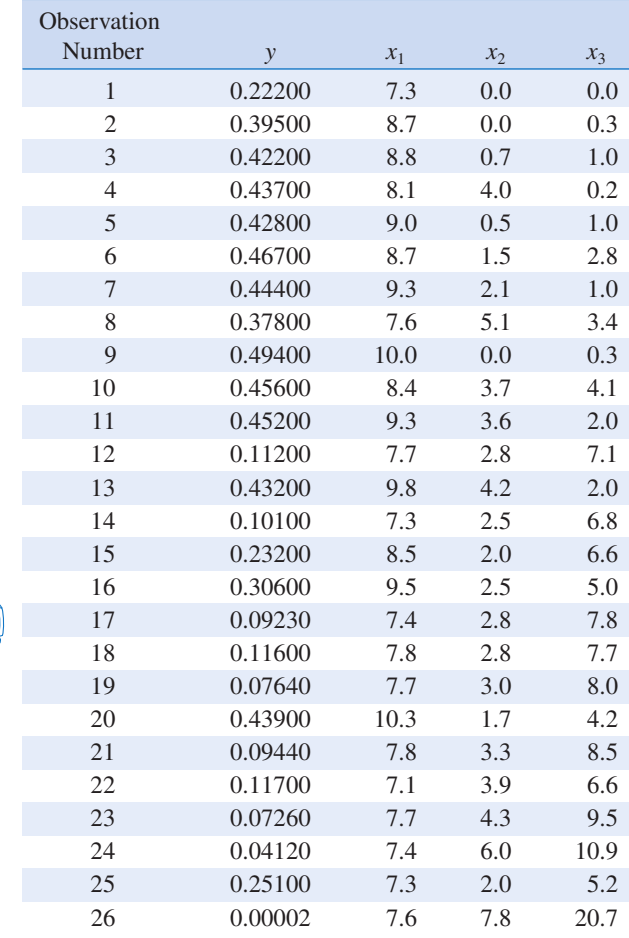

12-76. Consider the arsenic concentration data in Exercise 12-10.

- (a) Discuss how you would model the information about the person's sex.
- (b) Fit a regression model to the arsenic in nails using age, drink use, cook use, and the person's sex as the regressors.
- (c) Is there evidence that the person's sex affects arsenic in the nails? Why?
- 12-77. Consider the gasoline mileage data in Exercise 12-7.
- (a) Discuss how you would model the information about the type of transmission in the car.
- (b) Fit a regression model to the gasoline mileage using cid, etw, and the type of transmission in the car as the regressors.
- (c) Is there evidence that the type of transmission (L4, L5, or M6) affects gasoline mileage performance?

12-78. Consider the surface finish data in Example 12-15. Test the hypothesis that two different regression models (with different slopes and intercepts) are required to adequately model the data. Use indicator variables in answering this question.

12-79. Consider the X-ray inspection data in Exercise 12-11. Use rads as the response. Build regression models for the data using the following techniques:

(a) All possible regressions.

- (b) Stepwise regression.
- (c) Forward selection.
- (d) Backward elimination.
- (e) Comment on the models obtained. Which model would you prefer? Why?

12-80. Consider the electric power data in Exercise 12-6. Build regression models for the data using the following techniques:

- (a) All possible regressions. Find the minimum  $C_p$  and minimum  $MS_F$  equations.
- (b) Stepwise regression.
- (c) Forward selection.
- (d) Backward elimination.
- (e) Comment on the models obtained. Which model would you prefer?

12-81. Consider the regression model fit to the coal and limestone mixture data in Exercise 12-13. Use density as the response. Build regression models for the data using the following techniques:

- (a) All possible regressions.
- (b) Stepwise regression.
- (c) Forward selection.
- (d) Backward elimination.
- (e) Comment on the models obtained. Which model would you prefer? Why?

12-82. Consider the wire bond pull strength data in Exercise 12-8. Build regression models for the data using the following methods:

- (a) All possible regressions. Find the minimum  $C_p$  and minimum  $MS_E$  equations.
- (b) Stepwise regression.
- (c) Forward selection.
- (d) Backward elimination.
- (e) Comment on the models obtained. Which model would you prefer?

12-83. Consider the grey range modulation data in Exercise 12-15. Use the useful range as the response. Build regression models for the data using the following techniques:

- (a) All possible regressions.
- (b) Stepwise regression.
- (c) Forward selection.
- (d) Backward elimination.
- (e) Comment on the models obtained. Which model would you prefer? Why?

12-84. Consider the nisin extraction data in Exercise 12-14. Build regression models for the data using the following techniques:

- (a) All possible regressions.
- (b) Stepwise regression.
- (c) Forward selection.

12-6 ASPECTS OF MULTIPLE REGRESSION MODELING 505

- (d) Backward elimination.
- (e) Comment on the models obtained. Which model would you prefer? Why?

12.85. Consider the stack loss data in Exercise 12-16. Build regression models for the data using the following techniques:

- (a) All possible regressions.
- (b) Stepwise regression.
- (c) Forward selection.
- (d) Backward elimination.
- (e) Comment on the models obtained. Which model would you prefer? Why?
- (f) Remove any influential data points and repeat the model building in the previous parts? Does your conclusion in part (e) change?

12-86. Consider the NHL data in Exercise 12-18. Build regression models for these data with regressors GF through FG using the following methods:

- (a) All possible regressions. Find the minimum  $C_p$  and minimum  $MS_E$  equations.
- (b) Stepwise regression.
- (c) Forward selection.
- (d) Backward elimination.
- (e) Which model would you prefer?

12-87. Use the football data in Exercise 12-17 to build regression models using the following techniques:

- (a) All possible regressions. Find the equations that minimize  $MS_E$  and that minimize  $C_p$ .
- (b) Stepwise regression.
- (c) Forward selection.
- (d) Backward elimination.
- (e) Comment on the various models obtained. Which model seems "best," and why?

12-88. Consider the arsenic data in Exercise 12-12. Use arsenic in nails as the response and age, drink use, and cook use as the regressors. Build regression models for the data using the following techniques:

- (a) All possible regressions.
- (b) Stepwise regression.
- (c) Forward selection.
- (d) Backward elimination.
- (e) Comment on the models obtained. Which model would you prefer? Why?
- (f) Now construct an indicator variable and add the person's sex to the list of regressors. Repeat the model building in the previous parts. Does your conclusion in part (e) change?

12-89. Consider the gas mileage data in Exercise 12-7. Build regression models for the data from the numerical regressors using the following techniques:

- (a) All possible regressions.
- (b) Stepwise regression.
- (c) Forward selection.
- (d) Backward elimination.
- (e) Comment on the models obtained. Which model would you prefer? Why?
- (f) Now construct indicator variable for trns and drv and add these to the list of regressors. Repeat the model building in the previous parts. Does your conclusion in part (e) change?

12-90. When fitting polynomial regression models, we often subtract  $\bar{x}$  from each x value to produce a "centered" regressor  $x' = x - \overline{x}$ . This reduces the effects of dependencies among the model terms and often leads to more accurate estimates of the regression coefficients. Using the data from Exercise 12-72, fit the model  $Y = \beta_0^* + \beta_1^* x' + \beta_{11}^* (x')^2 + \epsilon$ .

- (a) Use the results to estimate the coefficients in the uncentered model  $Y = \beta_0 + \beta_1 x + \beta_{11} x^2 + \epsilon$ . Predict y when  $x = 285^{\circ}$ F. Suppose that we use a standardized variable  $x' = (x - \overline{x})/s_x$ , where  $s_x$  is the standard deviation of x, in constructing a polynomial regression model. Fit the model  $Y = \beta_0^* + \beta_1^* x' + \beta_1^* (x')^2 + \epsilon.$
- (b) What value of y do you predict when  $x = 285^{\circ}F$ ?
- (c) Estimate the regression coefficients in the unstandardized model  $Y = \beta_0 + \beta_1 x + \beta_{11} x^2 + \epsilon$ .
- (d) What can you say about the relationship between  $SS_E$  and  $R<sup>2</sup>$  for the standardized and unstandardized models?
- (e) Suppose that  $y' = (y \overline{y})/s_y$  is used in the model along with  $x'$ . Fit the model and comment on the relationship between  $SS_E$  and  $R^2$  in the standardized model and the unstandardized model.

12-91. Consider the data in Exercise 12-75. Use all the terms in the full quadratic model as the candidate regressors.

- (a) Use forward selection to identify a model.
- (b) Use backward elimination to identify a model.
- (c) Compare the two models obtained in parts (a) and (b). Which model would you prefer and why?

12-92. We have used a sample of 30 observations to fit a regression model. The full model has nine regressors, the variance estimate is  $\hat{\sigma}^2 = MS_E = 100$ , and  $R^2 = 0.92$ .

- (a) Calculate the F-statistic for testing significance of regression. Using  $\alpha = 0.05$ , what would you conclude?
- (b) Suppose that we fit another model using only four of the original regressors and that the error sum of squares for this new model is 2200. Find the estimate of  $\sigma^2$  for this new reduced model. Would you conclude that the reduced model is superior to the old one? Why?
- (c) Find the value of  $C_p$  for the reduced model in part (b). Would you conclude that the reduced model is better than the old model?

12-93. A sample of 25 observations is used to fit a regression model in seven variables. The estimate of  $\sigma^2$  for this full model is  $MS_E = 10$ .

(a) A forward selection algorithm has put three of the original seven regressors in the model. The error sum of squares for the three-variable model is  $SS_E = 300$ . Based on  $C_p$ , would you conclude that the three-variable model has any remaining bias?

(b) After looking at the forward selection model in part (a), suppose you could add one more regressor to the model. This regressor will reduce the error sum of squares to 275. Will the addition of this variable improve the model? Why?

## Supplemental Exercises

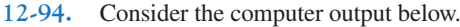

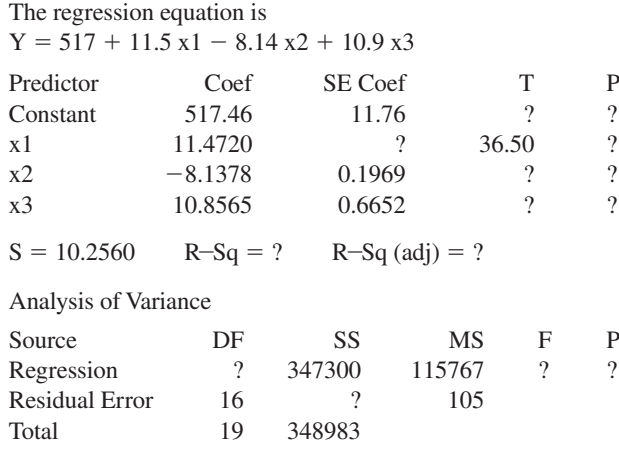

(a) Fill in the missing values. Use bounds for the P-values.

- (b) Is the overall model significant at  $\alpha = 0.05$ ? Is it significant at  $\alpha = 0.01$ ?
- (c) Discuss the contribution of the individual regressors to the model.
- 12-95. Consider the following inverse of the model matrix:

$$
(\mathbf{X}'\mathbf{X})^{-1} = \begin{bmatrix} 0.893758 & -0.028245 & -0.0175641 \\ -0.028245 & 0.0013329 & 0.0001547 \\ -0.017564 & 0.0001547 & 0.0009108 \end{bmatrix}
$$

- (a) How many variables are in the regression model?
- (b) If the estimate of  $\sigma^2$  is 50, what is the estimate of the variance of each regression coefficient?
- (c) What is the standard error of the intercept?

12-96. The data shown in Table 12-22 represent the thrust of a jet-turbine engine (y) and six candidate regressors:  $x_1 =$ primary speed of rotation,  $x_2$  = secondary speed of rotation,  $x_3$  = fuel flow rate,  $x_4$  = pressure,  $x_5$  = exhaust temperature,

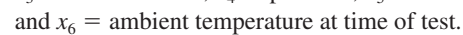

- (a) Fit a multiple linear regression model using  $x_3$  = fuel flow rate,  $x_4$  = pressure, and  $x_5$  = exhaust temperature as the regressors.
- (b) Test for significance of regression using  $\alpha = 0.01$ . Find the P-value for this test. What are your conclusions?
- (c) Find the *t*-test statistic for each regressor. Using  $\alpha = 0.01$ , explain carefully the conclusion you can draw from these statistics.
- (d) Find  $R^2$  and the adjusted statistic for this model.
- (e) Construct a normal probability plot of the residuals and interpret this graph.
- (f) Plot the residuals versus  $\hat{y}$ . Are there any indications of inequality of variance or nonlinearity?
- (g) Plot the residuals versus  $x_3$ . Is there any indication of nonlinearity?
- (h) Predict the thrust for an engine for which  $x_3 = 28900$ ,  $x_4 = 170$ , and  $x_5 = 1589$ .

12-97. Consider the engine thrust data in Exercise 12-96. Refit the model using  $y^* = \ln y$  as the response variable and  $x_3^* = \ln x_3$  as the regressor (along with  $x_4$  and  $x_5$ ).

- (a) Test for significance of regression using  $\alpha = 0.01$ . Find the P-value for this test and state your conclusions.
- (b) Use the *t*-statistic to test  $H_0$ :  $\beta_i = 0$  versus  $H_1$ :  $\beta_i \neq 0$  for each variable in the model. If  $\alpha = 0.01$ , what conclusions can you draw?
- (c) Plot the residuals versus  $\hat{y}^*$  and versus  $x_3^*$ . Comment on these plots. How do they compare with their counterparts obtained in Exercise 12-96 parts (f) and (g)?

12-98. Transient points of an electronic inverter are influenced by many factors. Table 12-21 gives data on the transient point (y, in volts) of PMOS-NMOS inverters and five candidate regressors:  $x_1$  = width of the NMOS device,  $x_2$  = length

Table 12-21 Transient Point of an Electronic Inverter

| Observation    |                |                |                |                |                |               |
|----------------|----------------|----------------|----------------|----------------|----------------|---------------|
| Number         | $x_1$          | x <sub>2</sub> | $x_3$          | $x_4$          | $x_5$          | $\mathcal{Y}$ |
| 1              | 3              | 3              | 3              | 3              | $\theta$       | 0.787         |
| $\overline{2}$ | 8              | 30             | 8              | 8              | $\theta$       | 0.293         |
| 3              | 3              | 6              | 6              | 6              | $\theta$       | 1.710         |
| $\overline{4}$ | $\overline{4}$ | $\overline{4}$ | $\overline{4}$ | 12             | $\overline{0}$ | 0.203         |
| 5              | 8              | 7              | 6              | 5              | $\overline{0}$ | 0.806         |
| 6              | 10             | 20             | 5              | 5              | $\theta$       | 4.713         |
| 7              | 8              | 6              | 3              | 3              | 25             | 0.607         |
| 8              | 6              | 24             | $\overline{4}$ | $\overline{4}$ | 25             | 9.107         |
| 9              | $\overline{4}$ | 10             | 12             | $\overline{4}$ | 25             | 9.210         |
| 10             | 16             | 12             | 8              | $\overline{4}$ | 25             | 1.365         |
| 11             | 3              | 10             | 8              | 8              | 25             | 4.554         |
| 12             | 8              | 3              | 3              | 3              | 25             | 0.293         |
| 13             | 3              | 6              | 3              | 3              | 50             | 2.252         |
| 14             | 3              | 8              | 8              | 3              | 50             | 9.167         |
| 15             | $\overline{4}$ | 8              | $\overline{4}$ | 8              | 50             | 0.694         |
| 16             | 5              | $\overline{2}$ | $\overline{2}$ | $\overline{2}$ | 50             | 0.379         |
| 17             | $\overline{2}$ | $\overline{2}$ | $\overline{c}$ | 3              | 50             | 0.485         |
| 18             | 10             | 15             | 3              | 3              | 50             | 3.345         |
| 19             | 15             | 6              | $\overline{2}$ | 3              | 50             | 0.208         |
| 20             | 15             | 6              | $\overline{2}$ | 3              | 75             | 0.201         |
| 21             | 10             | $\overline{4}$ | 3              | 3              | 75             | 0.329         |
| 22             | 3              | 8              | 2              | $\mathfrak{2}$ | 75             | 4.966         |
| 23             | 6              | 6              | 6              | $\overline{4}$ | 75             | 1.362         |
| 24             | $\overline{2}$ | 3              | 8              | 6              | 75             | 1.515         |
| 25             | 3              | 3              | 8              | 8              | 75             | 0.751         |

| Table $12-22$         | Thrust of a jet-furbine engine |       |       |       |       |       |         |
|-----------------------|--------------------------------|-------|-------|-------|-------|-------|---------|
| Observation<br>Number | $\boldsymbol{y}$               | $x_1$ | $x_2$ | $x_3$ | $x_4$ | $x_5$ | $x_6$   |
| $\mathbf{1}$          | 4540                           | 2140  | 20640 | 30250 | 205   | 1732  | 99      |
| $\sqrt{2}$            | 4315                           | 2016  | 20280 | 30010 | 195   | 1697  | 100     |
| $\overline{3}$        | 4095                           | 1905  | 19860 | 29780 | 184   | 1662  | 97      |
| $\overline{4}$        | 3650                           | 1675  | 18980 | 29330 | 164   | 1598  | 97      |
| 5                     | 3200                           | 1474  | 18100 | 28960 | 144   | 1541  | 97      |
| 6                     | 4833                           | 2239  | 20740 | 30083 | 216   | 1709  | 87      |
| $\overline{7}$        | 4617                           | 2120  | 20305 | 29831 | 206   | 1669  | 87      |
| $\,$ 8 $\,$           | 4340                           | 1990  | 19961 | 29604 | 196   | 1640  | 87      |
| $\boldsymbol{9}$      | 3820                           | 1702  | 18916 | 29088 | 171   | 1572  | 85      |
| 10                    | 3368                           | 1487  | 18012 | 28675 | 149   | 1522  | 85      |
| 11                    | 4445                           | 2107  | 20520 | 30120 | 195   | 1740  | 101     |
| 12                    | 4188                           | 1973  | 20130 | 29920 | 190   | 1711  | 100     |
| 13                    | 3981                           | 1864  | 19780 | 29720 | 180   | 1682  | 100     |
| 14                    | 3622                           | 1674  | 19020 | 29370 | 161   | 1630  | 100     |
| 15                    | 3125                           | 1440  | 18030 | 28940 | 139   | 1572  | 101     |
| 16                    | 4560                           | 2165  | 20680 | 30160 | 208   | 1704  | 98      |
| $17\,$                | 4340                           | 2048  | 20340 | 29960 | 199   | 1679  | 96      |
| $18\,$                | 4115                           | 1916  | 19860 | 29710 | 187   | 1642  | 94      |
| 19                    | 3630                           | 1658  | 18950 | 29250 | 164   | 1576  | 94      |
| 20                    | 3210                           | 1489  | 18700 | 28890 | 145   | 1528  | 94      |
| 21                    | 4330                           | 2062  | 20500 | 30190 | 193   | 1748  | 101     |
| 22                    | 4119                           | 1929  | 20050 | 29960 | 183   | 1713  | 100     |
| 23                    | 3891                           | 1815  | 19680 | 29770 | 173   | 1684  | 100     |
| 24                    | 3467                           | 1595  | 18890 | 29360 | 153   | 1624  | 99      |
| 25                    | 3045                           | 1400  | 17870 | 28960 | 134   | 1569  | 100     |
| 26                    | 4411                           | 2047  | 20540 | 30160 | 193   | 1746  | 99      |
| 27                    | 4203                           | 1935  | 20160 | 29940 | 184   | 1714  | 99      |
| 28                    | 3968                           | 1807  | 19750 | 29760 | 173   | 1679  | 99      |
| 29                    | 3531                           | 1591  | 18890 | 29350 | 153   | 1621  | 99      |
| 30                    | 3074                           | 1388  | 17870 | 28910 | 133   | 1561  | 99      |
| 31                    | 4350                           | 2071  | 20460 | 30180 | 198   | 1729  | $102\,$ |
| 32                    | 4128                           | 1944  | 20010 | 29940 | 186   | 1692  | 101     |
| 33                    | 3940                           | 1831  | 19640 | 29750 | 178   | 1667  | 101     |
| 34                    | 3480                           | 1612  | 18710 | 29360 | 156   | 1609  | 101     |
| 35                    | 3064                           | 1410  | 17780 | 28900 | 136   | 1552  | 101     |
| 36                    | 4402                           | 2066  | 20520 | 30170 | 197   | 1758  | 100     |
| 37                    | 4180                           | 1954  | 20150 | 29950 | 188   | 1729  | 99      |
| 38                    | 3973                           | 1835  | 19750 | 29740 | 178   | 1690  | 99      |
| 39                    | 3530                           | 1616  | 18850 | 29320 | 156   | 1616  | 99      |
| 40                    | 3080                           | 1407  | 17910 | 28910 | 137   | 1569  | 100     |

Table 12-22 Thrust of a Jet-Turbine Engine

of the NMOS device,  $x_3$  = width of the PMOS device,  $x_4$  = length of the PMOS device, and  $x_5$  = temperature (°C).

- (a) Fit a multiple linear regression model that uses all regressors to these data. Test for significance of regression using  $\alpha = 0.01$ . Find the *P*-value for this test and use it to draw your conclusions.
- (b) Test the contribution of each variable to the model using the *t*-test with  $\alpha = 0.05$ . What are your conclusions?
- (c) Delete  $x_5$  from the model. Test the new model for significance of regression. Also test the relative contribution of each regressor to the new model with the *t*-test. Using  $\alpha = 0.05$ , what are your conclusions?
- (d) Notice that the  $MS_E$  for the model in part (c) is smaller than the  $MS_E$  for the full model in part (a). Explain why this has occurred.
- (e) Calculate the studentized residuals. Do any of these seem unusually large?
- (f) Suppose that you learn that the second observation was recorded incorrectly. Delete this observation and refit the model using  $x_1, x_2, x_3$ , and  $x_4$  as the regressors. Notice that the  $R^2$  for this model is considerably higher than the  $R^2$  for either of the models fitted previously. Explain why the  $R^2$ for this model has increased.
- (g) Test the model from part (f ) for significance of regression using  $\alpha = 0.05$ . Also investigate the contribution of each regressor to the model using the *t*-test with  $\alpha = 0.05$ . What conclusions can you draw?
- (h) Plot the residuals from the model in part (f) versus  $\hat{y}$  and versus each of the regressors  $x_1$ ,  $x_2$ ,  $x_3$ , and  $x_4$ . Comment on the plots.

12-99. Consider the inverter data in Exercise 12-98. Delete observation 2 from the original data. Define new variables as follows:  $y^* = \ln y, x_1^* = 1/\sqrt{x_1}, x_2^* = \sqrt{x_2}, x_3^* = 1/\sqrt{x_3},$ and  $x_4^* = \sqrt{x_4}$ .

- (a) Fit a regression model using these transformed regressors (do not use  $x_5$ ).
- (b) Test the model for significance of regression using  $\alpha = 0.05$ . Use the *t*-test to investigate the contribution of each variable to the model ( $\alpha = 0.05$ ). What are your conclusions?
- (c) Plot the residuals versus  $\hat{y}^*$  and versus each of the transformed regressors. Comment on the plots.

12-100. Following are data on  $y =$  green liquor (g/l) and  $x =$  paper machine speed (feet per minute) from a Kraft paper machine. (The data were read from a graph in an article in the Tappi Journal, March 1986.)

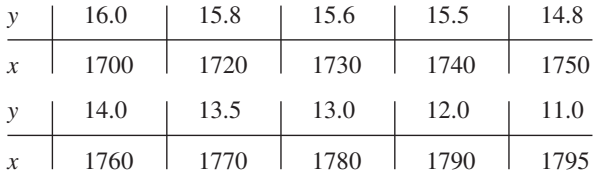

(a) Fit the model  $Y = \beta_0 + \beta_1 x + \beta_2 x^2 + \epsilon$  using least squares.

- (b) Test for significance of regression using  $\alpha = 0.05$ . What are your conclusions?
- (c) Test the contribution of the quadratic term to the model, over the contribution of the linear term, using an F-statistic. If  $\alpha = 0.05$ , what conclusion can you draw?
- (d) Plot the residuals from the model in part (a) versus  $\hat{y}$ . Does the plot reveal any inadequacies?
- (e) Construct a normal probability plot of the residuals. Comment on the normality assumption.

12-101. Consider the jet engine thrust data in Exercise 12-96 and 12-97. Define the response and regressors as in Exercise 12-97.

- (a) Use all possible regressions to select the best regression equation, where the model with the minimum value of  $MS_E$  is to be selected as "best."
- (b) Repeat part (a) using the  $C_P$  criterion to identify the best equation.
- (c) Use stepwise regression to select a subset regression model.
- (d) Compare the models obtained in parts (a), (b), and (c) above.
- (e) Consider the three-variable regression model. Calculate the variance inflation factors for this model. Would you conclude that multicollinearity is a problem in this model?

12-102. Consider the electronic inverter data in Exercise 12-98 and 12-99. Define the response and regressors variables as in Exercise 12-99, and delete the second observation in the sample.

- (a) Use all possible regressions to find the equation that minimizes  $C_p$ .
- (b) Use all possible regressions to find the equation that minimizes  $MS_F$ .
- (c) Use stepwise regression to select a subset regression model.
- (d) Compare the models you have obtained.

12-103. A multiple regression model was used to relate  $y =$ viscosity of a chemical product to  $x_1$  = temperature and  $x_2$  = reaction time. The data set consisted of  $n = 15$  observations.

- (a) The estimated regression coefficients were  $\hat{\beta}_0 = 300.00$ ,  $\hat{\beta}_1 = 0.85$ , and  $\hat{\beta}_2 = 10.40$ . Calculate an estimate of mean viscosity when  $x_1 = 100$ °F and  $x_2 = 2$  hours.
- (b) The sums of squares were  $SS_T = 1230.50$  and  $SS_F =$ 120.30. Test for significance of regression using  $\alpha =$ 0.05. What conclusion can you draw?
- (c) What proportion of total variability in viscosity is accounted for by the variables in this model?
- (d) Suppose that another regressor,  $x_3$  = stirring rate, is added to the model. The new value of the error sum of squares is  $SS_E = 117.20$ . Has adding the new variable resulted in a smaller value of  $MS_E$ ? Discuss the significance of this result.
- (e) Calculate an *F*-statistic to assess the contribution of  $x_3$  to the model. Using  $\alpha = 0.05$ , what conclusions do you reach?
- 12-104. Tables 12-23 and 12-24 present statistics for the Major League Baseball 2005 season (source: The Sports Network).
- (a) Consider the batting data. Use model-building methods to predict Wins from the other variables. Check that the assumptions for your model are valid.

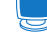
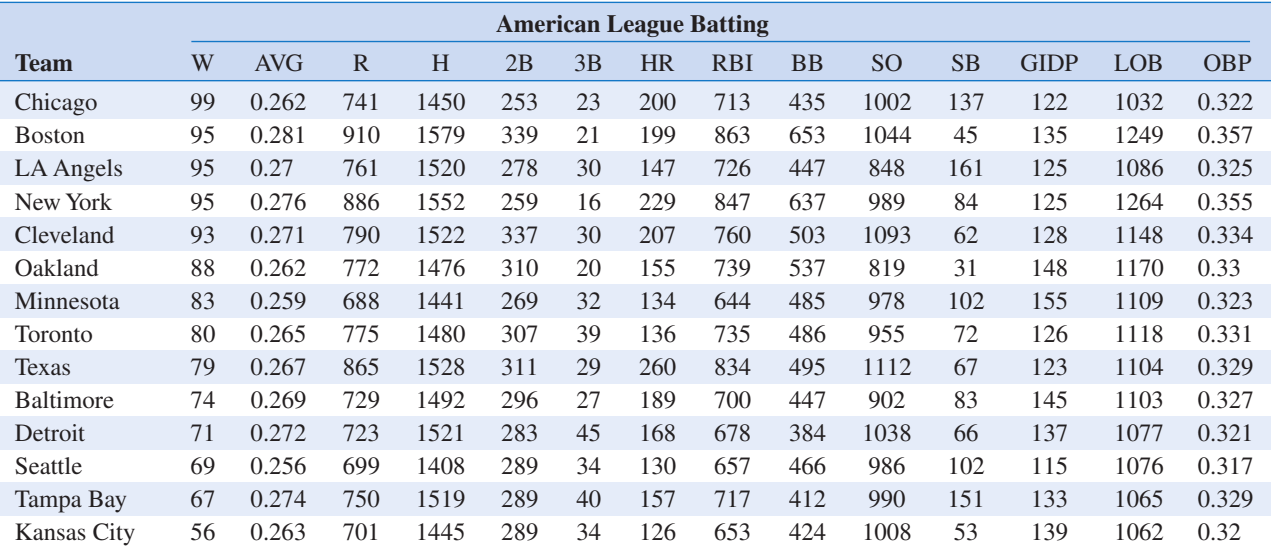

# Table 12-23 Major League Baseball 2005 Season

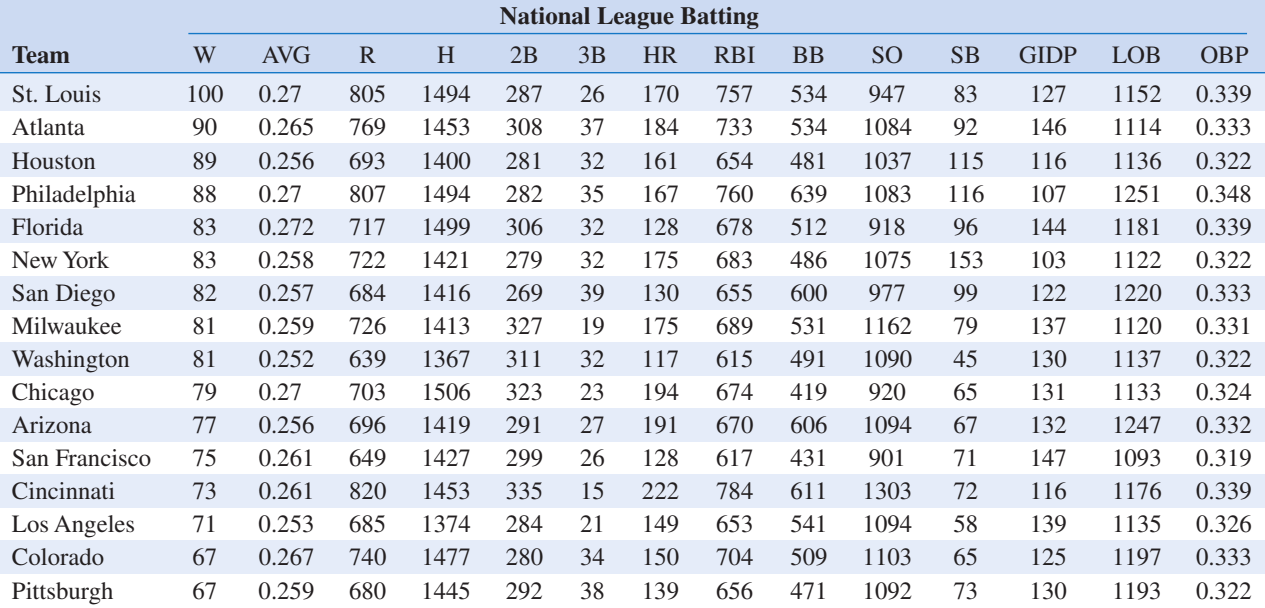

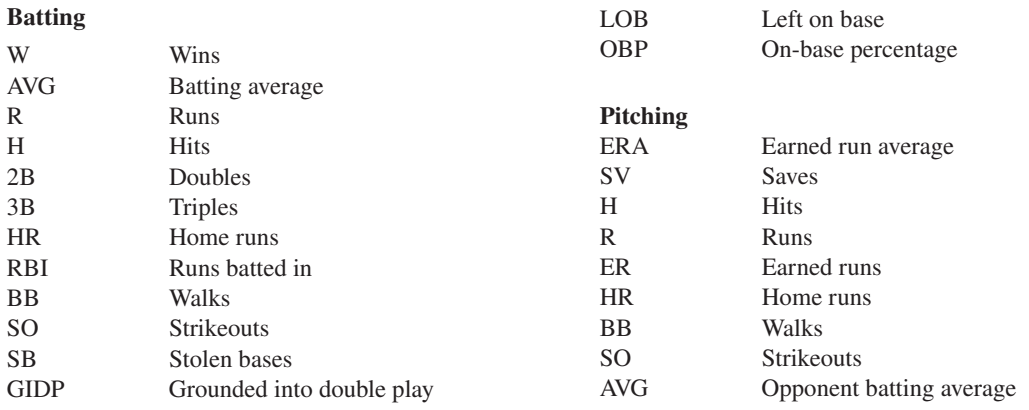

 $\overline{\bigoplus}$ 

# 510 CHAPTER 12 MULTIPLE LINEAR REGRESSION

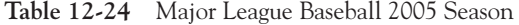

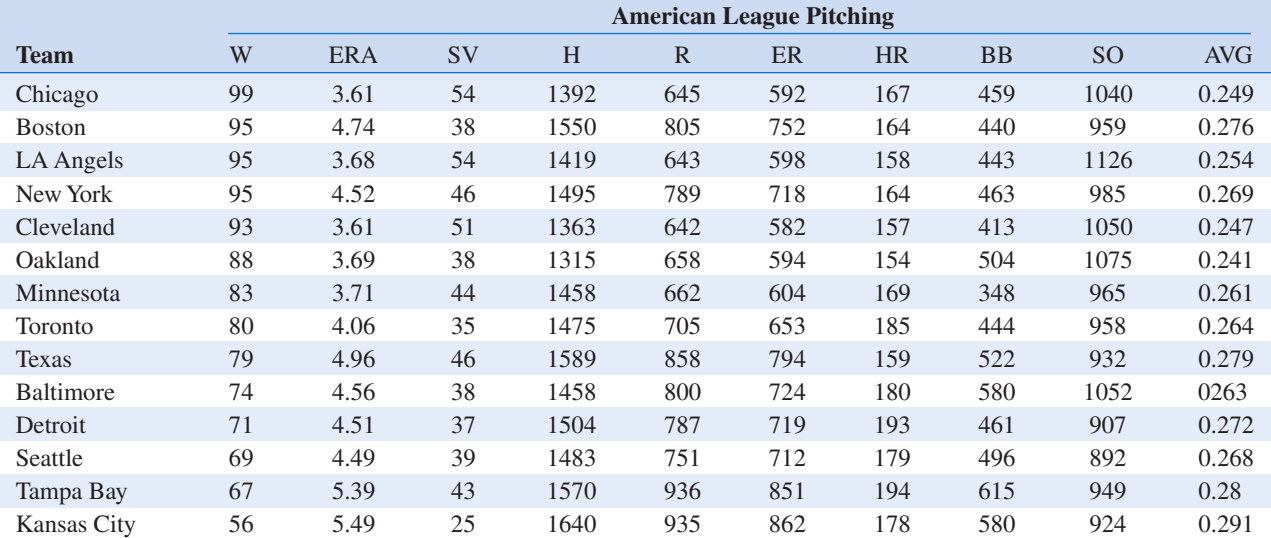

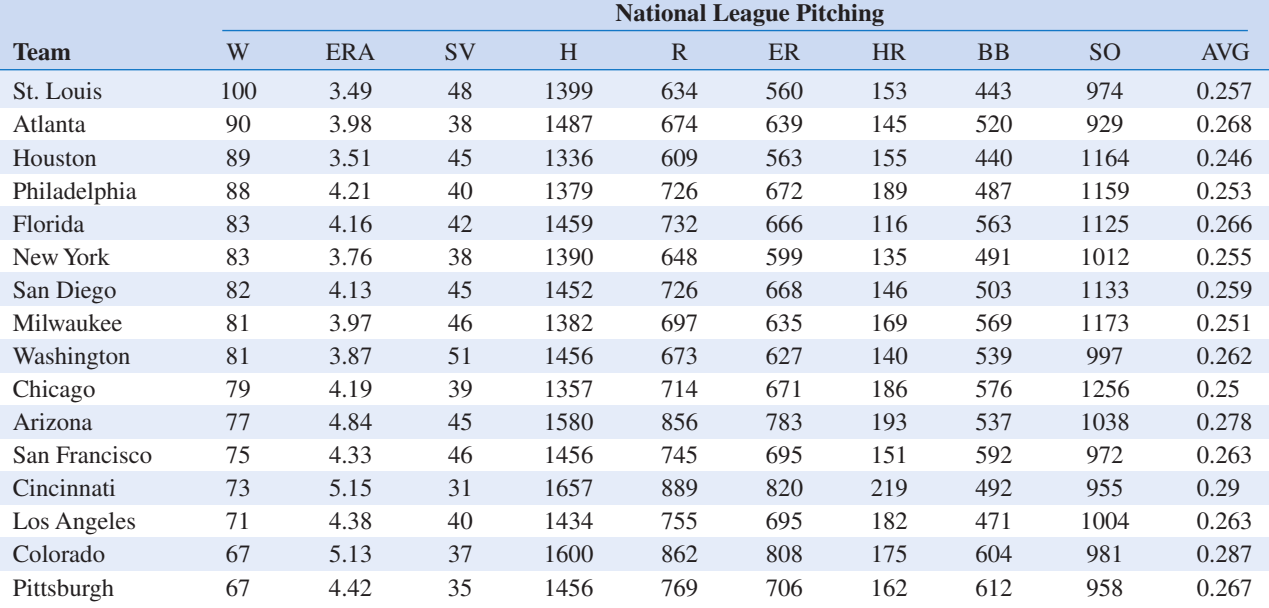

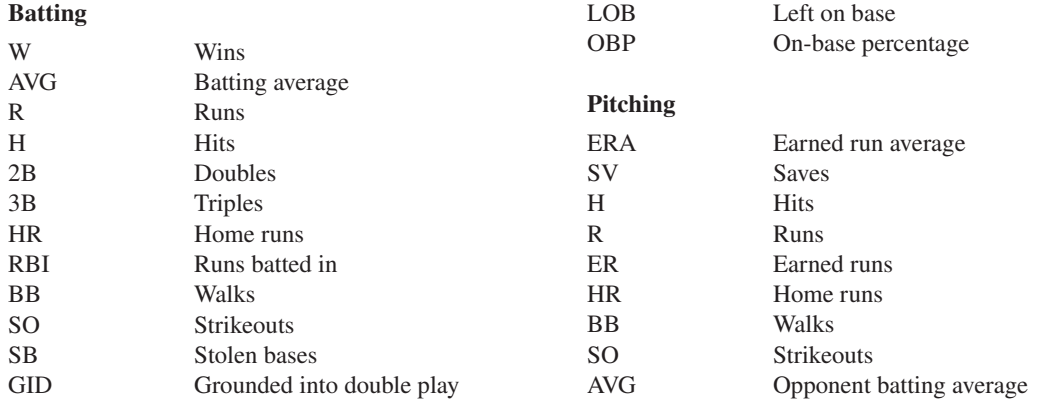

 $\bigoplus$ 

#### 12-6 ASPECTS OF MULTIPLE REGRESSION MODELING 511

- (b) Repeat part (a) for the pitching data.
- (c) Use both the batting and pitching data to build a model to predict Wins. What variables are most important? Check that the assumptions for your model are valid.

12-105. An article in the Journal of the American Ceramics Society (1992, Vol. 75, pp. 112–116) describes a process for immobilizing chemical or nuclear wastes in soil by dissolving the contaminated soil into a glass block. The authors mix CaO and Na2O with soil and model viscosity and electrical conductivity. The electrical conductivity model involves six regressors, and the sample consists of  $n = 14$  observations.

- (a) For the six-regressor model, suppose that  $SS_T = 0.50$  and  $R^2 = 0.94$ . Find  $SS_E$  and  $SS_R$ , and use this information to test for significance of regression with  $\alpha = 0.05$ . What are your conclusions?
- (b) Suppose that one of the original regressors is deleted from the model, resulting in  $R^2 = 0.92$ . What can you conclude about the contribution of the variable that was removed? Answer this question by calculating an F-statistic.
- (c) Does deletion of the regressor variable in part (b) result in a smaller value of  $MS_E$  for the five-variable model, in

comparison to the original six-variable model? Comment on the significance of your answer.

12-106. Exercise 12-5 introduced the hospital patient satisfaction survey data. One of the variables in that data set is a categorical variable indicating whether the patient is a medical patient or a surgical patient. Fit a model including this indicator variable to the data, using all three of the other regressors. Is there any evidence that the service the patient is on (medical versus surgical) has an impact on the reported satisfaction? 12-107. Consider the inverse model matrix shown below.

$$
(\mathbf{X}'\mathbf{X})^{-1} = \begin{bmatrix} 0.125 & 0 & 0 & 0 \\ 0 & 0.125 & 0 & 0 \\ 0 & 0 & 0.125 & 0 \\ 0 & 0 & 0 & 0.125 \end{bmatrix}
$$

- (a) How many regressors are in this model?
- (b) What was the sample size?
- (c) Notice the special diagonal structure of the matrix. What does that tell you about the columns in the original X matrix?

### MIND-EXPANDING EXERCISES

12-108. Consider a multiple regression model with k regressors. Show that the test statistic for significance of regression can be written as

$$
F_0 = \frac{R^2/k}{(1 - R^2)/(n - k - 1)}
$$

Suppose that  $n = 20$ ,  $k = 4$ , and  $R^2 = 0.90$ . If  $\alpha = 0.05$ , what conclusion would you draw about the relationship between y and the four regressors?

12-109. A regression model is used to relate a response y to  $k = 4$  regressors with  $n = 20$ . What is the smallest value of  $R^2$  that will result in a significant regression if  $\alpha = 0.05$ ? Use the results of the previous exercise. Are you surprised by how small the value of  $R^2$  is?

12-110. Show that we can express the residuals from a multiple regression model as  $\mathbf{e} = (\mathbf{I} - \mathbf{H})\mathbf{y}$ , where  $\mathbf{H} = \mathbf{X} (\mathbf{X}' \mathbf{X})^{-1} \mathbf{X}'.$ 

12-111. Show that the variance of the *i*th residual  $e_i$  in a multiple regression model is  $\sigma^2(1 - h_{ii})$  and that the covariance between  $e_i$  and  $e_j$  is  $-\sigma^2 h_{ij}$ , where the h's are the elements of  $\mathbf{H} = \mathbf{X} (\mathbf{X} \mathbf{X})^{-1} \mathbf{X}'$ .

12-112. Consider the multiple linear regression model  $y = X\beta + \epsilon$ . If  $\hat{\beta}$  denotes the least squares estimator of  $\hat{\beta}$ , show that  $\hat{\beta} = \beta + \textbf{Re}$ , where  $\hat{\mathbf{R}} = (\mathbf{X}'\mathbf{X})^{-1}\mathbf{X}'$ .

12-113. Constrained Least Squares. Suppose we wish to find the least squares estimator of  $\beta$  in the model  $y = X\beta + \epsilon$  subject to a set of equality constraints, say,  $T\beta = c$ .

(a) Show that the estimator is

$$
\begin{aligned} \hat{\beta}_c &= \hat{\beta} + (X'X)^{-1} \\ &\times T'[T(X'X)^{-1}T']^{-1}(c - T\hat{\beta}) \end{aligned}
$$

where  $\hat{\beta} = (\mathbf{X}'\mathbf{X})^{-1}\mathbf{X}'\mathbf{y}$ .

(b) Discuss situations where this model might be appropriate.

12-114. Piecewise Linear Regression. Suppose that  $y$  is piecewise linearly related to  $x$ . That is, different linear relationships are appropriate over the intervals  $-\infty < x \leq x^*$  and  $x^* < x < \infty$ .

- (a) Show how indicator variables can be used to fit such a piecewise linear regression model, assuming that the point  $x^*$  is known.
- (b) Suppose that at the point  $x^*$  a discontinuity occurs in the regression function. Show how indicator variables can be used to incorporate the discontinuity into the model.
- (c) Suppose that the point  $x^*$  is not known with certainty and must be estimated. Suggest an approach that could be used to fit the piecewise linear regression model.

### 512 CHAPTER 12 MULTIPLE LINEAR REGRESSION

# IMPORTANT TERMS AND CONCEPTS

All possible regressions Analysis of variance test in multiple regression Categorical variables Confidence interval on the mean response Cp statistic Extra sum of squares method Hidden extrapolation

Indicator variables Inference (test and intervals) on individual model parameters Influential observations Model parameters and their interpretation in multiple regression Multicollinearity

Multiple Regression **Outliers** Polynomial regression model Prediction interval on a future observation PRESS statistic Residual analysis and model adequacy checking

Significance of regression Stepwise regression and related methods Variance Inflation Factor (VIF)